**Oracle® Retail POS Suite 13.4.1/Merchandising Operations Management 13.2.4 Implementation Guide**

**E29188-01**

March 2012

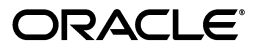

Oracle® Retail POS Suite 13.4.1/Merchandising Operations Management 13.2.4 Implementation Guide

E29188-01

Copyright © 2012, Oracle and/or its affiliates. All rights reserved.

Primary Author: Graham Fredrickson

This software and related documentation are provided under a license agreement containing restrictions on use and disclosure and are protected by intellectual property laws. Except as expressly permitted in your license agreement or allowed by law, you may not use, copy, reproduce, translate, broadcast, modify, license, transmit, distribute, exhibit, perform, publish, or display any part, in any form, or by any means. Reverse engineering, disassembly, or decompilation of this software, unless required by law for interoperability, is prohibited.

The information contained herein is subject to change without notice and is not warranted to be error-free. If you find any errors, please report them to us in writing.

If this software or related documentation is delivered to the U.S. Government or anyone licensing it on behalf of the U.S. Government, the following notice is applicable:

U.S. GOVERNMENT RIGHTS Programs, software, databases, and related documentation and technical data delivered to U.S. Government customers are "commercial computer software" or "commercial technical data" pursuant to the applicable Federal Acquisition Regulation and agency-specific supplemental regulations. As such, the use, duplication, disclosure, modification, and adaptation shall be subject to the restrictions and license terms set forth in the applicable Government contract, and, to the extent applicable by the terms of the Government contract, the additional rights set forth in FAR 52.227-19, Commercial Computer Software License (December 2007). Oracle USA, Inc., 500 Oracle Parkway, Redwood City, CA 94065.

This software is developed for general use in a variety of information management applications. It is not developed or intended for use in any inherently dangerous applications, including applications which may create a risk of personal injury. If you use this software in dangerous applications, then you shall be responsible to take all appropriate fail-safe, backup, redundancy, and other measures to ensure the safe use of this software. Oracle Corporation and its affiliates disclaim any liability for any damages caused by use of this software in dangerous applications.

Oracle is a registered trademark of Oracle Corporation and/or its affiliates. Other names may be trademarks of their respective owners.

This software and documentation may provide access to or information on content, products, and services from third parties. Oracle Corporation and its affiliates are not responsible for and expressly disclaim all warranties of any kind with respect to third-party content, products, and services. Oracle Corporation and its affiliates will not be responsible for any loss, costs, or damages incurred due to your access to or use of third-party content, products, or services.

#### **Value-Added Reseller (VAR) Language**

#### **Oracle Retail VAR Applications**

The following restrictions and provisions only apply to the programs referred to in this section and licensed to you. You acknowledge that the programs may contain third party software (VAR applications) licensed to Oracle. Depending upon your product and its version number, the VAR applications may include:

(i) the **MicroStrategy** Components developed and licensed by MicroStrategy Services Corporation (MicroStrategy) of McLean, Virginia to Oracle and imbedded in the MicroStrategy for Oracle Retail Data Warehouse and MicroStrategy for Oracle Retail Planning & Optimization applications.

(ii) the **Wavelink** component developed and licensed by Wavelink Corporation (Wavelink) of Kirkland, Washington, to Oracle and imbedded in Oracle Retail Mobile Store Inventory Management.

(iii) the software component known as **Access Via™** licensed by Access Via of Seattle, Washington, and imbedded in Oracle Retail Signs and Oracle Retail Labels and Tags.

(iv) the software component known as **Adobe Flex™** licensed by Adobe Systems Incorporated of San Jose, California, and imbedded in Oracle Retail Promotion Planning & Optimization application.

You acknowledge and confirm that Oracle grants you use of only the object code of the VAR Applications. Oracle will not deliver source code to the VAR Applications to you. Notwithstanding any other term or condition of the agreement and this ordering document, you shall not cause or permit alteration of any VAR Applications. For purposes of this section, "alteration" refers to all alterations, translations, upgrades, enhancements, customizations or modifications of all or any portion of the VAR Applications including all reconfigurations, reassembly or reverse assembly, re-engineering or reverse engineering and recompilations or reverse compilations of the VAR Applications or any derivatives of the VAR Applications. You acknowledge that it shall be a breach of the agreement to utilize the relationship, and/or confidential information of the VAR Applications for purposes of competitive discovery.

The VAR Applications contain trade secrets of Oracle and Oracle's licensors and Customer shall not attempt, cause, or permit the alteration, decompilation, reverse engineering, disassembly or other reduction of the VAR Applications to a human perceivable form. Oracle reserves the right to replace, with functional equivalent software, any of the VAR Applications in future releases of the applicable program.

# **Contents**

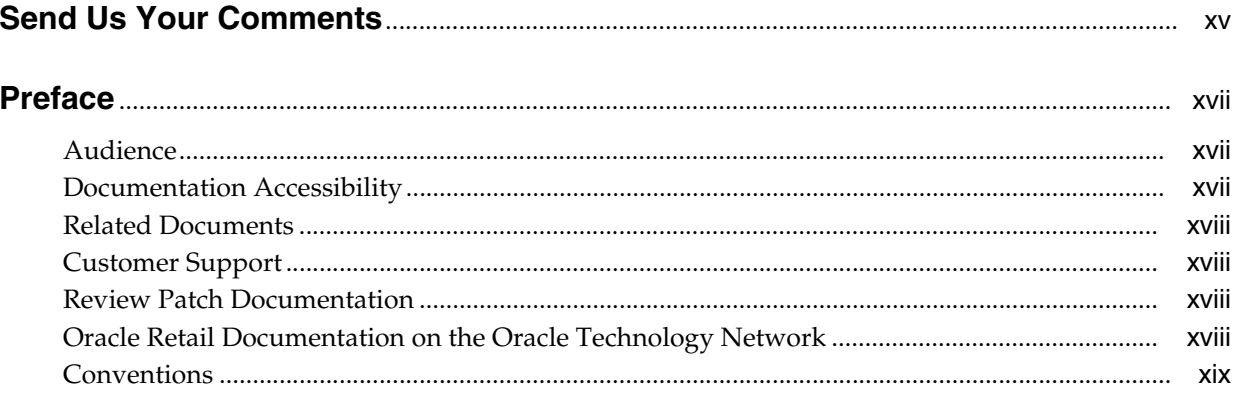

# 1 Integration Overview

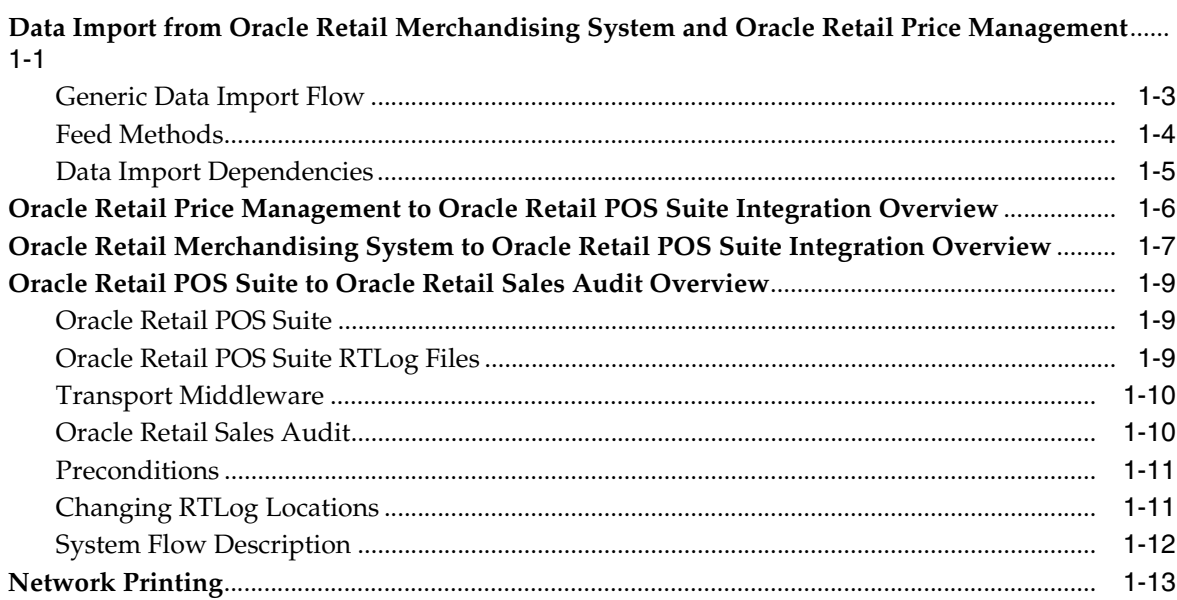

# 2 Integration Architecture

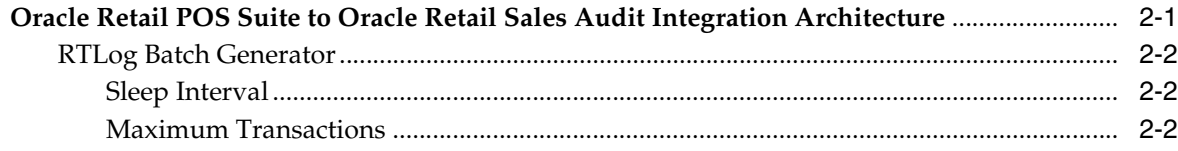

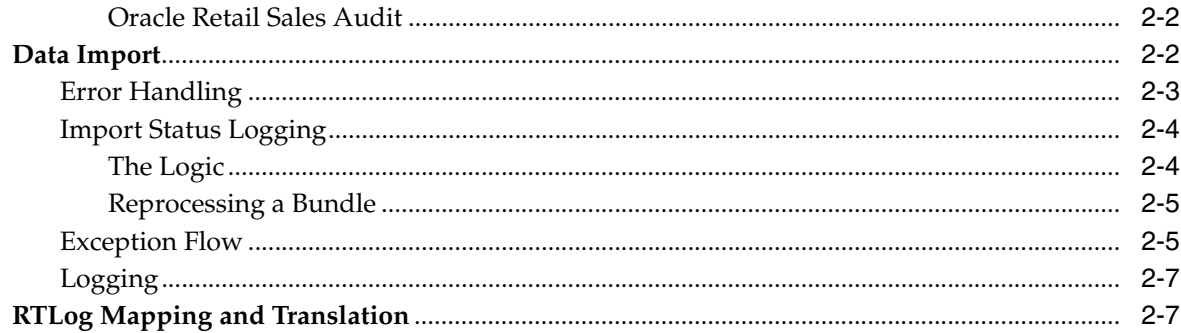

# 3 Implementation Configuration

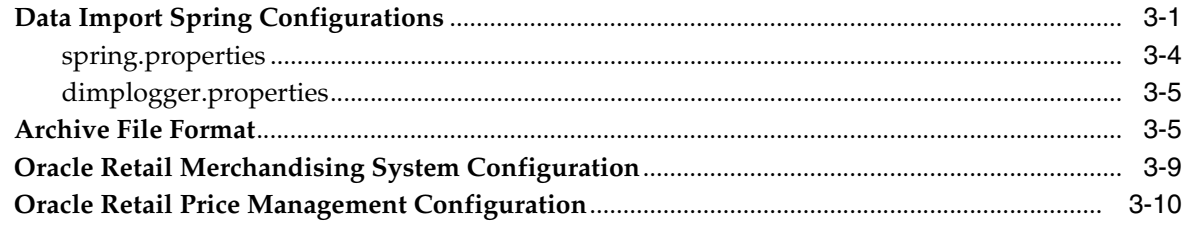

# 4 Capacity Planning

## 5 Customization Notes

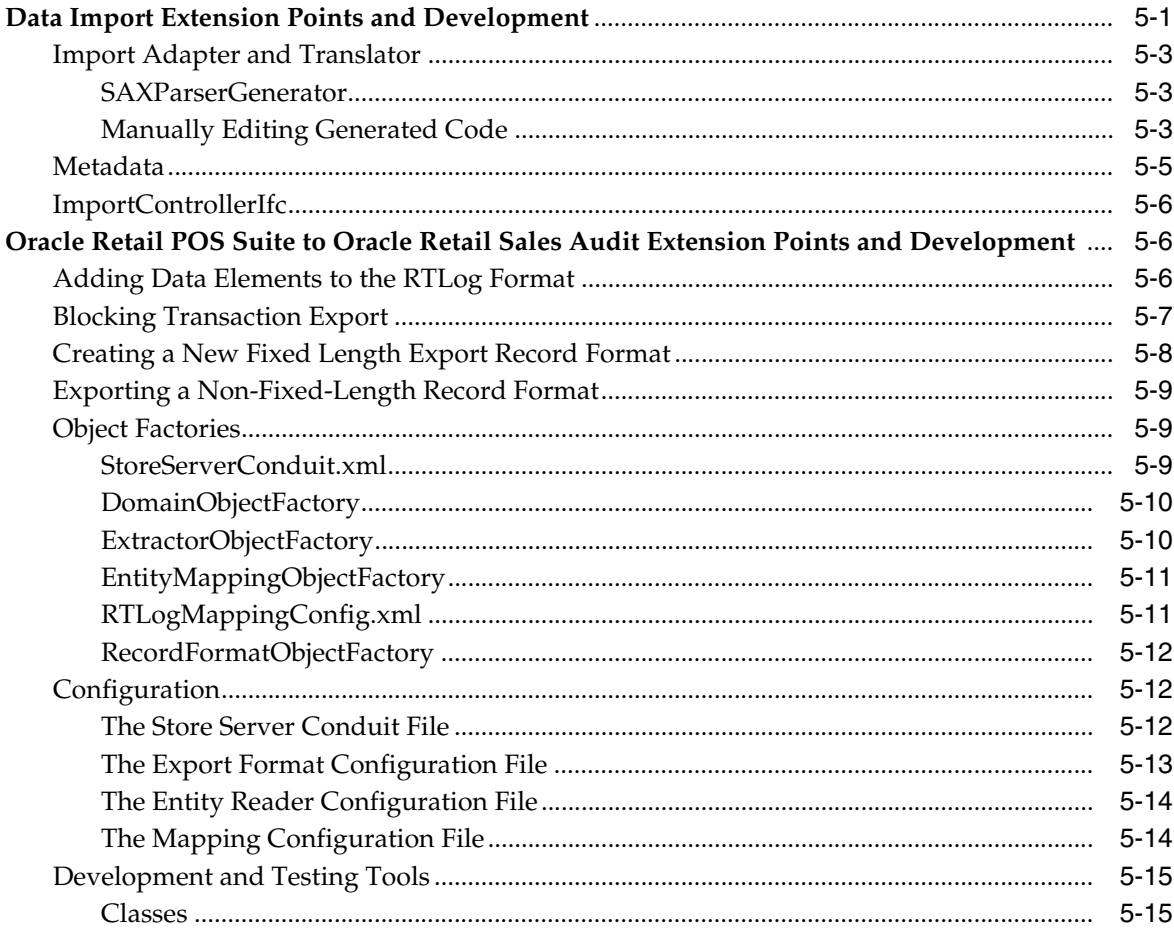

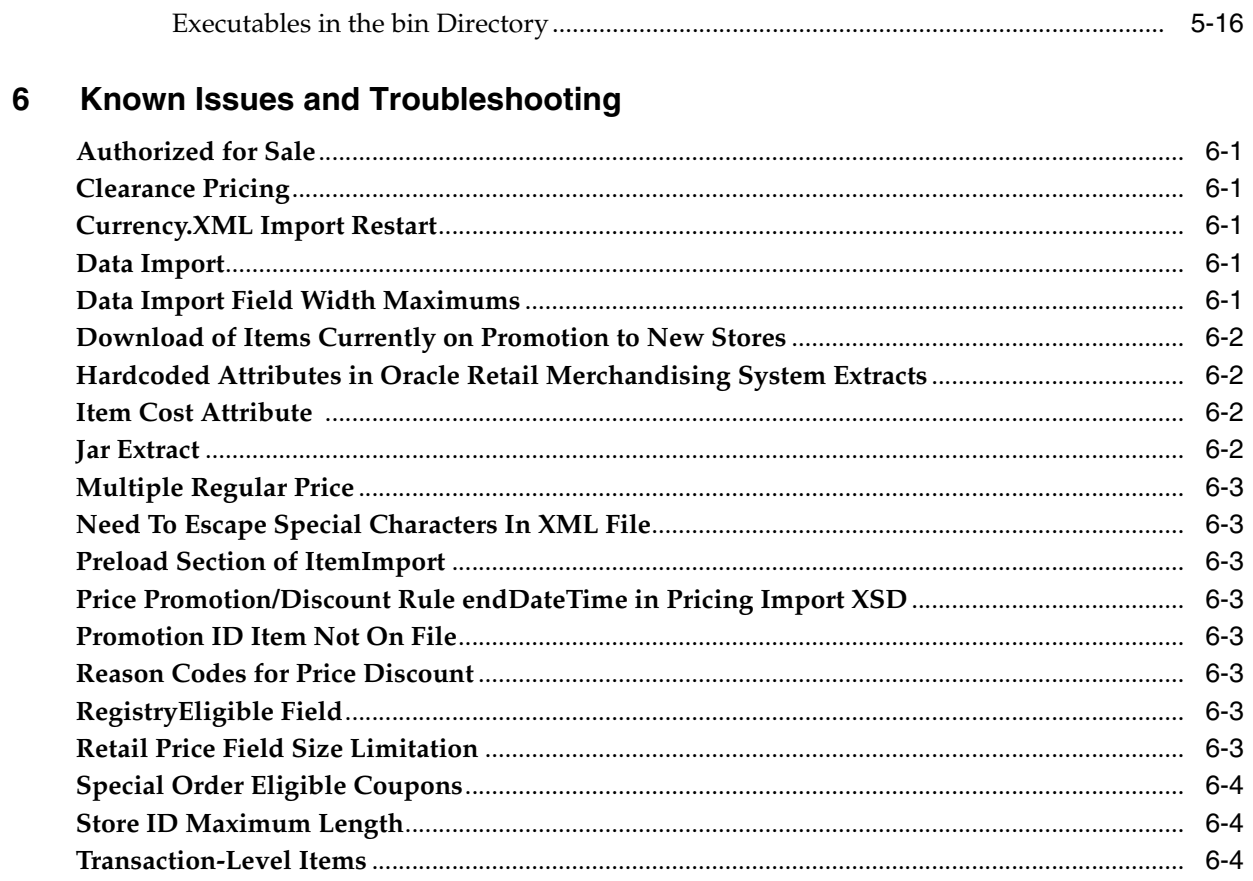

#### **Existing Functionality Gaps**  $\overline{\mathbf{z}}$

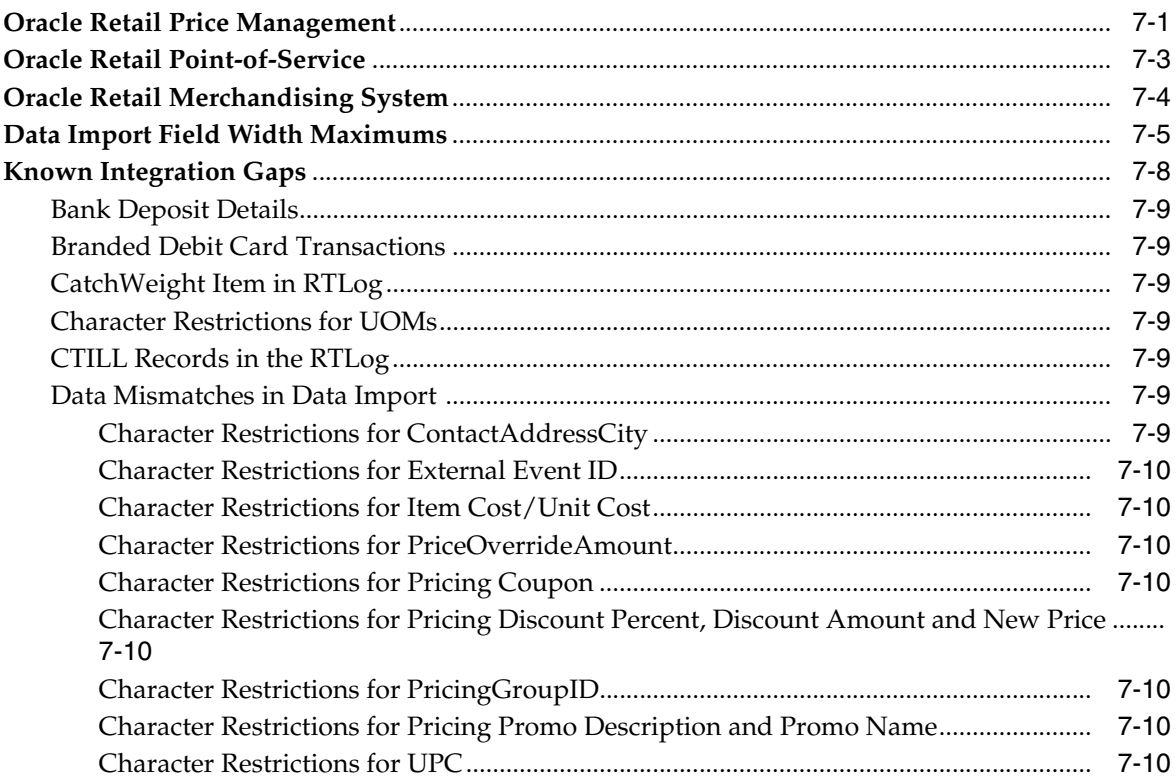

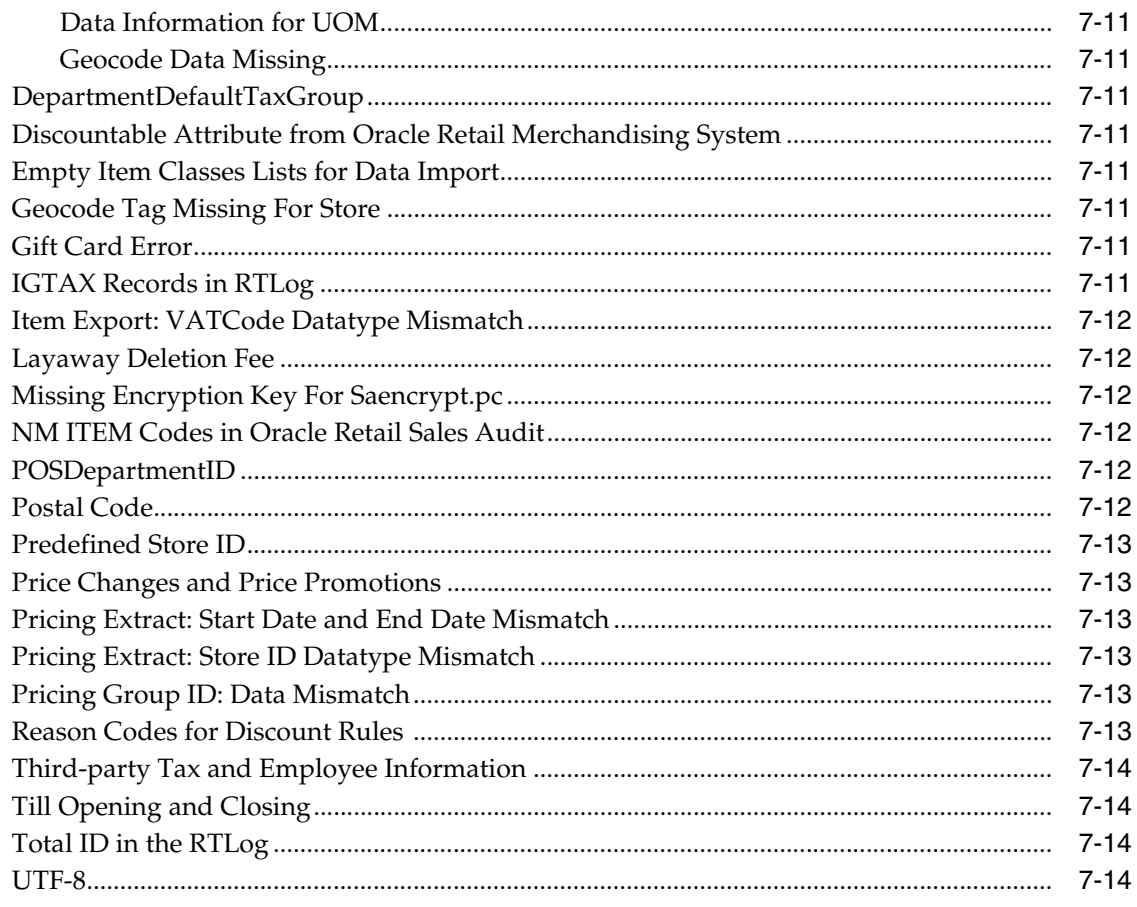

# A Appendix: Discount Rules - Any or All

# **B** Appendix: Pricing Rules

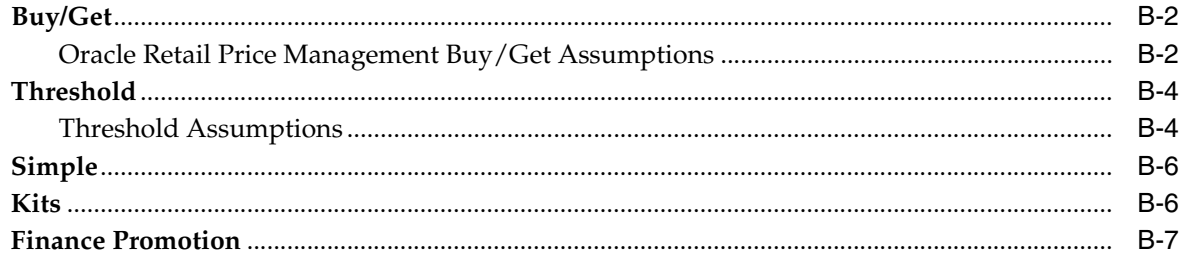

# C Appendix: XSD Files and Data Element Definition Tables

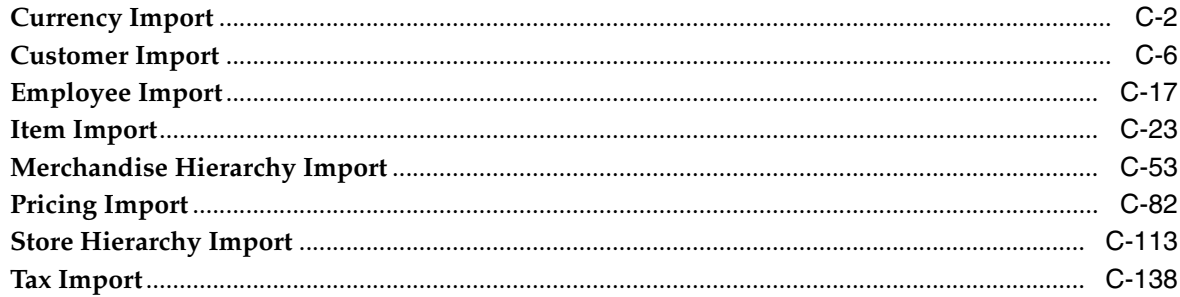

# D Appendix: Default Tax Handling

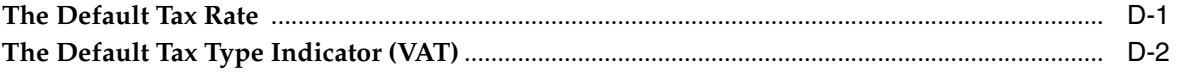

# Index

# <span id="page-9-0"></span>**List of Examples**

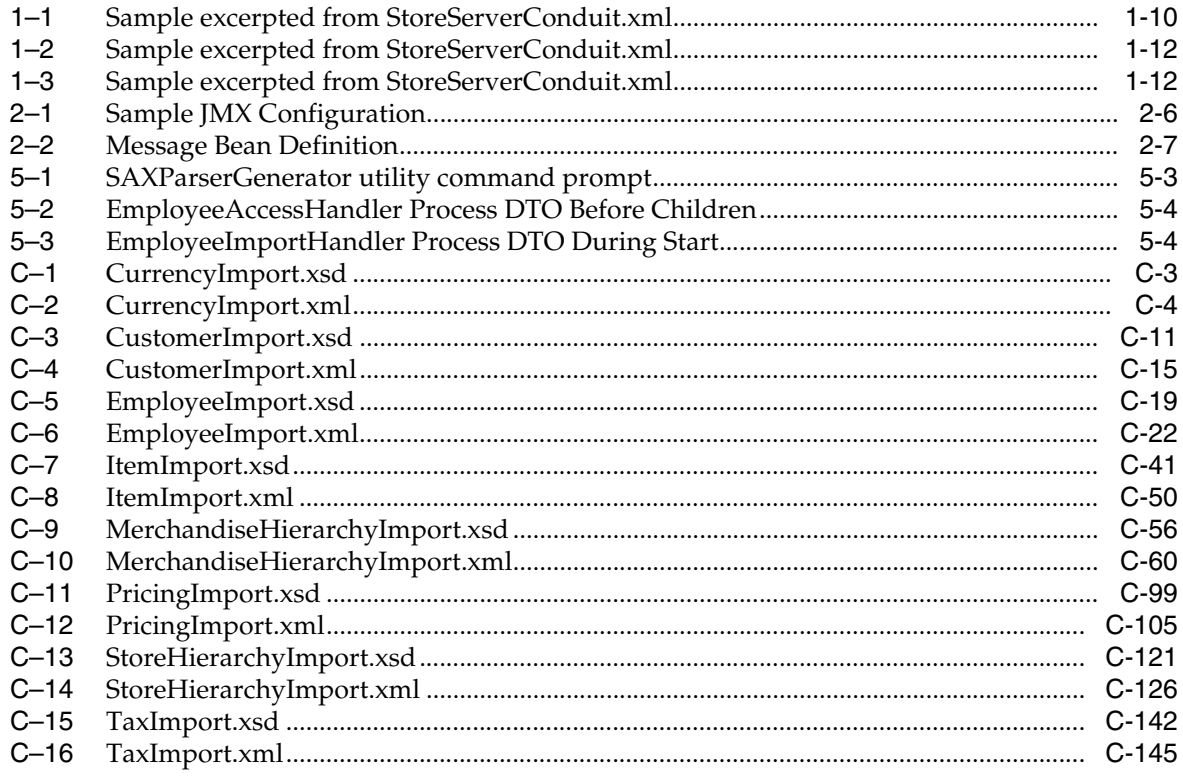

# <span id="page-10-0"></span>**List of Figures**

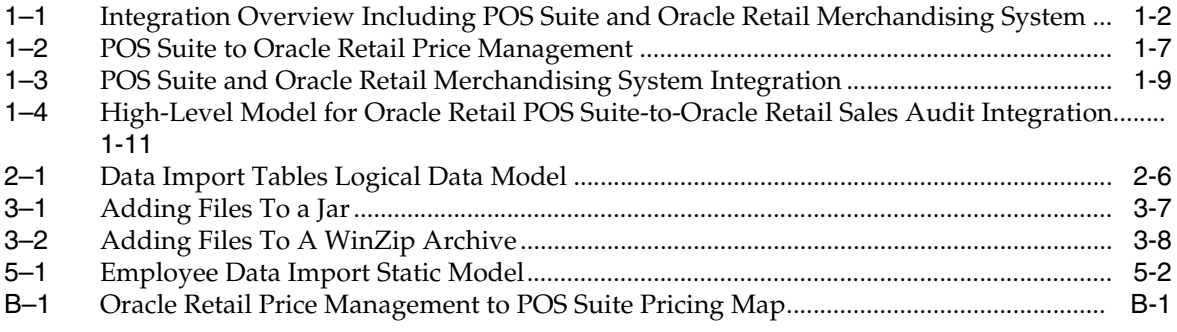

## <span id="page-12-0"></span>**List of Tables**

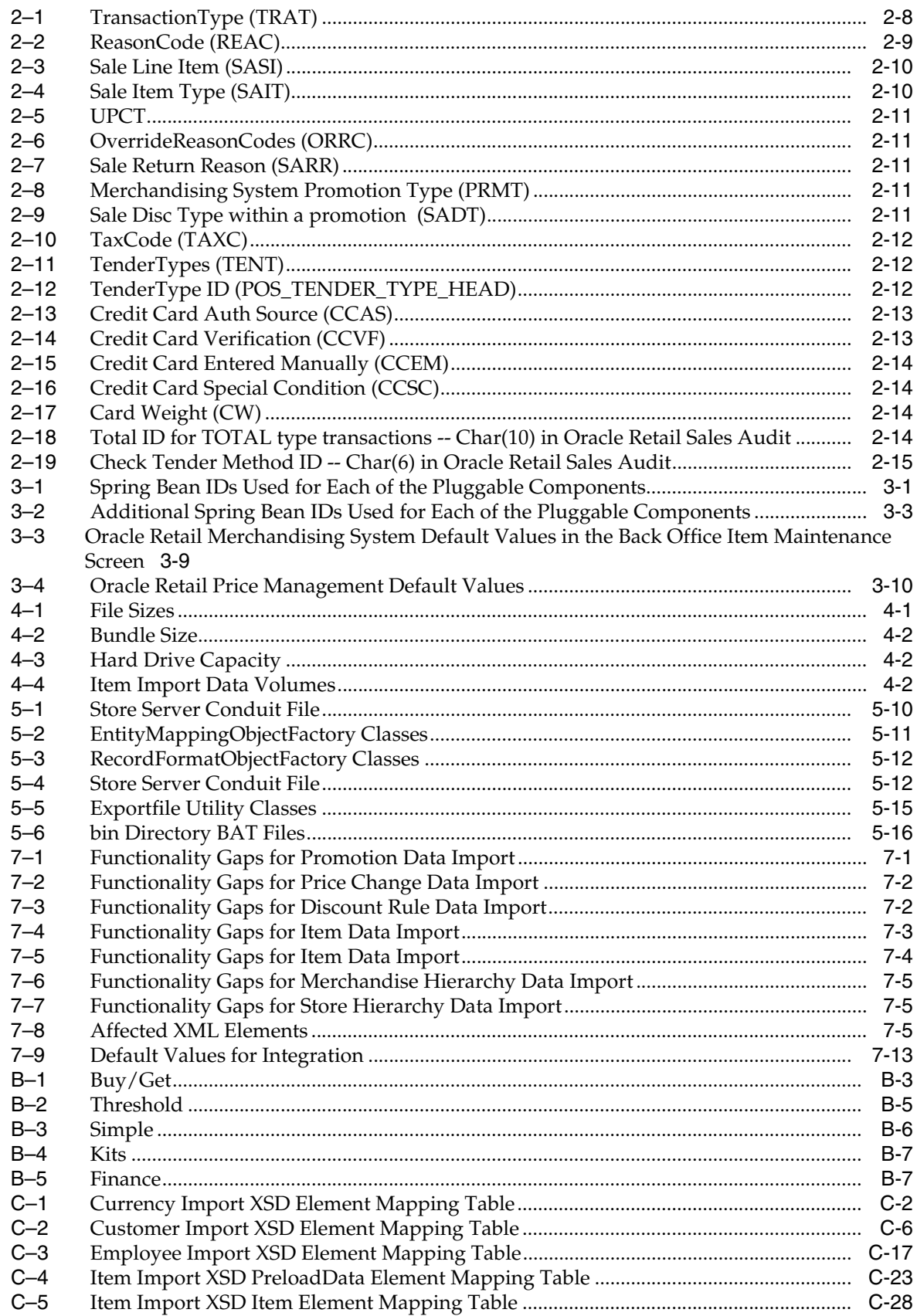

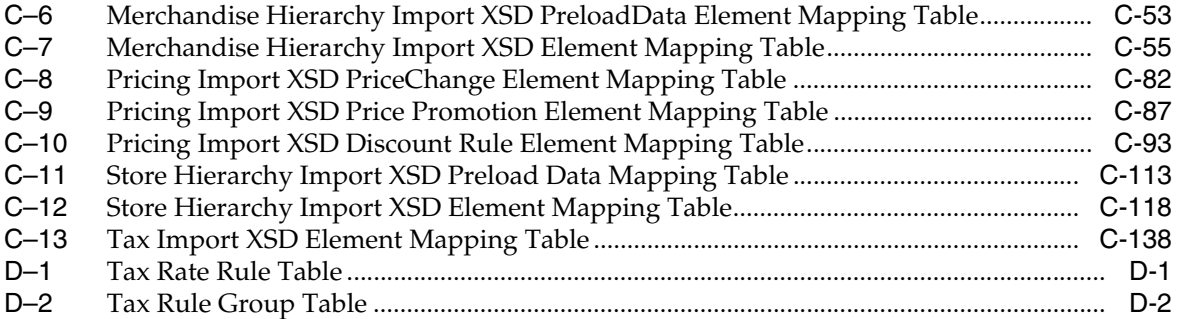

# **Send Us Your Comments**

<span id="page-14-0"></span>Oracle Retail POS Suite 13.4.1/Merchandising Operations Management 13.2.4 Implementation Guide

Oracle welcomes customers' comments and suggestions on the quality and usefulness of this document.

Your feedback is important, and helps us to best meet your needs as a user of our products. For example:

- Are the implementation steps correct and complete?
- Did you understand the context of the procedures?
- Did you find any errors in the information?
- Does the structure of the information help you with your tasks?
- Do you need different information or graphics? If so, where, and in what format?
- Are the examples correct? Do you need more examples?

If you find any errors or have any other suggestions for improvement, then please tell us your name, the name of the company who has licensed our products, the title and part number of the documentation and the chapter, section, and page number (if available).

**Note:** Before sending us your comments, you might like to check that you have the latest version of the document and if any concerns are already addressed. To do this, access the new Applications Release Online Documentation CD available on My Oracle Support and www.oracle.com. It contains the most current Documentation Library plus all documents revised or released recently.

Send your comments to us using the electronic mail address: retail-doc\_us@oracle.com

Please give your name, address, electronic mail address, and telephone number (optional).

If you need assistance with Oracle software, then please contact your support representative or Oracle Support Services.

If you require training or instruction in using Oracle software, then please contact your Oracle local office and inquire about our Oracle University offerings. A list of Oracle offices is available on our Web site at www.oracle.com.

# **Preface**

### <span id="page-16-1"></span><span id="page-16-0"></span>**Audience**

The Implementation Guide is intended for the Oracle Retail Point-of-Service integrators and implementation staff, as well as the retailer's IT personnel.

## <span id="page-16-2"></span>**Documentation Accessibility**

Our goal is to make Oracle products, services, and supporting documentation accessible to all users, including users that are disabled. To that end, our documentation includes features that make information available to users of assistive technology. This documentation is available in HTML format, and contains markup to facilitate access by the disabled community. Accessibility standards will continue to evolve over time, and Oracle is actively engaged with other market-leading technology vendors to address technical obstacles so that our documentation can be accessible to all of our customers. For more information, visit the Oracle Accessibility Program Web site at http://www.oracle.com/accessibility/.

#### **Accessibility of Code Examples in Documentation**

Screen readers may not always correctly read the code examples in this document. The conventions for writing code require that closing braces should appear on an otherwise empty line; however, some screen readers may not always read a line of text that consists solely of a bracket or brace.

#### **Accessibility of Links to External Web Sites in Documentation**

This documentation may contain links to Web sites of other companies or organizations that Oracle does not own or control. Oracle neither evaluates nor makes any representations regarding the accessibility of these Web sites.

### **Access to Oracle Support**

Oracle customers have access to electronic support through My Oracle Support. For information, visit http://www.oracle.com/support/contact.html or visit http://www.oracle.com/accessibility/support.html if you are hearing impaired.

# <span id="page-17-0"></span>**Related Documents**

For more information, see the following documents in the Oracle Retail POS Suite Release 13.4.1:

- Oracle Retail POS Suite Licensing Information
- Oracle Retail Back Office documentation set
- Oracle Retail Labels and Tags documentation set
- Oracle Retail Central Office documentation set
- Oracle Retail Point-of-Service documentation set

### <span id="page-17-1"></span>**Customer Support**

To contact Oracle Customer Support, access My Oracle Support at the following URL:

■ https://support.oracle.com

When contacting Customer Support, please provide the following:

- Product version and program/module name
- Functional and technical description of the problem (include business impact)
- Detailed step-by-step instructions to recreate
- Exact error message received
- Screen shots of each step you take

### <span id="page-17-2"></span>**Review Patch Documentation**

If you are installing the application for the first time, you install either a base release (for example, 13.4) or a later patch release (for example, 13.4.1). If you are installing a software version other than the base release, be sure to read the documentation for each patch release (since the base release) before you begin installation. Patch documentation can contain critical information related to the base release and code changes that have been made since the base release.

## <span id="page-17-3"></span>**Oracle Retail Documentation on the Oracle Technology Network**

Documentation is packaged with each Oracle Retail product release. Oracle Retail product documentation is also available on the following Web site:

http://www.oracle.com/technology/documentation/oracle\_retail.html

[\(Data Model documents are not available through Oracle Technology Network. These](http://www.oracle.com/technology/documentation/oracle_retail.html)  documents are packaged with released code, or you can obtain them through My Oracle Support.)

Documentation should be available on this Web site within a month after a product release.

# <span id="page-18-0"></span>**Conventions**

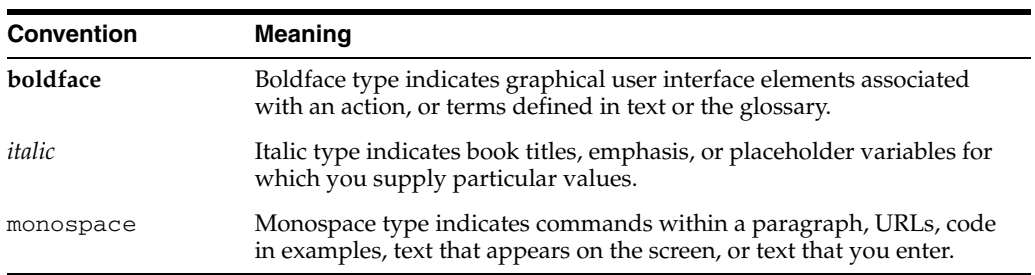

The following text conventions are used in this document:

# <span id="page-20-0"></span>**Integration Overview**

# <span id="page-20-1"></span>**Data Import from Oracle Retail Merchandising System and Oracle Retail Price Management**

Seed data such as item, price and tax must be updated on an ongoing basis in the Store database as well as Operational Data Store (ODS) to enable daily store operations. Typically the system of truth for such data is an enterprise system, such as Oracle Retail Merchandising System, Oracle Retail Price Management or a third-party product. The frequency and size of the data feeds varies from customer to customer. Imports are scheduled to be picked up by stores on a nightly basis. This interval is adjustable. See the section on [spring.properties](#page-53-1).

**Note:** Data Import (DIMP) is not the system of record for data correctness. All data coming into the data import module is assumed to be correct. This applies at two levels:

- First, the data must conform to the published XSDs. See [Appendix C](#page-108-1).
- In addition, the database does not enforce referential integrity on the imported data, so the external system is responsible for not sending data that would create orphaned records in the database.

For example, there is no foreign key constraint enforced between the employee and store entities. A Kill And Fill import of the store hierarchy can result in a new set of stores that does not include a store for some existing employees. The external system that creates this import data must ensure that this type of situation does not occur.

**Note:** The base DIMP modules support parsing XML files only.

[Figure 1–1](#page-21-0) is an overview diagram of an integration of Oracle Retail POS Suite and Oracle Retail Merchandising System, including a Data Import logical flow:

<span id="page-21-0"></span>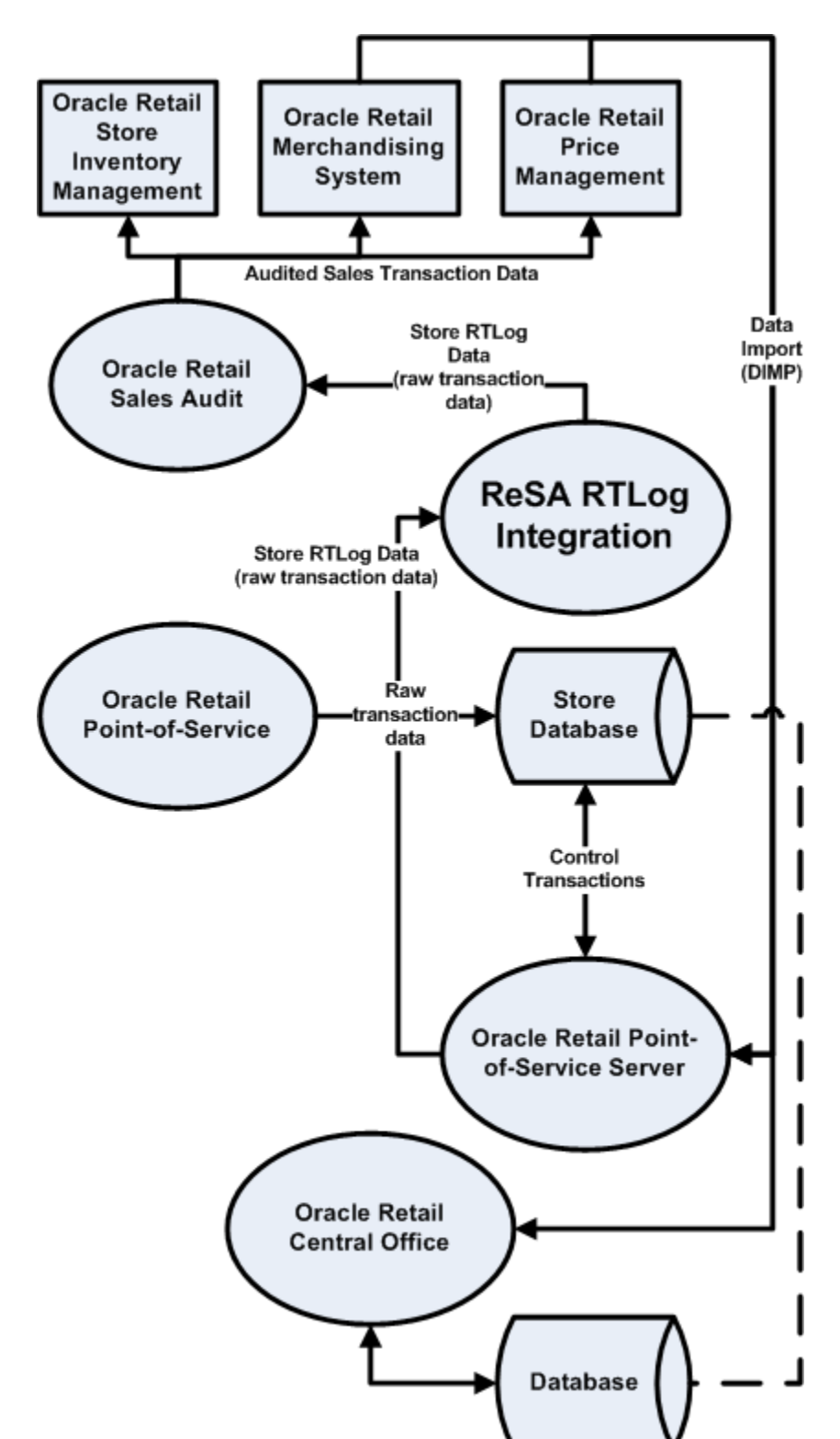

*Figure 1–1 Integration Overview Including POS Suite and Oracle Retail Merchandising System*

### <span id="page-22-0"></span>**Generic Data Import Flow**

The following process describes the flow of a generic data import:

**1.** The flow begins with the Quartz Scheduler configured in Spring invoking the ImportIOAdapter of the DIMP Controller module.

An import can be processed by either Central Office or Back Office. Central Office is not configured to processes Pricing imports. To get new data to a store, the data must be imported by Back Office.

- **2.** The DIMP Controller picks up the import bundle, which is a compressed archive, and invokes the DIMP Translator.
- **3.** The XML files are processed as input streams in the order specified in the manifest by DIMP translators: one for each import type:
	- **Currency** for Currency Import
	- **Customer** for Customer Import
	- **Employee** for Employee Import
	- **Item** for Item Import
	- **Merchandise** for Merchandise Hierarchy Import
	- **Pricing** for Pricing Import
	- **Store** for Store Hierarchy Import
	- **Tax** for Tax Import
- **4.** The implementation of the ImportTranslatorIfc (as configured by the Spring context) retrieves an instance of an ImportControllerIfc from Spring and creates a new ImportBatch.
- **5.** The translator begins to parse its document and calls initializeImport onto the controller.
- **6.** The translator sets the batch size based upon its configuration.
- **7.** The translator then loops through the elements in the document, creating a Data Transfer Object (DTO) for each complex element. The entity DTOs are processed one at a time in the order they are placed into the ImportBatch, with all Delete DTOs processing first, all Add DTOs second, then all Update DTOs last.
- **8.** The controller retrieves an instance of the specified Data Access Object (DAO) from Spring based upon the key passed to it and calls initializeImport() on the DAO.
- **9.** The translator then loops through the elements in the document, creating a Data Transfer Object (DTO) as each complex element. The entity DTOs are processed one at a time by placing them into the batch.
- **10.** Each batch is processed as a transaction. Any records in the batch with data errors roll back that transaction. The import proceeds with the next batch.

The default batch size is 1000. See [spring.properties](#page-53-1) in [Chapter 3](#page-50-3) for more information.

- **11.** The translator gives the ImportController a signal to process the batch after adding each DTO by calling processBatch().
- **12.** If the batch size has been reached, the controller sends the batch to the DAO to be persisted.
- **13.** The ImportDAOIfc loops through each DTO and delegates its data operation to a subordinate DAO.
- **14.** Once the document parsing is complete, the translator notifies the controller, which processes the batch if there are any DTOs left over.
- **15.** Finally, the controller calls completeImport() on the DAO, giving it the opportunity to copy data from temporary to production tables and drop temporary tables in case of a Kill And Fill, or release JDBC resources, and so forth.

**Note:** If you choose to retain any existing Oracle Retail Back Office or Oracle Retail Point-of-Service item-related functionality that creates or changes data types that are imported from Oracle Retail Merchandising System or any third-party merchandising systems, you are responsible for handling and addressing any data overwrites performed by the import process.

### <span id="page-23-0"></span>**Feed Methods**

There are three feed methods:

- [Kill And Fill](#page-23-1)
- **[Full Incremental](#page-23-2)**
- [Delta Incremental](#page-24-1)

### <span id="page-23-1"></span>**Kill And Fill**

Temporary tables are created at the beginning of a file's processing. Batches are written to the temporary tables. If the entire file is processed without error (all batches), the temporary table data replaces the production data and the temporary tables are dropped. If an error occurs, it is logged and the entire file import is aborted.

**Note:** During the data import of any PricingImport that has had its FillType set to **Kill And Fill**, all tables that contain AdvancedPricingRules, PricePromotions, and PriceChanges are cleared and refilled with the new data that is imported only. The PriceLookup mechanism uses the PriceChange tables to calculate the current price of an item. If all the prices are not supplied for existing items during a PricingImport Kill And Fill, then the items without prices have values of **zero**.

### <span id="page-23-2"></span>**Full Incremental**

Full Incremental is a fill type that performs adds and update, expecting that all data attributes for a particular record are included in the XML element. Any missing attributes are set to default values. Replace operations still only require enough data to properly identify the record.

**Note:** All columns for a row must be present in the import data.

For Full Incremental imports, each import XML data element must include all values. If some values are omitted from the import file, then the Data Import still updates the records in question, but uses default values for the omitted elements or attributes. Usually the default value chosen is **null**, **zero** or **false** unless otherwise specified in the XSD.

Consult the TablesMapping spreadsheets and the Data Dictionary for values to which specific columns are defaulted.

### <span id="page-24-1"></span>**Delta Incremental**

Delta Incremental is a fill type that produces dynamic update statements that allow for only those data attributes which are included in the file to be updated, leaving existing data attributes intact.

**Note:** Only those fields being updated are required in the import data.

### <span id="page-24-0"></span>**Data Import Dependencies**

Files listed in the manifest without any dependency will be processed first in no particular order. Then those files whose dependencies have already been processed will be processed, until all are completed. The following dependency information dictates the order in which files can be processed:

- Tax depends on nothing.
- Store Hierarchy/Stores depends on Tax (GeoCode).

**Note:** Oracle Retail Price Management and Oracle Retail Merchandising System do not provide any tax information, such as Tax Geocodes for stores or TaxGroup IDs for items. It is the responsibility of the implementation team to intercept the following download data and use a third-party tax application to apply the appropriate tax information:

- ItemImport.xml -- tax information for items.
- StoreHierarchyImport.xml -- geocode information for stores.

The implementation team must apply appropriate tax information after every Kill And Fill operation. This ensures that tax information applied to the store database is retained the next time a Kill And Fill operation is conducted.

An alternate tax information option involves the use of database triggers. The implementation team can create a database trigger to repopulate the Store table in the database with hard-coded tax information after every Kill And Fill operation. The implementation team is responsible for implementing the database trigger and providing the hard-coded tax information.

- Employee depends on Store Hierarchy/Stores.
- Merchandise Hierarchy depends on nothing.
- Item depends on Tax and Merchandise Hierarchy.

**Note:** Oracle Retail Price Management and Oracle Retail Merchandising System do not provide Tax Geocodes for stores or TaxGroup IDs for items. It is the responsibility of the implementation team to intercept download data and use a third-party tax application to apply the appropriate tax information.

- Pricing depends on Item and Customer.
- Currency depends on nothing.
- Customer depends on nothing.

# <span id="page-25-0"></span>**Oracle Retail Price Management to Oracle Retail POS Suite Integration Overview**

Oracle Retail Price Management is a strategy-based pricing solution that suggests and assists with pricing decisions, yielding a more predictable and profitable outcome. Oracle Retail Price Management evaluates prices within a broad business context with real-time access to the following:

- Competitive and market data
- Projected sales impact
- **Margin**
- Pricing-based costs
- Current and projected inventory positions
- Markdown budgets

Oracle Retail Price Management provides a well-defined and efficient price change process that allows for aggregated permanent and clearance price change execution. Oracle Retail Price Management enables retailers to automate and streamline pricing strategies across the organization. Oracle Retail Price Management provides decision support to all pricing-focused business information to validate and approve pricing and markdown suggestions.

**Note:** This integration is one-way only. Oracle Retail POS Suite changes are not communicated back up to Oracle Retail Price Management.

[Figure 1–2](#page-26-1) shows a high level overview of the integration.

<span id="page-26-1"></span>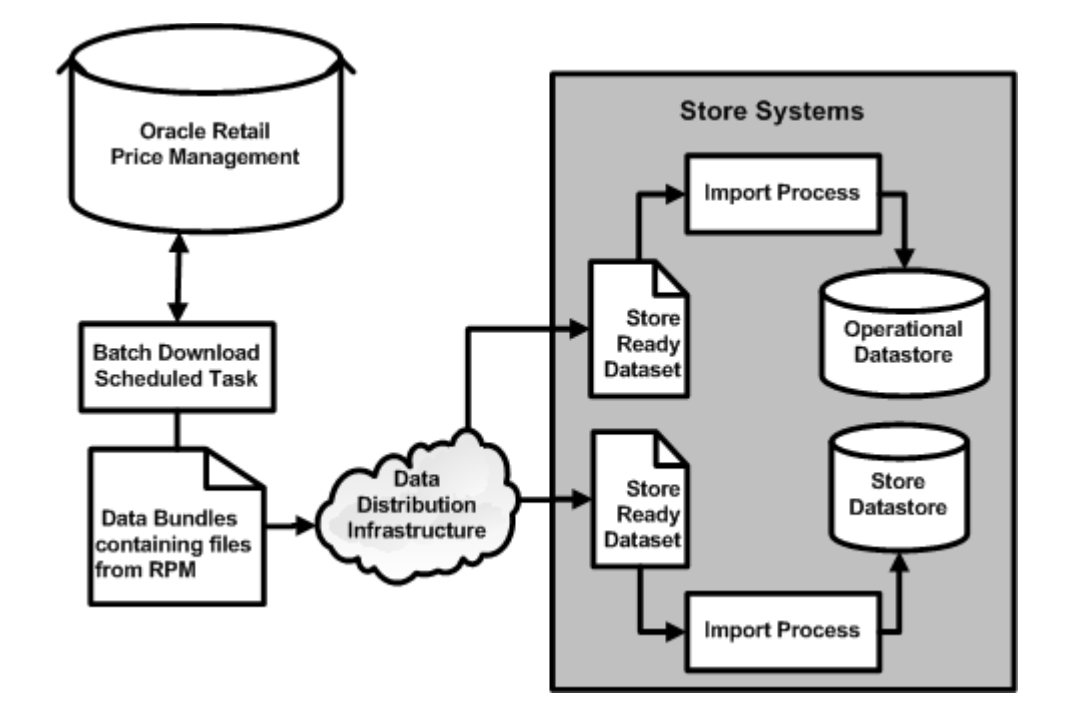

*Figure 1–2 POS Suite to Oracle Retail Price Management*

## <span id="page-26-0"></span>**Oracle Retail Merchandising System to Oracle Retail POS Suite Integration Overview**

Oracle Retail Merchandising System provides for core merchandising activities, including inventory replenishment, purchasing, and vendor management, in a global environment, across multiple retail channels. The solution incorporates three functional areas:

- Business foundation management
- Merchandise management
- Merchandise financial tracking

These functional areas enable retailers to streamline their business systems and unify business practices across their organization.

Oracle Retail Merchandising System is the main application for item, item location, merchandise hierarchy, stores and store (organizational) hierarchy data. This data is necessary for store operations and must be updated in the stores on an ongoing basis. Further, this data, particularly item data, can range in size from small incremental updates to large batch loads. The frequency and size of data feeds varies widely from customer to customer.

**Note:** This integration is one-way only. Oracle Retail POS Suite changes are not communicated back up to Oracle Retail Merchandising System.

**Note:** There are some conditions required on data in order to filter out the Oracle Retail Merchandising System data being extracted to the XML files. This is required mainly because Oracle Retail Point-of-Service has these limitations on data types. Some of these conditions are:

- Store ID length is less than or equal to 5
- Chain value length is less than or equal to 4
- Item ID length is less than or equal to 14
- UOM length is less than or equal to 2
- Diff\_1 (ColorCode) length is less than or equal to 20
- Diff\_2 (SizeCode) length is less than or equal to 10
- Unit retail is less than or equal to 999999.99

For more information, see *Oracle Retail POS Suite Entity Relationship Diagrams*.

**Note:** In Oracle Retail Merchandising System, class-level and store-level VAT-inclusive indicators must be set based on the Oracle Retail Point-of-Service configuration:

- When Oracle Retail Point-of-Service is set to **Unit retail tax inclusive**, then all class-level and store-level VAT-inclusive indicators in Oracle Retail Merchandising System must be set to **Y**.
- When Oracle Retail Point-of-Service is set to **Unit retail tax exclusive**, then all class-level and store-level VAT-inclusive indicators in Oracle Retail Merchandising System must be set to **N**.

[Figure 1–3](#page-28-3) shows a high level overview of the integration.

<span id="page-28-3"></span>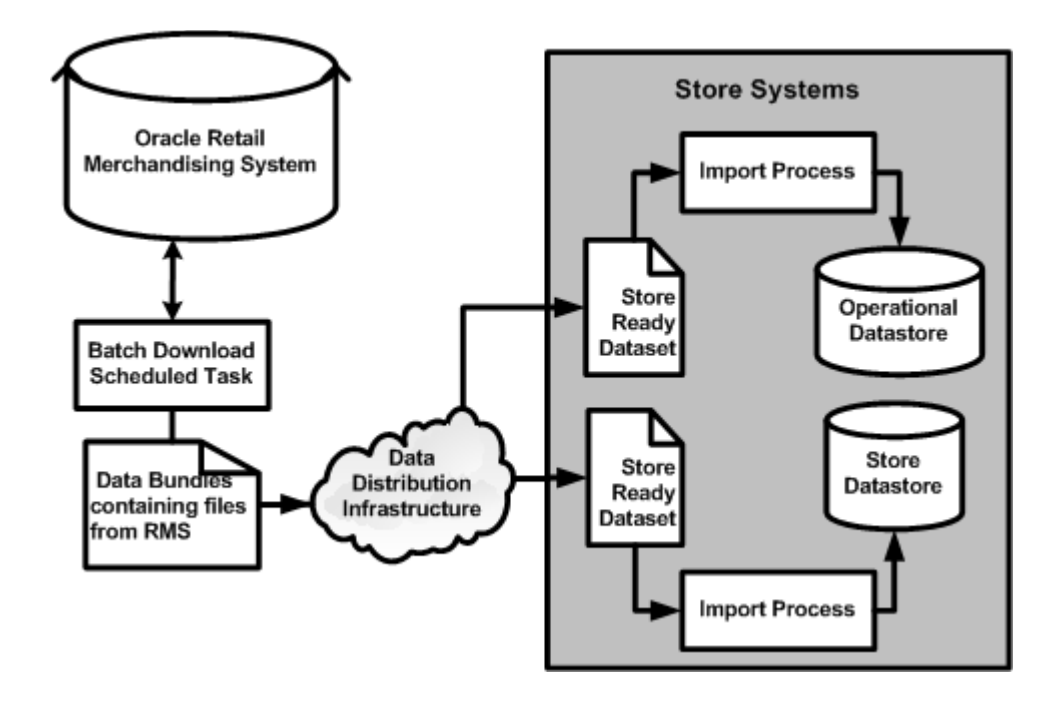

*Figure 1–3 POS Suite and Oracle Retail Merchandising System Integration*

### <span id="page-28-0"></span>**Oracle Retail POS Suite to Oracle Retail Sales Audit Overview**

The integration of the Oracle Retail POS Suite products with Oracle Retail Sales Audit involves the following components:

### <span id="page-28-1"></span>**Oracle Retail POS Suite**

The Oracle Retail POS Suite logical component is comprised of Oracle Retail Point-of-Service, Back Office, and Central Office. RTLog data is created from Point-of-Service.

### <span id="page-28-2"></span>**Oracle Retail POS Suite RTLog Files**

The RTLog file is the communication mechanism for providing data from the Oracle Retail POS Suite to Oracle Retail Sales Audit. The RTLog is a transaction log file that is formatted specifically for Oracle Retail Sales Audit. Raw transaction data in the RTLog file is meant to update other merchandising system applications, and is populated from Oracle Retail POS Suite. The file is written to the physical file system by Oracle Retail POS Suite for consumption by the transportation middleware.

Oracle Retail POS Suite is responsible for writing the RTLog files to a configurable physical directory on the Store Server.

The propname="outputAdapterClassName" class in the StoreServerConduit.xml file controls the writing of the RTLog to a file.

#### <span id="page-29-2"></span>*Example 1–1 Sample excerpted from StoreServerConduit.xml*

```
<TECHNICIAN name="RTLogExportDaemonTechnician"
class="RTLogExportDaemonTechnician"
package="oracle.retail.stores.domain.manager.rtlog"
export="Y">
<PROPERTY propname="daemonClassName"
propvalue="oracle.retail.stores.domain.manager.
rtlog.RTLogExportDaemonThread"/>
<PROPERTY propname="daemonName"
propvalue="RTLogExportDaemon"/>
<PROPERTY propname="sleepInterval"
propvalue="600"/>
<PROPERTY propname="exportDirectoryName"
propvalue="POSLog"/>
<PROPERTY propname="databaseAdapterClassName"
propvalue="oracle.retail.stores.domain.manager.
rtlog.RTLogDatabaseAdapter"/>
<PROPERTY propname="outputAdapterClassName"
propvalue="oracle.retail.stores.exportfile.rtlog.RTLogClearTextOutputAdapter
```
Oracle Retail Sales Audit does not currently support the key store approach to decrypting RTLog files. As of the current release, it is the implementer's responsibility to enhance the decryption functionality in Oracle Retail Sales Audit.

### <span id="page-29-0"></span>**Transport Middleware**

The transport middleware is a component that is responsible for polling the RTLog file produced by the Oracle Retail POS Suite. This component has the following responsibilities:

- Polling the physical file system at a specified directory.
- Writing the RTLog file to a location thatOracle Retail Sales Audit expects.
- Cleaning and archiving the RTLog file once Oracle Retail Sales Audit has consumed the RTLog file.
- Error notification if the RTLog file is not able to be extracted successfully from a physical directory.

**Note:** Transport middleware is not provided by Oracle Retail. It is the responsibility of the implementation team to provide the integration middleware of their choice.

### <span id="page-29-1"></span>**Oracle Retail Sales Audit**

Oracle Retail Sales Audit is the gateway for transaction data updates to Oracle Retail Merchandising System and Oracle Retail Store Inventory Management. Oracle Retail Sales Audit consumes the RTLog file written to a specific directory by the integration middleware. Oracle Retail Sales Audit also sends audited data files to other merchandising system applications for consumption.

The following figure depicts the two domains that are involved when integrating transaction data within the Oracle Retail suite.

<span id="page-30-2"></span>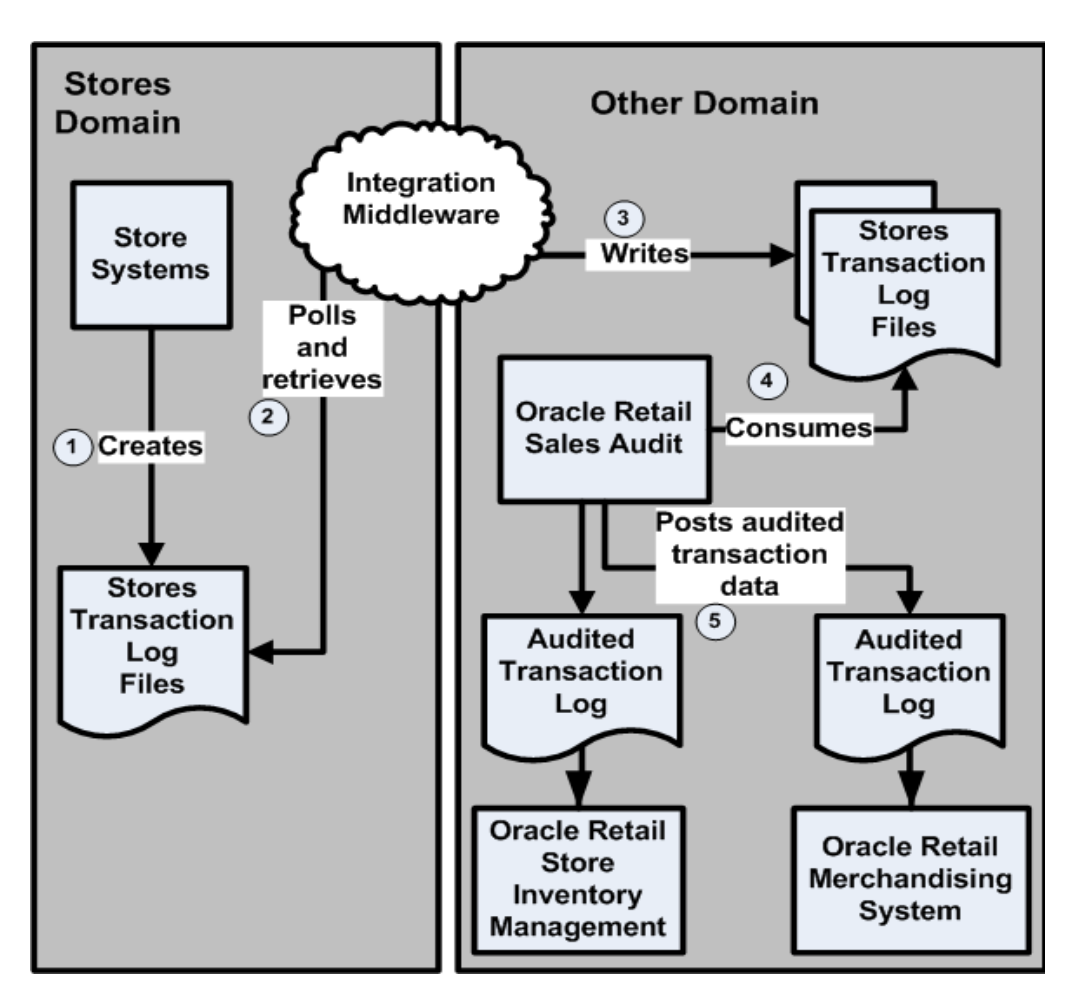

*Figure 1–4 High-Level Model for Oracle Retail POS Suite-to-Oracle Retail Sales Audit Integration*

### <span id="page-30-0"></span>**Preconditions**

The following preconditions must be observed for the system flow to function correctly:

- **1.** Transport middleware requires read and write access to the physical file system to which Oracle Retail POS Suite writes the RTLog file.
- **2.** Transport middleware requires read and write access to the physical file system from which Oracle Retail Sales Audit reads the RTLog files.
- **3.** Oracle Retail POS Suite requires access to a physical file system to produce the RTLog file.

### <span id="page-30-1"></span>**Changing RTLog Locations**

In Windows, the Point-of-Service store server runs from the

C:\OracleRetailStore\Server\pos\bin directory. The

propname="exportDirectoryName" property in the following example enables implementers to specify the complete path name of any pre-existing directory on the store server computer to which they want to write RTLogs.

#### <span id="page-31-1"></span>*Example 1–2 Sample excerpted from StoreServerConduit.xml*

```
<TECHNICIAN name="RTLogExportDaemonTechnician" 
                class="RTLogExportDaemonTechnician" 
                 package="oracle.retail.stores.domain.manager.rtlog" 
                 export="Y"> 
         <PROPERTY propname="daemonClassName"
propvalue="oracle.retail.stores.domain.manager.rtlog.RTLogExportDaemonThread"/>
         <PROPERTY propname="daemonName"
                  propvalue="RTLogExportDaemon"/>
         <PROPERTY propname="sleepInterval"
                  propvalue="600"/>
         <PROPERTY propname="exportDirectoryName"
                  propvalue="POSLog"/>
```
The value **propvalue="POSLog"/>** indicates that the RTLog files will be written to the relative path POSLog, or the complete pathname C:\OracleRetailStore\Server\pos\bin\POSLog.

### <span id="page-31-0"></span>**System Flow Description**

The Point-of-Service client application generates transaction data and sends the transaction object structure to the Point-of-Service store server. The Point-of-Service store server populates the JDBC statement type and commits the transaction data to the store database. The time increment at which data is sent to Oracle Retail Sales Audit is dictated by the retailer by editing the propname="sleepInterval" property in the StoreServerConduit.xml file:

#### <span id="page-31-2"></span>*Example 1–3 Sample excerpted from StoreServerConduit.xml*

```
<TECHNICIAN name="RTLogExportDaemonTechnician" 
                 class="RTLogExportDaemonTechnician" 
                 package="oracle.retail.stores.domain.manager.rtlog" 
                 export="Y"> 
         <PROPERTY propname="daemonClassName"
propvalue="oracle.retail.stores.domain.manager.rtlog.RTLogExportDaemonThread"/>
         <PROPERTY propname="daemonName"
                  propvalue="RTLogExportDaemon"/>
         <PROPERTY propname="sleepInterval"
                  propvalue="600"/>
         <PROPERTY propname="exportDirectoryName"
                  propvalue="POSLog"/>
```
See [Table 5–1](#page-73-3) in chapter 5 for more information.

The overall flow shown in is summarized in the following sequence:

**1.** Oracle Retail POS Suite creates and encrypts RTLog files.

If the RTLog is not successfully created due to unsupported mappings, the transaction identifier and exceptional condition is logged in detail on the Point-of-Service store server.

- **2.** Transport middleware scans directory that Oracle Retail POS Suite writes the RTLog file to and reads in unprocessed RTLog files.
- **3.** Transport middleware moves the RTLog file from the physical directory written to by Oracle Retail POS Suite to a physical directory on an enterprise server defined by Oracle Retail Sales Audit.
- **4.** Oracle Retail Sales Audit consumes the RTLog file written to a pre-defined directory by the transport middleware, decrypts, and executes data cleansing operations to produce audited transaction data. See [Oracle Retail POS Suite RTLog](#page-28-2)  [Files](#page-28-2).
- **5.** Oracle Retail Sales Audit outputs audited RTLog-formatted transaction batch files and places the files into directories accessible by Oracle Retail Merchandising System.

### <span id="page-32-0"></span>**Network Printing**

Provides the retailer with the flexibility of choosing to print from the Point-of-Service to a network printer or to a JPOS receipt printer.

For more information, see the *Oracle Retail Point-of-Service Installation Guide*.

# <span id="page-34-0"></span>**Integration Architecture**

This chapter provides information about the integration architecture between Oracle Retail POS Suite and Merchandising Operations Management.

### <span id="page-34-1"></span>**Oracle Retail POS Suite to Oracle Retail Sales Audit Integration Architecture**

The Point-of-Service terminal is the platform that the Point-of-Service client application resides on. The cashier and the store manager interact with the Point-of-Service client application, which generates transaction data. The Point-of-Service client application sends a serialized object structure representing the sales transaction to the Point-of-Service store server residing on the In-Store-Processor (ISP). The ISP is responsible for persisting the raw transaction data to the store database.

The major component of the POS Suite to Oracle Retail Sales Audit integration is:

#### ■ **RTLog Export Daemon Technician**

Processes configuration settings from the Store Sever Conduit XML file; settings include sleep interval, maximum number of transactions per batch, export directory name, object factory class names, and export configuration files names.

Starts the RTLog Export Daemon Thread.

### **RTLog Export Daemon Thread**

Starts the export process on a periodic basis based on the configured sleep interval. Calls the RTLog Batch Generator.

#### ■ **RTLog Batch Generator**

Creates a list of transactions ready for export and calls the Export File Generator.

#### **Export File Generator**

Reads the transactions in the list and formats the export data based on the export configuration files.

In this integration, the Point-of-Service store server also maps the transaction table structure to RTLog format and places the RTLog-formatted transaction into a file. The individual components that comprise the RTLog generation are described in the following subsections.

### <span id="page-35-0"></span>**RTLog Batch Generator**

The RTLog Batch Generator is a Java class that reads transactions from the store database and creates a physical RTLog file. The file format follows the standards outlined in *Oracle Retail Merchandising System Operations Guide, Volume 1 - Batch Overviews and Designs*.

The RTLog Batch Generator consumes a configuration file that has the settings outlined in the following sections.

#### <span id="page-35-1"></span>**Sleep Interval**

The RTLog batch generator runs in a daemon mode, which periodically outputs RTLog files created by pulling transactions from the database. In this configuration, Oracle Retail Sales Audit processes one or more RTLog files from any given store.

The default sleep interval value is 600 seconds. This value can be changed in the StoreServerConduit.xml file. See [Table 5–4](#page-75-5) for more information

#### <span id="page-35-2"></span>**Maximum Transactions**

The Maximum Transactions setting puts a cap on the number of RTLog transactions read from the store database during a processing cycle. If the number of transaction available is less than the maximum transactions setting, the RTLog Batch Generator reads the number of transactions available.

If Maximum Transactions is set to **-1**, then there is no limit to the number of RTLog transactions.

### <span id="page-35-3"></span>**Oracle Retail Sales Audit**

Oracle Retail Sales Audit is responsible for sales audit functionality at the store and at the corporate level. Store operations make use of Oracle Retail Sales Audit's functionality to determine over/short situations in stores, and make the necessary adjustments to raw transaction data in order to ensure integrity of data being sent to Oracle Retail Merchandising System and Oracle Retail Store Inventory Management.

Oracle Retail Sales Audit consumes unaudited transaction data in RTLog batch format. It then subjects the transaction data to numerous checks, and indicates exceptional conditions leading to out-of-balance situations. Oracle Retail Sales Audit outputs cleansed or audited RTLog data to be consumed by Oracle Retail Merchandising System, Oracle Retail Price Management, and Oracle Retail Store Inventory Management.

### <span id="page-35-4"></span>**Data Import**

Data Import (DIMP) is a set of domain-specific modules within either Oracle Retail Back Office or Oracle Retail Central Office that enable the import of data from both Oracle Retail Merchandising System and Oracle Retail Price Management. Imports through Oracle Retail Back Office are persisted to the store database, affecting the data available to and read by Oracle Retail Point-of-Service.

**Note:** When discussing Data Import, functionality applies to both Oracle Retail Merchandising System and Oracle Retail Price Management.
The DIMP subsystem and components are designed to enable external systems to send large volumes of data to the Oracle Retail POS Suite applications. The primary intent of this functionality is to allow for initial data seeding or routine data loading (and optional purging) to occur for such types of data as:

- **Taxation**
- Merchandise Hierarchy
- Store Hierarchy
- **Employee**
- **Item**
- **Pricing**
- **Customer**
- Currency (Exchange Rates)

**Note:** For more information about the XML format required by any import, refer to its specific XML Schema Definition (XSD). Some attributes are labeled **required**. All attributes listed as required in the XSD must be included in the import XML file. See [Archive File Format](#page-54-0) in Chapter 3 for more information about import XML format.

**Note:** Taxation, Employee, Customer and Currency information are not provided by Oracle Retail Merchandising System and Oracle Retail Price Management. Any of this information would come from third-party systems.

For more information, see [Third-party Tax and Employee Information](#page-97-0) in Chapter 6.

**Note:** Item and Pricing imports are not processed by Central Office.

# **Error Handling**

POS Suite applications are not the system of record for data correctness. Error handling is limited to logging errors during the import and performing a retry in certain cases. Because the data imports can be interdependent, a failure in one file import may result in an abort of the import of the rest of the files in the import that depend on the failed data.

There were no changes made to the base data model to support the data import subsystem. However, a few tables exist (see [Import Status Logging](#page-37-0)) to take care of data import error handling and to support any recovery or retry mechanism that might be put in place in the future (that may be custom developed).

For the current implementation, all Kill And Fill imports are applied into temporary tables. Once the import of the complete file is successful, the data is written onto the main tables. If any data operation fails, the entire file import is aborted. A FAILURE status message is logged for each of those files.

Incremental (Delta or Full) file imports continue even if a data operation fails. In that case, only the import batch containing the failure is rolled back and the error is logged. It is the customer's responsibility to decide how to handle the failed operations.

The act of aborting the import is configurable and can be changed based on implementation requirements. The class ImportErrorHandler mapped to the Spring key persistence\_ImportErrorHandler in the Spring context file PersistenceContext.xml can be configured to any other custom implementation of an ImportErrorHandler.

# <span id="page-37-0"></span>**Import Status Logging**

The following section describes the statuses and three tables in the data model that record Data Import attempts:

In case of failure in opening the bundle or reading a file in the bundle, the status in the tables is MA\_STS\_BNDL\_IMP – FAILED.

No other status is logged in any other table.

- In case of failure in parsing a file, the statuses are:
	- **–** MA\_STS\_BNDL\_IMP PROCESSED
	- **–** MA\_STS\_FL\_IMP FAILED for that file and all other files that are dependent on that file.
	- **–** MA\_FL\_IMP\_FLRS Failure exception details of the file.
- In case of failure while persisting a batch:
	- **–** If Kill and Fill then:
		- **\*** MA\_STS\_BNDL\_IMP PROCESSED
		- **\*** MA\_STS\_FL\_IMP FAILED for that file and all other files that are dependent on that file.
		- MA\_FL\_IMP\_FLRS Failure exception details of the file that has failed.
	- **–** If Full Incremental or Delta Incremental then:
		- **\*** MA\_STS\_BNDL\_IMP PROCESSED
		- **\*** MA\_STS\_FL\_IMP PARTIALLY PROCESSED for that file only.
		- **\*** MA\_FL\_IMP\_FLRS Failure exception details of the files that have failed.

### **The Logic**

#### **MA\_STS\_BNDL\_IMP**

This is the Bundle Import Status table, which has the processing status at the bundle level. In a case where an input/output error occurs, such as unable to open the bundle or read a file from the bundle, the status is logged as FAILED. In all other cases where there is no input/output error, the status is PROCESSED. This is because a bundle can contain more than one file, and it is, from a performance standpoint, degenerative to keep track of how many files there are in the bundle and how many of them have succeeded and how many have failed. Therefore, unless an input/output error is encountered, the status PROCESSED is logged into the table.

### **MA\_STS\_FL\_IMP**

File Import Status maintains the processing status of each file in a bundle. The status FAILED for a file indicates that there is a parsing exception, or there is a failure while persisting a Kill And Fill file (as complete processing is aborted in case of Kill And Fill). If a failure is logged in this table for a file, then all other files in the bundle that are dependent on the failed file also have a FAILED status.

The status PARTIALY PROCESSED for a Full Incremental or Delta Incremental import indicates there is a failure in persisting a batch. This status is irrespective of the number of records in the file. In an incremental type of import, a batch of records with no exceptions is persisted to the database and committed. Therefore, to note a FAILED status we must know how many records there are in the file, how many batches do these records form and the processing status of each of the batch. Performance-wise this is not advisable.

Also, if a bundle is re-processed, a FAILED status on an incremental file causes the file to be processed again, generating more exceptions.

### **MA\_FL\_IMP\_FLRS**

Any failures encountered are logged in this table.

# **Reprocessing a Bundle**

This facility is provided to reprocess any file that failed, that is, has a FAILED status in MA\_STS\_FL\_IMP. No change is needed in the bundle to process a file again. If the same bundle is reprocessed, all the files with a status FAILED in MA\_STS\_FL\_IMP are reprocessed. Therefore, if an incremental file has already crossed the point of parsing, (an exception while persisting) then the status for that file must never be logged as FAILED, as some of the batches might have been persisted and reprocessing the file generates more errors.

# **Exception Flow**

- If there is a failure in any insert operation for a file of the Kill And Fill variety, the exception is logged and the complete file is aborted. Import of any subsequent file in the sequence that depends upon the failed/aborted file is also aborted. This is done to ensure that partial data inserts from the file are not performed, compromising the integrity of the data in the database. Import of files that do not depend on this particular file is not impacted.
- If an operation (insert, update, delete) fails during the processing of an incremental file, delta or full, the current batch is aborted and subsequent batches are processed. The errors are logged for the failed batch and processing continues, starting with the next batch of the data in the file.

[Figure 2–1](#page-39-0) shows the logical data model for the tables being used in error handling in Data Import.

<span id="page-39-0"></span>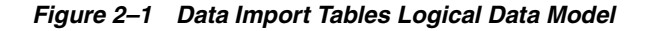

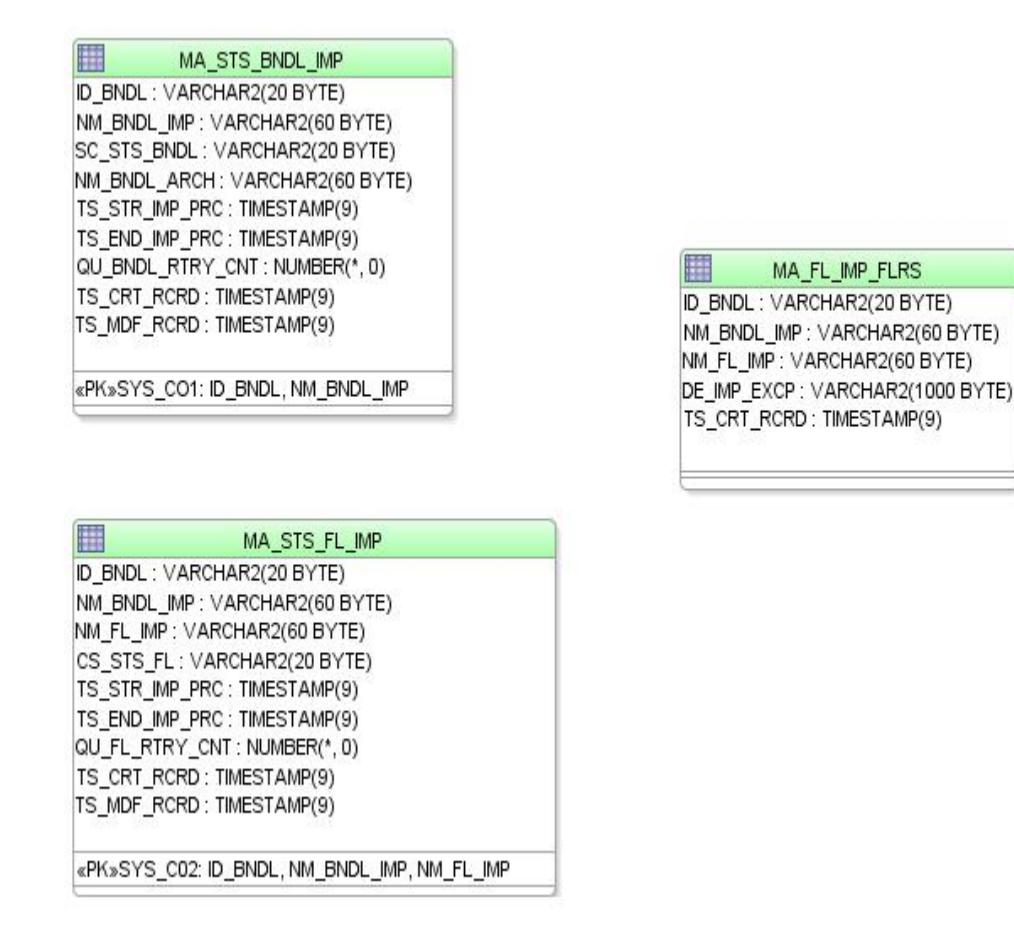

The archive file status is logged as CONSISTENT or INCONSISTENT in the table ImportBundleStatus, with the BundleID of the archive.

If an exception is encountered during the import of a file, the record where the problem is encountered is logged in the table ImportRecordStatus.

The exception is then sent up to the Data Import Controller where a FAILED status is logged on to the table ImportFileStatus. If the import has been successful for a file, a status of SUCCESS is inserted in the table.

Instrumentation for application monitoring can be provided by exposing beans to JMX through Spring, which orchestrates the process of creating JMX management interfaces for beans, and removes the need to compile them to the JMX API.

[Example 2–1](#page-39-1) must be configured in the Spring PersistenceContext.xml file:

### <span id="page-39-1"></span>*Example 2–1 Sample JMX Configuration*

```
 <bean id="mbeanServer" 
class="org.springframework.jmx.support.MBeanServerFactoryBean"/>
   <bean id="exporter" class="org.springframework.jmx.export.MBeanExporter">
```

```
 <property name="beans">
       <map>
         <entry key="bean:name=EmployeeImportDAOKey" 
value-ref="EmployeeImportDAO"/>
       </map>
     </property>
     <property name="server" ref="mbeanServer"/>
   </bean>
  <bean id="EmployeeImportDAO"
```
class="oracle.retail.stores.commerceservices.employee.importdata.dao.EmployeeImpor tDAO"/>

# **Logging**

At various points in the import process, exceptions such as SQLException and SAXException might be generated. They are generally rethrown as ImportExceptions and passed up the chain to the DIMP Controller, as well as logged for error tracking and resolution.

DIMP introduces a new Spring-based logging object to provide message consistency and allow retailer customization of messages. The underlying logging uses Apache Commons logging as the interface, and Log4j for the logging implementation. A MessageLogger is retrieved from the Spring service context. The logger gets message templates from a property file. Customers can define the layout of these messages to suit their needs, using the following format, where  $\{x\}$  is a placeholder for input data from the calling program:

Message from {0} with {1} information.

The Spring bean ID used for the pluggable message logger component is shown in [Table 3–1.](#page-50-0) The mapping is shown in [Example 2–2](#page-40-0).

#### <span id="page-40-0"></span>*Example 2–2 Message Bean Definition*

```
 <bean id="service_MessageBuilder" 
class="oracle.retail.stores.commerceservices.importdata.MessageBuilder" 
singleton="true" lazy-init="true">
           <property name="prefix"><value>${dimp.prefix}</value></property>
         <property name="texts">
             \langlelist\rangle <value>${dimp.text1}</value>
                  <value>${dimp.text2}</value>
                  <value>${dimp.text3}</value>
             </list>
         </property>
     </bean>
```
See [dimplogger.properties](#page-54-1) for configuration options for the DIMP MessageBuilder.

# **RTLog Mapping and Translation**

For RTLog format information, see "ReSA Interface File Layout [rtlog]" in the *Oracle Retail Merchandising System Operations Guide, Volume 1 - Batch Overviews and Designs*.

| <b>TransactionType</b>                                           | <b>TRAT (Static)</b> | <b>TRAS (Static)</b><br><b>Sub-Transaction Type</b> |
|------------------------------------------------------------------|----------------------|-----------------------------------------------------|
| $(1)$ Sale                                                       | <b>SALE</b>          | <b>SALE</b>                                         |
| (2) Return                                                       | <b>RETURN</b>        | <b>RETURN</b>                                       |
| $(3)$ Void                                                       | <b>PVOID</b>         | <b>VOID</b>                                         |
| (4) NoSale                                                       | <b>NOSALE</b>        | <b>NOSALE</b>                                       |
| (1) Sale where an even exchange is made                          | <b>EEXCH</b>         | <b>EXCH</b>                                         |
| (6) OpenStore                                                    | <b>OPEN</b>          | <b>OSTORE</b>                                       |
| (7) CloseStore                                                   | <b>DCLOSE</b>        | <b>DSTORE</b>                                       |
| (8) OpenRegister                                                 | <b>OPEN</b>          | OREG                                                |
| (9) CloseRegister                                                | <b>CLOSE</b>         | <b>CRGRC</b>                                        |
| (10) OpenTill                                                    | <b>OPEN</b>          | <b>OTILL</b>                                        |
| (11) CloseTill                                                   | <b>CLOSE</b>         | <b>CTILL</b>                                        |
|                                                                  | <b>TOTAL</b>         | <b>CTILLT</b>                                       |
| (12) LoanTill                                                    | <b>LOAN</b>          | <b>LOTILL</b>                                       |
| (13) PickupTill                                                  | PULL                 | <b>PUTILL</b>                                       |
| (14) SuspendTill                                                 | <b>NOSALE</b>        | <b>STILL</b>                                        |
| (15) ResumeTill                                                  | <b>NOSALE</b>        | <b>RTILL</b>                                        |
| (16) PayinTill                                                   | <b>PAIDIN</b>        | <b>PITILL</b>                                       |
| (17) PayoutTill                                                  | PAIDOU               | <b>POTILL</b>                                       |
| (18) HousePayment                                                | <b>PAIDIN</b>        | <b>HOUSE</b>                                        |
| (19) LayawayInitiate                                             | <b>SALE</b>          | <b>LAYINT</b>                                       |
| (20) LayawayComplete                                             | <b>SALE</b>          | <b>LAYCMP</b>                                       |
| (21) LayawayPayment                                              | <b>SALE</b>          | <b>LAYPAY</b>                                       |
| (22) LayawayDelete                                               | <b>SALE</b>          | <b>LAYDEL</b>                                       |
| (23) OrderInitiate                                               | <b>SALE</b>          | <b>ORDINT</b>                                       |
| (23) OrderInitiate and Order.OrderType = (1) SpecialOrder SPLORD |                      | <b>ORDINT</b>                                       |
| (24) OrderComplete                                               | <b>SALE</b>          | ORDCMP                                              |
| (24) OrderComplete and Order.OrderType = (1)<br>SpecialOrder     | <b>SPLORD</b>        | <b>ORDCMP</b>                                       |
| (25) OrderCancel                                                 | <b>SALE</b>          | <b>ORDCAN</b>                                       |
| (25) OrderCancel and Order.OrderType = (1) SpecialOrder          | <b>SPLORD</b>        | <b>ORDCAN</b>                                       |
| (26) OrderPartial                                                | <b>SALE</b>          | ORDPAR                                              |
| (26) OrderPartial and Order.OrderType = (1) SpecialOrder         | <b>SPLORD</b>        | <b>ORDPAR</b>                                       |
| (27) BankDepositStore                                            | <b>NOSALE</b>        | <b>BANK</b>                                         |
| (35) Instant Credit Enrollment                                   | <b>NOSALE</b>        | <b>INSCRE</b>                                       |
| (36) Redeem                                                      | <b>RETURN</b>        | <b>REDEEM</b>                                       |
| (37) Enter Training Mode                                         | <b>NOSALE</b>        | <b>NTRAIN</b>                                       |
| (38) Exit Training Mode                                          | <b>NOSALE</b>        | <b>XTRAIN</b>                                       |

*Table 2–1 TransactionType (TRAT)*

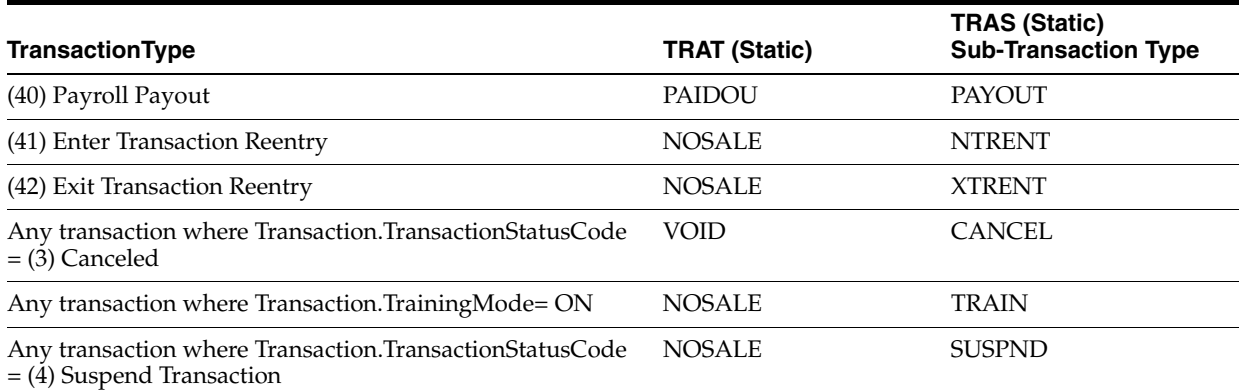

### *Table 2–1 (Cont.) TransactionType (TRAT)*

**Note:** (4) Suspend Transactions get sent in the RTLog. Subsequent resume or cancel actions simply change the transaction status code to (6) Resume Transaction or (7) Canceled Suspended Transaction. A new transaction is not created, hence no subsequent RTLog record, except if the Suspended Transaction is Resumed then SOLD, upon which a SALE transaction is created.

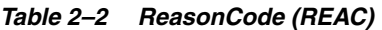

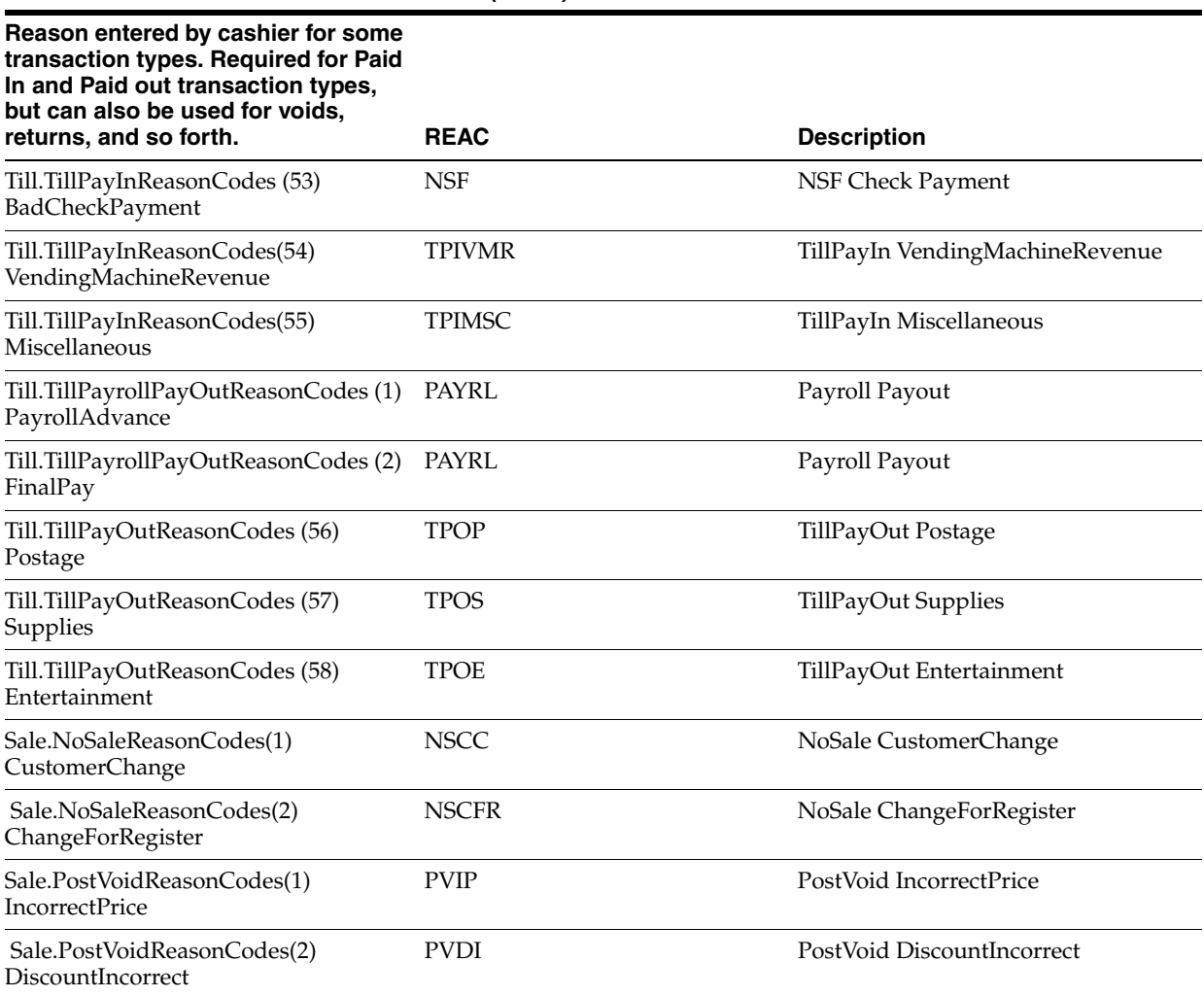

# *Table 2–2 (Cont.) ReasonCode (REAC)*

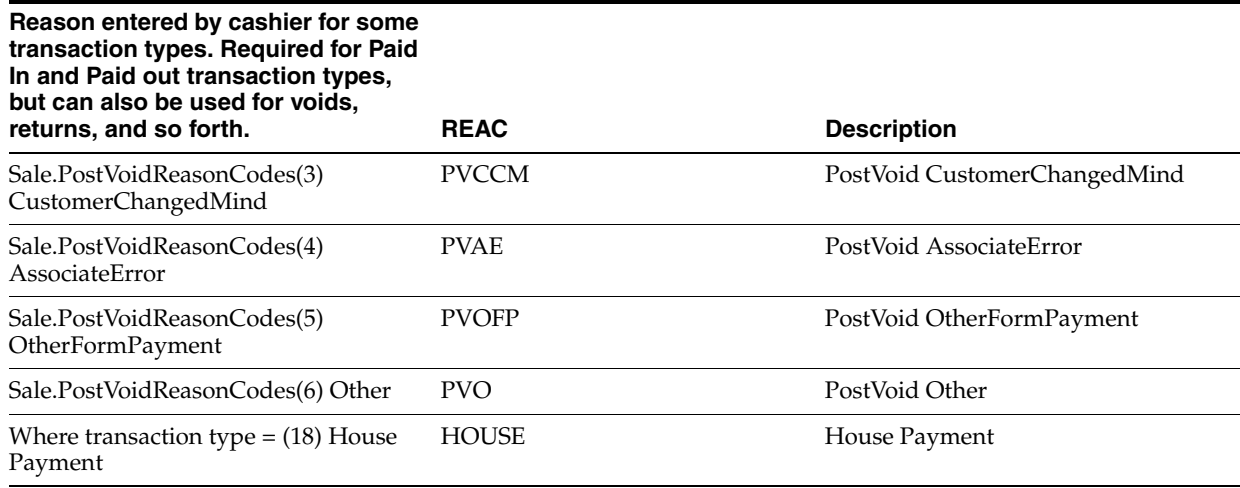

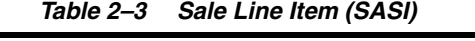

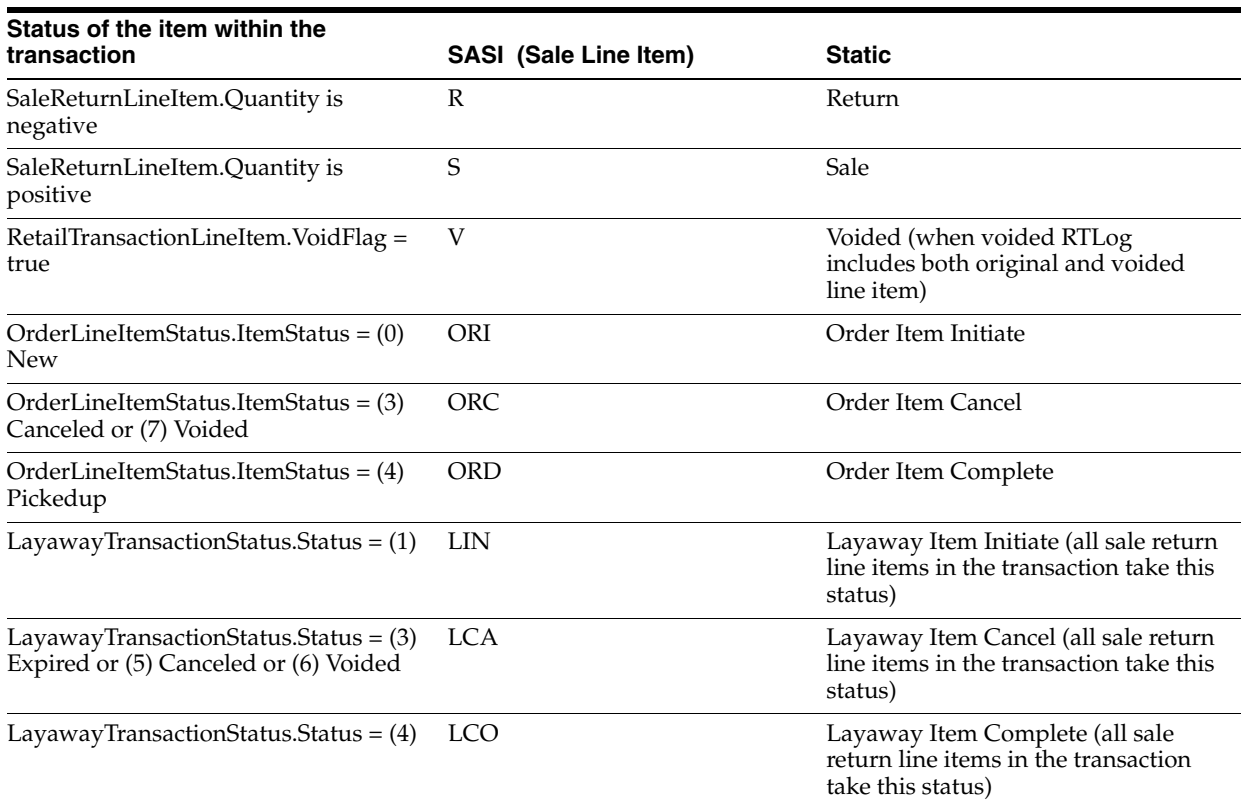

### *Table 2–4 Sale Item Type (SAIT)*

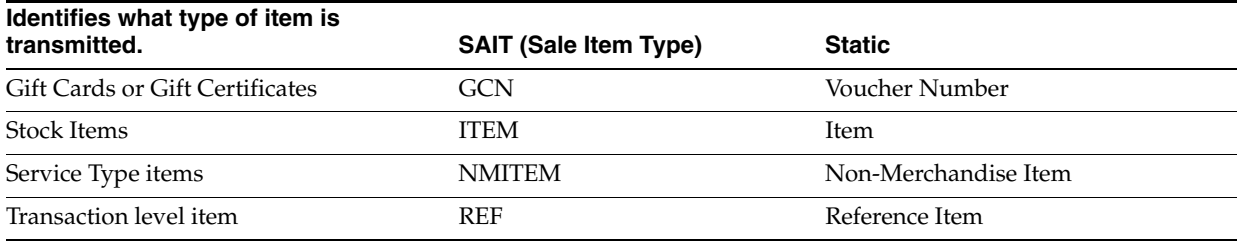

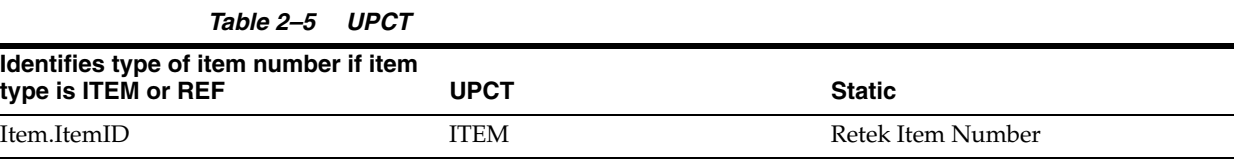

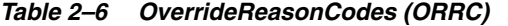

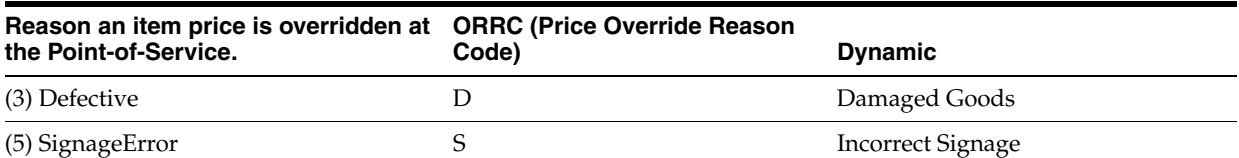

# *Table 2–7 Sale Return Reason (SARR)*

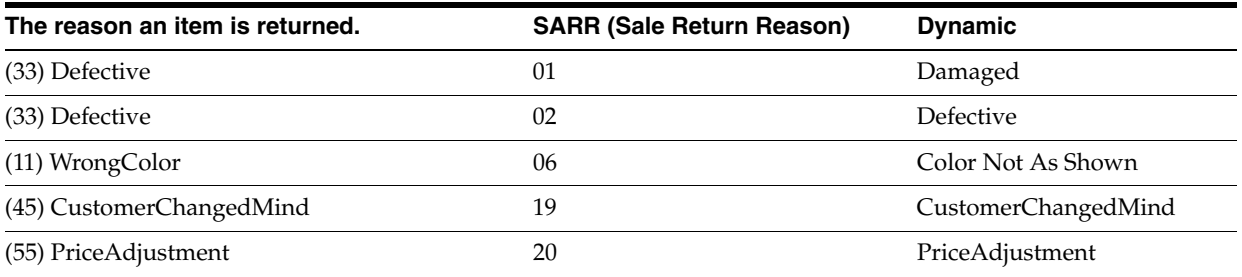

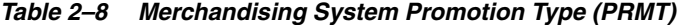

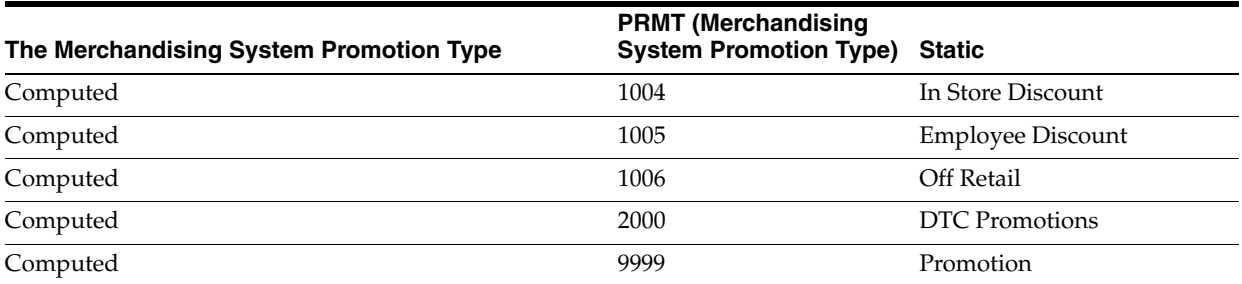

# *Table 2–9 Sale Disc Type within a promotion (SADT)*

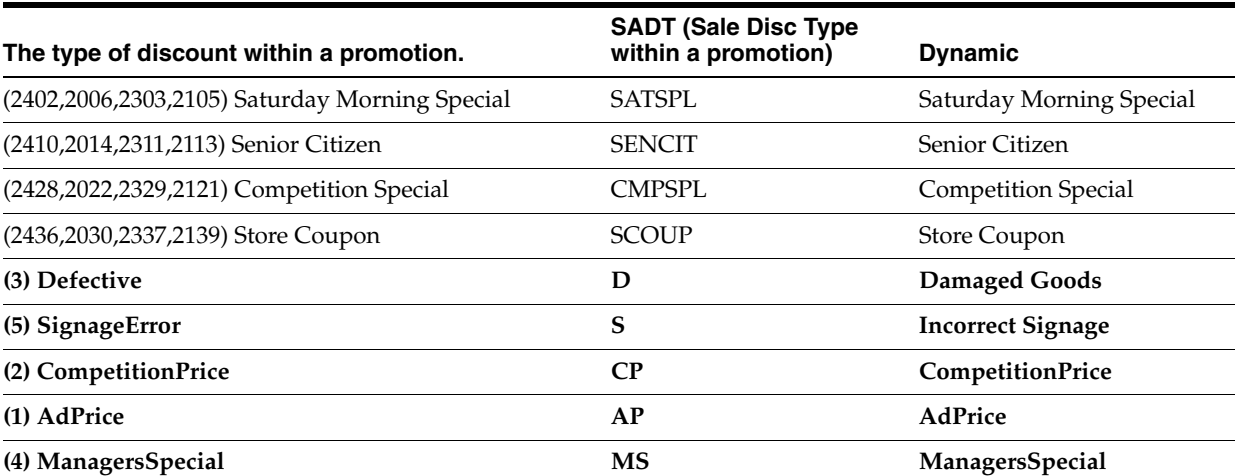

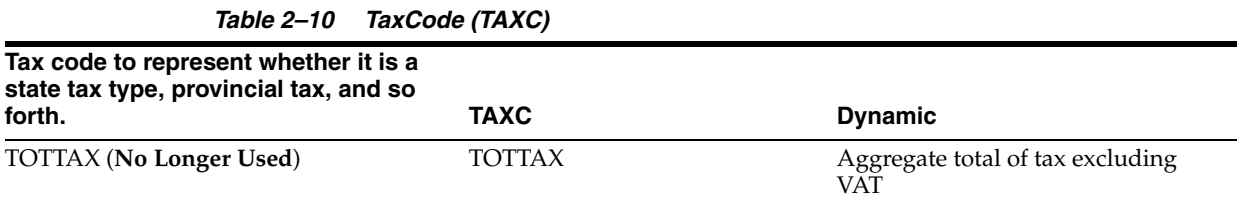

## *Table 2–11 TenderTypes (TENT)*

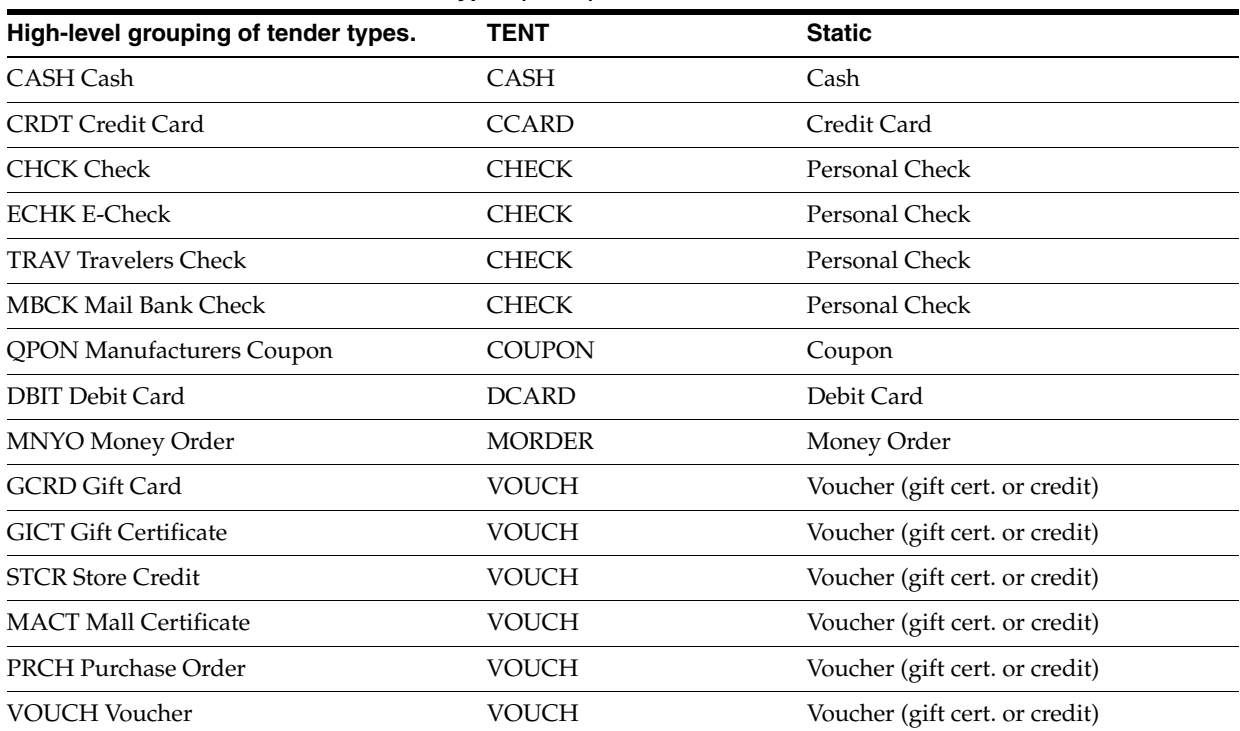

### *Table 2–12 TenderType ID (POS\_TENDER\_TYPE\_HEAD)*

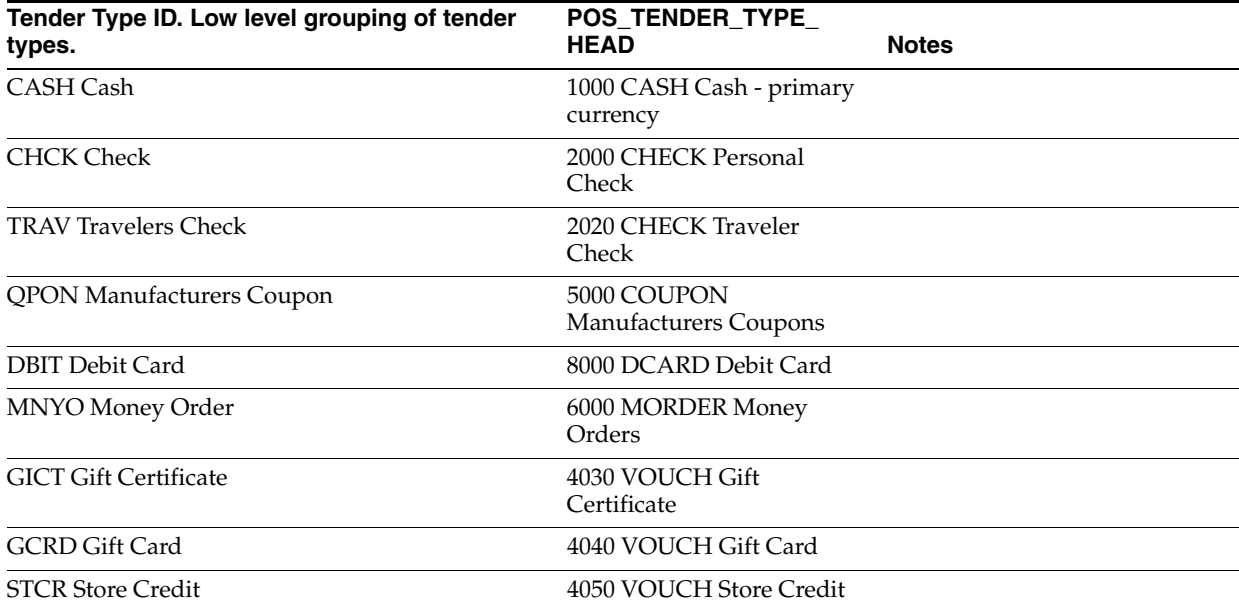

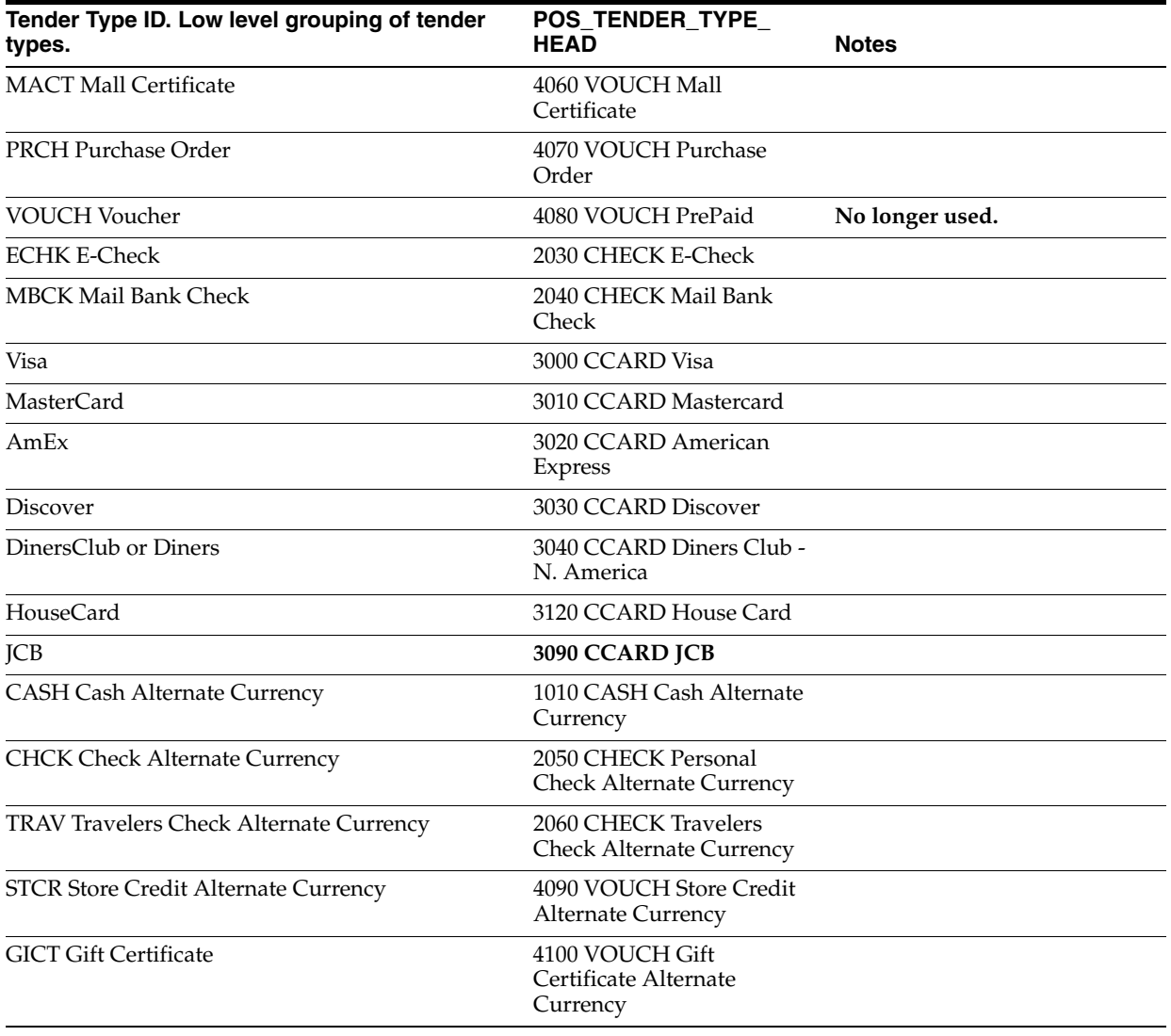

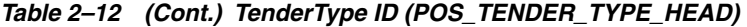

*Table 2–13 Credit Card Auth Source (CCAS)*

| <b>Authorization Source</b> | <b>CCAS (Credit Card Auth)</b><br>Source)<br><b>Dynamic</b> |            |
|-----------------------------|-------------------------------------------------------------|------------|
| Automatic, System           | E                                                           | Electronic |
| Manual                      | М                                                           | Manual     |

# *Table 2–14 Credit Card Verification (CCVF)*

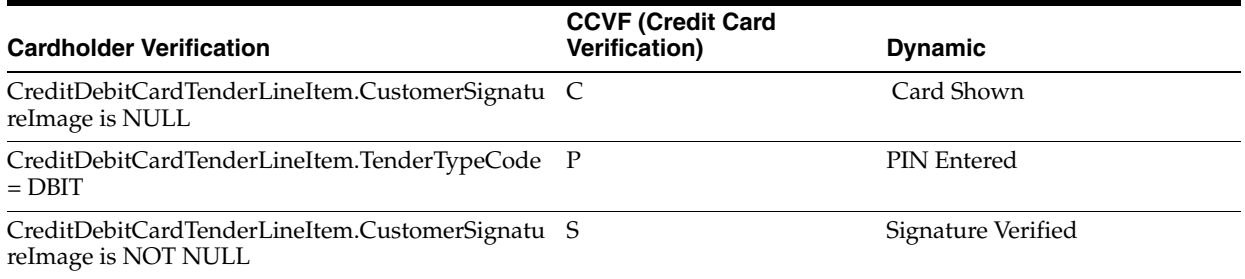

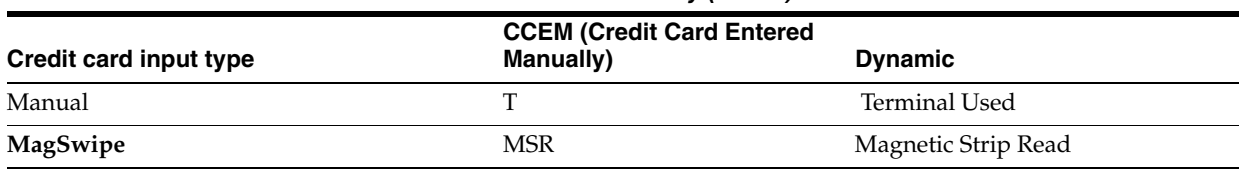

# *Table 2–15 Credit Card Entered Manually (CCEM)*

### *Table 2–16 Credit Card Special Condition (CCSC)*

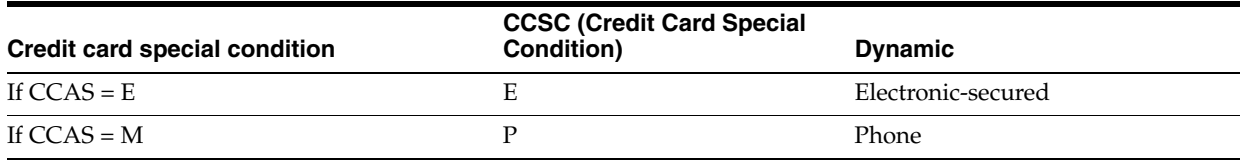

# *Table 2–17 Card Weight (CW)*

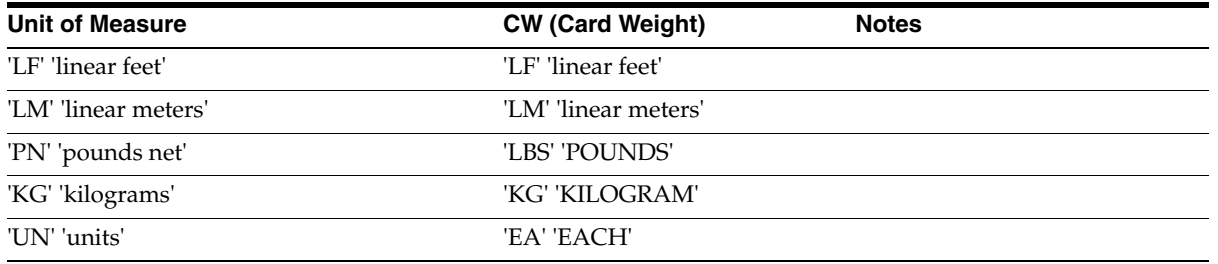

### *Table 2–18 Total ID for TOTAL type transactions -- Char(10) in Oracle Retail Sales Audit*

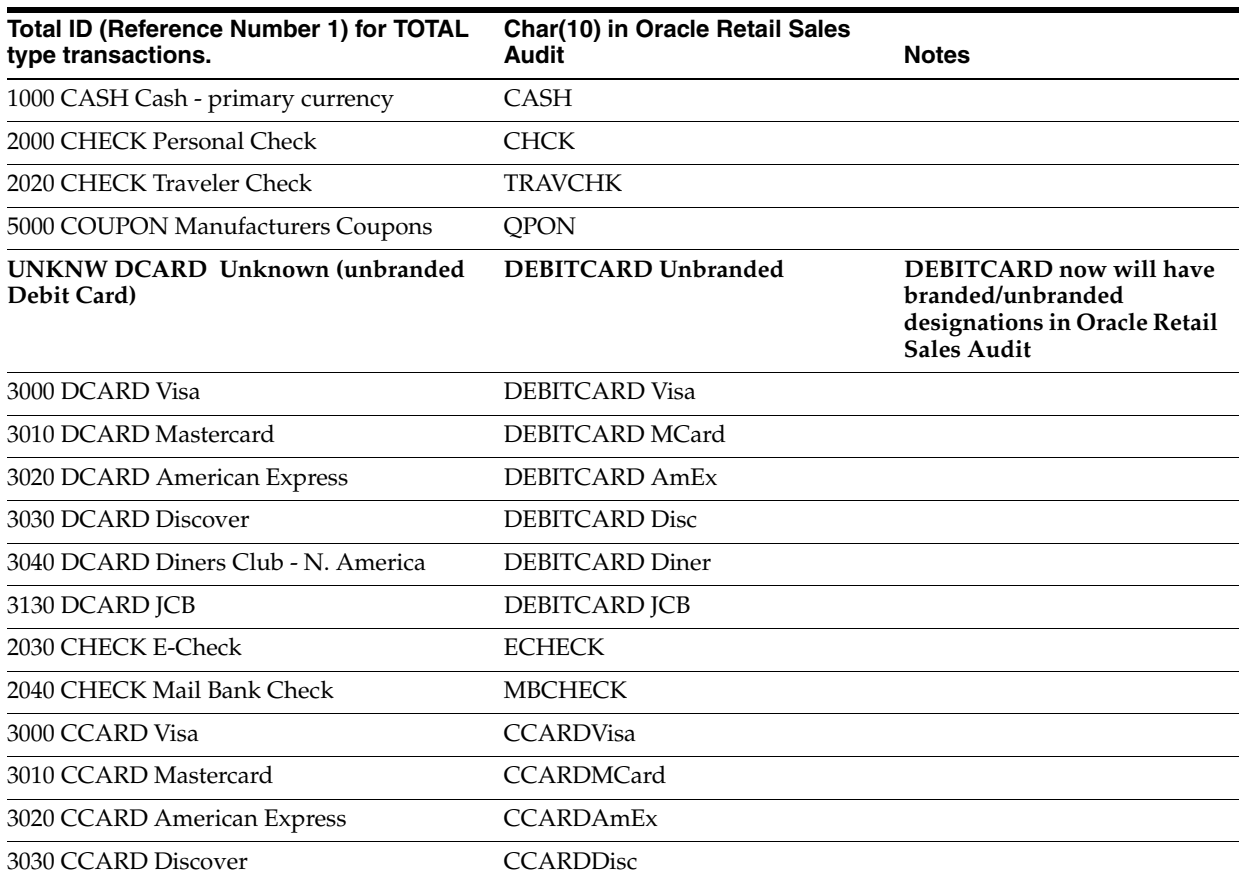

| Total ID (Reference Number 1) for TOTAL<br>type transactions. | <b>Char(10) in Oracle Retail Sales</b><br>Audit | <b>Notes</b> |
|---------------------------------------------------------------|-------------------------------------------------|--------------|
| 3040 CCARD Diners Club - N. America                           | <b>CCARDDiner</b>                               |              |
| 3120 CCARD House Card                                         | <b>CCARDHCard</b>                               |              |
| 3130 CCARD JCB                                                | <b>CCARDICB</b>                                 |              |
| 1010 CASH Cash Alternate Currency                             | CASHAC.                                         |              |
| 2050 CHECK Personal Check Alternate<br>Currency               | <b>PCHECKAC</b>                                 |              |
| 2060 CHECK Alternate Currency                                 | <b>TCHECKAC</b>                                 |              |
| 4090 VOUCH Store Credit Alternate<br>Currency                 | <b>STCRDTAC</b>                                 |              |
| 4100 VOUCH Gift Certificate Alternate<br>Currency             | <b>GIFTCERTAC</b>                               |              |

*Table 2–18 (Cont.) Total ID for TOTAL type transactions -- Char(10) in Oracle Retail Sales* 

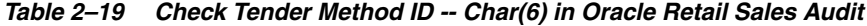

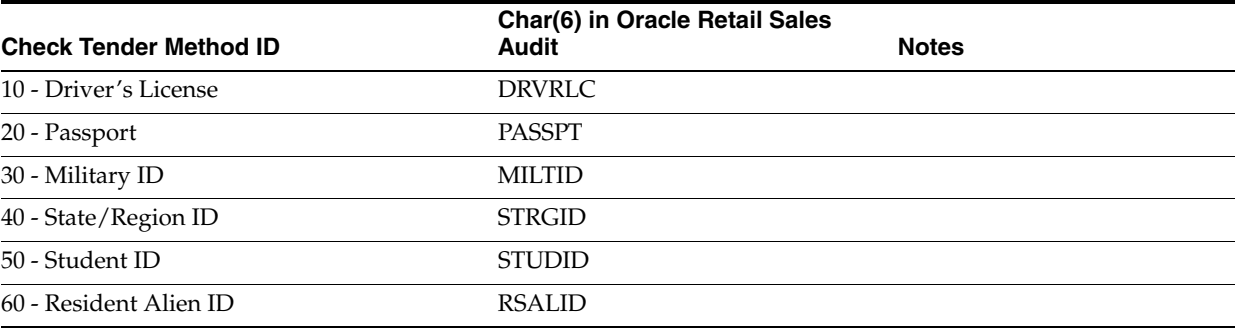

# **Implementation Configuration**

This chapter provides information about configuring an implmentation.

# **Data Import Spring Configurations**

The system has been designed to support a pluggable model. The DIMP Controller, ImportTranslator, ImportController, ImportDAO, MessageLogger and scheduler are all designed to be configurable at deployment time. This is accomplished through the use of Spring as a deployment configuration framework. Each of these classes is only accessed through their interface. Therefore, any new implementations only need to support the interfaces to be used by the subsystem. Introducing an alternate implementation is done through updates to the Spring properties or context files. No additional code changes are necessary.

[Table 3–1](#page-50-1) includes the set of Spring bean IDs used for each of the pluggable components.

> **Note:** 1 to  $2^{64}$  - 1 is the logical range of the batchSize, though database performance may require the upper limit to be much smaller than that. Only the implementation team will be able to determine what the actual upper limit should be based upon database performance.

<span id="page-50-1"></span>

| <b>Spring Bean ID</b>                                   | <b>Provided Implementation</b>                                                                                                    | <b>Default Configuration</b> |
|---------------------------------------------------------|----------------------------------------------------------------------------------------------------|------------------------------|
| service<br>MerchandiseHierarchyImpor<br>t<br>Translator | oracle.retail.stores.commerceservices<br>item.hierarchy.importdata.<br>MerchandiseHierarchyImport<br>Translator                    | batchSize=1000               |
| service<br>tor                                          | oracle.retail.stores.commerceservices<br>StoreHierarchyImportTransla store.hierarchy.importdata.Store<br>HierarchyImportTranslator | batchSize=1000               |
| service_TaxImportTranslator                             | oracle.retail.stores.commerceservices.tax.<br>importdata.TaxImportTranslator                                                       | batchSize=100                |
| service<br>EmployeeImportTranslator                     | oracle.retail.stores.commerceservices<br>employee.importdata.Employee<br>ImportTranslator                                          | batchSize=1000               |
| service<br>CustomerImportTranslator                     | oracle.retail.stores.commerceservices.cust batchSize=1000<br>omer.importdata.CustomerImportTransla<br>tor                          |                              |

<span id="page-50-0"></span>*Table 3–1 Spring Bean IDs Used for Each of the Pluggable Components*

| <b>Spring Bean ID</b>               | <b>Provided Implementation</b>                                                                     | <b>Default Configuration</b>                                                                                                    |
|-------------------------------------|----------------------------------------------------------------------------------------------------|----------------------------------------------------------------------------------------------------|
| service<br>ItemImportTranslator     | oracle.retail.stores.commerceservices.item batchSize=1000<br>.item.importdata.ItemImportTranslator |                                                                                                    |
| service<br>PricingImportTranslator  | oracle.retail.stores.commerceservices.pric<br>ing.importdata.PricingImportTranslator               | batchSize=1000                                                                                                    |
| service<br>CurrencyImportTranslator | oracle.retail.stores.commerceservices.curr<br>ency.importdata.CurrencyImportTranslat<br>or         | batchSize=1000                                                                                                    |
| service_ImportSequence              | oracle.retail.stores.commerceservices.imp NA<br>ortdata.ImportSequence                             |                                                                                                    |
| service_ImportInitiator             | oracle.retail.stores.commerceservices.imp executeImport=false<br>ortdata.ImportInitiator           |                                                                                                    |
| service<br>ImportTranslatorMap      | oracle.retail.stores.commerceservices.imp NA<br>ortdata.ImportTranslatorMap                        |                                                                                                    |
| service_ImportIOAdapter             | oracle.retail.stores.commerceservices.imp NA<br>ortdata.EEImportIOAdapter                          |                                                                                                    |
| service_MessageBuilder              | oracle.retail.stores.commerceservices.imp prefix=***DIMP:<br>ortdata.MessageBuilder                |                                                                                                    |
| DIMP_Scheduler                      | org.springframework.scheduling.<br>quartz.SchedulerFactoryBean                                     | triggers=service_<br>ImportJobTriggerAutoStartup=true<br>ApplicationContextSchedulerContext<br>Key=applicationContextWaitForJobsTo<br>CompleteOnShutdown=true |

*Table 3–1 (Cont.) Spring Bean IDs Used for Each of the Pluggable Components*

These setting can be found in the ServiceContext.xml file packaged in the config.jar under the /config/context package.

The web.xml in WEB-INF directory has the following configuration under the web-app section.

```
<context-param>
<param-name>contextConfigLocation</param-name> 
<param-value>/WEB-INF/DataImportScheduler.xml</param-value> 
</context-param>
```
The following servlet should also be configured to start up automatically. The servlet loads the context configuration files necessary for starting DIMP's bundle-polling mechanism. Because the DataImportScheduler.xml file is configured in the context, this file is loaded by the servlet. In the context, the SchedulerFactoryBean is configured to start on load; hence it is invoked and starts the scheduler timer. The timer intervals can be configured from spring.properties. See [spring.properties.](#page-53-0)

```
<servlet>
<servlet-name>context</servlet-name>
<servlet-class>org.springframework.web.context.ContextLoaderServlet</servlet-class
\rightarrow<load-on-startup>1</load-on-startup>
</servlet>
```
[Table 3–2](#page-52-0) includes additional sets of Spring bean IDs used for each of the pluggable components.

<span id="page-52-0"></span>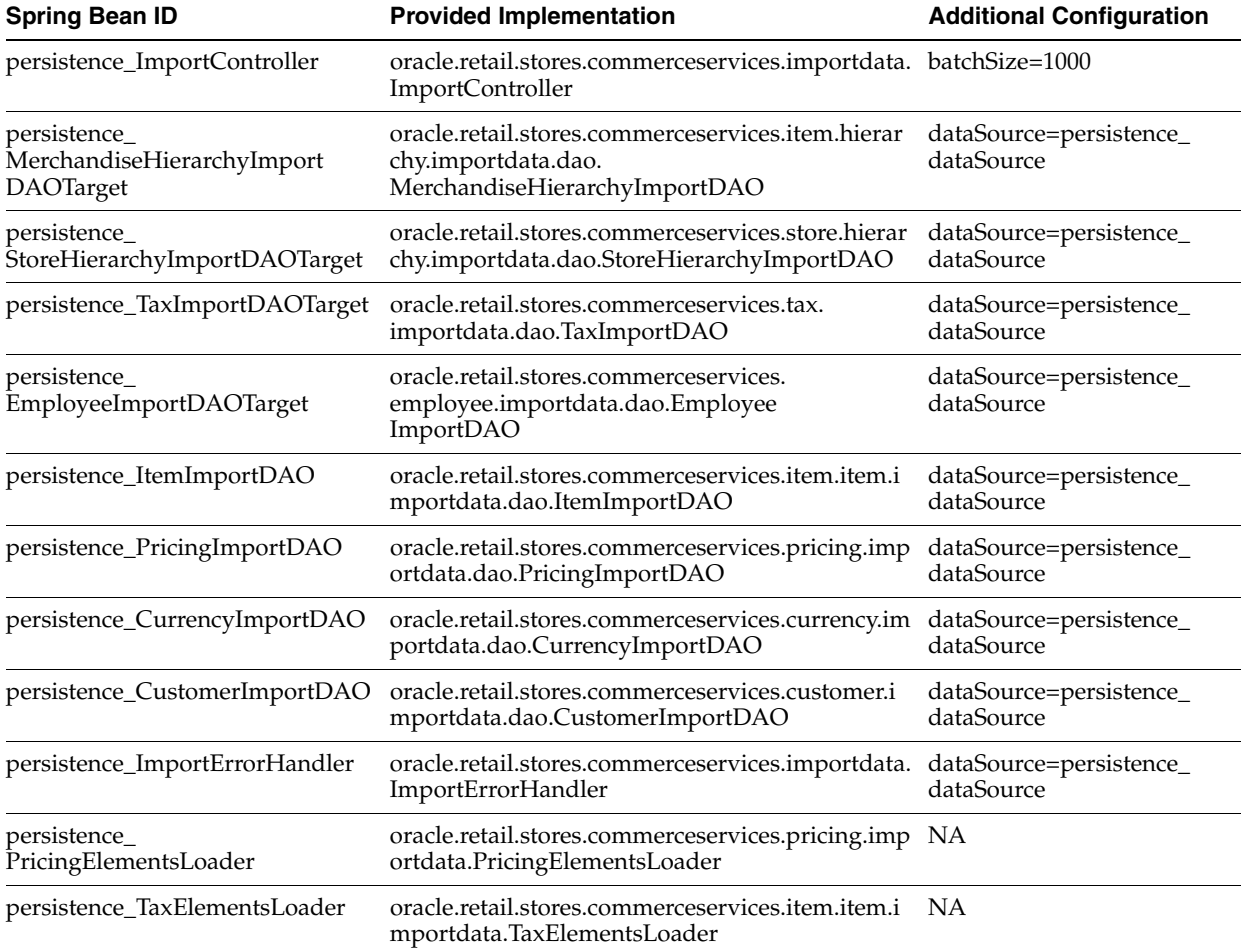

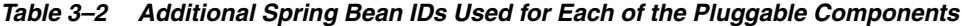

These settings can be found in the PersistenceContext.xml file packaged in the config.jar under the /config/context package.

By default, the ImportController's batch size is set to 1000 and all the translators (except TaxImport) are also using the same. Each individual translator can be configured separately to optimize the import per the size of the data operation. Spring sets the batch size value onto the translator when instantiated using the propertyConfigurer. It is the responsibility of the translator to call setBatchSize(int) with that value onto the ImportController.

**Note:** Although the application ships with a default batch size set to 1000, the optimum batch size for every deployment is unknown. Determining the optimum size will depend on critical factors only known at deployment including, but not limited to, application server and database sizing. DIMP will perform faster with fewer batches, for example, a higher batch size, but care must be taken not to raise the size too high and exceed the data transaction timeout controlled by the middleware.

Notice that the ID of the DAO beans end with Target. This is because the ID that is actually used by the application returns a Proxy Bean configured to intercept method calls to the DAO and associate transactions with them. Upon ImportExceptions thrown by those methods, the transaction is rolled back. This is an example of Aspect Orient Programming whereby Spring has provided the mechanism to handle the transaction management..

Several configuration files exist containing settings specific to DIMP. Properties are read when the server starts, so any changes require a server restart before they take effect.

# <span id="page-53-0"></span>**spring.properties**

Find spring.properties in the following location:

<*INSTALL\_DIR*>\profiles\AppSrv01\properties

The following is an example spring.properties file:

#################################################### ## Global settings (applicable to OC4J and WAS) ## ####################################################

# directory in which incoming data import bundles arrive importdata.file.path=C:/temp/dataimport/incoming

# directory in which dimp bundles are archived after processing importdata.archive.path=C:/temp/dataimport/archive

# true/false whether data import scheduler should scan importdata.file.path execute.import=false

# schedule DIMP to check for new bundles every five minutes between 1:00 and 3:00 AM everyday.

# see http://en.wikipedia.org/wiki/CRON\_expression for editing CRON expressions.

import.scheduler.cronexpression=0 0/5 1-3 \* \* ?

# name of the DIMP logger config file logger.filename=dimplogger

# default import data batch size for ImportController importdata.batchsize=1000

# Specific import type batch size to override the default size. # When the attribute is set with a value of 0 then the default batch size is used. # The attribute is mandatory to be mentioned along with a non null value. The value can be 0.

```
merchandisehierarchy.importdata.batchsize=${importdata.batchsize}
storehierarchy.importdata.batchsize=${importdata.batchsize}
tax.importdata.batchsize=100
currency.importdata.batchsize=${importdata.batchsize}
customer.importdata.batchsize=${importdata.batchsize}
employee.importdata.batchsize=${importdata.batchsize}
item.importdata.batchsize=${importdata.batchsize}
pricing.importdata.batchsize=${importdata.batchsize}
```
#### #KeyStore Encryption Properties

keyStoreEncryption.providerName=SunJCE keyStoreEncryption.hashAlgorithmName=SHA-256 #keyStoreEncryption.jndiName=eis/keystoreconnector keyStoreEncryption.jndiName=eis/keystoreconnector keyStoreEncryption.implementationClassName=oracle.retail.stores.simkeystore.simint erface.SimKeyStoreEncryptionService

importdata.file.path and importdata.archive.path are file-system dependent. Windows systems would use paths such as:

C:/temp/dataimport/incoming

Linux systems would use paths such as:

/tmp/dataimport/incoming

**Note:** Take care on systems that have more than one Back Office or Central Office or a combination of both: do not configure each to point to the same directory; they will race each other for the incoming bundles.

execute.import determines whether or not data imports execute in the environment. Its default is **false**. Set this to **true** to enable DIMP.

logger. filename points to another properties file containing the string values that can be customized for DIMP messages.

### <span id="page-54-1"></span>**dimplogger.properties**

This is the file referred to by the value, logger. filename, in spring.properties. It contains text values that can be customized to make DIMP messages easily distinguishable in the oracleretail log file.

Every DIMP message appears with the dimp.prefix. dimp.text1, dimp.text2 and dimp.text3 are used depending on how much information is supplied by the underlying system.

# <span id="page-54-0"></span>**Archive File Format**

The Archive File is of the following format:

```
META-INF
       MANIFEST.MF
ItemImport-12345-20032-007.xml
PriceImport-12345-20032-007.xml
StoreHierarchy.xml
…..
```
The suggested file naming convention for the archive is as follows:

```
[arbitrary_portion]-[store_id]-[YYYYMMDD]-[NNN].jar
```
Where [arbitrary\_portion] can be used by the implementation team for any value, and [NNN] is the batch ID in the range of 0 through 2^32-1, or 2,147,483,647 (because of the limitations of the XSD int datatype). This is a sequential number that is used to allow more than one bundle with the same [YYYYMMDD], if more than one exists on the server at a time. When more than one file does exist, the file creation time is used to determine the order in which they are processed. The date is only available for visual reference. If the file name is not formatted as above, the values in the manifest are used instead. However, if both the archive file name and the file names within the manifest contain a batch ID, the value in the archive file name takes precedence.

There is no restriction on the file names and they can be in any format. But the exact file names have to be listed in the MANIFEST.MF.

The format of the MANIFEST.MF is as follows:

```
Manifest-Version: 1.0
```

```
# This manifest describes the contents of an archive referred to as a
# bundle. The following two values list the ID of the batch that
# produced this bundle and the ID of the destination store to receive
# it. The BatchID should be numeric less than 2^32-1.
BatchID: <N>
StoreID: <NNNNN>
# The following section lists the files contained in this bundle archive.
# Each key should begin with "FileN" without quotes and N being a number.
# The value of the key consists of a bundle entry file name followed
# by hard brackets containing a list of files that should be processed
# before it.
#
# e.g. File1: ItemImport.xml[TaxImport.xml,StoreHierarchyImport.xml]
#
# The order of the files or their dependency list is not important.
File1: <filname1>[<optional dependencies>]
...
FileN: <filnameN>[<optional dependencies>]
```
With the exception of manifest.mf, path names should not be used when creating the manifest. In [Figure 3–1,](#page-56-0) note that the path column is empty except for meta-inf, the path for manifest.mf.

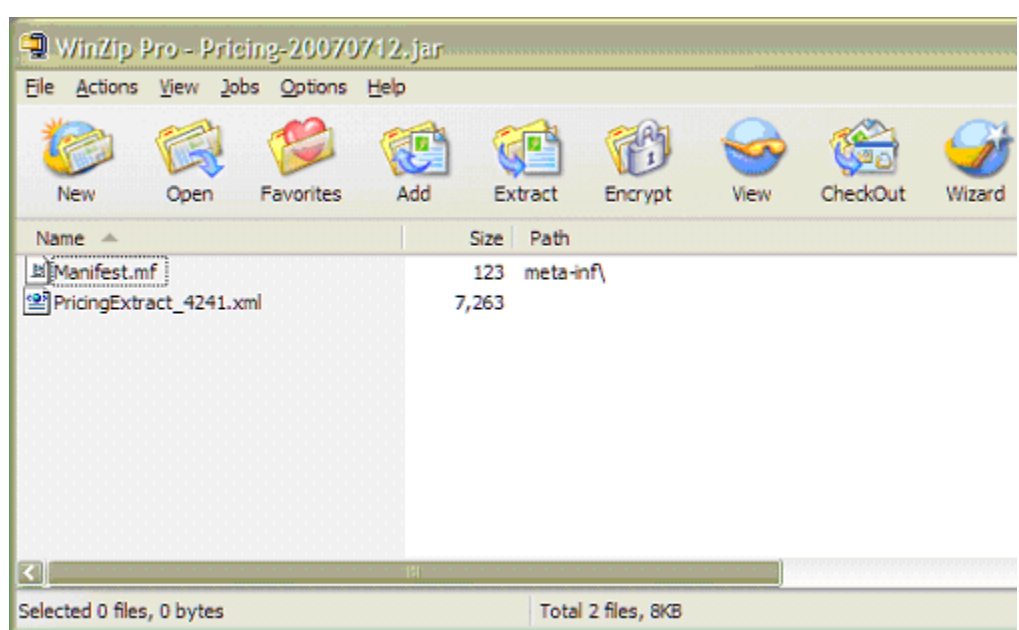

<span id="page-56-0"></span>*Figure 3–1 Adding Files To a Jar*

**Note:** WinZip can be used to create a bundle, inspect the bundle, as well as add, delete, or modify the XML contents. Care should be taken to use text editors that will not corrupt the contents, as often happens when using Notepad. Alternately, use the following *jar* command line utility (from a Java Standard Development Kit) to create a bundle:

C:\temp\dataimport\archive>%JAVA\_HOME%\bin\jar -cvfm test\_ coupon3.jar manifest\_details.txt PricingImportSample\_ addCouponDiscount.xml ItemImportSample\_addCoupon.xml

In [Figure 3–2,](#page-57-0) note that the **Save full path info** option at the bottom is not selected.

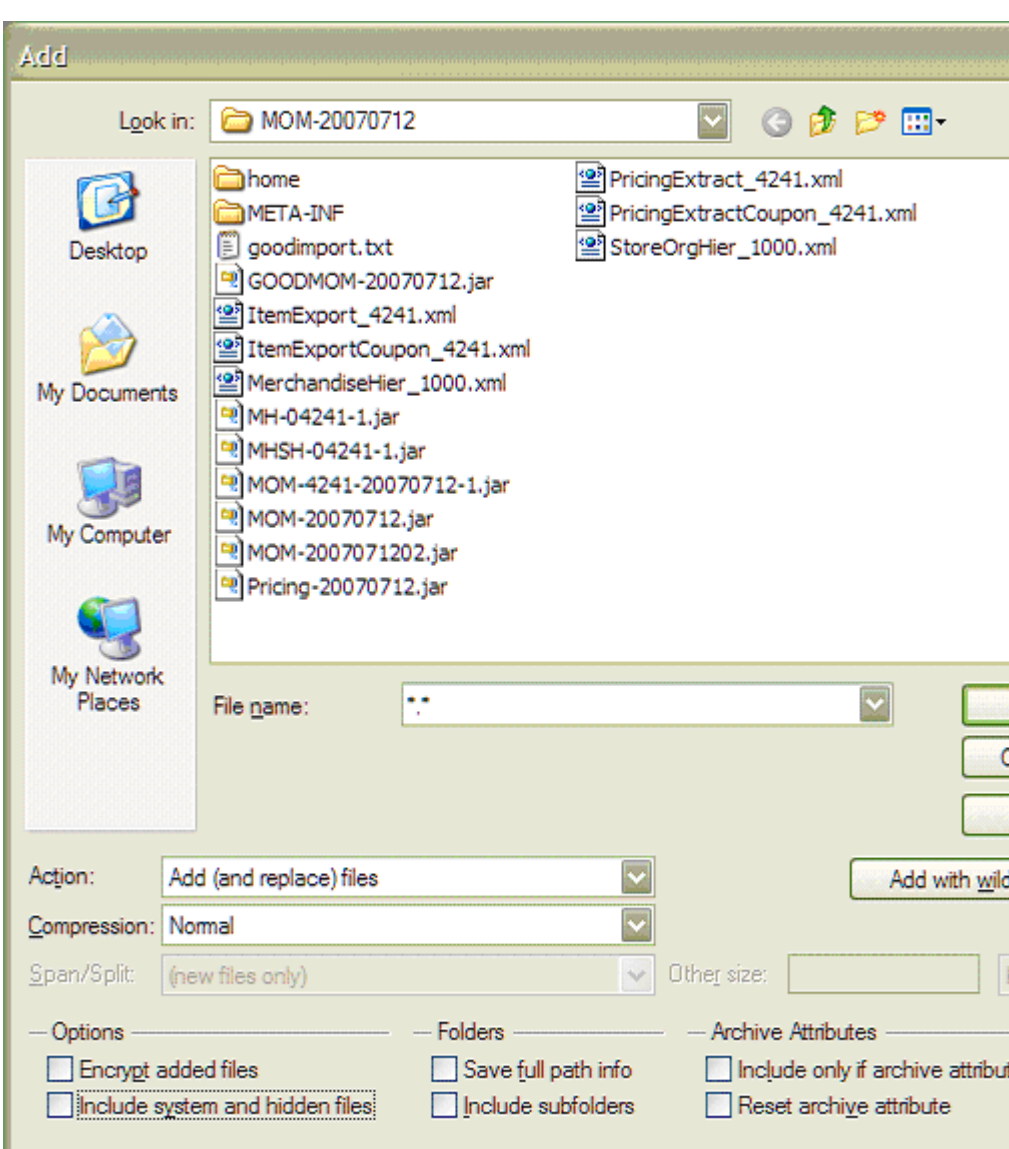

<span id="page-57-0"></span>*Figure 3–2 Adding Files To A WinZip Archive*

The following is an example of a manifest file:

Manifest-Version: 1.0

# This manifest describes the contents of an archive referred to as a # bundle. The following two values list the ID of the batch that # produced this bundle and the ID of the destination store to receive # it. The BatchID should be numeric less than 2^32-1. BatchID: 1 StoreID: 04241 # The following section lists the files contained in this bundle archive. # Each key should begin with "FileN" without quotes and N being a number. # The value of the key consists of a bundle entry file name followed # by hard brackets containing a list of files that should be processed # before it.

```
#
```

```
# e.g. File1: ItemImport.xml[TaxImport.xml,StoreHierarchyImport.xml]
#
# The order of the files or their dependency list is not important.
File1: TaxImport.xml[]
File2: MerchandiseHierarchyImport.xml[]
File3: 
ItemImport.xml[TaxImport.xml,MerchandiseHierarchyImport.xml,StoreHierarchyImport.x
ml]
File4: ItemImport2.xml[ItemImport.xml]
File5: PriceImport.xml[ItemImport2.xml]
File6: StoreHierarchyImport.xml[]
File7: EmployeeImport.xml[StoreHierarchyImport.xml]
```
# **Oracle Retail Merchandising System Configuration**

If the retailer is integrating with Oracle Retail Merchandising System, it is assumed that the retailer is setting up items within Oracle Retail Merchandising System, and not using this feature in Back Office. If the retailer chooses to add or edit an item within Back Office, then that item data might be overridden by the next download from Oracle Retail Merchandising System.

Some data fields are defaulted to the values shown in [Table 3–3](#page-58-0).

<span id="page-58-0"></span>

| <b>Back Office Data Field</b> | Default Value when Integrating with Oracle Retail<br><b>Merchandising System or Limitation</b>               |  |
|-------------------------------|----------------------------------------------------------------------------------------------------|--|
| Cost                          | $\theta$                                                                                                    |  |
| Class                         | Items belong to one class only                                                                               |  |
| Manufacturer                  | Null                                                                                                    |  |
| Planogram                     | Null                                                                                                    |  |
| Labels/Tags Template Type     | Default                                                                                                    |  |
| Serialized                    | <b>FALSE</b>                                                                                                 |  |
| Restocking Fee                | <b>FALSE</b>                                                                                                 |  |
| <b>Activation Required</b>    | No                                                                                                    |  |
| Registry Eligible             | N <sub>o</sub>                                                                                               |  |
| Employee Discount Eligible    | Yes                                                                                                    |  |
| Damage Discount Eligible      | Yes                                                                                                    |  |
| Size Entry Required           | N <sub>o</sub>                                                                                               |  |
| Authorized for Sale           | Active                                                                                                    |  |
| Item Department               | The first department in the drop down list.                                                                  |  |
|                               | If no Item Department is specified, then the value is defaulted to<br>the first value in the drop down list. |  |

*Table 3–3 Oracle Retail Merchandising System Default Values in the Back Office Item Maintenance Screen*

Service items (non-merchandise items that are non-inventory) need to be loaded separate from the download process.

In Oracle Retail Merchandising System, differentiators **1** and **2** are sent as values and are mapped to COLOR and SIZE in Point-of-Service.

- $1 = \text{COLOR}$
- $2 = SIZE$

# **Oracle Retail Price Management Configuration**

If the retailer is integrating with Oracle Retail Price Management, it is assumed that the retailer is managing items and pricing within Oracle Retail Price Management, and not using this feature in Back Office. If the retailer chooses to add or edit an item within Back Office, that item data might be overridden by the next download from Oracle Retail Price Management. Oracle does not provide support for using Back Office to manage items and pricing when in an integrated environment with Oracle Retail Price Management.

**Note:** You must edit the Data Definition Language (DDL) before building the store's database when integrating with Oracle Retail Price Management.

In the files CreateTableTemporaryPriceChangeItem.sql and CreateTablePriceDerivationRule.sql there are the following two lines:

-- Uncomment and use this index for Price Management integrations -- CREATE UNIQUE INDEX ITM\_TMP\_PRM\_IDX ON MA\_ITM\_TMP\_PRC\_CHN (ID\_ PRM, ID\_PRM\_CMP, ID\_PRM\_CMP\_DTL);

Remove the dashes that start the second line so that when the database is built, these three columns (that contain Oracle Retail Price Management IDs) create a unique index.

During this phase of the integration, some data fields are defaulted to the values shown in [Table 3–4](#page-59-0).

<span id="page-59-0"></span>

| <b>Back Office Screen</b> | <b>Back Office Data Field</b>   | Default Value when Integrating<br>with Oracle Retail Price<br><b>Management or Limitation</b> |
|---------------------------|---------------------------------|-----------------------------------------------------------------------------------------------|
| Discount Rule             | <b>Start Time</b>               | 0:00                                                                                          |
| Discount Rule             | End Time                        | 23:59:59                                                                                      |
| Discount Rule             | Source Threshold                | None                                                                                          |
| Discount Rule             | Source Limit                    | None                                                                                          |
| Discount Rule             | Target Threshold                | None                                                                                          |
| Discount Rule             | <b>Target Limit</b>             | None                                                                                          |
| Discount Rule             | Number of Times Per Transaction | $-1$                                                                                          |
| Discount Rule             | Accounting Method               | Discount                                                                                      |
| Discount Rule             | Allow Source to Repeat          | Yes                                                                                           |
| Discount Rule             | Deal Distribution               | Target                                                                                        |
| Discount Rule             | Target Quantity                 | 1                                                                                             |

*Table 3–4 Oracle Retail Price Management Default Values* 

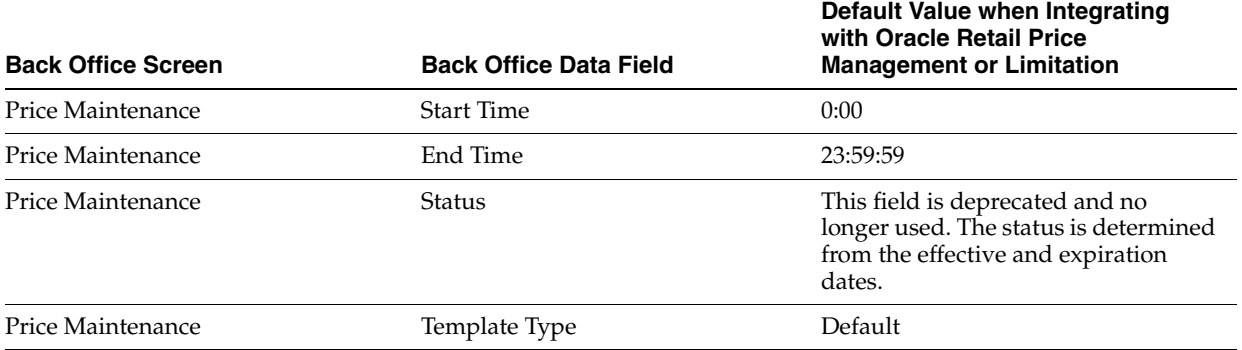

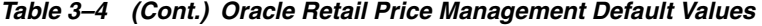

# **Capacity Planning**

This chapter lists the approximate hard drive sizes that are required at each store to be able to support the Data Import project.

The following assumptions were made to arrive at an approximate capacity:

- The archival period is one week.
- The frequency is one import bundle per day.
- Tax, Customer and Currency imports where not included in the bundles.
- Peak Load for the EMPLOYEE Import is 30 employees per file.
- The Peak Load Capacity of each file is taken into consideration for the estimation. See [Table 4–1](#page-62-0).
- The average compression ratio in creating a jar file is considered to be 60%.
- As the frequency is one bundle per day, and the archival period is one week, therefore the maximum number of files on the disk is eight.
- A footprint on the DDI (Data Distribution Interface) on the Store Server is considered to be the size of one bundle and added to the final estimate. The footprint on the DDI is not part of the scope of the DIMP.
- Because the peak load size for Merchandise Hierarchy is not defined, a load of 5000 records is estimated.

[Table 4–1](#page-62-0) identifies the file sizes for components in the data import at a store.

<span id="page-62-0"></span>

| <b>Type of Import</b> | <b>One-Record Size in</b><br><b>Bytes</b> | Peak Load (Number of<br>Records) | <b>Peak File Size in Bytes</b> |
|-----------------------|-------------------------------------------|----------------------------------|--------------------------------|
| Item                  | 950.00                                    | 15,000,000.00                    | 14,250,000,000.00              |
| Pricing               | 1,600.00                                  | 820,000.00                       | 1,312,000,000.00               |
| Store                 | 710.00                                    | 5,000.00                         | 3,550,000.00                   |
| Merchandise           | 300.00                                    | 5,000.00                         | 1,500,000.00                   |
| Employee              | 1,400.00                                  | 30.00                            | 42,000.00                      |

*Table 4–1* **File Sizes**

**Total Size of Files** 15,567,092,000.00 Bytes [Table 4–2](#page-63-0) identifies the sizes of data import bundles.

<span id="page-63-0"></span>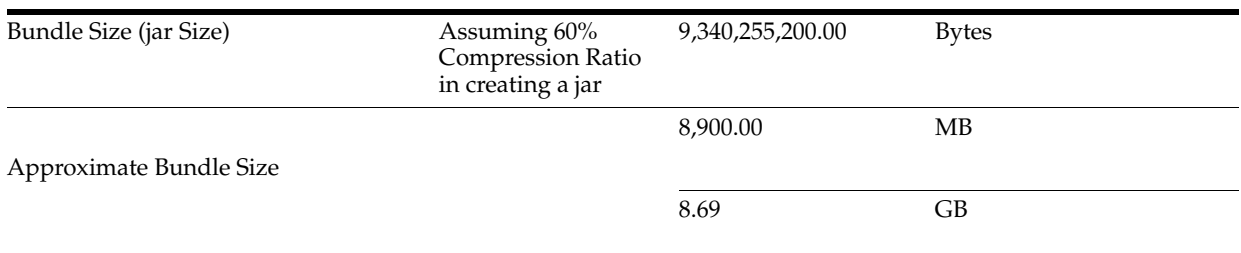

#### *Table 4–2 Bundle Size*

[Table 4–3](#page-63-1) identifies the required hard-drive capacities to enable a data import.

<span id="page-63-1"></span>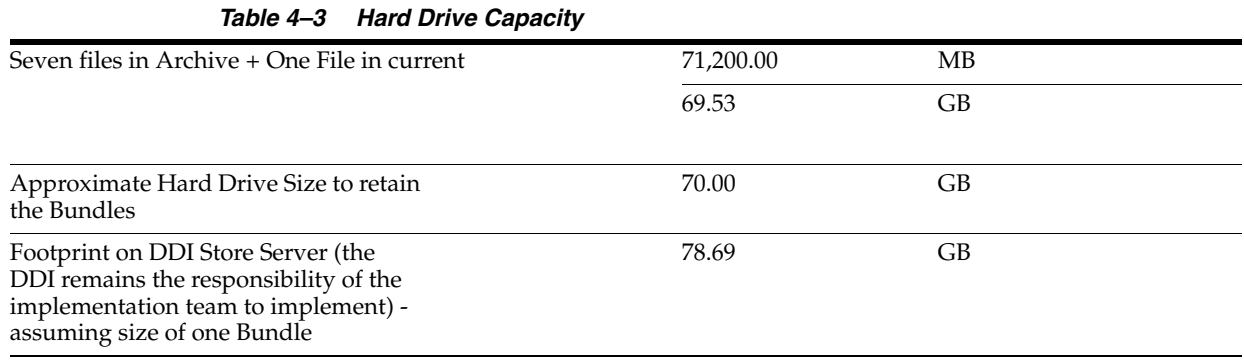

# **Required Hard Drive Capacity (Approximate)**

80.00 GB

#### *Table 4–4* **Item Import Data Volumes**

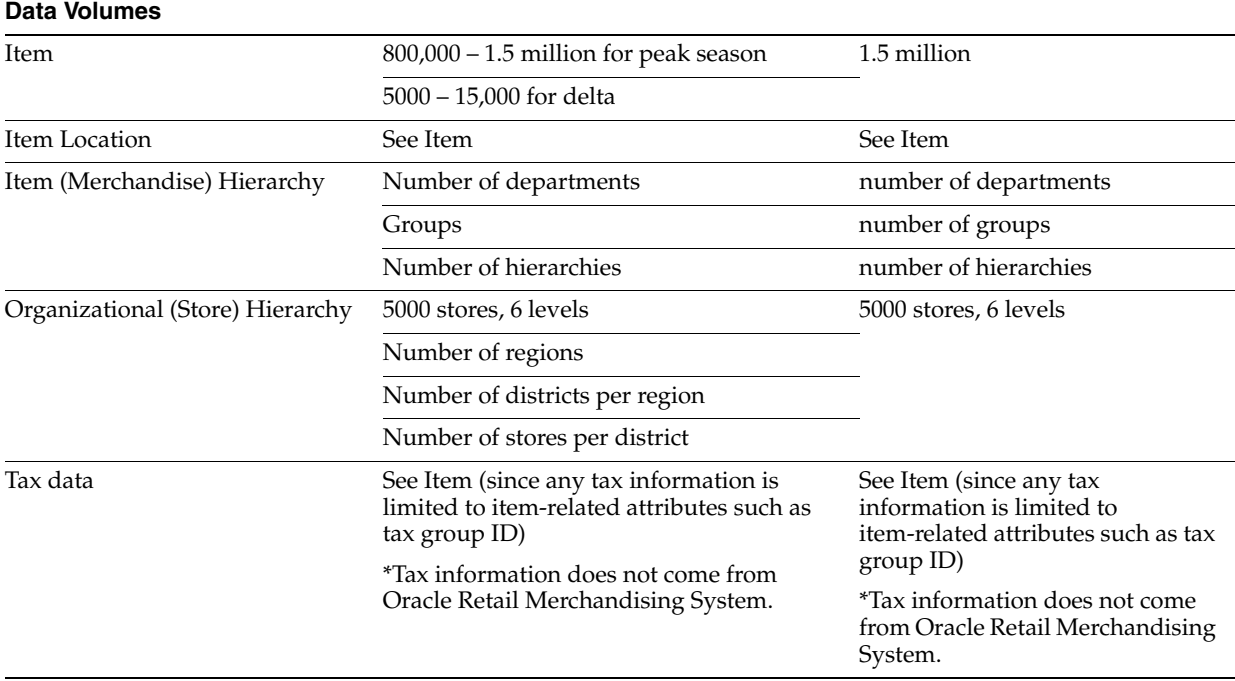

### **Pricing Import Data Volumes**

Data Volumes: 800000 price changes per day per store.

# **Customization Notes**

This chapter provides information about customizing the implementation.

# **Data Import Extension Points and Development**

Oracle Store Solutions has provided not only extension points for enhancing or modifying the capabilities of the existing data imports, but there are also tools provided for jump-starting an altogether new data import. Do the following to create a new data import module:

- **1.** Compose an XSD to which the import data conforms. Follow patterns set in existing XSDs for determining order of type declarations.
- **2.** Generate sample XML based on the XSD. This can be done manually or by using a tool such as the Eclipse EMF plug-in. See the following website:

http://www.eclipse.org/

- **3.** Map the XSD to the Data Model.
- **4.** Use SAXParserGenerator with XSD.
- **5.** Add new SAXParser to the ImportTranslatorMap specified in ServiceContext.xml.
- **6.** Use DAOGenerator to generate data access objects (DAO) for tables mapped to.
- **7.** Rename DAO classes to match logical names of tables.
- **8.** Delete duplicate DTOs or DAOs that might exist in other packages and that can be reused.
- **9.** Update DAOIfc method parameters to pass actual DTO objects.
- **10.** Remove column names from UPDATE\_SQL that are not updated during update procedure from DAO and SQLIfc.
- **11.** Update DAO get\*Statement() methods to map DTO fields to PreparedStatement buckets.
- **12.** Create a test that reads the XML and sends it to translator. How the XML is created or read is not important at this time, nor is using Spring or JUnit or AppServer.

The following sections discuss these steps in more detail. Where these steps overlap with steps for enhancement (as opposed to steps for creating new imports), the enhancement steps are identified.

First, extension points are identified, and techniques for enhancing existing data imports are described. Each of the previously mentioned DIMP modules (Taxation, Merchandise Hierarchy, Store Hierarchy, and Employee) follow the same patterns of implementation and vary in minor details only. [Figure 5–1](#page-65-0) is the Employee Data Import Static Model.

<span id="page-65-0"></span>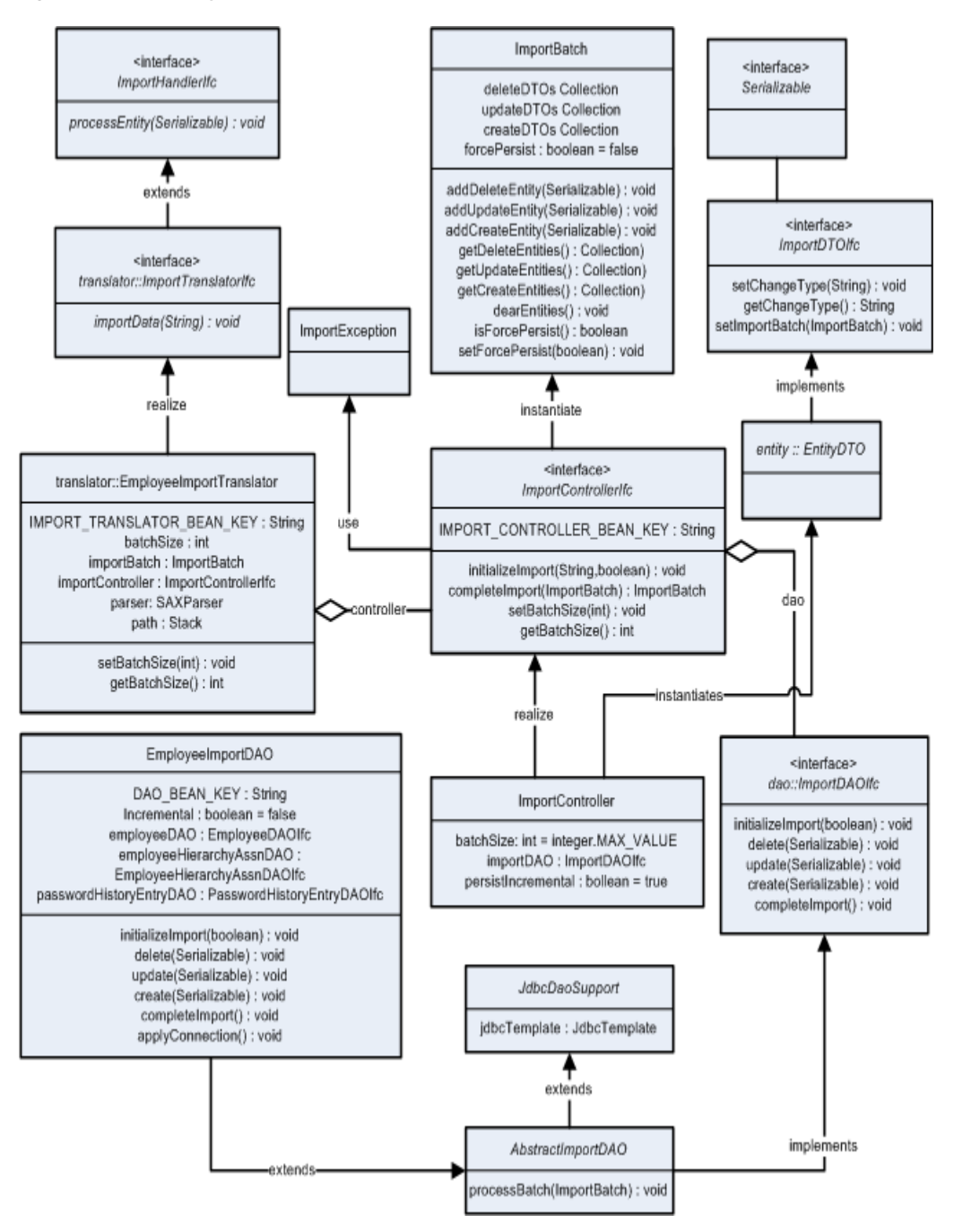

*Figure 5–1 Employee Data Import Static Model*

# **Import Adapter and Translator**

The entry point for data imports is the ImportIOAdapterIfc. It is configured through a Spring context as either EEImportIOAdapter, for JCA implementations, or FileImportIOAdapter for direct file I/O implementations. The IO Adapter retrieves the bundles from the file system, determines the processing order, and passes the XML stream data to the ImportInitiator, which determines the import type from the payload and passes the string to a translator. The ImportInitiator (as the BeanLocator) provides an ImportTranslatorIfc from the service context by passing the key EmployeeImportTranslator.IMPORT\_TRANSLATOR\_BEAN\_KEY, for example.

The following example shows the EEImportIOAdapter implementation in use:

```
 <!-- Import IO Adapter Implements 
oracle.retail.stores.commerceservices.importdata.ImportIOAdapterIfc -->
     <bean id="service_ImportIOAdapter" 
class="oracle.retail.stores.commerceservices.importdata.EEImportIOAdapter">
    \langle/hean\rangle <!--<bean id="service_ImportIOAdapter" 
class="oracle.retail.stores.commerceservices.importdata.FileImportIOAdapter">
```
## **SAXParserGenerator**

If creating a new data import module and starting with a defined XSD, a simple utility can be run to generate code for a Translator, SAX handlers, simple DTO, and a skeleton Import DAO. The following is an example of how to run this utility.

### *Example 5–1 SAXParserGenerator utility command prompt*

```
<source_directory>\modules\utility>java 
oracle.retail.stores.codegen.importtranslator.SAXParserGenerator "C:\Data 
Import\Design\Employee\EmployeeImport.xsd" 
oracle.retail.stores.commerceservices.employee.importdata 
..\..\commerceservices\employee\src
```
This command line example shows that the utility program is Java-based and takes three arguments:

- The location of the XSD file.
- The desired package name for the generated source code.
- The directory in which to place new source code files.

This utility can be configured as an executable target in your favorite Integrated Development Environment (IDE) so this utility can be run again as changes continue to be made to the XSD which defines the format of the new data input.

The code generation uses the Java-based Velocity templates and APIs. See:

http://velocity.apache.org/

### **Manually Editing Generated Code**

The generated code requires additional manual editing before it can be used. For example, the ImportDAO has only the barest of implementations in its methods. Add code to pass various DTOs to the correct DAO that can handle it.

Appropriate DTOs might already exist in the codebase. Examine the attributes of the pre-existing DTO to see if it or the generated DTO should be used. In some cases, additional code might need to be added. For example, if you consider that a single-entity DTO usually represents a single record in the database, the SAX handlers are coded to not process child DTOs passed to the SAX handlers until the DTO that a SAX Handler creates is successfully processed.

*Example 5–2 EmployeeAccessHandler Process DTO Before Children*

```
/**
     * End handling this element. Calls {@link
     * ImportHandlerIfc#processEntity(java.io.Serializable)}
     * @throws SAXException
     */
    public void end() throws SAXException
    {
        try
        {
             // process this first
            parent.processEntity(employeeAccessDTO);
            // process all its children
            Iterator iter = children.iterator();
            while (iter.hasNext())
\{Serializable child = (Serializable)iter.next();
                parent.processEntity(child);
 }
        }
        catch (ImportException e)
        {
            logger.error("Could not end element " + getText(), e);
            throw new SAXException("Could not end element " + getText(), e);
        }
    }
```
However, in some cases, such as when there are important attributes that are needed to fill the DTOs, and which need to be persisted immediately, the call to parent.processEntity(Serializable) can be commented out of the end() method and added to the start(Attributes) method. The start(Attributes) method is called when parsing the beginning of the XML element. Notice in the following example, the value for "Incremental" defaults to true if it does not exist.

#### *Example 5–3 EmployeeImportHandler Process DTO During Start*

```
/**
      * Start handling this element by inspecting its attributes, if any.
      * @param attributes the attributes given.
      * @throws SAXException
      */
     public void start(Attributes attributes) throws SAXException
     {
         String incremental = attributes.getValue("Incremental");
         Boolean bIncremental = (incremental != null)? Boolean.valueOf(incremental) 
: Boolean.TRUE;
employeeImportDTO.setEmployeeImportIncrementalAttribute(bIncremental.booleanValue(
));
```
try

```
 {
             // process this first
             parent.processEntity(employeeImportDTO);
         }
         catch (ImportException e)
         {
             logger.error("Error starting import" + employeeImportDTO, e);
             throw new SAXException("Error starting import" + employeeImportDTO, 
e);
         }
     }
```
There also might be a scenario where parent XML element values, such as IDs, are required for child DTO objects. These attributes might have to be added manually to the DTOs and set by the handlers. See the Merchandise Import DTO, LevelDTO as an example, and the handlers that call its set methods.

If it seems that the SAX handlers or the DTOs are missing attributes for defined XML elements, there might be errors in the XSD that the SAXParserGenerator cannot decipher. Ensure that your XSD validates properly based upon the schema at:

http://www.w3.org/2001/XMLSchema

# **Metadata**

The top-level element of each import includes metadata pertaining to the import bundle. Among other possible uses, this data is included in import bundle tracking and error logging. The following is an example XML fragment. Consult the development team for the status of data import schemas beyond this release.

```
<ItemImport
             Priority="0"
             FillType="FullIncremental"
             Version="1.0"
             Batch="1"
             CreationDate="2001-12-17T09:30:47.0Z"
             ExpirationDate="2007-12-17T09:30:47.0Z"
             xsi:noNamespaceSchemaLocation="ItemImport.xsd"
             xmlns:xsi="http://www.w3.org/2001/XMLSchema-instance">
```
. . .

The metadata attributes are defined as follows:

#### **Priority**

An integer specifying the order, from lowest to highest, in which multiple files of one type in a bundle should be processed.

**Note:** Priority is not currently used. The Manifest.mf file specifies the XML file processing order and any dependencies.

### **FillType**

The feed method: Kill And Fill, Delta Incremental, or Full Incremental. The XSD specifies which of these are allowed for an import type. For example, Tax allows only Kill And Fill, while Item allows all three.

Kill And Fill – Deletes (kills) all existing data and then performs record operations to fill tables. The kill is rolled back upon failure during the fill stage.

- Full Incremental Incrementally perform record operations in order against production tables. Updates contain the full record needed for the update.
- Delta Incremental Same incremental behavior as for Full Incremental import type, but updates can contain only the delta values of each record wanting to update.

### **Version**

The version of the application processing the data.

### **Batch**

An integer sequence number, corresponding to the ID of the process that created the file.

### **CreationDate**

A timestamp identifying the file's creation time.

### **ExpirationDate**

A timestamp beyond which a file has become stale and should not be processed. This attribute does not need to be present.

# **ImportControllerIfc**

The current implementation of the ImportControllerIfc operates well in most circumstances. However, there might be circumstances that call for a different version of the controller to be plugged in. For example, a new controller might put a parsed batch onto one of many secondary queues instead of passing it synchronously to a DAO, then returning control to the translator to continue parsing the import.

The secondary queue is another thread that takes the incoming batch and passes it to an instance of the import DAO. This enables multiple batches to be processed at once.

# **Oracle Retail POS Suite to Oracle Retail Sales Audit Extension Points and Development**

There are three distinct situations in which an implementation team would need to extend the functionality in the Export File Generator:

- Adding data elements to the RTLog Format.
- Creating an entirely new fixed length export format.
- Creating an entirely new export format which is not fixed length.

# **Adding Data Elements to the RTLog Format**

To add VAT information to one or more of the reference fields in the Transaction Item record to the RTLog, an implementation team takes the following steps:

- **1.** Define the format of the VAT data.
- **2.** Depending on the outcome of Step 1, it might be advantageous to modify the definition of a Reference field in the Transaction Item record. This cause the creation of Acme-specific Export Format Configuration file. If this is desirable, copy RTLogFormat.xml to AcmeRTLogFormat.xml and make the modifications in this file.
- **3.** Define how the columns in the table TR\_LTM\_SLS\_RTN\_TX map to the format defined in Step 1.
- **4.** Write a FieldMapper class called AcmeItemVATTax.java to perform the mapping.
- **5.** Copy RTLogMappingConfig.xml to AcmeRTLogMappingConfig.xml and make the following change to the new file:

```
<TABLE table="TR_LTM_SLS_RTN_TX">
         <MAP column="MO_TX_RTN_SLS" record="TransactionTax" field="TaxAmount"
```

```
fieldMapper="com.acme.exportfile.RTLog.fieldmappers.AcmeItemVATTax "/>
</TABLE>
```
**6.** Modify StoreServerConduit.xml to use AcmeRTLogMappingConfig.xml and AcmeRTLogFormat.xml instead of RTLogMappingConfig.xml and RTLogFormat.xml.

If the Reference field is partitioned correctly, and the values coming from the database to these new fields do not requires manipulation, then it is possible that the FieldMapper class is not required.

# **Blocking Transaction Export**

The RTLog file export feature processes all transactions. However, there may be some kinds of transactions that a customer does not want to send to Oracle Retail Sales Audit. For example, the customer might not want Training Mode transactions to be sent to Oracle Retail Sales Audit. Do the following to prevent the Training Mode transactions from being exported, for example:

**1.** Modify the RTLogMappingConfig.xml file. Replace the following code:

```
 <MAP column="FL_TRG_TRN" record="TransactionHeader" 
field="SubTransactionType">
        <VALUE_MAPPINGS handleNotFound="success">
           <VALUE_MAPPING DatabaseValue="1" RecordValue="TRAIN"/>
         </VALUE_MAPPINGS>
    </MAP>
```
With these lines:

```
 <MAP column="FL_TRG_TRN" record="TransactionHeader" 
field="SubTransactionType" 
fieldMapper="oracle.retail.stores.exportfile.rtlog.fieldmappers.TrainingModeTra
nsNotExportableMapper"/>
```
**2.** Add a FieldMapper called TrainingModeTransNotExportableMapper.java. This FieldMapper contains the following method:

```
 public int map(String columnValue, Row row, ColumnMapIfc columnMap, 
            FieldFormatIfc field, RecordFormatIfc record, EntityIfc entity,
             EntityMapperIfc entityMapper) throws ExportFileException
     {
         // The column is FL_TRG_TRN; it is a boolean where "1" indicates
         // the transaction was created in training mode.
         if (columnValue.equals("1"))
         {
             logger.warn("Not exporting training mode transactions due to a 
duplicate transaction issue at Oracle Retail Sales Audit.");
             RTLogMappingResultIfc results = 
(RTLogMappingResultIfc)entityMapper.getResults();
             results.setTransactionExportable(false);
         }
         return ColumnMapIfc.SUCCESS;
     }
```
# **Creating a New Fixed Length Export Record Format**

Oracle Retail has only one way to send transactional data to a customer's back end systems: POSLog. However, it is expensive and time consuming to extend POSLog, to explain it to customers and to develop the code that loads it into the customer back end.

It might be faster and cheaper to use the Export File Generator to generate the transaction log format that the customer is already consuming.

The generation of all three current formats (DTM for Central Office, POSLog for the customer backend, and RTLog for Oracle Retail Sales Audit) simultaneously has been tested in the development environment.

Do the following to create a transaction log export code for **Acme**, a generic customer:

- **1.** Work with Acme developers to create a mapping document that describes the relationship between the Oracle database and the current Acme back end system/transaction log format. A mapping exercise of this type must be done even if the customer eventually chooses to use the POSLog to transfer the data. Understanding the customer's current transaction log can provide valuable insight into the data requirements.
- **2.** Construct an Acme-specific Export Format Configuration file which describes all the records in the Acme transaction log; call this file AcmeTLogFormatConfig.xml.
- **3.** Create an Acme-specific Mapping configuration file; call this file AcmeTLogMappingConfig.xml.
- **4.** Create an Acme-specific Entity Reader configuration file; call this file AcmeTLogExtractConfig.xml.
- **5.** If Acme exports the RTLog for Oracle Retail Sales Audit, the RTLogExportDaemonTechnician and RTLogExportDaemonThread can still be used to export the Acme Tlog formatted data. Just create another entry in StoreServerConduit.xml with a different technician and daemon name. This entry looks like the following:

```
<TECHNICIAN name="AcmeTLogExportDaemonTechnician" 
            class="RTLogExportDaemonTechnician" 
             package="oracle.retail.stores.domain.manager.RTLog" 
             export="Y"> 
     <PROPERTY propname="daemonClassName"
```
propvalue="oracle.retail.stores.domain.manager.RTLog.RTLogExportDaemonThread"/> <PROPERTY propname="daemonName" propvalue="AcmeTLogExportDaemon"/> . . . </TECHNICIAN>

- **6.** Modify StoreServerConduit.xml to use AcmeTLogExtractConfig.xml, AcmeTLogFormatConfig.xml and AcmeTLogMappingConfig.xml when exporting the Acme TLog.
- **7.** Determine the batch ID column to use for this process. By convention, DTM uses TR\_TRN. ID\_TLOG\_BTCH, POSLog uses TR\_TRN.ID\_BTCH\_ARCH, and RTLog uses ID\_RTLOG\_BTCH. If your system exports RTLog, you must override RTLogExportBatchGenerator.retrieveTransactionList() and RTLogDatabaseAdapter.postResults() to change the column your application uses.
- **8.** Over the course of development add table names to AcmeTLogExtractConfig.xml, mapping information to AcmeTLogMappingConfig.xml. Write Acme-specific FieldMapperIfc and AccessorIfc classes.
- **9.** It is necessary to create an Acme-specific implementation for the MappingResultIfc interface to hold the Acme transactional information. Call this class AcmeTLogMappingResult. This necessitates the creation of an Acme-specific EntityMappingObjectFactoryIfc class. Call this class AcmeEntityMappingObjectFactory.
- **10.** It is necessary to create an Acme-specific implementation for the RecordFormatContentBuilderIfc to assemble the Acme-specific export records. Call this class AcmeTLogRecordFormatContentBuilder. This necessitates the creation of an Acme specific RecordFormatObjectFactoryIfc class called AcmeRecordFormatObjectFactory.
- **11.** Modify StoreServerConduit.xml to use the AcmeEntityMappingObjectFactory and the AcmeRecordFormatObjectFactory when exporting the Acme TLog.

## **Exporting a Non-Fixed-Length Record Format**

There are other styles of text besides fixed record length which have been used to transfer transactional information to the enterprise. For example: comma delimited, and tag and value. To support either of these, you must complete all the steps in the previous section, as well as the following:

- **1.** It is likely that you need additional information about the export file format. As a result you must add information to the Export Format Configuration file, and create an Acme-specific implementation of the RecordFormatConfiguratorIfc interface; call this class AcmeRecordFormatConfigurator.
- **2.** The FieldFormat class formats its data based on the data type and generates a fixed length field. When all the fields in a record are aggregated, this creates a fixed length record. This class must be replaced by an Acme-specific implementation; call this class AcmeCommaDelimitedFieldFomat. It might also be necessary to create an Acme-specific implementation of RecordFormatIfc; call this class AcmeCommaDelimitedRecordFomat.
- **3.** Modify AcmeRecordFormatObjectFactory to return AcmeRecordFormatConfigurator, AcmeCommaDelimitedFieldFomat, and AcmeCommaDelimitedRecordFomat.

## **Object Factories**

Object factories provide system implementers with the means to replace base product implementations with classes that are more appropriate to their needs. The object factory classes appear as entries in configuration files, and often times a configuration file functions as an object factory. This section discusses the object factory aspects and the configuration aspects of the configuration files.

### **StoreServerConduit.xml**

The Store Server Conduit file (*<root>*\applications\pos\config\conduit\ StoreServerConduit.xml) defines at runtime the classes and configuration files that make up the managers and technicians in the Point-of-Service Store Server. One of the technicians it defines is the RTLogExportDaemonTechnician. [Table 5–1](#page-73-0) includes the classes the Store Server Conduit file defines for use when exporting the RTLog:

<span id="page-73-0"></span>

| <b>Class Name</b>                                                                | <b>Interface Name</b>                                                             | <b>Description</b>                                                                                                    |
|----------------------------------------------------------------------------------|-----------------------------------------------------------------------------------|----------------------------------------------------------------------------------------------------|
| RTLogExportDaemonTechnician<br>(oracle.retail.stores.domain.manage<br>r.rtlog)   | RTLogExportDaemonTechnicianIfc<br>(oracle.retail.stores.domain.manage<br>r.rtlog) | Sets up the RTLog Export Process. The<br>Dispatcher instantiates this class and<br>then sets all the other parameters this<br>object. It is also responsible for<br>managing the batch regeneration<br>process.                            |
| RTLogExportDaemonThread<br>(oracle.retail.stores.domain.<br>manager.rtlog)       | RTLogExportDaemonThreadIfc<br>(oracle.retail.stores.domain.<br>manager.rtlog)     | Sleeps for a configurable amount of<br>time, then wakes up and initiates the<br>export process.                                                                                                    |
| RTLogDatabaseAdapter<br>(oracle.retail.stores.domain.manage<br>r.rtlog)          | DatabaseEntityAdapterIfc<br>(oracle.retail.stores.exportfile)                     | Provides access to the database for<br>reading each transaction Entity. This<br>particular implementation uses the<br>DataManager/DataTechnician to<br>retrieve this information.                                                          |
| RTLogClearTextOutputAdapter<br>(oracle.retail.stores.exportfile.rtlog)           | OutputAdapterIfc<br>(oracle.retail.stores.exportfile)                             | Writes the RTLog file to the configured<br>directory. This particular adapter<br>writes the file to disk in clear text.                                                                                                    |
| ExportFileConfiguration<br>(oracle.retail.stores.exportfile)                     | ExportFileConfigurationIfc<br>(oracle.retail.stores.exportfile)                   | Contains much the of configuration<br>information in the<br>RTLogExportDaemonTechnician; the<br>technician passes this object to the<br>daemon, which passes it to the batch<br>generator which passes it to the export<br>file generator. |
| RTLogExportFileResultAuditLog<br>(oracle.retail.stores.domain.manage<br>r.rtlog) | ExportFileResultAuditLogIfc<br>(oracle.retail.stores.exportfile)                  | Formats the export result information<br>for logging.                                                                                                    |
| EntityMappingObjectFactory<br>(oracle.retail.stores.exportfile)                  | EntityMappingObjectFactoryIfc<br>(oracle.retail.stores.exportfile)                | Instantiates the classes used to map the<br>database Entity to the export file<br>format.                                                                                                    |
| RecordFormatObjectFactory<br>(oracle.retail.stores.exportfile)                   | RecordFormatObjectFactoryIfc<br>(oracle.retail.stores.exportfile)                 | Instantiates the classes used to setup<br>and generate the export the file format.                                                                                                    |
| ExtractorObjectFactory<br>(com.oracle.xmlreplication)                            | ExtractorObjectFactoryIfc<br>(com.oracle.xmlreplication)                          | Instantiates the classes used to<br>generate the database Entity.                                                                                                    |
| RTLogCurrencyAdapter<br>(oracle.retail.stores.domain.manage<br>r.rtlog)          | CurrencyAdapterIfc<br>(oracle.retail.stores.exportfile)                           | Provides currency services.                                                                                                    |

*Table 5–1 Store Server Conduit File*

#### **DomainObjectFactory**

The DomainObjectFactory instantiates the RTLogExportBatchGeneratorIfc class. The RTLogExportBatchGenerator builds the WorkUnit (the list of transactions to export) and calls the WorkUnitController (ExportFileGenerator).

RTLogExportBatchGenerator also instantiates the ExportFileGeneratorIfc and the WorkUnitIfc. If you need a different implementation of either class, create a new implementation of RTLogExportBatchGenerator.

#### **ExtractorObjectFactory**

The ExtractorObjectFactory instantiates the classes that generate the database Entity class.

One item of note is that the application gains access to this factory through a singleton called ReplicationObjectFactoryContainer. All changes made to these classes must work for both DTM and Export File generation.

#### **EntityMappingObjectFactory**

The following table is a list of the classes this factory instantiates:

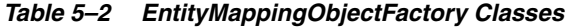

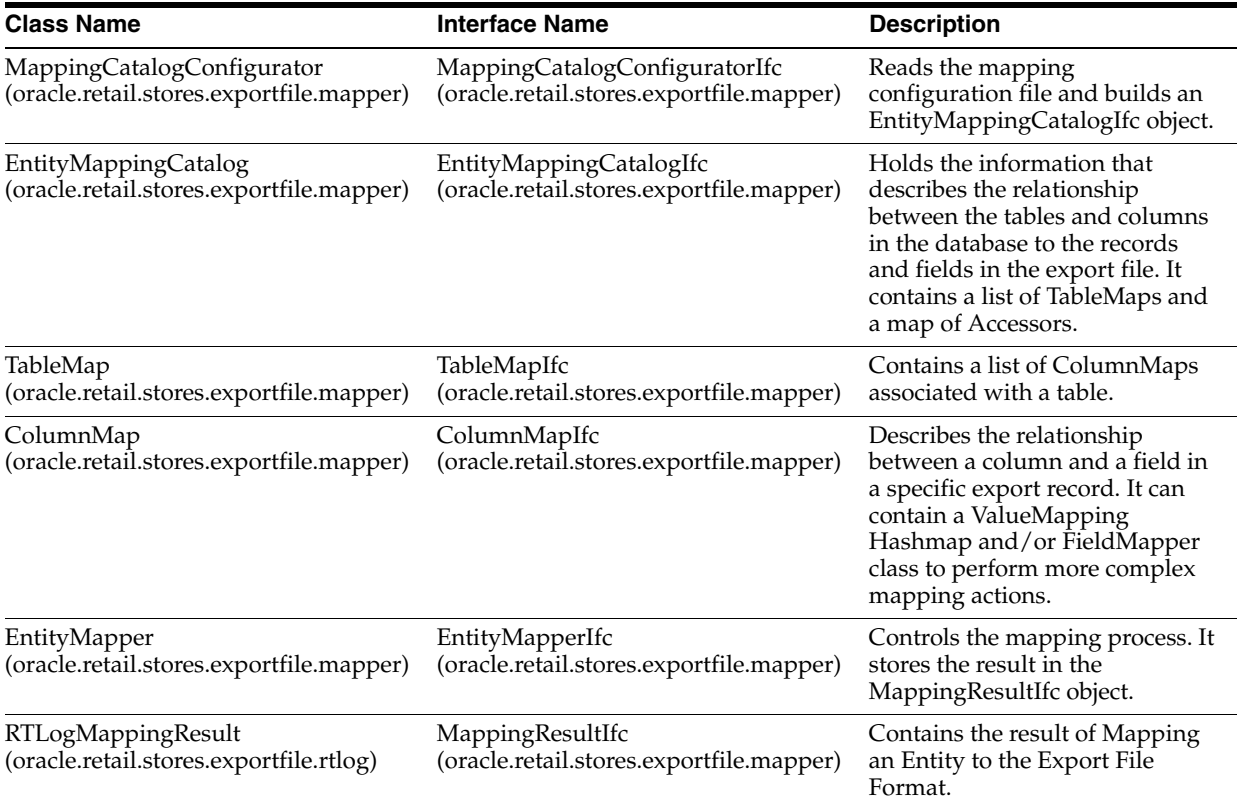

### **RTLogMappingConfig.xml**

This configuration file is a factory for FieldMapperIfc and AccessorIfc classes.

The simplest mapping occurs when a value goes directly from a column to a field. However, many times the mapping between a column and a field is more complex. If code is required, the configuration file calls out a FieldMapperIfc class to perform this mapping task. A FieldMapperIfc is associated with a particular table/column record/field mapping.

The values in a particular record are built up by processing of each individual ColumnMapIfc objects. There is no guarantee that all the data for a particular export record resides in a single row in the database. In fact it is unlikely. For example, a row from the Tender Line Item Table supplies the tender amount, but a row from the Credit Debit Tender Line Item Table supplies authorization information. Much processing can take place in between the time that the application has access to each of these rows.

An AccessorIfc object knows how to locate a particular existing working export record in the MappingResultIfc object. If a record is not available, the AccessorIfc creates a new one and store it in the MappingResultIfc object.

### **RecordFormatObjectFactory**

Following is a list of the classes this factory instantiates:

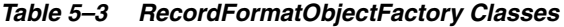

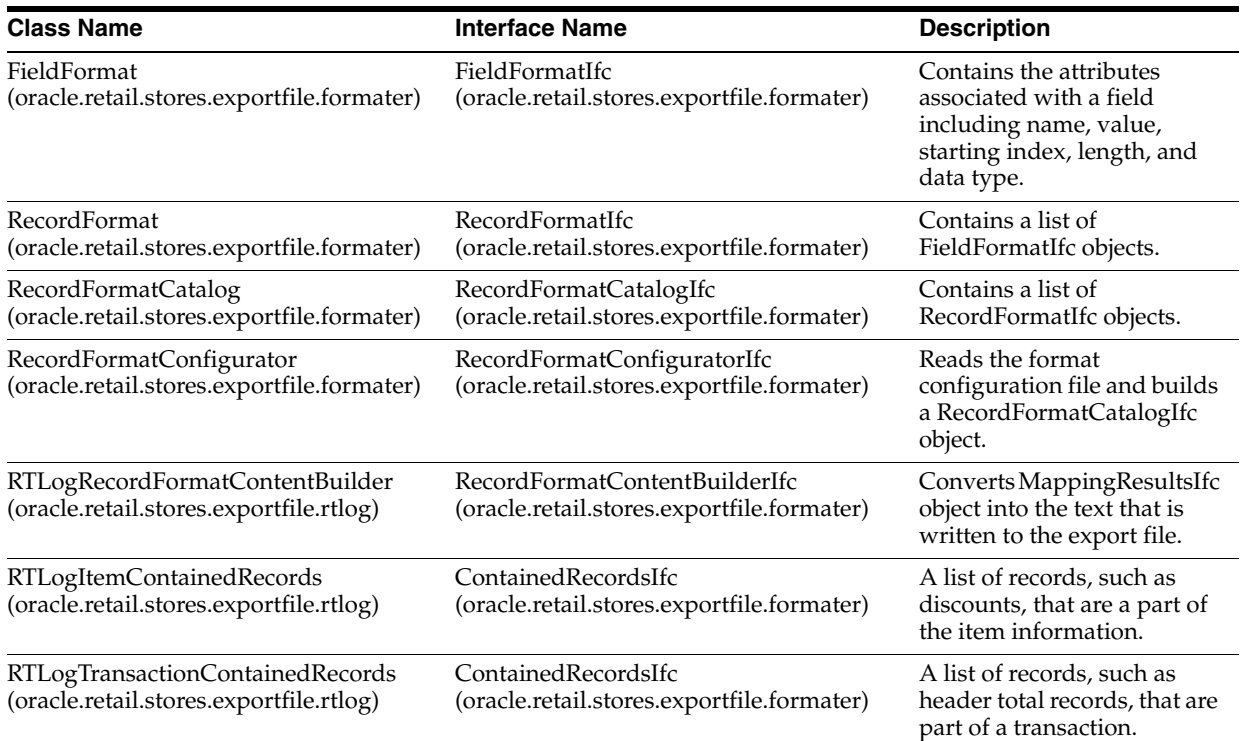

### **Configuration**

Each of the configuration files used by this feature (Store Server Conduit, Entity Reader Configuration, Mapping Configuration, and Record Format Configuration) has already been referred to in this document. This section describes them in more detail.

#### **The Store Server Conduit File**

The Store Server Conduit file (<root>\applications\pos\config\conduit\ StoreServerConduit.xml) defines the following settings for the RTLog Export process.

| <b>Setting Name</b>         | <b>Installed Product Value</b>    | <b>Description</b>                                                           |
|-----------------------------|-----------------------------------|------------------------------------------------------------------------------|
| sleepInterval               | 600 (seconds)                     | The length of time between each<br>execution of the RTLog export<br>process. |
| exportDirectoryName         | For example, POSLog               | The directory where the RTLog is<br>placed.                                  |
| formatConfigurationFileName | /config/rtlog/RTLogForma<br>t.xml | The relative or absolute path of<br>the Export Format configuration<br>file. |

*Table 5–4 Store Server Conduit File*

| <b>Setting Name</b>                | <b>Installed Product Value</b>                    | <b>Description</b>                                                                                                    |
|------------------------------------|---------------------------------------------------|----------------------------------------------------------------------------------------------------|
| entityReaderConfigurationFileName  | $\ldots$ /config/rtlog/RTLogExtra<br>ctConfig.xml | The relative or absolute path of<br>the Entity Reader configuration<br>file.                                                                               |
| entityMappingConfigurationFileName | /config/rtlog/RTLogMappi<br>ngConfig.xml          | The relative or absolute path of<br>the Mapping configuration file.                                                                                        |
| maximumTransactionsToExport        | -1                                                | The maximum number of<br>transactions that should exported<br>to single RTLog file. The value -1<br>indicates there is not limit on the<br>maximum number. |

*Table 5–4 (Cont.) Store Server Conduit File*

#### **The Export Format Configuration File**

The export format configuration file describes each of the export record types. For example, the RTLog specifies the following records:

- File Header
- **File Tail**
- **Transaction Header**
- **Transaction Tail**
- **Transaction Item**
- **Item Discount**
- Item Tax
- Transaction Tender

The following is a snippet from RTLogFormat.xml:

```
<?xml version="1.0"?>
<RECORD_FORMATS ... >
        <COMMENT>This file defines the format of the Oracle Retail Sales Audit 
RTLOG</COMMENT>
        <RECORD_FORMAT_VERSION version="V.12.0.5"/>
        <RECORD_FORMAT name="FileHeader">
               <FIELD_FORMAT name="FileRecordDesciptor" type="char" length="5" 
value="FHEAD"/>
               <FIELD_FORMAT name="FileLineIdentifier" type="integer" 
length="10"/>
               <FIELD_FORMAT name="FileType" type="char" length="4" value="RTLG"/>
               <FIELD_FORMAT name="FileCreateDate" type="datetime" length="14"/>
               <FIELD_FORMAT name="BusinessDate" type="date" length="8"/>
               <FIELD_FORMAT name="LocationNumber" type="char" length="10"/>
               <FIELD_FORMAT name="ReferenceNumber" type="char" length="30" 
value=" "/>
        </RECORD_FORMAT>
 .
 .
 .
</RECORD_FORMATS>
```
This snippet shows one Record definition (the File Header) composed of seven fields of various types, lengths and default values.

#### **The Entity Reader Configuration File**

This file defines tables that Entity Reader reads.

#### **The Mapping Configuration File**

This file describes the relationship between the tables and columns in the database and the records and fields in the export format. The following is a snippet from RTLogMappingConfig.xml:

```
<?xml version="1.0"?>
<ENTITY_MAPPER ... >
     <COMMENT>This is a configuration file for the Point-of-Service Transaction to 
RTLog Mapping</COMMENT>
     <TABLE table="TR_TRN">
         <MAP column="DC_DY_BSN" record="FileHeader" field="BusinessDate"
fieldMapper="oracle.retail.stores.exportfile.rtlog.fieldmappers.BusinessDateMapper
" />
         <MAP column="ID_STR_RT" record="FileHeader" field="LocationNumber"
fieldMapper="oracle.retail.stores.exportfile.rtlog.fieldmappers.StoreNumberMapper"
/>
         <MAP column="TS_TRN_END" record="TransactionHeader" 
field="RegisterTransactionDate"
fieldMapper="oracle.retail.stores.exportfile.rtlog.fieldmappers.DateTimeMapper"/>
.
.
.
     <MAP column="TY_TRN" record="TransactionHeader" field="TransactionType" 
                      mappingStrategyOrder="FieldMapperThenValueMapping"
fieldMapper="oracle.retail.stores.exportfile.rtlog.fieldmappers.ExportItemsAndTaxS
tatusMapper">
                  <VALUE_MAPPINGS handleNotFound="error">
                      <VALUE_MAPPING DatabaseValue="1" RecordValue="SALE"/>
                      <VALUE_MAPPING DatabaseValue="2" RecordValue="RETURN"/>
                      <VALUE_MAPPING DatabaseValue="3" RecordValue="PVOID"/>
 .
. The contract of the contract of the contract of the contract of the contract of the contract of the contract of
 .
                  </VALUE_MAPPINGS>
        \angle/MAD\sim.
.
. 
     </TABLE>
.
.
.
     <ACCESSOR record="FileHeader" 
class="oracle.retail.stores.exportfile.rtlog.accessors.AccessFileHeader"/>
     <ACCESSOR record="TransactionHeader" 
class="oracle.retail.stores.exportfile.rtlog.accessors.AccessTransactionHeader"/>
.
.
.
</ENTITY_MAPPER>
```
Looking at this snippet, see that the column TR\_TRN.DC\_DY\_BSN maps to the BusinessDate field in the FileHeader record using the BusinessDateMapper class to format the data.

Also, note that the application uses a VALUE\_MAPPINGS element to transform the value from the column TR\_TRN.TY\_TRN to equivalent value in the TransactionType field in the TransactionHeader record.

### **Development and Testing Tools**

There are a number of tools available that are helpful when extending this subsystem.

#### **Classes**

The following classes are all located at <root>\modules\exportfile\test\src\oracle\retail\stores\exportfile\utility:

| <b>Class Name</b>       | <b>Description</b>                                                                                                    |
|-------------------------|----------------------------------------------------------------------------------------------------|
| <b>ExportTestDriver</b> | This class is a test harness that can be used to develop the<br>configuration files, FieldMapperIfc and AccessorIfc classes<br>in isolation from the reset of the application. It uses the<br>classes DatabaseEntityAdapterTest, EncryptionAdapterTest,<br>CurrencyAdapterTest, OutputAdapterTest and<br>ExportFileResultAuditLogTest to emulate system specific<br>adapters.                                                                                                    |
|                         | An Eclipse-run configuration for this class should run out of<br>the exportfile project. The classpath should include the<br>domain, foundation-client, foundation-server, common,<br>utility, foundation-shared, client interfaces, data replication<br>projects and<br>/thirdparty/apache-ant-1.6.2/lib/xml-apis.ja<br>r,/thirdparty/<br>apache-ant-1.6.2/lib/xercesImpl.jar,and<br>/thirdparty/apache/log4j-1.2.8.jar.Itshould<br>also include the JDBC jars for the database you are using. |
|                         | You might need to modify this class to use the appropriate<br>JDBC driver, user name, password and transaction IDs.                                                                                                    |

*Table 5–5 Exportfile Utility Classes*

| <b>Class Name</b>             | <b>Description</b>                                                                                                    |  |
|-------------------------------|----------------------------------------------------------------------------------------------------|--|
| FileDecryptionUtility         | By default the application generates encrypted files. This<br>class reads all the encrypted files from a target directory,<br>decrypts them, and write them to a single target file. This<br>class uses a single known encryption key.                                                                             |  |
|                               | The main() method has two command line parameters:                                                                                                    |  |
|                               | EncryptedDirectoryName - the pathname of the<br>directory of *.ENC files                                                                                                    |  |
|                               | DecryptedFileName - the pathname of the decrypted<br>$\blacksquare$<br>file                                                                                                    |  |
| KeyStoreFileDecryptionUtility | Uses the encryption service defined by the Spring<br>configuration in \modules\exportfile\bin\config\context.                                                                                                    |  |
|                               | The main() method has two command line parameters:                                                                                                    |  |
|                               | EncryptedDirectoryName - the pathname of the<br>directory of *.ENC files                                                                                                    |  |
|                               | DecryptedFileName - the pathname of the decrypted<br>٠<br>file                                                                                                    |  |
| RTLOGReportDriver             | This class reads an export format configuration file and an<br>export log file then generates a report file (rtlog_rpt.txt) to<br>the current directory. This saves a lot effort when trying to<br>determine if an export file has the correct data in it. The<br>main() method has three command line parameters: |  |
|                               | ExportFileName - full/relative path pathname of the<br>export file.                                                                                                    |  |
|                               | Either S (sales tax) or V (VAT). This parameter indicates<br>$\blacksquare$<br>if the IGTAX amounts should be included in the<br>transaction balance calculation.                                                                                                    |  |
|                               | XMLFormatFileName - full/relative path pathname of<br>п<br>the format file.                                                                                                    |  |

*Table 5–5 (Cont.) Exportfile Utility Classes*

### **Executables in the bin Directory**

The following BAT files are all located at <root>\modules\exportfile\bin:

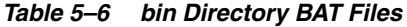

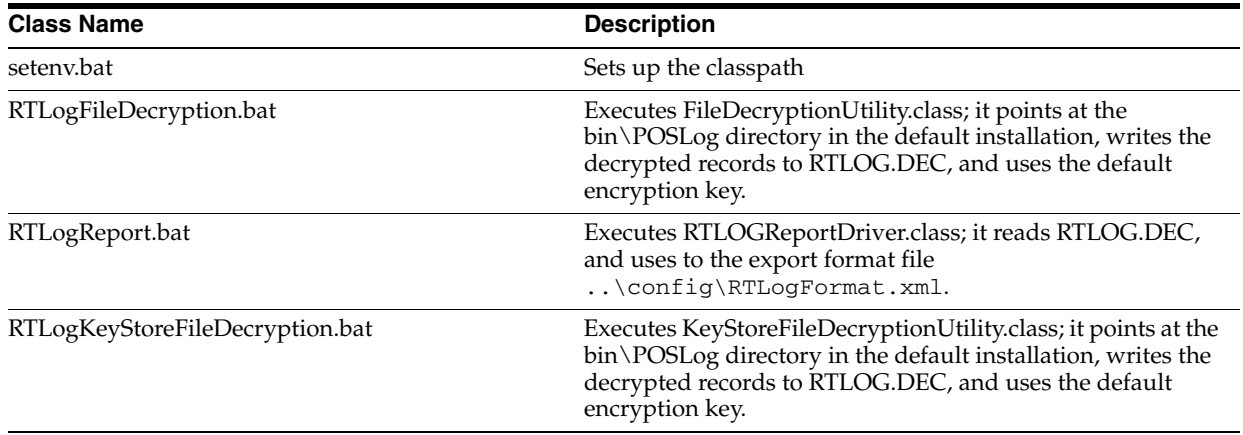

**6**

# **Known Issues and Troubleshooting**

This chapter describes some known issues, as well as troubleshooting options for dealing with some issues.

## **Authorized for Sale**

The Oracle Retail Back Office data field **Authorized for Sale** is mapped to the status of an item at a store (item\_loc). If the item is **Active** at that location, then **true** is extracted. Other statuses, such as **Discontinued** and **Delete** cause the value **false** to be extracted.

# **Clearance Pricing**

Oracle Retail POS Suite does not support clearance pricing. Clearance pricing coming from Oracle Retail Price Management are considered normal Permanent Price Changes.

# **Currency.XML Import Restart**

When Currency.XML is imported with Fill Type **KillandFill**, the Foreign Currency Exchange Rates table in the UI is empty even though the import is successful.

Point-of-Service, Back Office and Central Office must be restarted after the currency import.

## **Data Import**

If an individual batch fails but the rest of the data import completes successfully, there is no retry mechanism to import only the batch that failed.

If the integrity of the incoming data cannot be guaranteed as Data Import expects, it is possible to avoid rolling back valid data within a failed batch by adjusting the size of the import batches from the default size of 1000 to 1 by editing the spring.properties file and restarting the application server.

**Note:** This resolution will have a negative impact on performance.

# **Data Import Field Width Maximums**

All VARCHAR(255) sizes were changed to VARCHAR(250) to match Oracle Retail Merchandising System and Oracle Retail Price Management sizes.

This was done as of version 12.0.

# **Download of Items Currently on Promotion to New Stores**

In a new store situation, items currently on promotion may download to Point-of-Service with the original price on the item, not the promotion price. This occurs because the import process assigns a creation date equal to the current date, but this date is after the start date of the promotion.

# **Hardcoded Attributes in Oracle Retail Merchandising System Extracts**

The following lists identify attributes that are hardcoded in Oracle Retail Merchandising System extracts:

#### **Item Extract**

- RegistryEligible = **true**
- SizeRequired = **false**
- SerializedItem = **false**
- Discountable = **true**
- DamageDiscountable = **true**
- EmployeeDiscountAllowed = **true**
- MinimumSaleUnitCount = **1**

#### **ItemCoupon Extract**

- $ItemCost = 0$
- Taxable = **false**
- Discountable = **false**
- Returnable = **false**
- EmployeeDiscountAllowed = **true**

#### **CouponPrice Extract**

- $PromoCompID = -1$
- PromoCompDetlID = **-1**
- NbrTimesPerTrans = **1**
- AccountingMethod = **Discount**
- AllowSourceToRepeat = **false**

# **Item Cost Attribute**

In the Item Maintenance screen, the Item Cost attribute is set to **0.00** by default.

# **Jar Extract**

Extracts from Oracle Retail Merchandising System and Oracle Retail Price Management are typically scheduled to happen once per day.

# **Multiple Regular Price**

When multiple regular prices are passed for an item, the last regular price passed is the regular price that is used.

# **Need To Escape Special Characters In XML File**

Special characters in an XML file, such as **<**, **>**, **&** and so forth, must be escaped. For more information, see the following:

http://www.w3.org/TR/REC-xml/

# **Preload Section of ItemImport**

Data in the Preload section of ItemImport is treated as an UPS which stands for **Upsert**. DIMP tries to Update data and if fails to update, then it Inserts data.

# **Price Promotion/Discount Rule endDateTime in Pricing Import XSD**

An Oracle Retail Price Management Price Promotion/Discount Rule imported through DIMP that has no specified end dates will default to December 31 at 11:59 PM, 19 years in the future. That is, the endDateTime is set to  $12-31-$  (calendar year+19) 11:59 PM.

For example, if current year is 2009, the year in the endDateTime of promotion/Discount rule will be 2028 (2009+19):

12-31-2028 11:59 PM

HPQC 1384,1501

# **Promotion ID Item Not On File**

When a Promotion ID that is associated with an item that is greater than the value  $2^{31}$ (2,147,483,647), then that item is considered an item not on file.

Promotion ID, Promotion Component ID and Promotion Component Detail ID cannot have a value greater than the maximum allowed for a Java int datatype  $(2^{31})$ .

# **Reason Codes for Price Discount**

Oracle Retail Sales Audit is unable to identify the reason codes for a Price Discount transaction.

# **RegistryEligible Field**

The **RegistryEligible** field is hardcoded with the value **true** in Oracle Retail Merchandising System extracts.

# **Retail Price Field Size Limitation**

Current Point-of-Service column length for Unit Retail Price supports six whole digits (Decimal 8,2) only.

# **Special Order Eligible Coupons**

By default, all coupons imported through Data Import will be Special Order Eligible.

# **Store ID Maximum Length**

The Oracle Retail POS Suite products support a maximum store ID length of five digits.

Use a store ID that is not greater than five digits in length.

# **Transaction-Level Items**

Oracle Retail Merchandising System extracts transaction-level items only.

**7**

# **Existing Functionality Gaps**

There are certain functionality gaps that exist in the Oracle Retail POS Suite to Oracle Retail Merchandising System integration that are not remedied at this time. This chapter describes theses functional gaps, and the suggested resolution.

# **Oracle Retail Price Management**

[Table 7–1](#page-84-0) is a list of functionality gaps that exist for the promotion data import.

<span id="page-84-0"></span>

| <b>Identified Functionality Gap</b>                                                                                                    | <b>Suggested Resolution</b>                                                                                                    |  |
|----------------------------------------------------------------------------------------------------|----------------------------------------------------------------------------------------------------|--|
| Oracle Retail Price Management supports a larger field<br>(Change Value - Number) than does POS Suite. This<br>field is the amount, either monetary or percent, to be<br>used to change or replace the current selling price for a<br>sale unit of an item. Could result in loss of data in case<br>of a very large discount amount is sent to the POS<br>Suite.                                                                                                    | Gap to remain unchanged for this release.                                                                                                    |  |
| Oracle Retail Price Management may be configured to<br>allow overlapping promotions.                                                                                                    | Oracle Retail Price Management should be configured to<br>not allow overlapping promotions. This ensures that<br>only one promotion is sent to be applied to an item or<br>location at a time. |  |
| If allowed, all applicable price promotions are applied<br>in the appropriate sequence. In Point-of-Service, if price<br>promotion and discount rule apply to the same item,<br>then the best deal is applied. If price change and<br>discount rule or price promo apply to the same item,<br>then both price change and promo or discount rule are<br>applied.                                                                                                    |                                                                                                    |  |
| Oracle Retail Price Management supports a larger Item<br>Number field than POS Suite.                                                                                                    | POS Suite logs an error if the database field is exceeded.                                                                                                    |  |
| Field for Promotion Price attribute is larger in Oracle<br>Retail Price Management.                                                                                                    | Avoid creating promotions in Oracle Retail Price<br>Management with prices larger than Point-of-Service can<br>support, DECIMAL(13,2).                                                         |  |
| If Oracle Retail Price Management is configured to<br>allow overlapping promotions, multiple promotions<br>can be applied, and the selling price represents the<br>results of each promotion applied in the Apply Order.<br>One record is downloaded for each promotion applied,<br>and each has the same selling price. The functionality<br>gap between Oracle Retail Price Management and<br>Point-of-Service results in the POS Suite system only<br>applying the best deal, and it does so at the time the<br>transaction is rung up. | Oracle Retail Price Management should be configured to<br>not allow overlapping promotions. This ensures that<br>only one promotion is sent to be applied to an item or<br>location at a time. |  |

*Table 7–1 Functionality Gaps for Promotion Data Import* 

<span id="page-85-0"></span>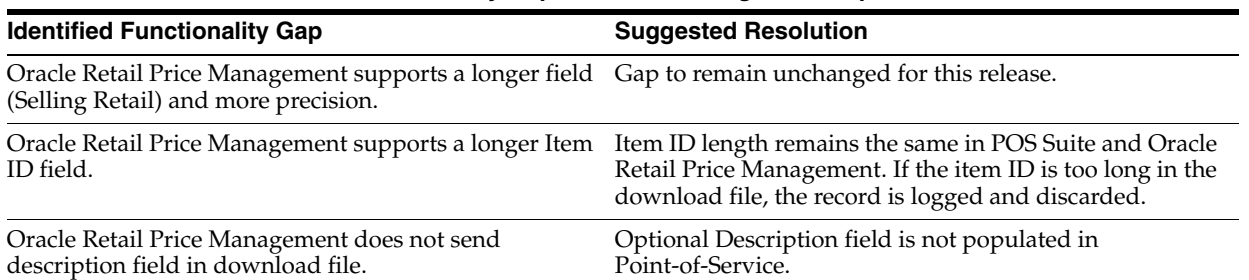

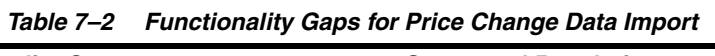

[Table 7–3](#page-85-1) is a list of functionality gaps that exist for the discount rule data import.

[Table 7–2](#page-85-0) is a list of functionality gaps that exist for the price change data import.

<span id="page-85-1"></span>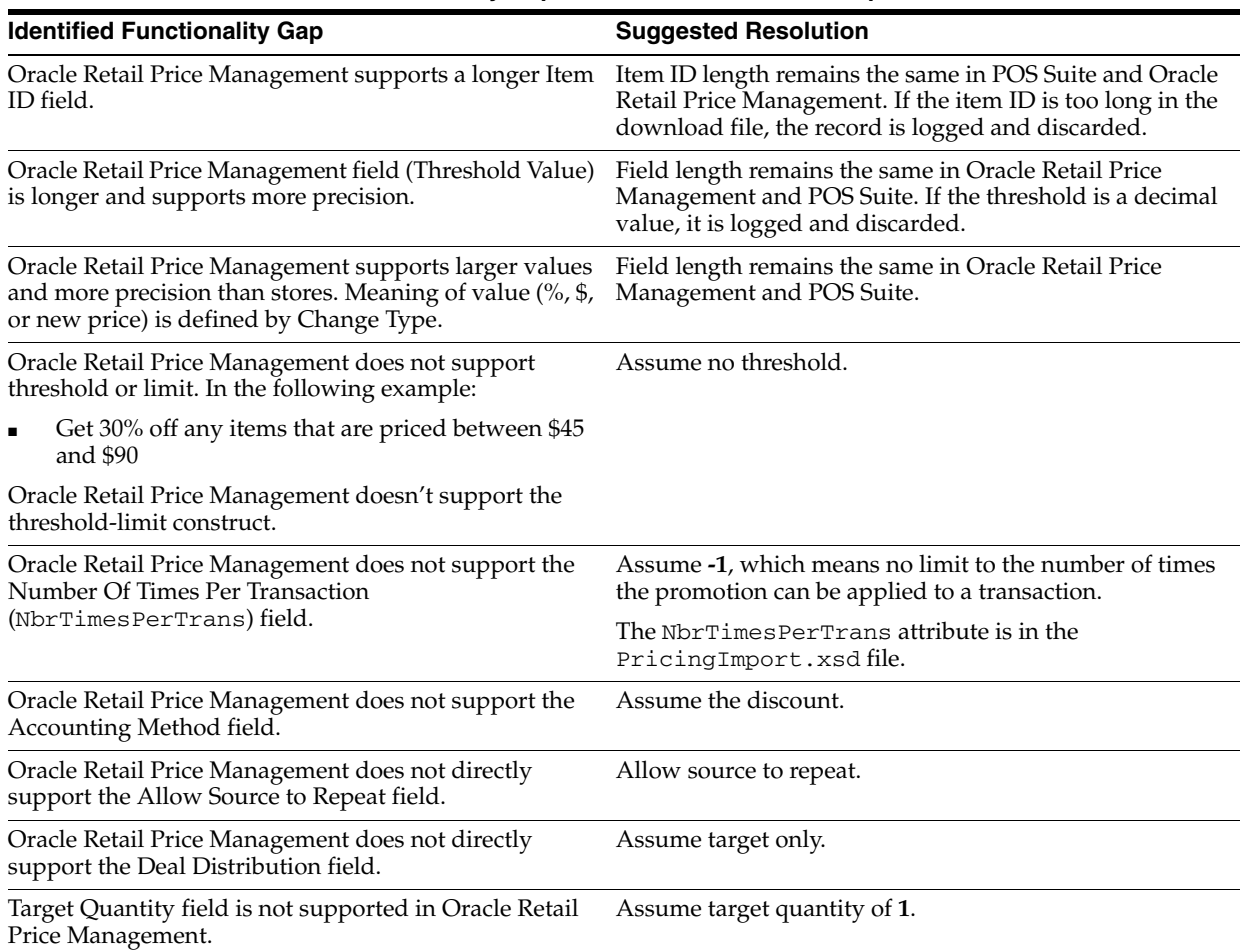

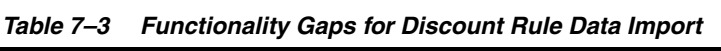

# **Oracle Retail Point-of-Service**

[Table 7–4](#page-86-0) is a list of functionality gaps that exist in Point-of-Service for Oracle Retail Price Management functionality.

<span id="page-86-0"></span>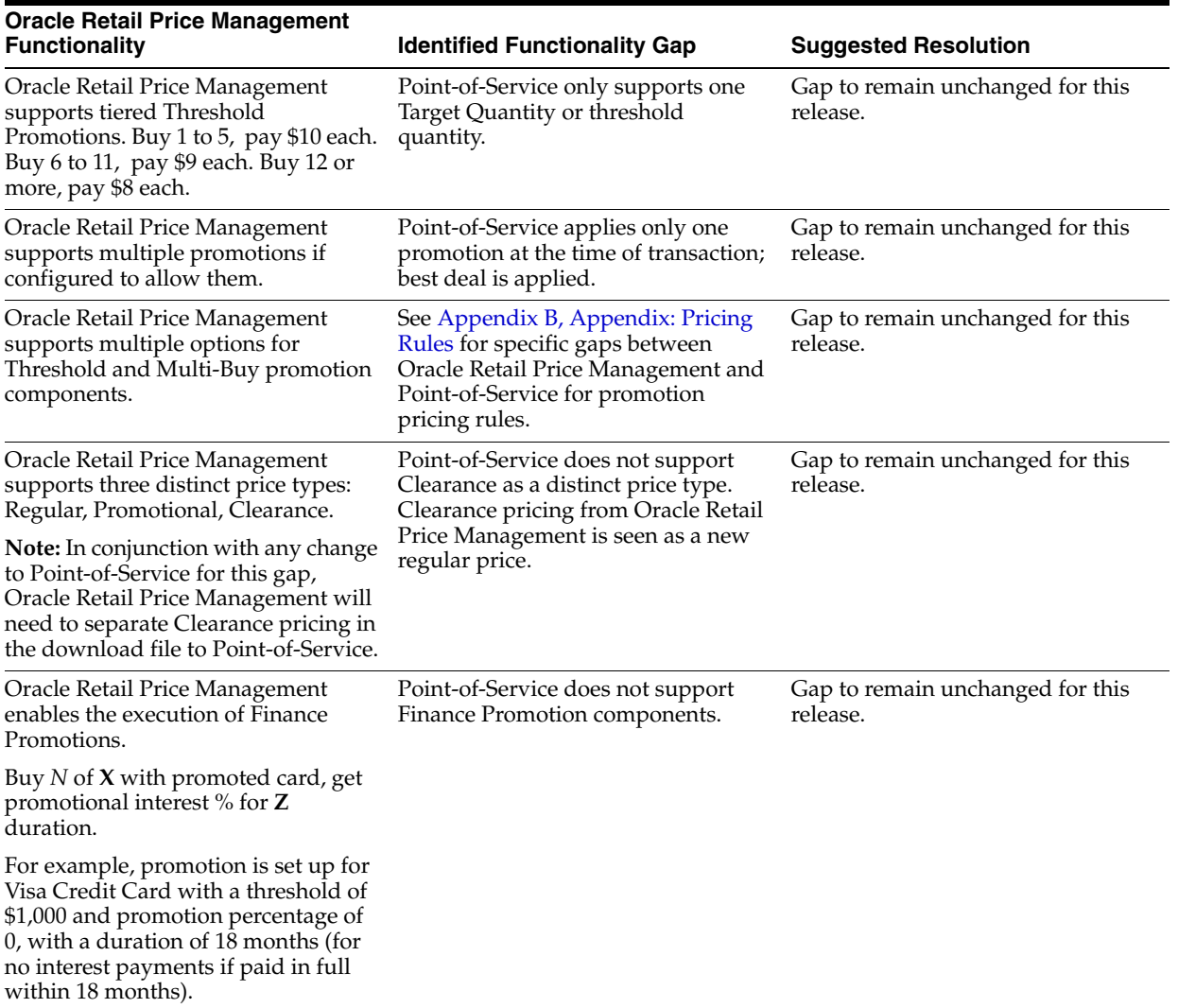

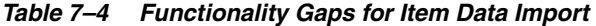

# **Oracle Retail Merchandising System**

[Table 7–5](#page-87-0) is a list of functionality gaps that exist for the Item import.

<span id="page-87-0"></span>

| <b>POS Suite Attribute</b> | <b>Identified Functionality Gap</b>                                                                                                    | <b>Suggested Resolution</b>                                                                                               |
|----------------------------|----------------------------------------------------------------------------------------------------|----------------------------------------------------------------------------------------------------|
| Cost                       | Cost data is included in the<br>Point-of-Service download file, from<br>Oracle Retail Merchandising System.<br>However, Point-of-Service does not<br>access item cost data from<br>manufacturer. | Gap to remain unchanged for this<br>release.                                                                              |
| Manufacturer               | Not included in the Point-of-Service<br>download, but Oracle Retail<br>Merchandising System has this data.                                                                                       | This value is null.                                                                                                    |
| Planogram                  | Not maintained by Oracle Retail<br>Merchandising System. Oracle Retail<br>Merchandising System has a generic<br>attribute that could be used for this<br>purpose.                                | Gap to remain unchanged for this<br>release.                                                                              |
| Restocking Fee             | Not maintained by Oracle Retail<br>Merchandising System.<br>Point-of-Service uses this to prompt<br>for a restocking fee during returns.                                                         | Default to false for Oracle Retail<br>Merchandising System imports.                                                       |
| <b>Activation Required</b> | Not maintained by Oracle Retail<br>Merchandising System.                                                                                                    | No attribute in Oracle Retail<br>Merchandising System. Not used<br>by Point-of-Service.                                   |
| Registry Eligible          | Not maintained by Oracle Retail<br>Merchandising System.                                                                                                    | No attribute in Oracle Retail<br>Merchandising System. Not used<br>by Point-of-Service.                                   |
| Employee Discount Eligible | Identifies an item as eligible for an<br>employee discount. Not maintained<br>by Oracle Retail Merchandising<br>System.                                                                          | Default to true for Oracle Retail<br>Merchandising System imports.                                                        |
| Damage Discount Eligible   | Identifies an item as eligible for<br>damage discount. Not maintained by<br>Oracle Retail Merchandising System.                                                                                  | Default to true for Oracle Retail<br>Merchandising System imports.                                                        |
| Size Entry Required        | Not maintained by Oracle Retail<br>Merchandising System.<br>Point-of-Service uses this attribute<br>during a sale or return to prompt for<br>item size.                                          | Default to false for Oracle Retail<br>Merchandising System imports.                                                       |
| Itemizing                  | POS Suite assumes item data is<br>interpreted as local time. File creation to GMT.<br>has the local Oracle Retail<br>Merchandising System time, but no<br>timezone info.                         | Assume all Timestamps are relative                                                                                        |
| Localization               | Oracle Retail Merchandising System<br>data file does not contain localized<br>data for a store.                                                                                                  | Accepts one localized text from<br>Oracle Retail Merchandising<br>System and use as all three: stores,<br>user, customer. |

*Table 7–5 Functionality Gaps for Item Data Import* 

[Table 7–6](#page-88-0) is a list of functionality gaps that exist for the Merchandise Hierarchy import.

<span id="page-88-0"></span>

| <b>POS Suite Attribute</b> | <b>Identified Functionality Gap</b>                                                                                                    | <b>Suggested Resolution</b>                  |
|----------------------------|----------------------------------------------------------------------------------------------------|----------------------------------------------|
| Merchant ID                | Oracle Retail Merchandising System<br>does not specify a merchant ID with any<br>of the merchandise classification records<br>sent with the Merchandise Hierarchy<br>download. | Gap to remain unchanged for this<br>release. |

*Table 7–6 Functionality Gaps for Merchandise Hierarchy Data Import* 

[Table 7–7](#page-88-1) is a list of functionality gaps that exist for the Store Hierarchy import.

<span id="page-88-1"></span>

| <b>POS Suite Attributes</b>    | <b>Identified Functionality Gap</b>                              | <b>Suggested Resolution</b>                  |
|--------------------------------|------------------------------------------------------------------|----------------------------------------------|
| <b>Store Class</b>             | POS Suite does not accept class.                                 | Gap to remain unchanged for this<br>release. |
| <b>Store Class Description</b> | POS Suite does not accept class<br>description.                  | Gap to remain unchanged for this<br>release. |
| Store Format                   | POS Suite does not accept format as part<br>of the data import.  | Gap to remain unchanged for this<br>release. |
| Format Name                    | Store does not accept format name as<br>part of the data import. | Gap to remain unchanged for this<br>release. |

*Table 7–7 Functionality Gaps for Store Hierarchy Data Import* 

# **Data Import Field Width Maximums**

Some fields can potentially overflow at the database level because the fields are not specifically limited in length by the Data Import XSDs. The following table lists the XML elements that are affected.

| <b>Import</b> | <b>Elements</b>                                             | <b>Maximum Column Size</b> |
|---------------|-------------------------------------------------------------|----------------------------|
| Currency      | CurrencyImport/Currency@IssuingCountryCode                  | VARCHAR(4)                 |
|               | CurrencyImport/Currency@IssuingCountryCode                  | VARCHAR(4)                 |
|               | CurrencyImport/Currency@ISOCode                             | VARCHAR(3)                 |
|               | CurrencyImport/Currency@Name                                | VARCHAR(250)               |
|               | CurrencyImport/Currency@IssuingCountryNationality           | VARCHAR(120)               |
| Customer      | CustomerImport/Customer@ID                                  | VARCHAR(14)                |
|               | CustomerImport/Customer@EmployeeID                          | VARCHAR(10)                |
|               | CustomerImport/Customer@PreferredLanguage                   | VARCHAR(10)                |
|               | CustomerImport/Customer@PreferredCountry                    |                            |
|               | CustomerImport/Customer@TaxID                               | VARCHAR(16)                |
|               | CustomerImport/BusinessCustomer@CompanyName                 | VARCHAR(120)               |
|               | CustomerImport/BusinessCustomer@TaxExemptionCertificat<br>e | VARCHAR(30)                |
|               | CustomerImport/BusinessCustomer@ExceptionReason             | VARCHAR(30)                |
|               | CustomerImport/Customer@LastName                            | VARCHAR(120)               |
|               | CustomerImport/Customer@FirstName                           | VARCHAR(120)               |
|               | CustomerImport/Customer@MiddleName                          | VARCHAR(120)               |

*Table 7–8 Affected XML Elements*

| <b>Import</b> | <b>Elements</b>                                              | <b>Maximum Column Size</b> |
|---------------|--------------------------------------------------------------|----------------------------|
|               | CustomerImport/Customer@Salutation                           | VARCHAR(120)               |
|               | CustomerImport/Customer@Suffix                               | VARCHAR(120)               |
|               | CustomerImport/Customer@BirthDate                            | VARCHAR(30)                |
|               | CustomerImport/BusinessCustomer@CompanyName                  | VARCHAR(120)               |
|               | CustomerImport/Customer/Address@Type                         | VARCHAR(30)                |
|               | CustomerImport/Customer/Address@Address1                     | VARCHAR(240)               |
|               | CustomerImport/Customer/Address@Address2                     | VARCHAR(240)               |
|               | CustomerImport/Customer/Address@Address3                     | VARCHAR(240)               |
|               | CustomerImport/Customer/Address@City                         | VARCHAR(120)               |
|               | CustomerImport/Customer/Address@State                        | VARCHAR(30)                |
|               | CustomerImport/Customer/Address@PostalCode                   | VARCHAR(30)                |
|               | CustomerImport/Customer/Address@Territory                    | VARCHAR(120)               |
|               | CustomerImport/Customer/Address@Country                      | VARCHAR(30)                |
|               | CustomerImport/Customer/Telephone@Type                       | VARCHAR(30)                |
|               | CustomerImport/Customer/Telephone@Ext                        | VARCHAR(30)                |
|               | CustomerImport/Customer/Email@Address                        | VARCHAR(64)                |
|               | CustomerImport/Customer@ID                                   | VARCHAR(14)                |
|               | CustomerImport/CustomerGroup/Name                            | VARCHAR(120)               |
|               | CustomerImport/CustomerGroup/Description                     | VARCHAR(250)               |
|               | CustomerImport/CustomerGroup/Name or<br>Description@Language | VARCHAR(10)                |
|               | CustomerImport/CustomerGroup/Name or<br>Description@Country  |                            |
|               | CustomerImport/CustomerGroup/Name                            | VARCHAR(120)               |
|               | CustomerImport/CustomerGroup/Description                     | VARCHAR(250)               |
|               | CustomerImport/PricingGroup/LocalizedName@Name               | VARCHAR(120)               |
|               | CustomerImport/PricingGroup/LocalizedName@Description        | VARCHAR(250)               |
|               | CustomerImport/PricingGroup/LocalizedName@Language           | VARCHAR(10)                |
|               | CustomerImport/PricingGroup/LocalizedName@Country            |                            |
|               | CustomerImport/PricingGroup/LocalizedName@Name               | VARCHAR(120)               |
|               | CustomerImport/PricingGroup/LocalizedName@Description        | VARCHAR(250)               |
| Employee      | Employee > EmployeeFullName                                  | VARCHAR(250)               |
|               | Employee > EmployeeLastName                                  | VARCHAR(120)               |
|               | Employee > EmployeeFirstName                                 | VARCHAR(120)               |
|               | Employee > EmployeeMiddleName                                | VARCHAR(120)               |
| Item          | Item > RetailStoreItem > POSIdentity @SupplierID             | VARCHAR(20)                |
|               | PreloadData > Color@Code                                     | VARCHAR(20)                |
|               | Item@Color                                                   | VARCHAR(20)                |
|               | PreloadData > Size@Code                                      | VARCHAR(10)                |
|               | Item@Size                                                    | VARCHAR(10)                |

*Table 7–8 (Cont.) Affected XML Elements*

| <b>Import</b>            | <b>Elements</b>                                               | <b>Maximum Column Size</b> |
|--------------------------|---------------------------------------------------------------|----------------------------|
| Merchandise<br>Hierarchy | PreloadData > MerchandiseGroup > Description                  | VARCHAR(250)               |
|                          | PreloadData > POSDepartment > POSDepartmentID                 | VARCHAR(14)                |
|                          | PreloadData > POSDepartment > ParentPOSDepartmentID           | VARCHAR(14)                |
|                          | HierarchyList > Hierarchy@Name                                | VARCHAR(250)               |
|                          | HierarchyList > Hierarchy > LevelList > Level@Name            | VARCHAR(120)               |
|                          | HierarchyList > Hierarchy > NodeList ><br>Node@ParentNodeID   | VARCHAR(14)                |
|                          | HierarchyList > Hierarchy > NodeList > Node@ID                | VARCHAR(14)                |
| Pricing                  | PricingImport > PriceChange @ID                               | VARCHAR(20)                |
|                          | PricingImport > PriceChange > Item @ID                        | VARCHAR(14)                |
|                          | PricingImport > PriceChange > Item @TemplateType              | VARCHAR(8)                 |
|                          | PricingImport > PriceChange @TemplateType                     | VARCHAR(8)                 |
|                          | PricingImport > PricePromotion @ID                            | VARCHAR(20)                |
|                          | PricingImport > PricePromotion @TemplateType                  | VARCHAR(8)                 |
|                          | PricingImport > PricePromotion @TemplateType                  | VARCHAR(8)                 |
|                          | DiscountRule > Sources > Source @ID                           | VARCHAR(14)                |
|                          | DiscountRule > Targets > Target @ID                           | VARCHAR(14)                |
| Store Hierarchy          | PreloadData > StoreRegion > RegionID                          | VARCHAR(14)                |
|                          | PreloadData > StoreRegion > RegionName                        | VARCHAR(120)               |
|                          | PreloadData > StoreDistrict > DistrictID                      | VARCHAR(14)                |
|                          | PreloadData > StoreDistrict > RegionID                        | VARCHAR(14)                |
|                          | PreloadData > RetailStore > GeoCode                           | VARCHAR(10)                |
|                          | PreloadData > StoreDistrict > DistrictName                    | VARCHAR(120)               |
|                          | PreloadData > RetailStore > LocationName                      | VARCHAR(150)               |
|                          | PreloadData > RetailStore > DistrictID                        | VARCHAR(14)                |
|                          | PreloadData > RetailStore > RegionID                          | VARCHAR(14)                |
|                          | PreloadData > RetailStore > GeoCode                           | VARCHAR(10)                |
|                          | PreloadData > RetailStore > Address > AddressLine1            | VARCHAR(240)               |
|                          | PreloadData > RetailStore > Address > AddressLine2            | VARCHAR(240)               |
|                          | PreloadData > RetailStore > Address > AddressLine3            | VARCHAR(240)               |
|                          | PreloadData > RetailStore > Address > City                    | VARCHAR(120)               |
|                          | PreloadData > RetailStore > Address > State                   | VARCHAR(30)                |
|                          | PreloadData > RetailStore > Address > PostalCode              | VARCHAR(30)                |
|                          | PreloadData > RetailStore > Address > Territory               | VARCHAR(120)               |
|                          | PreloadData > RetailStore > Address > Country                 | VARCHAR(30)                |
|                          | PreloadData > RetailStore > Address ><br>TelephoneCountryCode | VARCHAR(30)                |
|                          | PreloadData > RetailStore > Address > TelephoneAreaCode       | VARCHAR(3)                 |
|                          | PreloadData > RetailStore > Address ><br>TelephoneLocalNumber | VARCHAR(30)                |

*Table 7–8 (Cont.) Affected XML Elements*

| <b>Import</b> | <b>Elements</b>                                        | <b>Maximum Column Size</b> |
|---------------|--------------------------------------------------------|----------------------------|
|               | HierarchyList > Hierarchy@Name                         | VARCHAR(120)               |
|               | HierarchyList > Hierarchy > LevelList > Level@Name     | VARCHAR(120)               |
|               | HierarchyList > Hierarchy > NodeList > Node@Name       | VARCHAR(120)               |
|               | HierarchyList > Hierarchy > NodeList > Node@Descripton | VARCHAR(250)               |
| Tax           | GEOCode > GeoCodeID                                    | VARCHAR(10)                |
|               | GEOCode > TaxJurisdictionName                          | VARCHAR(120)               |
|               | GEOTaxJurisdiction > GeoCodeID                         | VARCHAR(10)                |
|               | TaxAuthority > TaxAuthorityName                        | VARCHAR(120)               |
|               | TaxAuthority > GeoCodeID                               | VARCHAR(10)                |
|               | TaxableGroup > TaxGroupName                            | VARCHAR(120)               |
|               | TaxableGroup > TaxGroupDescription                     | VARCHAR(250)               |
|               | TaxAuthority > AddressLine                             | VARCHAR(240)               |
|               | TaxAuthority > City                                    | VARCHAR(120)               |
|               | TaxAuthority > State                                   | VARCHAR(30)                |
|               | TaxAuthority > PostalCode                              | VARCHAR(30)                |
|               | TaxAuthority > CountryCode                             | VARCHAR(30)                |
|               | TaxGroupRule > TaxTypeName                             | VARCHAR(30)                |
|               | TaxGroupRule > TaxRuleName                             | VARCHAR(120)               |
|               | TaxGroupRule > TaxRuleDescription                      | VARCHAR(250)               |

*Table 7–8 (Cont.) Affected XML Elements*

# **Known Integration Gaps**

The following are known gaps in the Oracle Retail POS Suite to merchandising products integration:

- **[Branded Debit Card Transactions](#page-92-0)**
- **[Character Restrictions for UOMs](#page-92-1)**
- [Data Mismatches in Data Import](#page-92-2)
- [DepartmentDefaultTaxGroup](#page-94-0)
- [Discountable Attribute from Oracle Retail Merchandising System](#page-94-1)
- **[Empty Item Classes Lists for Data Import](#page-94-2)**
- **[Geocode Tag Missing For Store](#page-94-3)**
- **[Gift Card Error](#page-94-4)**
- [Item Export: VATCode Datatype Mismatch](#page-95-0)
- **[Layaway Deletion Fee](#page-95-1)**
- [Missing Encryption Key For Saencrypt.pc](#page-95-2)
- [POSDepartmentID](#page-95-3)
- [Postal Code](#page-95-4)
- [Predefined Store ID](#page-96-0)
- [Price Changes and Price Promotions](#page-96-1)
- [Pricing Extract: Start Date and End Date Mismatch](#page-96-2)
- [Pricing Extract: Store ID Datatype Mismatch](#page-96-3)
- [Pricing Group ID: Data Mismatch](#page-96-4)
- [Third-party Tax and Employee Information](#page-97-0)
- **[Till Opening and Closing](#page-97-1)**
- [UTF-8](#page-97-2)

### **Bank Deposit Details**

The RTLog does not deliver bank deposit details. Currently Point-of-Service sends it as Nosale.

### <span id="page-92-0"></span>**Branded Debit Card Transactions**

Currently the integration for branded debit card transactions fail between POS Suite and Oracle Retail Sales Audit.

### **CatchWeight Item in RTLog**

Oracle Retail Point-of-Service does not support the CatchWeight attribute for items, so the value of the field will always be set to **false** by Oracle Retail Point-of-Service.

### <span id="page-92-1"></span>**Character Restrictions for UOMs**

Retailers are restricted to only creating and using items with two character UOMs (Unit of Measure) as part of this integration.

Oracle Retail Merchandising System transforms EA (Each) to UN (Unit) for the UOM in Item extracts to POS Suite.

POS Suite does not transform any other UOM in RTLogs to Oracle Retail Merchandising System.

Oracle Retail Point-of-Service translates UN back to EA for the RTLog.

### **CTILL Records in the RTLog**

Oracle Retail Point-of-Service will send two CTILL records to the RTLog for Till Close:

- one for the reconciliation activity
- one for the close activity

### <span id="page-92-2"></span>**Data Mismatches in Data Import**

**Note:** See [Appendix C, Appendix: XSD Files and Data Element](#page-108-0)  [Definition Tables](#page-108-0) for more information about mapping the exported XML files to the import XSDs. This appendix contains tables that call out the maximum bytes for any column.

#### **Character Restrictions for ContactAddressCity**

For the Store Hierarchy Address attribute, Oracle Retail Merchandising System extracts 240 characters while Data Import accepts only 120 characters.

#### **Character Restrictions for External Event ID**

For Pricing External Event ID, Oracle Retail Price Management extracts 11 characters while Data Import accepts only 10 characters.

Data Import can only accept 2^32-1 maximum value for External Event ID. For example, a value of 9999999999, which fits in a NUMBER(10) datatype, is too big for an integer in Java.

HPQC 190

#### **Character Restrictions for Item Cost/Unit Cost**

Oracle Retail Merchandising System extracts number(20,4) while Data Import accepts only number(13,4).

HPQC 166, 168

#### **Character Restrictions for PriceOverrideAmount**

For Pricing PriceOverrideAmount, Oracle Retail Price Management extracts absolute of (20,4) while Data Import accepts only up to (13,2).

HPQC 198, 204

#### **Character Restrictions for Pricing Coupon**

For Pricing Coupon, Oracle Retail Price Management extracts 250 characters while Data Import accepts only 160 characters.

HPQC 180

#### **Character Restrictions for Pricing Discount Percent, Discount Amount and New Price**

For Pricing Discount Percent, Discount Amount and New Price, Oracle Retail Price Management extracts an absolute of (20,4) while Data Import accepts only up to (10,4).

HPQC 201, 202, 211

#### **Character Restrictions for PricingGroupID**

Data Import can only accept 2^32-1 maximum value for PricingGroupID. For example, a value of 9999999999, which fits in a NUMBER(10) datatype, is too big for an integer in Java.

HPQC 151, 206

#### **Character Restrictions for Pricing Promo Description and Promo Name**

Promo Description: Oracle Retail Price Management can extract up to 640 characters, while Point-of-Service accepts only 250 characters.

Promo Name: Oracle Retail Price Management can extract up to 160 characters, while Point-of-Service accepts only 120 characters.

HPQC 199, 200

#### **Character Restrictions for UPC**

Data Import accepts only 14 characters for UPC.

HPQC 179

#### **Data Information for UOM**

For the Item Import Preload UOM element, Oracle Retail Merchandising System currently uses and displays data code rather than data description in some places.

HPQC 105

#### **Geocode Data Missing**

Point-of-Service crashes if Geocodes are missing, and Geocodes do not exist in the XML from Oracle Retail Merchandising System.

HPQC 177, 178

#### <span id="page-94-0"></span>**DepartmentDefaultTaxGroup**

When integrated with Oracle Retail Merchandising System, the PreloadData/POSDepartment/DepartmentDefaultTaxGroup field in the MerchandiseHierarchyImport is defaulted to 0 (zero). It is the responsibility of the implementation team to update this value in the bundle with a real TaxGroup ID for the department in question before the bundle reaches POS Suite. Otherwise, a primary key violation might occur if zero is not an actual TaxGroup ID in the UDM.

#### <span id="page-94-1"></span>**Discountable Attribute from Oracle Retail Merchandising System**

The Discountable attribute for an item imported from Oracle Retail Merchandising System is always set to **true**.

#### <span id="page-94-2"></span>**Empty Item Classes Lists for Data Import**

In Back Office, **Available Classes** and **Assigned Classes** lists are empty for an item.

The menu is empty in a merchandising products-integrated environment. The retailer must define these.

#### <span id="page-94-3"></span>**Geocode Tag Missing For Store**

Oracle Retail Merchandising System does not send GeoCode information to Point-of-Service and will leave this element intentionally missing. If the GeoCode is missing during import, Data Import will default the store's GeoCode to the PostalCode if the country is **US** or **USA**. Otherwise, the GeoCode will default to the CountryCode.

See *Oracle Retail Merchandising System Operations Guide - Batch Overviews and Designs - Volume 1 Release 12.0.7* for more information.

### <span id="page-94-4"></span>**Gift Card Error**

Items associated with giftcards are not sent from Oracle Retail Merchandising System. It is the retailer's responsibility to insert gift card associated item data in the item master to use gift card functionality in Point-of-Service.

There can be one item number for each card denomination and one for an open amount gift card.

### **IGTAX Records in RTLog**

Point-of-Service sends IGTAX records for both VAT and Sales Tax. Oracle Retail Sales Audit has been modified to recognize transactions in which VAT has been charged. It does not include tax in the transaction balancing calculation.

### <span id="page-95-0"></span>**Item Export: VATCode Datatype Mismatch**

XML extracts varchar2(6) while XSD accepts number(38).

### <span id="page-95-1"></span>**Layaway Deletion Fee**

**Layaway Deletion Fee** is sent to Oracle Retail Sales Audit as Non-Merchandise-Item which is not accepted by Oracle Retail Sales Audit.

Oracle Retail Sales Audit expects **Layaway Deletion Fee** to be delivered as a record type TTEND. Instead, it is sent as a record type TITEM.

A non-merchandise-item (nmitem) may be created for this fee and mapped in ORPOS.

### <span id="page-95-2"></span>**Missing Encryption Key For Saencrypt.pc**

It is assumed that clients will generate their key. So a key file is not part of the release. POS Suite generates the key (file) and Oracle Retail Merchandising System reads the key from the file.

### **NM ITEM Codes in Oracle Retail Sales Audit**

Oracle Retail Sales Audit expects NM ITEM codes for the NM ITEMS sent for cases similar to the following:

- Layaway fee
- Layaway delete fee
- Shipping charges
- Item restocking fee

The RTLogFormat.xml file should be modified so that the following lines are modified to contain the Item ID defined in Oracle Retail Merchandising System for each of these types of items:

```
<FIELD_FORMAT name="NonMerchandiceItem" type="char" length="25" value="LAYAWAY 
CREATE FEE ITM ID"/>
<FIELD_FORMAT name="NonMerchandiceItem" type="char" length="25" value="LAYAWAY 
DELETE FEE ITM ID"/>
<FIELD_FORMAT name="NonMerchandiceItem" type="char" length="25" value="SHIPPING 
CHARGE"/>
<FIELD_FORMAT name="NonMerchandiceItem" type="char" length="25" value="RESTOCKING 
FEE"/>
```
#### <span id="page-95-3"></span>**POSDepartmentID**

When an item is imported without a POSDepartmentID, that particular item not associated with a POSDepartment. When the item is viewed in Back Office, the POSDepartment list defaults its selection to the first department in the list.

### <span id="page-95-4"></span>**Postal Code**

POS Suite permits a store postal code up to 30 characters. But POS Suite expects a US postal code to be a five digit number.

Validation in the POS Suite backend is done to ensure that US postal code is a five digit number.

Any data created in Oracle Retail Merchandising System that does not satisfy these conditions causes the POS Suite uploads to fail.

### <span id="page-96-0"></span>**Predefined Store ID**

Store IDs reflect physical store locations. The integration infrastructure must route data objects from Oracle Retail Merchandising System to the appropriate physical store location servers using Store ID.

Data created in Oracle Retail Merchandising System using store IDs that are not configured as Stores in the POS Suite results in this data being ignored by POS Suite.

### <span id="page-96-5"></span><span id="page-96-1"></span>**Price Changes and Price Promotions**

[Table 7–9](#page-96-5) shows the default values of attributes when integrating Back Office with Oracle Retail Price Management:

| Attribute                       | <b>Default Value</b>                                                                                 |  |
|---------------------------------|----------------------------------------------------------------------------------------------------|--|
| Start Time                      | 0:00 AM                                                                                              |  |
| End Time                        | 11:59 PM                                                                                             |  |
| Status                          | This field is deprecated. The status will be<br>determined by the effective and<br>expiration dates. |  |
| Template Type                   | Default                                                                                              |  |
| Source Threshold                | None                                                                                                 |  |
| Source Limit                    | None                                                                                                 |  |
| Target Threshold                | None                                                                                                 |  |
| Target Limit                    | None                                                                                                 |  |
| Number of Times Per Transaction | 1                                                                                                    |  |
| <b>Accounting Method</b>        | Discount                                                                                             |  |
| Allow Source to Repeat          | Yes                                                                                                  |  |
| Deal Distribution               | Target                                                                                               |  |
| Target Quantity                 | 1                                                                                                    |  |

*Table 7–9 Default Values for Integration*

### <span id="page-96-2"></span>**Pricing Extract: Start Date and End Date Mismatch**

XML extracts varchar2(30) while XSD accepts timestamp(9).

#### <span id="page-96-3"></span>**Pricing Extract: Store ID Datatype Mismatch**

XML extracts 10 chars while XSD accepts only 5 chars.

### <span id="page-96-4"></span>**Pricing Group ID: Data Mismatch**

XML extracts only number(10) while XSD accepts upto number(22).

Right now, the java data type is int  $(2^2)$  and cannot take values greater than 4294967295 (NUMBER 10 in the database).

### **Reason Codes for Discount Rules**

All reason codes for discount rules are imported from Oracle Retail Price Management with a value of **-1**.

When new discount rules are created using Back Office, reason codes are generated using the TypeCode ID, which have a value between **1** and **13**. The TypeCode ID is translated into a different attribute value during an RTLog extract to Oracle Retail Sales Audit. For example, because Back Office inserts the TypeCode ID into the ReasonCode column, a typecode of **BuyNoOfXGetYAtZ%Off** will cause ID **4** to be inserted as a ReasonCode for a new rule. During RTLog extract, a **4** is translated as **ORRCMS**.

#### <span id="page-97-0"></span>**Third-party Tax and Employee Information**

Currently, all third-party Tax and Employee information must be presented in a specific file format for consumption by Central Office.

Implementation team need to be aware of this file format.

Tax and Employee files each have an XML Schema Definition just like other Data Imports. For more information about Tax and Employee XML Schema Definitions, see [Appendix C, Appendix: XSD Files and Data Element Definition Tables.](#page-108-0)

### <span id="page-97-1"></span>**Till Opening and Closing**

The integration with Oracle Retail Sales Audit requires that tills are only opened and closed once per business day.

### **Total ID in the RTLog**

The same Total ID is used for more than one till. This causes the following error message in Oracle Retail Sales Audit:

Duplicate declaration: this total id has already been used by another transaction xxxxx.

### <span id="page-97-2"></span>**UTF-8**

UTF-8 is a required character set for the database. Data Import supports multi-byte characters in the XML and puts this data into the database as UTF-8 character set.

# **Appendix: Discount Rules – Any or All**

During import of a DiscountRule, a quantity must be specified when an Any qualifier is given for either the source or target. These two new quantities are added as columns to the PriceDerivationRule (RU\_PRDV) table:

QU\_AN\_SRC QU\_AN\_TGT

When the Any quantities for source or target are **zero** or less, Point-of-Service considers this to mean that all sources or targets are required. Otherwise, when the Any quantities for source or target are **one** or greater, that quantity is the minimum required for the source or target to activate the discount.

When left unspecified during import, sources and targets are imported as **Any 1.** The Any quantity should not be confused with the quantity specified by the source or target. For example, the Any quantity can be set to **1**, but the source quantity can be set to **3**. Three items that match the source criteria must exist before that one source will meet the Any 1 qualification..

When a discount rule contains the **Any** option, and the number of available choices of sources or targets exceed the any quantity, the system must determine how to sort the items in order to know which items participate in the discount rule. The sorting algorithm varies based on the discount rule and whether or not the items participate as both sources and targets within that rule (that is, whether the sources are discounted):

- When the same items participate as both sources items and targets (that is, whether the sources receive the discount), the system sorts the source items from most expensive to least expensive to determine which source items should participate in the discount rule.
- When the same items do not participate as both sources and targets, the system sorts the source items from least expensive to most expensive and chooses the first options until the any quantity is met.
- Targets are always sorted and chosen from most expensive to least expensive and chosen in order, unless the rule specifies BuyNofXgetLowestPricedXatZ%off, in which case the least expensive target items are chosen first.

**A-2** Oracle Retail POS Suite 13.4.1/Merchandising Operations Management 13.2.4 Implementation Guide

# <span id="page-100-0"></span>**Appendix: Pricing Rules**

The following are assumptions about the behavior of Oracle Retail Price Management with regard to Pricing Rules:

- Oracle Retail Price Management supports promotions that are against regular retails, clearance retails, or both.
- Oracle Retail Price Management allows for overlapping promotions where multiple discounts can apply. Oracle Retail Price Management is not restrictive to a best-deal.
- Discounts are applied to individual items, not the entire transaction.
- Oracle Retail Price Management does not have item attributes that define if an item is eligible for discounts or markdowns.

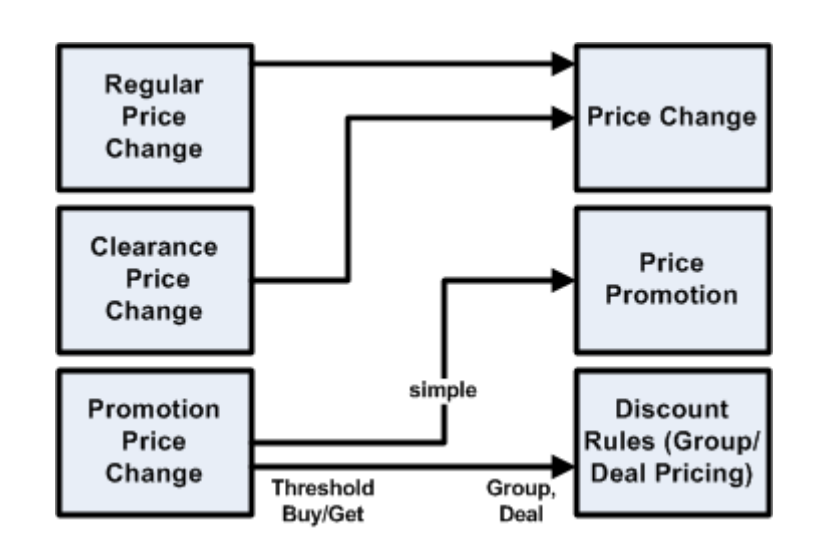

*Figure B–1 Oracle Retail Price Management to POS Suite Pricing Map*

The following are Oracle Retail Price Management definitions related to pricing rules:

- Regular Price Change Permanent change in the retail selling price for an item. Begins on the effective date, but does not define an expiration date. The new price is explicitly defined, not defined in terms of amount or percent off.
- Clearance Price Change Change in the retail selling price for an item for the purposes of inventory clearance. Begins on the effective date, but does not define an expiration date. The new price is explicitly defined, not defined in terms of amount or percent off.
- Promotion Price Change Definition of pricing rules to enable a retail promotional, or temporary, price. There are three available options:
	- **–** Simple get **Z**% off **X**
	- Threshold buy *N* of **X** get  $\mathbb{Z}^{\%}$  off **X**
	- Buy/Get buy *N* of **X** get **Y** at  $\mathbb{Z}^6$  off
- Threshold minimum dollar amount or quantity of the source to buy in order to trigger the discount; *N* in the promotion definition.

The following are POS Suite definitions related to pricing rules:

- Price Change Permanent change in the retail selling price. Begins on the effective date, but does not define an expiration date. The new price is explicitly defined, not defined in terms of amount or percent off.
- Price Promotion Temporary change in the retail selling price. Begins on the effective date and ends on an expiration date. Can be expressed in terms of amount off, percent off, or new price.
- Discount Rules Definition of pricing rules to enable a retail promotional, or temporary, price. There are two available options:
	- **–** Group pricing buy *N* of **X** get **Z**% off **X**
	- **–** Deal pricing buy *N* of **X** get **Y** at **Z**% off
- Threshold The minimum price allowed for a source or target to be part of a promotion. This is a separate concept from the source quantity, *N*.
- Limit The maximum price allowed for a source or target to be part of a promotion.

# **Buy/Get**

The following are Buy/Get pricing rules.

### **Oracle Retail Price Management Buy/Get Assumptions**

- If **Y** is a group of items, only one item in the group qualifies for the discount even if the customer purchased multiple items in the **Y** target group.
- Funding of the promotion applies only to the item in the Y target group that received the discount.
- Oracle Retail Price Management and Oracle Retail Merchandising System do not spread the discount out to items in **Y** and **X** groups at the time of the sale. The Deal Distribution Indicator is always set to **Target**.
- **X** and **Y** can be the same items. The Buy/Get Cycles Indicator and Allow Repeating Sources Indicator are two separate entities:
	- **–** Buy Get Cycles Indicator -- when items in the buy list (**X**) are the same items in the get list (**Y**)
	- **–** Allow Repeating Sources Indicator -- specifies that the same item cannot be used to qualify the buy list (*N* of **X**). For example, if you buy two pairs of jeans, and get a sweater for free, the jeans purchased must be different items. Oracle Retail Price Management promotions always have an Allow Repeating Sources Indicator set to **Y**.

The following is true for [Table B–1:](#page-102-0)

- $N =$  quantity or value
- $X =$  Source items or items in a list
- $\mathbf{Y}$  = Target item or item in a list of items
- **Z** = price or discount

#### *Table B–1* **Buy/Get**

<span id="page-102-0"></span>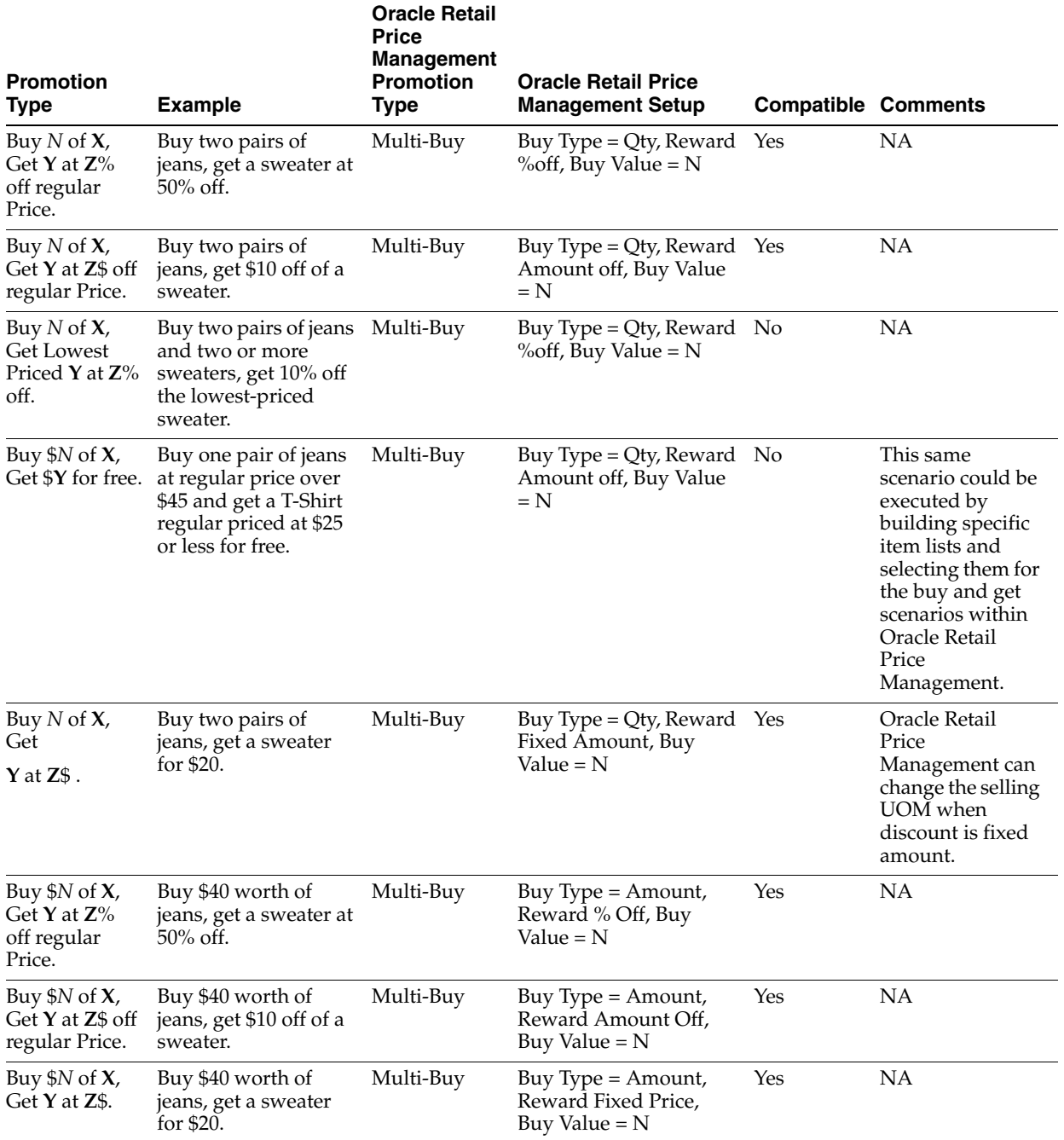

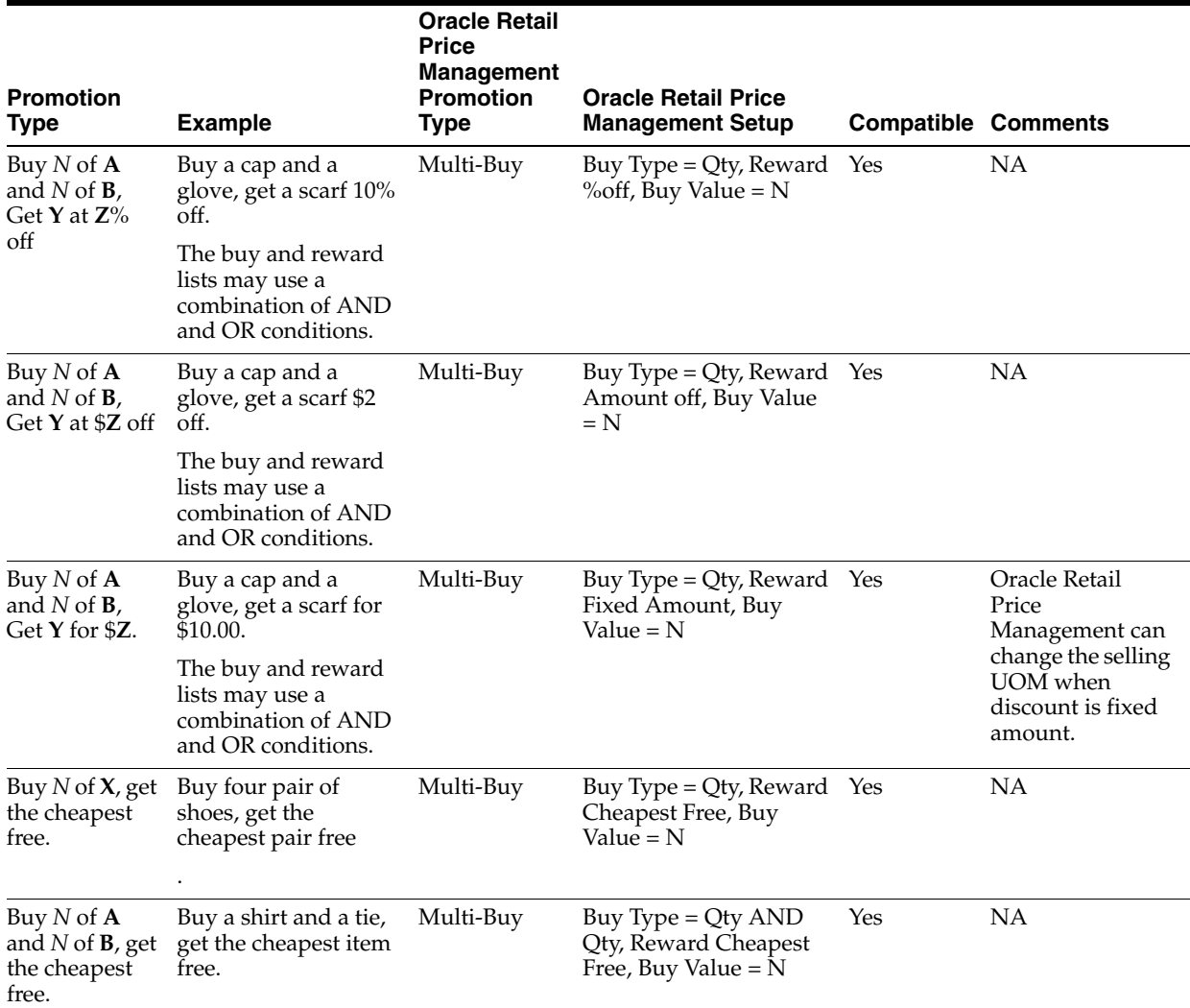

#### *Table B–1 (Cont.)* **Buy/Get**

# **Threshold**

The following are threshold pricing rules.

### **Threshold Assumptions**

For example, if you buy six pairs of jeans, you get 10% off. The discount applies to all items if six or more are purchased. The customer does not need to purchase twelve items to get the discount on items seven through twelve.

The following is true for [Table B–2:](#page-104-0)

- $N =$  quantity or value
- $X =$  Source items or items in a list
- $Y = Target$  item or item in a list of items
- **Z** = price or discount

<span id="page-104-0"></span>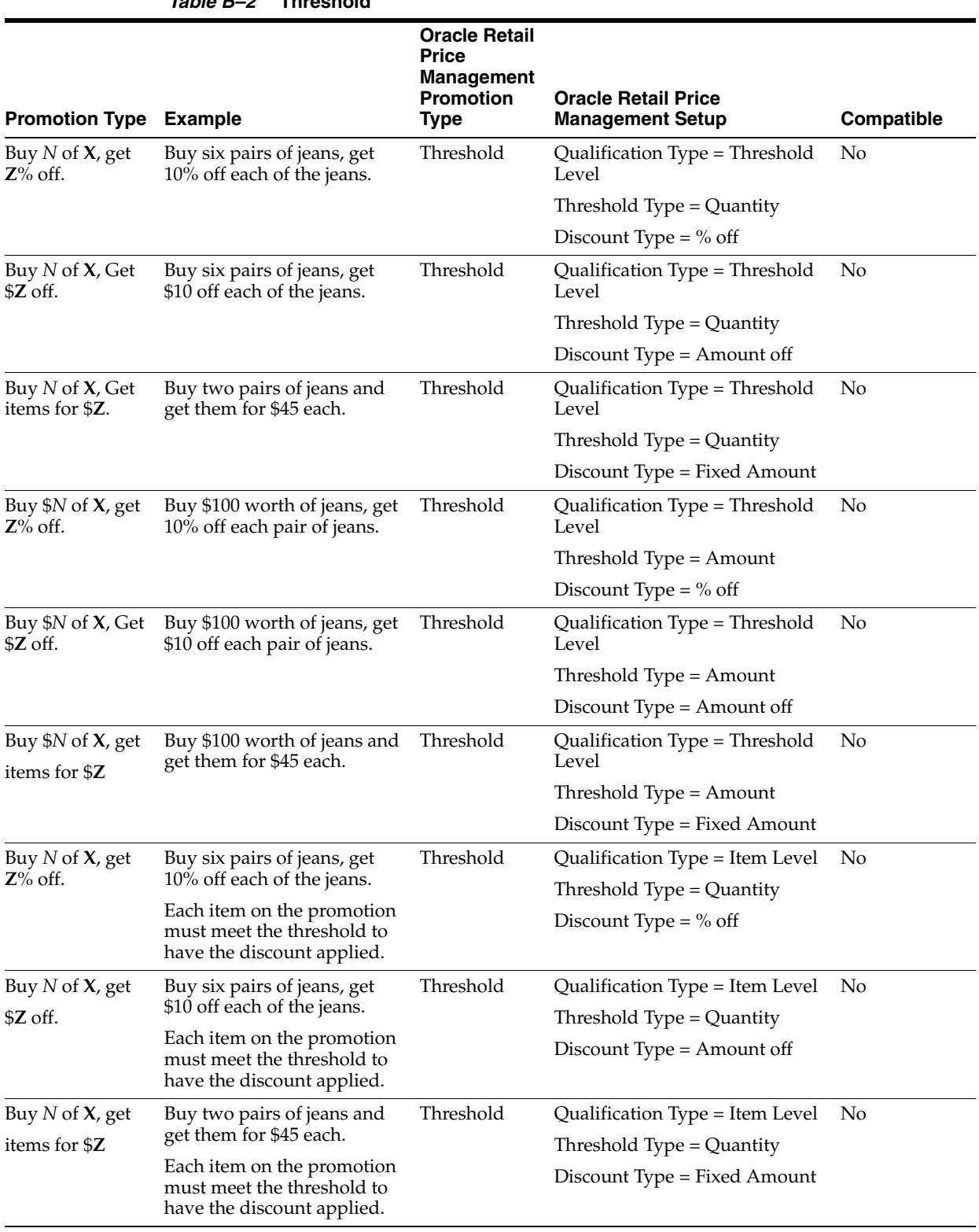

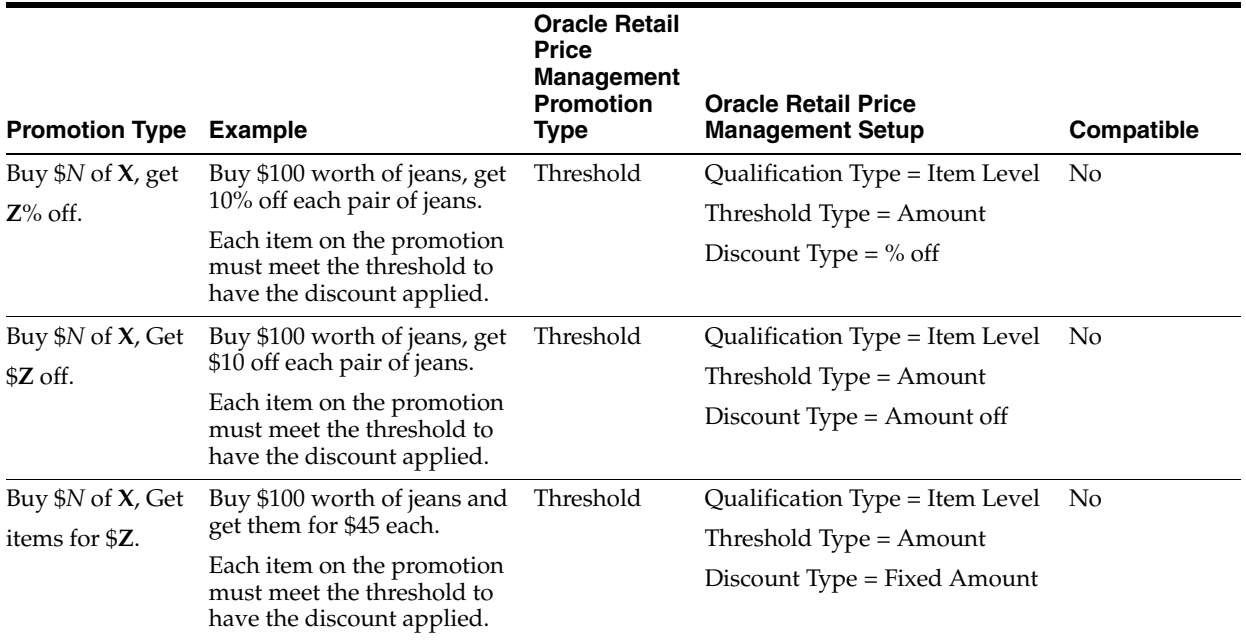

#### *Table B–2 (Cont.)* **Threshold**

# **Simple**

The following is true for [Table B–3:](#page-105-0)

- $N =$  quantity or value
- $X =$  Source items or items in a list
- $Y = Target$  item or item in a list of items
- **Z** = price or discount

<span id="page-105-0"></span>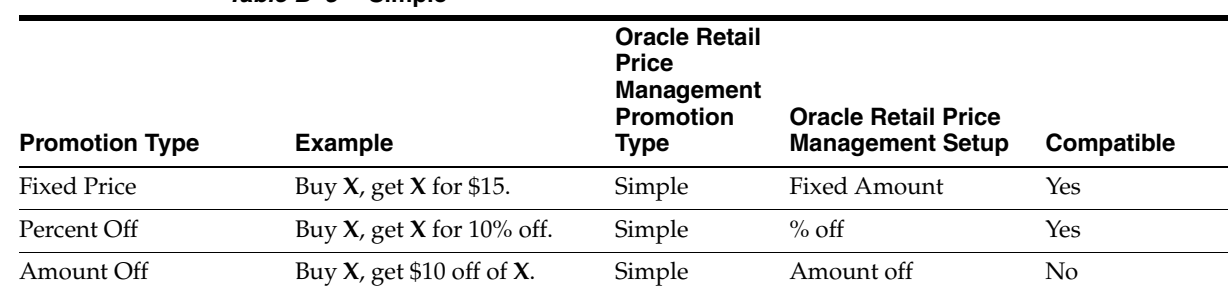

# *Table B–3* **Simple**

# **Kits**

The following is true for [Table B–4:](#page-106-0)

- $\blacksquare$  *N* = quantity or value
- $X =$  Source items or items in a list
- $Y = Target$  item or item in a list of items
- **Z** = price or discount

<span id="page-106-0"></span>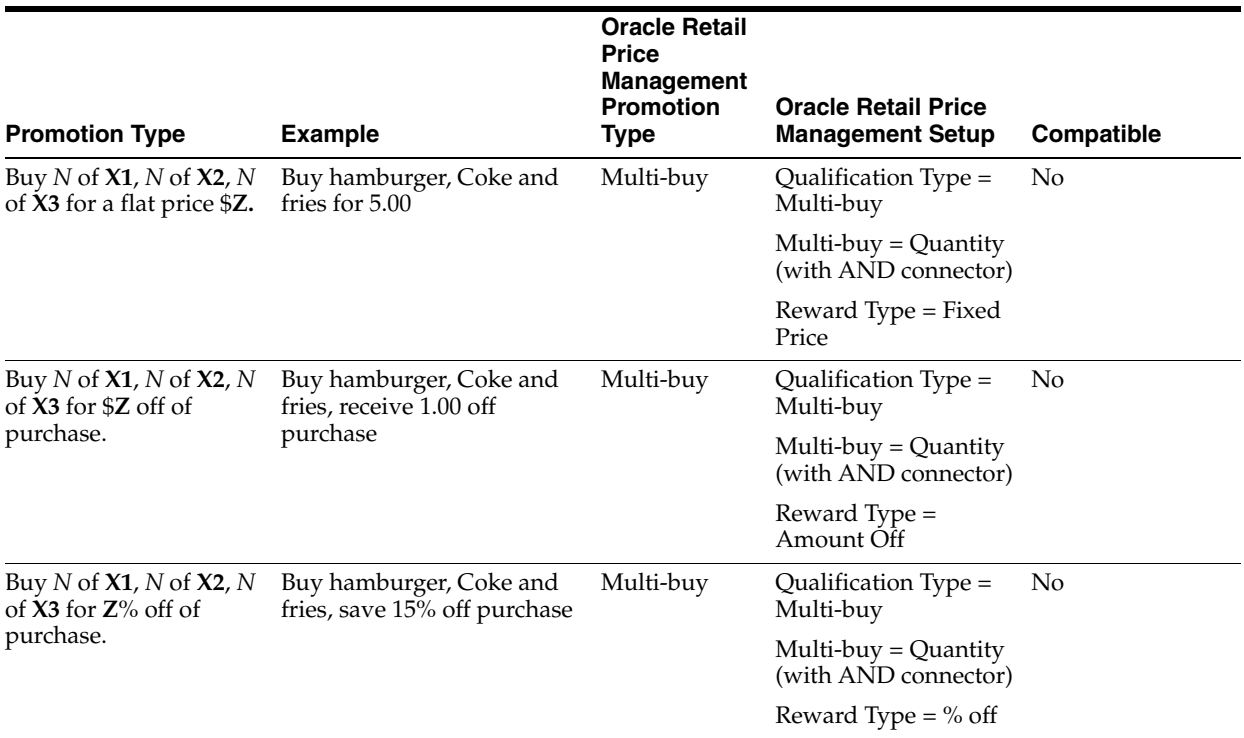

#### *Table B–4* **Kits**

# **Finance Promotion**

The following is true for [Table B–5:](#page-106-1)

- $N =$  quantity or value
- $\bullet$  **X** = Source items or items in a list
- $Y = Target$  item or item in a list of items
- $\blacksquare$  **Z** = price or discount

#### *Table B–5* **Finance**

<span id="page-106-1"></span>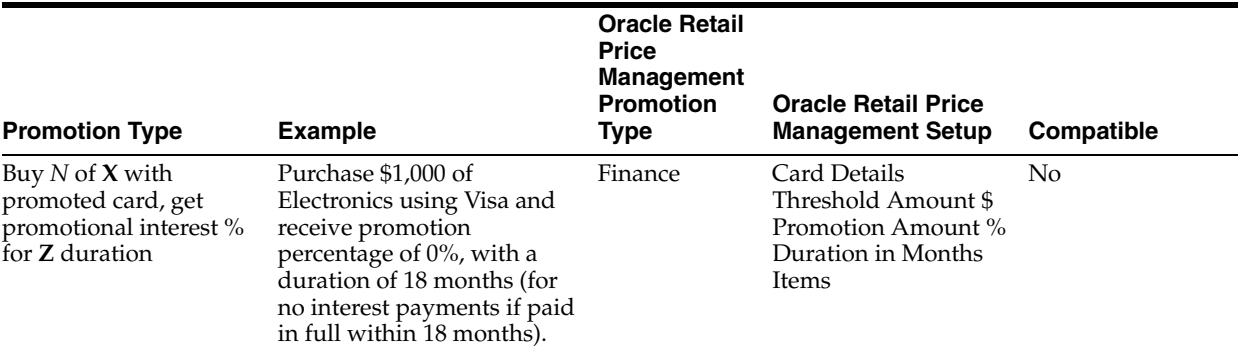
**C**

# **Appendix: XSD Files and Data Element Definition Tables**

This appendix provides the XML Schema Definitions (XSD) of the following Data Import data types:

- **[Currency Import](#page-109-0)**
- [Customer Import](#page-113-0)
- [Employee Import](#page-124-0)
- [Item Import](#page-130-0)
- [Merchandise Hierarchy Import](#page-160-0)
- **[Pricing Import](#page-189-0)**
- **[Store Hierarchy Import](#page-220-0)**
- [Tax Import](#page-245-0)

The XSD defines the rules for which external systems may interface with Stores applications through Data Import. An XSD specifies the format for XML documents that are sent to Data Import.

**Note:** The XML file names must begin with the following for DIMP to know which import function is being accessed and what translator to use:

- **Currency** for Currency Import
- **Customer** for Customer Import
- **Employee** for Employee Import
- **Item** for Item Import
- **Merchandise** for Merchandise Hierarchy Import
- **Pricing** for Pricing Import
- **Store** for Store Hierarchy Import
- **Tax** for Tax Import

Any XML that is imported through Data Import is expected to validate successfully against the appropriate XSD for its type. Data Import does not perform a validity check. It is the responsibility of the sending party to send proper, conforming data.

Invalid XML is not parsed correctly and either the invalid parts are ignored or a parsing exception is generated.

> **Note:** For more information about the tables presented in this appendix, see the following documents:

- *Oracle Retail POS Suite Entity Relationship Diagrams, Volume 1 Subject Areas*
- *Oracle Retail POS Suite Entity Relationship Diagrams, Volume 2 Overviews*

### <span id="page-109-0"></span>**Currency Import**

[Table C–1](#page-109-1) identifies the XSD elements in the CurrencyImport.xsd file.

<span id="page-109-1"></span>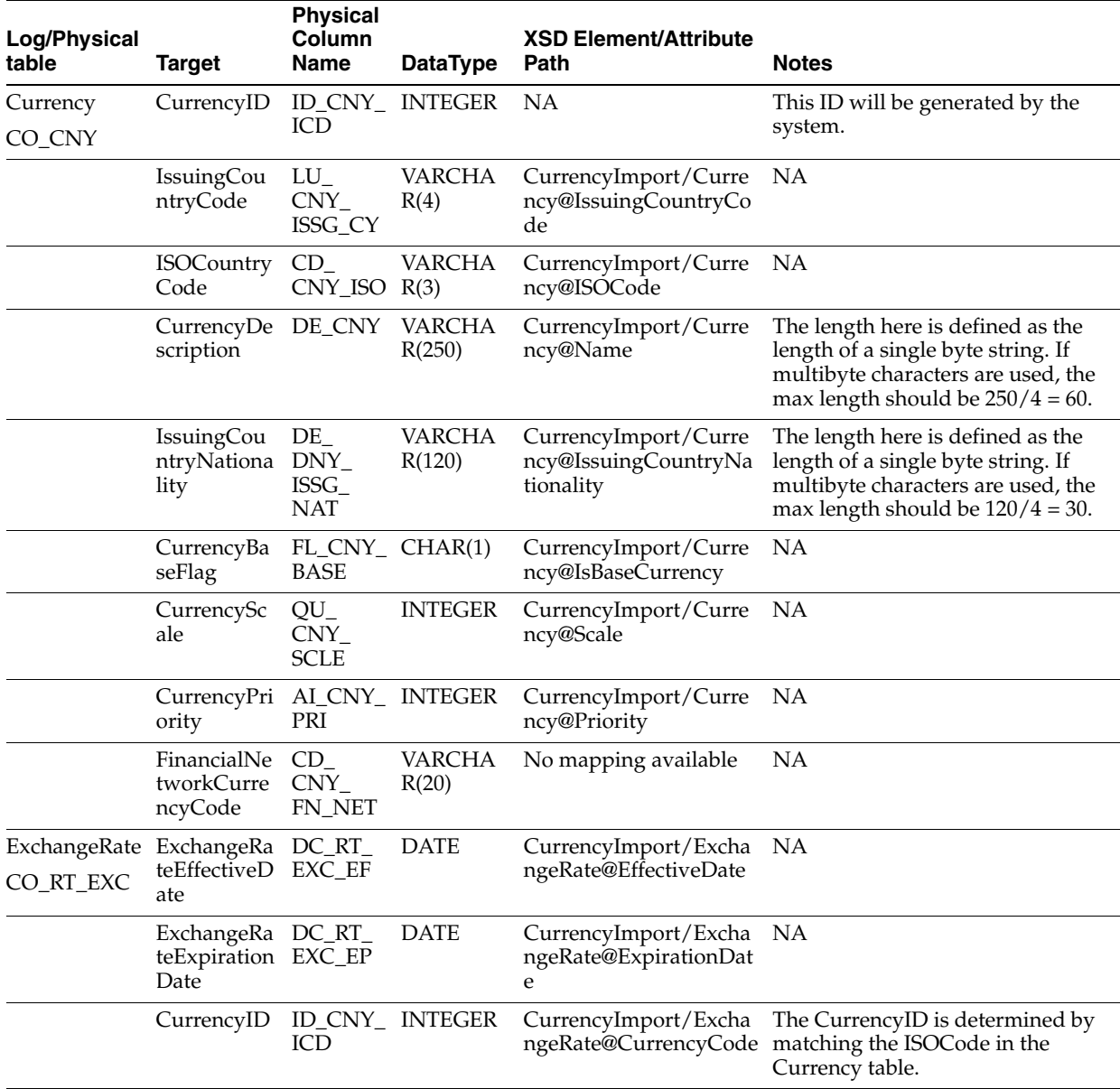

*Table C–1 Currency Import XSD Element Mapping Table*

| Log/Physical<br>table | <b>Target</b>                 | <b>Physical</b><br>Column<br><b>Name</b> | <b>DataType</b>   | <b>XSD Element/Attribute</b><br>Path                    | <b>Notes</b> |
|-----------------------|-------------------------------|------------------------------------------|-------------------|---------------------------------------------------------|--------------|
|                       | MinimumC<br>urrencyAm<br>ount | LL –<br>CNY<br>EXC                       | DECIMAL<br>(13,2) | CurrencyImport/Excha NA<br>ngeRate@MinimumAm<br>ount    |              |
|                       | ToBuyAmo<br>unt               | MO RT<br>TO_BUY                          | DECIMAL<br>(13,6) | CurrencyImport/Excha NA<br>ngeRate@ToBuyAmoun           |              |
|                       | ToSellAmou<br>nt              | MO RT<br>TO SL                           | DECIMAL<br>(13,6) | CurrencyImport/Excha NA<br>ngeRate@ToSellAmount         |              |
|                       | ServiceFeeA<br>mount          | MO FE<br>SV EXC                          | DECIMAL<br>(13,2) | CurrencyImport/Excha NA<br>ngeRate@ServiceFeeAm<br>ount |              |

*Table C–1 (Cont.) Currency Import XSD Element Mapping Table*

#### *Example C–1 CurrencyImport.xsd*

<?xml version="1.0" encoding="UTF-8" ?> <xs:schema xmlns:xs="http://www.w3.org/2001/XMLSchema" elementFormDefault="qualified">

<xs:annotation><xs:documentation> Currency Import Schema. Copyright 2008 Oracle. All rights reserved. </xs:documentation></xs:annotation>

```
<xs:include schemaLocation="../common.xsd"></xs:include>
<xs:element name="CurrencyImport" type="CurrencyImport_type">
<xs:annotation><xs:documentation>
Top-level element holding a collection of Currency and
ExchangeRate elements.
</xs:documentation></xs:annotation>
</xs:element>
```

```
<xs:complexType name="CurrencyImport_type">
<xs:sequence>
<xs:element name="Currency" type="Currency_type" minOccurs="0" 
maxOccurs="unbounded" />
<xs:element name="ExchangeRate" type="ExchangeRate_type" minOccurs="0" 
maxOccurs="unbounded" />
</xs:sequence>
<xs:attribute name="FillType" type="FillType_subtype" use="required" />
<xs:attribute name="CreationDate" type="xs:dateTime" />
<xs:attribute name="ExpirationDate" type="xs:dateTime" />
<xs:attribute name="Version" type="xs:string" />
<xs:attribute name="Priority" type="xs:int" />
<xs:attribute name="Batch" type="xs:int" />
</xs:complexType>
```

```
<xs:complexType name="Currency_type">
<xs:annotation><xs:documentation>
Represents a single currency's information. Note that IssuingCountryCode
and Priority are required for new adds.
</xs:documentation></xs:annotation>
<xs:attribute name="ChangeType" type="ChangeType_type" default="ADD"/>
<xs:attribute name="ISOCode" type="CurrencyCode_type" use="required"/>
<xs:attribute name="IssuingCountryCode" type="Code_type"/>
```

```
<xs:attribute name="Name" type="Description_type"/>
<xs:attribute name="IssuingCountryNationality" type="Name_type"/>
<xs:attribute name="IsBaseCurrency" type="xs:boolean" default="false"/>
<xs:attribute name="Scale" type="xs:int" default="2"/>
<xs:attribute name="Priority" type="xs:int"/>
</xs:complexType>
<xs:complexType name="ExchangeRate_type">
<xs:annotation><xs:documentation>
Represents a single exchange rate information. Note that EffectiveDate
and ExpirationDate are required for new adds. Because of the way exchange rate is 
queried, the expiration date must be the day after expiration.
</xs:documentation></xs:annotation>
<xs:attribute name="ChangeType" type="ChangeType_type" default="ADD"/>
<xs:attribute name="CurrencyCode" type="CurrencyCode_type" use="required"/>
<xs:attribute name="MinimumAmount" type="Amount_type"/>
<xs:attribute name="EffectiveDate" type="xs:date"/>
<xs:attribute name="ExpirationDate" type="xs:date"/>
<xs:attribute name="ToBuyAmount" type="Rate_type"/>
<xs:attribute name="ToSellAmount" type="Rate_type"/>
<xs:attribute name="ServiceFeeAmount" type="Amount_type"/>
</xs:complexType>
<xs:simpleType name="Rate_type">
<xs:restriction base="xs:decimal">
<xs:totalDigits value="13"/>
<xs:fractionDigits value="6"/>
</xs:restriction>
</xs:simpleType>
<xs:simpleType name="Code_type">
    <xs:annotation><xs:documentation>
ISO-3166 based four character code denoting which country issues
the Currency.
</xs:documentation></xs:annotation>
<xs:restriction base="xs:string">
<xs:maxLength value="4"/>
</xs:restriction>
</xs:simpleType>
<xs:simpleType name="FillType_subtype">
<xs:restriction base="xs:string">
<xs:enumeration value="KillAndFill" />
<xs:enumeration value="FullIncremental" />
</xs:restriction>
</xs:simpleType>
```
</xs:schema>

The following is an example CurrencyImport XML file:

#### *Example C–2 CurrencyImport.xml*

```
<?xml version="1.0" encoding="UTF-8"?>
<CurrencyImport xmlns:xsi="http://www.w3.org/2001/XMLSchema-instance"
xsi:noNamespaceSchemaLocation="CurrencyImport.xsd" Priority="0"
FillType="FullIncremental" Version="1.0" Batch="1"
CreationDate="2001-12-17T09:30:47.0Z"
ExpirationDate="2027-12-17T09:30:47.0Z">
```

```
<!-- Example of deleting a currency by ISO code. -->
<Currency
ChangeType="DEL"
ISOCode="USD"/>
<!-- Example of adding a Currency. -->
<Currency
ChangeType="ADD"
ISOCode="USD"
IssuingCountryCode="US"
Name="USD"
IssuingCountryNationality="U.S."
IsBaseCurrency="true"
Scale="2"
Priority="0"/>
<!-- Example of updating a Currency. -->
<Currency
         ChangeType="UPD"
         ISOCode="CAD"
         IssuingCountryCode="CA"
         Name="CAD"
         IssuingCountryNationality="Canadian"
         IsBaseCurrency="false"
         Scale="2"
Priority="1"/>
<!-- An example of deleting all rates for Canadian Dollars -->
<ExchangeRate
ChangeType="DEL"
CurrencyCode="CAD"/>
<!-- An example of deleting a specific rate for Canadian
Dollars. The dates are part of the primary key. -->
<ExchangeRate
ChangeType="DEL"
CurrencyCode="CAD"
EffectiveDate="2008-05-26"
ExpirationDate="2008-06-02"/>
<!-- An example of adding buy/sell rates for Canadian Dollars
assuming base currency is USD. 1 USD=1.00598 USD. -->
<ExchangeRate
ChangeType="ADD"
CurrencyCode="CAD"
MinimumAmount="0.00"
EffectiveDate="2008-05-26"
ExpirationDate="2008-06-02"
ToBuyAmount="0.994053"
ToSellAmount="0.994053"
ServiceFeeAmount="0.00"/>
<!-- An example of updating buy/sell rates for Euros
assuming base currency is USD. 1 EUR=1.554 USD. -->
<ExchangeRate
ChangeType="UPD"
CurrencyCode="EUR"
MinimumAmount="0.00"
EffectiveDate="2008-05-26"
ExpirationDate="2008-06-02"
```

```
ToBuyAmount="0.643459"
ToSellAmount="0.643459"
ServiceFeeAmount="0.00"/>
```
</CurrencyImport>

### <span id="page-113-0"></span>**Customer Import**

[Table C–2](#page-113-1) identifies the XSD elements in the CustomerImport.xsd file.

<span id="page-113-1"></span>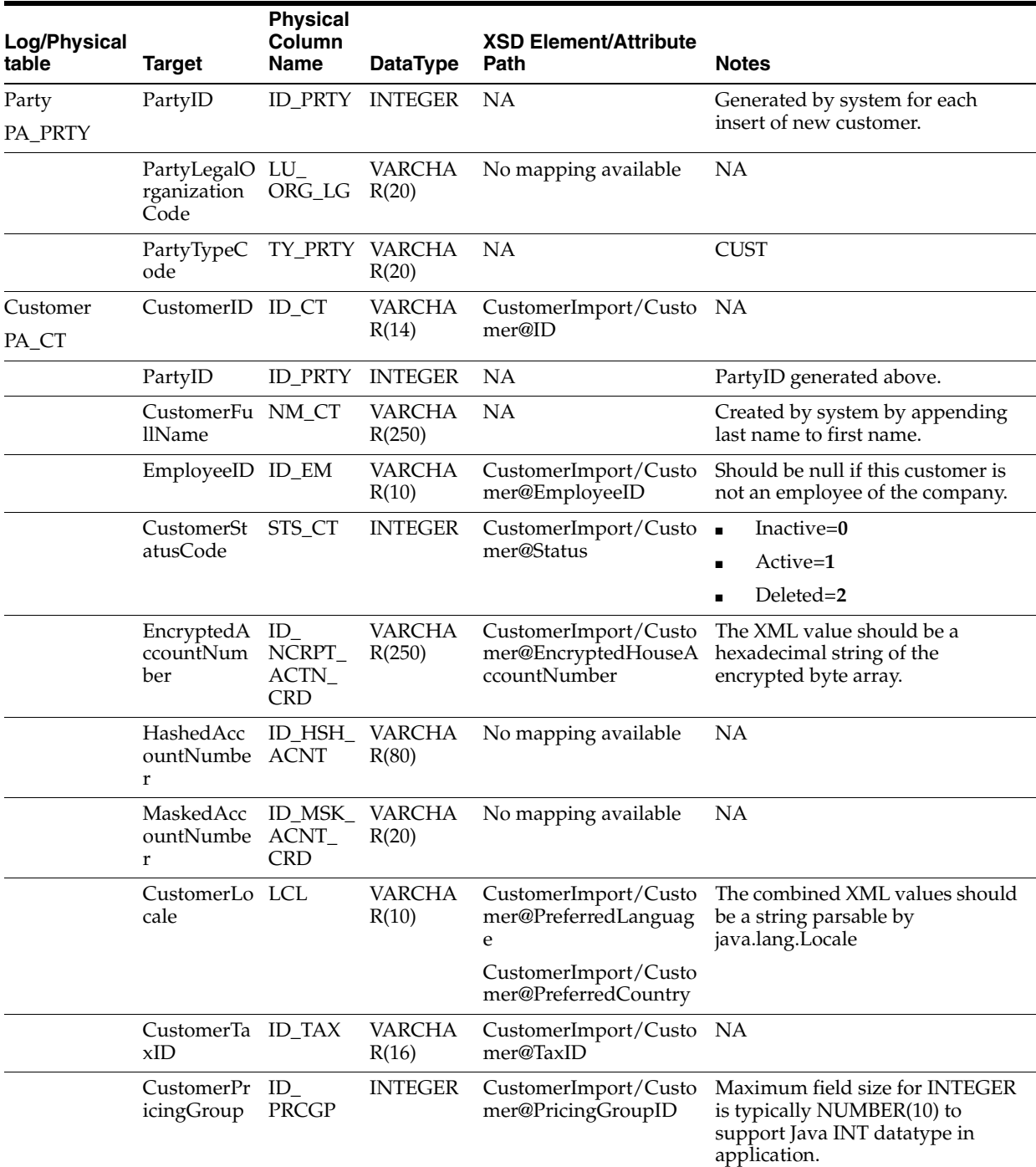

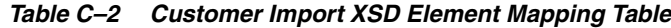

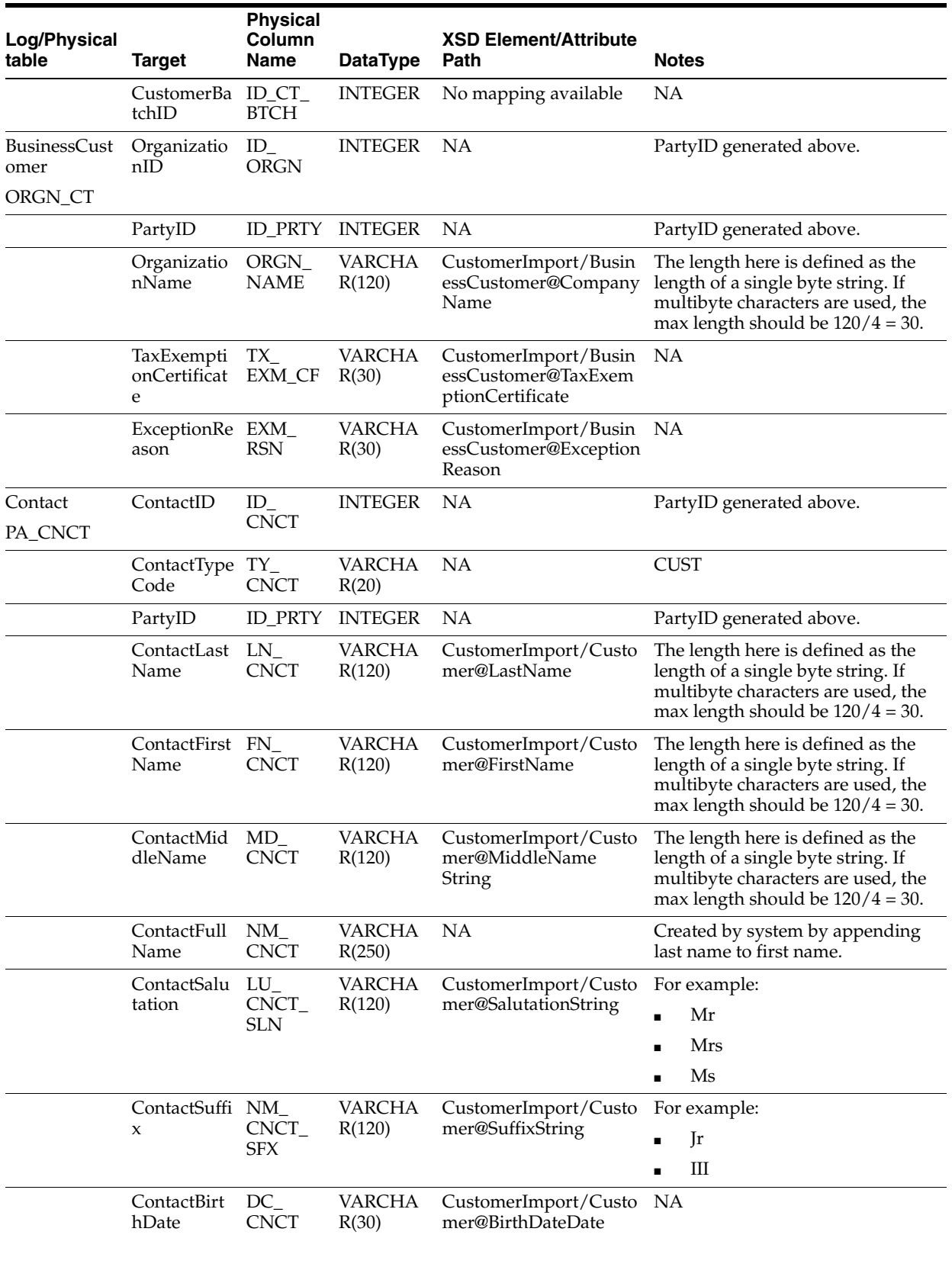

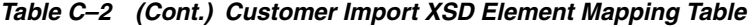

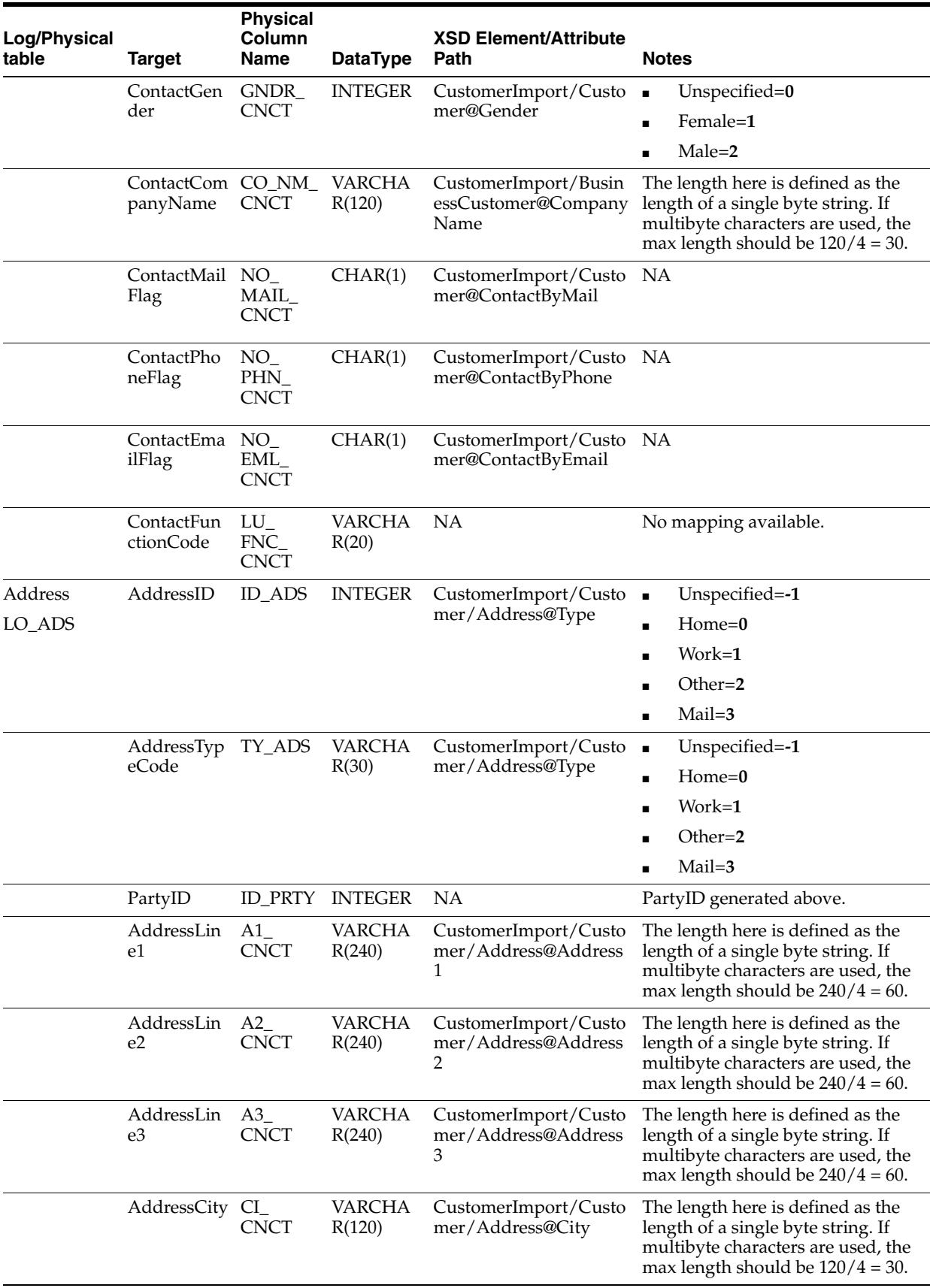

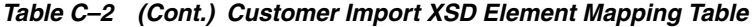

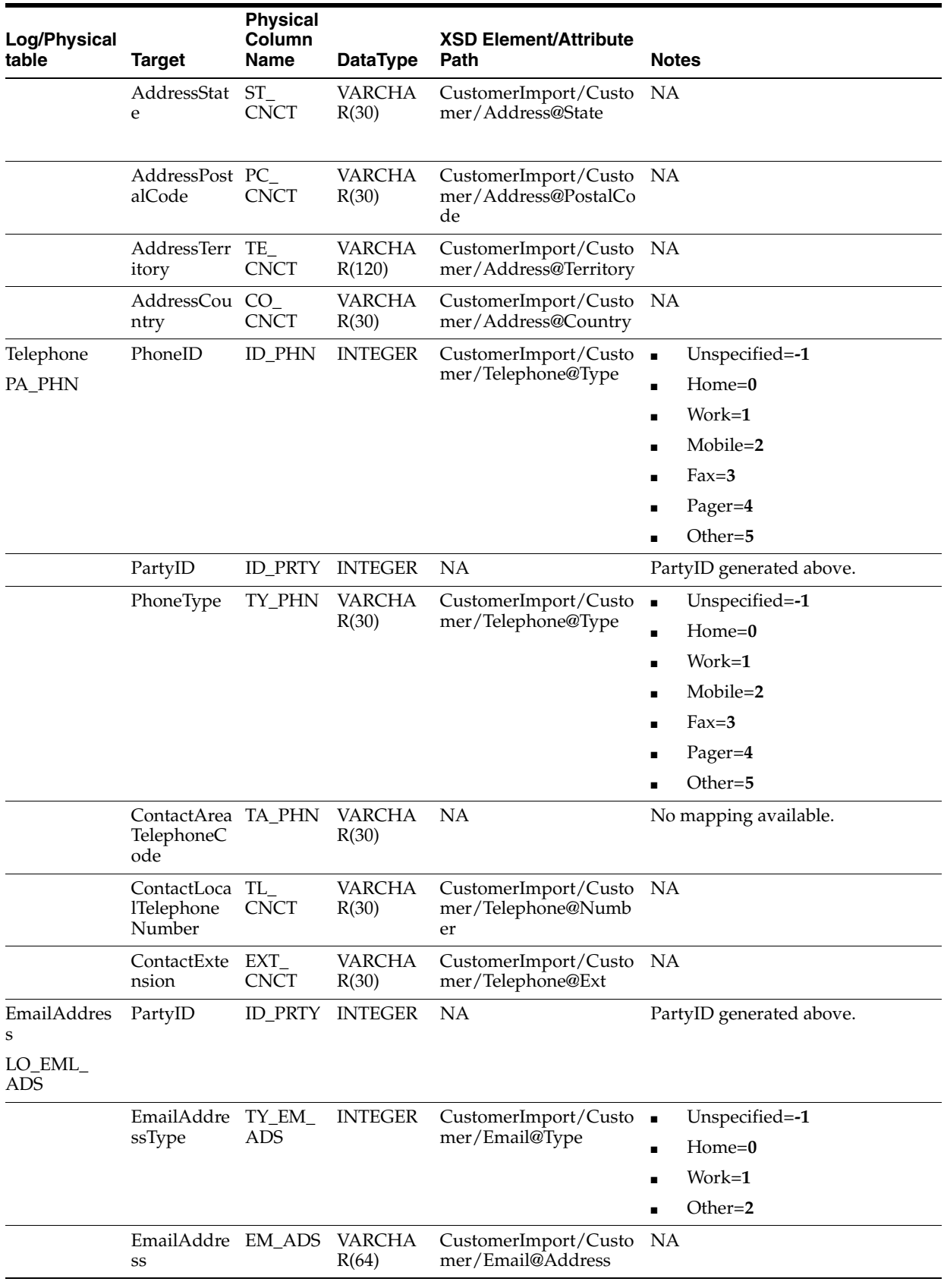

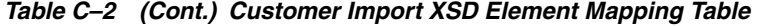

| Log/Physical<br>table                               | <b>Target</b>                               | <b>Physical</b><br>Column<br>Name | <b>DataType</b>         | <b>XSD Element/Attribute</b><br>Path                                             | <b>Notes</b>                                                                                                    |
|-----------------------------------------------------|---------------------------------------------|-----------------------------------|-------------------------|----------------------------------------------------------------------------------|----------------------------------------------------------------------------------------------------|
| CustomerAffi CustomerID ID_CT<br>liation<br>CO_CTAF |                                             |                                   | VARCHA<br>R(14)         | CustomerImport/Custo<br>mer@ID                                                   | ΝA                                                                                                    |
|                                                     | CustomerGr ID_GP_<br>oupID                  | ID                                | <b>INTEGER</b>          | CustomerImport/Custo<br>mer/CustomerGroupID                                      | NA                                                                                                    |
|                                                     | IndentityVer FL_IDN_<br>ifyRequired<br>Flag | CTAF<br>VR_RQ                     | CHAR(1)                 | CustomerImport/Custo<br>mer/CustomerGroupID<br>@IdentityVerificationRe<br>quired | NA                                                                                                    |
| CustomerGro CustomerGr ID_GP_<br>up<br>PA_GP_CT     | oupID                                       | ID                                | <b>INTEGER</b>          | CustomerImport/Custo<br>merGroup@ID                                              | Maximum field size for INTEGER<br>is typically NUMBER(10) to<br>support Java INT datatype in<br>application.                                         |
|                                                     | CustomerGr NM_GP<br>oupName                 |                                   | VARCHA<br>R(120)        | CustomerImport/Custo<br>merGroup/Name                                            | Populate if no locale specified.                                                                                                    |
|                                                     | CustomerGr DE_GP_<br>oupDescript CT<br>ion  |                                   | <b>VARCHA</b><br>R(250) | CustomerImport/Custo<br>merGroup/Description<br>String <sub>250</sub>            | Populate if no locale specified.                                                                                                    |
| CustomerGro<br>upI18N<br>PA_GP_CT_<br>18            | CustomerGr ID GP<br>oupID                   | ID                                | <b>INTEGER</b>          | CustomerImport/Custo NA<br>merGroup@IDInt                                        |                                                                                                    |
|                                                     | Locale                                      | <b>LCL</b>                        | <b>VARCHA</b><br>R(10)  | CustomerImport/Custo NA<br>merGroup/Name or<br>Description@Language              |                                                                                                    |
|                                                     |                                             |                                   |                         | CustomerImport/Custo<br>merGroup/Name or<br>Description@Country                  |                                                                                                    |
|                                                     | CustomerGr NM_GP<br>oupName                 |                                   | <b>VARCHA</b><br>R(120) | CustomerImport/Custo<br>merGroup/Name                                            | The length here is defined as the<br>length of a single byte string. If<br>multibyte characters are used, the<br>max length should be $120/4 = 30$ . |
|                                                     | CustomerGr DE_GP_<br>oupDescript CT<br>10n  |                                   | <b>VARCHA</b><br>R(250) | CustomerImport/Custo<br>merGroup/Description                                     | The length here is defined as the<br>length of a single byte string. If<br>multibyte characters are used, the<br>max length should be $250/4 = 60$ . |
| PricingGroup<br>CO_PRCGP                            | PricingGrou ID_<br>pID                      | PRCGP                             | <b>INTEGER</b>          | CustomerImport/Pricin<br>gGroup@ID                                               | This ID is sent from Oracle Retail<br>Merchandising System.                                                                                          |
|                                                     |                                             |                                   |                         |                                                                                  | Maximum field size for INTEGER<br>is typically NUMBER(10) to<br>support Java INT datatype in<br>application.                                         |
|                                                     | Name                                        | $NM_{-}$<br>PRCGP                 | VARCHA<br>R(120)        | CustomerImport/Pricin<br>gGroup/LocalizedNam<br>e@Name                           | NA                                                                                                    |
|                                                     | Description                                 | DE<br>PRCGRP                      | VARCHA<br>R(250)        | CustomerImport/Pricin NA<br>gGroup/LocalizedNam<br>e@Description                 |                                                                                                    |

*Table C–2 (Cont.) Customer Import XSD Element Mapping Table*

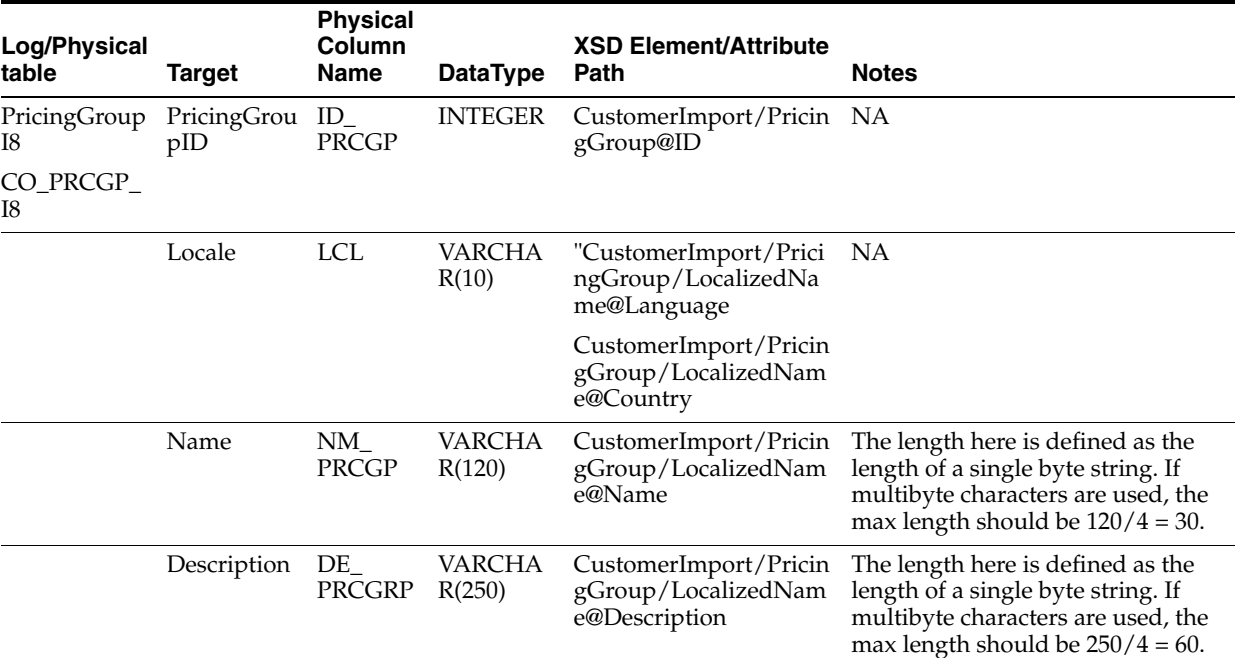

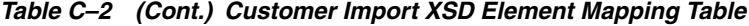

#### *Example C–3 CustomerImport.xsd*

```
<?xml version="1.0" encoding="UTF-8" ?>
<xs:schema xmlns:xs="http://www.w3.org/2001/XMLSchema" 
elementFormDefault="qualified">
```
<xs:annotation><xs:documentation> Customer Import Schema. Copyright 2008 Oracle. All rights reserved.

Use this schema in conjuction with a Oracle Store Systems Data Dictionary and the relations between the element and attribute names should be apparent. </xs:documentation></xs:annotation>

```
<xs:include schemaLocation="../common.xsd" />
<xs:element name="CustomerImport" type="CustomerImport_type">
<xs:annotation><xs:documentation>
Top-level element holding a collection of Customer elements.
</xs:documentation></xs:annotation>
</xs:element>
```
<xs:complexType name="CustomerImport\_type"> <xs:sequence> <xs:element name="CustomerGroup" type="CustomerGroup\_type" minOccurs="0" maxOccurs="unbounded"/> <xs:element name="PricingGroup" type="PricingGroup\_type" minOccurs="0" maxOccurs="unbounded"/> <xs:element name="Customer" type="Customer\_type" minOccurs="0" maxOccurs="unbounded"/> <xs:element name="BusinessCustomer" type="BusinessCustomer\_type" minOccurs="0" maxOccurs="unbounded"/> </xs:sequence> <xs:attribute name="FillType" type="FillType\_type" use="required"/> <xs:attribute name="CreationDate" type="xs:dateTime"/> <xs:attribute name="ExpirationDate" type="xs:dateTime"/>

```
<xs:attribute name="Version" type="xs:string"/>
<xs:attribute name="Priority" type="xs:int"/>
<xs:attribute name="Batch" type="xs:int"/>
</xs:complexType>
<xs:complexType name="CustomerGroup_type">
<xs:annotation><xs:documentation>
Represents a group of customers that can be marketed to,
e.g. seniors, teachers, etc. These groups are typically used
to trigger transaction-level discounts.
</xs:documentation></xs:annotation>
<xs:sequence>
<xs:element name="LocalizedNameDescription" type="LocalizedNameDescription_type" 
minOccurs="1" maxOccurs="unbounded"/>
</xs:sequence>
<xs:attribute name="ChangeType" type="ChangeType_type" use="required"/>
<xs:attribute name="ID" type="xs:int" use="required"/>
</xs:complexType>
     <xs:complexType name="PricingGroup_type">
             <xs:choice>
                 <xs:element name="LocalizedName" type="LocalizedNameDescription_
type" minOccurs="0" maxOccurs="unbounded"/>
                 <xs:element name="Name" type="NameDescription_type" minOccurs="1" 
maxOccurs="1"/>
             </xs:choice>
             <xs:attribute name="ID" type="xs:int" />
             <xs:attribute name="ChangeType" type="ChangeType_type" default="ADD"/>
     </xs:complexType>
<xs:complexType name="Customer_type">
<xs:annotation><xs:documentation>
Represents a single customer's information. Each Address, Telephone
and Email should have a different Type because the Type becomes
part of the primary key for that record.
</xs:documentation></xs:annotation>
<xs:sequence>
<xs:element name="Address" type="Address_type" minOccurs="0" maxOccurs="5"/>
<xs:element name="Telephone" type="Telephone_type" minOccurs="0" maxOccurs="7"/>
<xs:element name="Email" type="Email_type" minOccurs="0" maxOccurs="4"/>
     <xs:element name="CustomerGroupID" type="CustomerGroupID_type" minOccurs="0" 
maxOccurs="unbounded"/>
</xs:sequence>
<xs:attribute name="ChangeType" type="ChangeType_type" use="required"/>
<xs:attribute name="ID" type="ID_type" use="required"/>
<xs:attribute name="FirstName" type="xs:string"/>
<xs:attribute name="LastName" type="xs:string"/>
<xs:attribute name="MiddleName" type="xs:string"/>
<xs:attribute name="Salutation" type="xs:string"/>
<xs:attribute name="Suffix" type="xs:string"/>
<xs:attribute name="BirthDate" type="xs:date"/>
<xs:attribute name="Gender" type="Gender_type"/>
<xs:attribute name="ContactByMail" type="xs:boolean"/>
<xs:attribute name="ContactByPhone" type="xs:boolean"/>
<xs:attribute name="ContactByEmail" type="xs:boolean"/>
<xs:attribute name="EmployeeID" type="EmployeeID_type"/>
<xs:attribute name="Status" type="Status_type"/>
<xs:attribute name="EncryptedHouseAccountNumber" type="xs:string"/>
<xs:attribute name="PricingGroupID" type="xs:int"/>
<xs:attribute name="PreferredLanguage" type="Language_type"/>
```

```
<xs:attribute name="PreferredCountry" type="Country_type"/>
<xs:attribute name="TaxID" type="xs:string"/>
</xs:complexType>
<xs:complexType name="BusinessCustomer_type">
<xs:annotation><xs:documentation>
Represents a single business's information. In this case, setting
any person attributes, like FirstName would be for the company's
contact.
</xs:documentation></xs:annotation>
<xs:complexContent>
<xs:extension base="Customer_type">
<xs:attribute name="CompanyName" type="xs:string" use="required" />
<xs:attribute name="TaxExemptionCertificate" type="xs:string" />
<xs:attribute name="ExceptionReason" type="xs:string" />
</xs:extension>
</xs:complexContent>
</xs:complexType>
<xs:complexType name="CustomerGroupID_type">
         <xs:annotation><xs:documentation>
             Its only necessary to specify a ChangeType when updating a customer
             and deleting the specified customer group.
         </xs:documentation></xs:annotation>
<xs:simpleContent>
<xs:extension base="xs:int">
                 <xs:attribute name="ChangeType" type="xs:string" use="optional" 
defailt="DFL"<xs:attribute name="IdentityVerificationRequired" type="xs:boolean" />
</xs:extension>
</xs:simpleContent>
</xs:complexType>
<xs:complexType name="Address_type">
<xs:annotation><xs:documentation>
Its only necessary to specify a ChangeType when updating a customer
and deleting the specified address.
</xs:documentation></xs:annotation>
<xs:attribute name="ChangeType" type="xs:string" use="optional" default="DEL"/>
<xs:attribute name="Type" type="AddressType_type" use="required"/>
<xs:attribute name="Address1" type="xs:string" use="required"/>
<xs:attribute name="Address2" type="xs:string" use="optional"/>
<xs:attribute name="Address3" type="xs:string" use="optional"/>
<xs:attribute name="City" type="xs:string" use="required"/>
<xs:attribute name="State" type="xs:string"/>
<xs:attribute name="PostalCode" type="xs:string"/>
<xs:attribute name="Territory" type="xs:string"/>
<xs:attribute name="Country" type="xs:string"/>
</xs:complexType>
<xs:complexType name="Telephone_type">
<xs:annotation><xs:documentation>
Its only necessary to specify a ChangeType when updating a customer
and deleting the specified telephone.
</xs:documentation></xs:annotation>
<xs:attribute name="ChangeType" type="xs:string" use="optional" default="DEL"/>
<xs:attribute name="Type" type="TelephoneType_type" use="required"/>
<xs:attribute name="Number" type="xs:string" use="required"/>
<xs:attribute name="Ext" type="xs:string"/>
</xs:complexType>
```

```
<xs:complexType name="Email_type">
<xs:annotation><xs:documentation>
Its only necessary to specify a ChangeType when updating a customer
and deleting the specified email.
</xs:documentation></xs:annotation>
<xs:attribute name="ChangeType" type="xs:string" use="optional" default="DEL"/>
<xs:attribute name="Type" type="EmailType_type" use="required"/>
<xs:attribute name="Address" type="xs:string" use="required"/>
</xs:complexType>
<xs:simpleType name="Gender_type">
<xs:restriction base="xs:string">
<xs:enumeration value="Unspecified"/>
<xs:enumeration value="Female"/>
<xs:enumeration value="Male"/>
</xs:restriction>
</xs:simpleType>
<xs:simpleType name="EmployeeID_type">
<xs:restriction base="xs:string">
<xs:maxLength value="10"/>
</xs:restriction>
</xs:simpleType>
<xs:simpleType name="Status_type">
<xs:restriction base="xs:string">
<xs:enumeration value="Inactive"/>
<xs:enumeration value="Active"/>
<xs:enumeration value="Deleted"/>
</xs:restriction>
</xs:simpleType>
<xs:simpleType name="AddressType_type">
<xs:restriction base="xs:string">
<xs:enumeration value="Unspecified"/>
<xs:enumeration value="Home"/>
<xs:enumeration value="Work"/>
<xs:enumeration value="Other"/>
<xs:enumeration value="Mail"/>
</xs:restriction>
</xs:simpleType>
<xs:simpleType name="TelephoneType_type">
<xs:restriction base="xs:string">
<xs:enumeration value="Unspecified"/>
<xs:enumeration value="Home"/>
<xs:enumeration value="Work"/>
<xs:enumeration value="Mobile"/>
<xs:enumeration value="Fax"/>
<xs:enumeration value="Pager"/>
<xs:enumeration value="Other"/>
</xs:restriction>
</xs:simpleType>
<xs:simpleType name="EmailType_type">
<xs:restriction base="xs:string">
<xs:enumeration value="Unspecified"/>
<xs:enumeration value="Home"/>
<xs:enumeration value="Work"/>
```

```
<xs:enumeration value="Other"/>
</xs:restriction>
</xs:simpleType>
```
</xs:schema>

The following is an example CustomerImport XML file:

#### *Example C–4 CustomerImport.xml*

```
<?xml version="1.0" encoding="UTF-8"?>
<CustomerImport xmlns:xsi="http://www.w3.org/2001/XMLSchema-instance" 
xsi:noNamespaceSchemaLocation="CustomerImport.xsd"
         Priority="0"
         FillType="FullIncremental"
        Version="1.0"
         Batch="1"
         CreationDate="2001-12-17T09:30:47.0Z"
         ExpirationDate="2027-12-17T09:30:47.0Z">
   <CustomerGroup ID="0" ChangeType="DEL"/>
   <CustomerGroup ID="0" ChangeType="ADD">
     <Name Language="en">Group0 Name</Name>
     <Description Language="en">Customer Group 0 description</Description>
   </CustomerGroup>
   <CustomerGroup ID="1" ChangeType="ADD">
     <Name Language="en">Group1 Name</Name>
     <Name Language="fr">Grouper le Nom</Name>
     <Description Language="en">Customer Group 1 description</Description>
     <Description Language="fr">Ceci est un groupe clientèle importé</Description>
   </CustomerGroup>
   <CustomerGroup ID="2" ChangeType="ADD">
     <Name Language="en">Group2 Name</Name>
     <Description Language="en">Customer Group 2 description</Description>
   </CustomerGroup>
   <CustomerGroup ID="2" ChangeType="UPD">
     <Name Language="fr">Grouper le Nom</Name>
     <Description Language="fr">Ceci est un groupe clientèle importé</Description>
   </CustomerGroup>
   <Customer ChangeType="DEL" ID="04241990" />
   <Customer
    ChangeType="ADD"
     ID="04241990"
     FirstName="Joe"
     LastName="Smith"/>
   <Customer
     ChangeType="UPD"
     ID="04241990"
    FirstName="Joe"
    LastName="Smith"
    MiddleName="P"
     Salutation="Mr"
     Suffix="Jr"
```

```
 BirthDate="1970-01-01"
     Gender="Male"
     ContactByMail="true"
     ContactByPhone="true"
     ContactByEmail="true"
     EmployeeID="20027"
     Status="Active"
     EncryptedHouseAccountNumber="cWD4aIA1E4/LyabIBBlJ6+oMDSGhsdBj+DnzjVwr6Pk="
     PricingGroupID="2"
    TaxTD = "4444" PreferredLanguage="en"
     PreferredCountry="US">
     <Address Type="Home" Address1="1234 River Rd" Address2="Apt 12" City="Round 
Rock" State="TX" PostalCode="7878799" Country="US" />
     <Address Type="Work" Address1="1111 Potomac Ave" Address2="Suite F" 
City="Austin" State="TX" PostalCode="78756" Country="US" />
     <Telephone Type="Work" Number="5125551234" Ext="4444" />
     <Telephone Type="Home" Number="5125551235" />
     <Telephone Type="Mobile" Number="5125551236" />
     <Email Type="Home" Address="joe.smith@gmail.com" />
     <Email Type="Work" Address="joe.smith@acme.com" />
     <CustomerGroupID IdentityVerificationRequired="true">1</CustomerGroupID>
     <CustomerGroupID IdentityVerificationRequired="true">2</CustomerGroupID>
   </Customer>
   <BusinessCustomer
     ChangeType="ADD"
     ID="04241991"
     CompanyName="Acme Inc"
     TaxExemptionCertificate="0123456789"
     ExceptionReason="1234567890">
     <Address Type="Work" Address1="1234 River Rd" Address2="Suite F" City="Austin" 
State="TX" PostalCode="78756" Country="US" />
     <Telephone Type="Mobile" Number="7125558989" />
   </BusinessCustomer>
   <BusinessCustomer
     ChangeType="ADD"
     ID="04241992"
     CompanyName="Gizmos Inc"
    TaxExemptionCertificate="01234567891"
    ExceptionReason="01234567891"
    FirstName="Jane"
    LastName="Doe"
    MiddleName="X"
     Salutation="Mrs"
    BirthDate="1971-10-10"
     Gender="Female"
     ContactByMail="true"
     ContactByPhone="true"
     ContactByEmail="false"
     Status="Active"
     EncryptedHouseAccountNumber="cWD4aIA1E4/LyabIBBlJ6+oMDSGhsdBj+DnzjVwr6Pk="
     PricingGroupID="2"
     PreferredLanguage="fr"
     PreferredCountry="FR"
     TaxID="55555">
     <Address Type="Work" Address1="101 Congress Ave" City="Austin" State="TX" 
PostalCode="78701" Country="US" />
     <Telephone Type="Mobile" Number="7125558989" />
     <Email Type="Work" Address="info@gizmos.com" />
```

```
 <CustomerGroupID IdentityVerificationRequired="true">1</CustomerGroupID>
   <CustomerGroupID IdentityVerificationRequired="false">2</CustomerGroupID>
 </BusinessCustomer>
```

```
</CustomerImport>
```
## <span id="page-124-0"></span>**Employee Import**

[Table C–3](#page-124-1) identifies the XSD elements in the EmployeeImport.xsd file.

<span id="page-124-1"></span>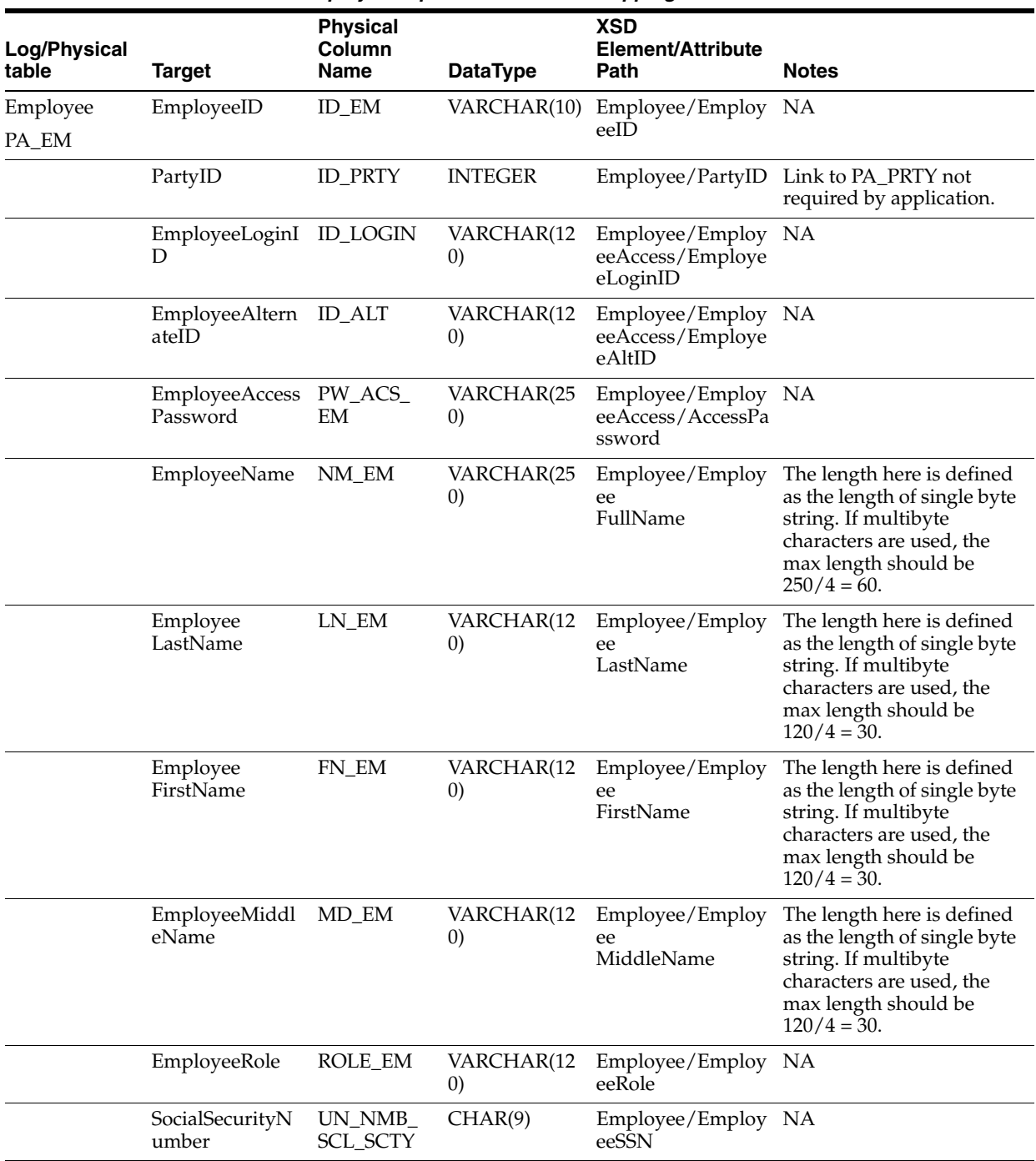

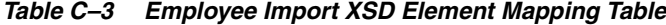

| Log/Physical<br>table                  | <b>Target</b>                             | <b>Physical</b><br>Column<br>Name | <b>DataType</b>                 | <b>XSD</b><br><b>Element/Attribute</b><br>Path                                   | <b>Notes</b>                                                                |
|----------------------------------------|-------------------------------------------|-----------------------------------|---------------------------------|----------------------------------------------------------------------------------|-----------------------------------------------------------------------------|
|                                        | EmployeeStatus<br>Code                    | SC_EM                             | VARCHAR(20)                     | Employee/StatusC NA<br>ode                                                       |                                                                             |
|                                        | WorkGroupID                               | $ID_GP_$<br>WRK                   | <b>INTEGER</b>                  | Employee/Employ NA<br>eeAccess/WorkGro<br>upID                                   |                                                                             |
|                                        | EmployeeLocale LCL                        |                                   | VARCHAR(10)                     | Employee/<br>Locale                                                              | NA                                                                          |
|                                        | NumberOfDays<br>ValidFor<br>TempEmployees | NUMB<br>DYS_VLD                   | <b>INTEGER</b>                  | Employee/Numbe<br>rDaysValid                                                     | Only applies to temporary<br>employees.                                     |
|                                        | ExpirationTimeF<br>or<br>TempEmployees    | $DC$ $EXP$<br><b>TMP</b>          | <b>DATE</b>                     | Employee/TempE<br>mployee<br><b>ExpirationDate</b>                               | Only applies to temporary<br>employees.                                     |
|                                        | EmployeeType                              | TYPE_EMP                          | <b>INTEGER</b>                  | Employee/Employ<br>eeType                                                        | 0 means Standard<br>employee.<br>1 means Temporary<br>employee.             |
|                                        | EmployeeStore<br>Assignment               | <b>ID_STR_RT</b>                  | VARCHAR(5)                      | Employee/Employ NA<br>eeStoreOrHierarch<br>yAssn/EmployeeSt<br>oreID             |                                                                             |
|                                        | NewPassword<br>RequiredFlag               | FL_PW_<br>NW_REQ                  | CHAR(1)                         | Employee/Employ NA<br>eeAccess/NewPass<br>word<br>Required                       |                                                                             |
|                                        | PasswordCreate<br>dDate                   |                                   | TS_CRT_PW TIMESTAMP             | Employee/Employ<br>eeAccess/Passwor<br>dCreationDate                             | If date is not specified, a<br>new date is used.                            |
|                                        | NumberOfFailed NUMB_<br>Passwords         | FLD_PW                            | <b>INTEGER</b>                  | 0                                                                                | No failed passwords<br>inserted as it is calculated<br>by each application. |
| Employee<br>Password<br>History        | EmployeeID                                | ID_EM                             | VARCHAR(10)                     | Employee/Employ<br>eeID                                                          | ΝA                                                                          |
| MA_HST_<br>PW_EM                       |                                           |                                   |                                 |                                                                                  |                                                                             |
|                                        | PasswordCreate<br>dDate                   |                                   | TS_CRT_PW TIMESTAMP             | eeAccess/Passwor new date is used.<br>dHistory<br>Entry/PasswordCr<br>eationDate | Employee/Employ If date is not specified, a                                 |
|                                        | EmployeeAccess PW_ACS_<br>Password        | EM                                | VARCHAR(25<br>$\left( 0\right)$ | Employee/Employ NA<br>eeAccess/Passwor<br>d<br>HistoryEntry/Acce<br>ssPassword   |                                                                             |
| Employee<br>Hierarchy<br>Association   | LoginID                                   | <b>ID_LOGIN</b>                   | VARCHAR(12<br>$\left( 0\right)$ | Employee/Employ NA<br>eeAccess/Employe<br>eLoginID                               |                                                                             |
| EMPLOYEE_<br>HIERARCHY_<br><b>ASSN</b> |                                           |                                   |                                 |                                                                                  |                                                                             |

*Table C–3 (Cont.) Employee Import XSD Element Mapping Table*

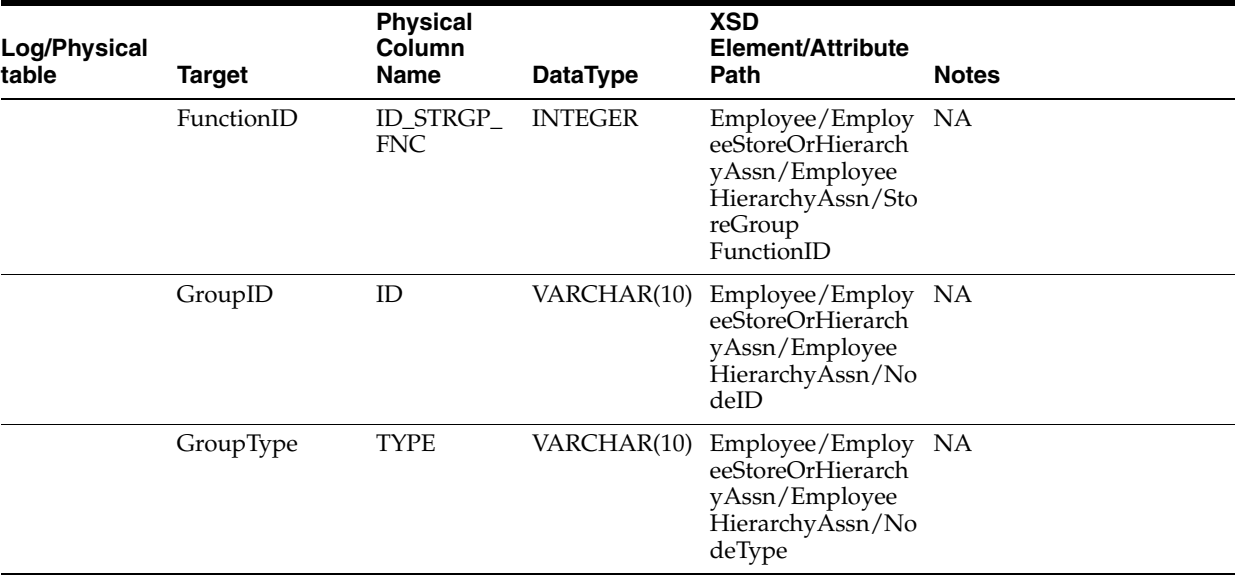

#### *Table C–3 (Cont.) Employee Import XSD Element Mapping Table*

#### *Example C–5 EmployeeImport.xsd*

```
<?xml version="1.0" encoding="UTF-8" ?>
<xs:schema xmlns:xs="http://www.w3.org/2001/XMLSchema" 
elementFormDefault="qualified">
```

```
<xs:annotation><xs:documentation>
Employee Import Schema. Copyright 2006 Oracle. All rights reserved.
</xs:documentation></xs:annotation>
```

```
<xs:include schemaLocation="../common.xsd"></xs:include>
<xs:element name="EmployeeImport" type="EmployeeImport_type">
<xs:annotation><xs:documentation>
Top-level element holding a collection of Employee elements.
</xs:documentation></xs:annotation>
</xs:element>
```

```
<xs:complexType name="EmployeeImport_type">
<xs:sequence>
<xs:element name="Employee" type="Employee_type" minOccurs="1" 
maxOccurs="unbounded" />
</xs:sequence>
<xs:attribute name="FillType" type="FillType_type" use="required"/>
<xs:attribute name="CreationDate" type="xs:dateTime"/>
<xs:attribute name="ExpirationDate" type="xs:dateTime"/>
<xs:attribute name="Version" type="xs:string"/>
<xs:attribute name="Priority" type="xs:int"/>
<xs:attribute name="Batch" type="xs:int"/>
</xs:complexType>
<xs:complexType name="Employee_type">
```

```
<xs:annotation><xs:documentation>
Represents a single employee's information.
</xs:documentation></xs:annotation>
<xs:sequence>
<xs:element name="ChangeType" type="ChangeType_type" default="ADD" minOccurs="1" 
maxOccurs="1" />
<xs:element name="EmployeeID" type="EmployeeID_type" minOccurs="1" maxOccurs="1" 
/>
```

```
<xs:element name="EmployeeFirstName" type="xs:string" minOccurs="0" maxOccurs="1" 
/>
<xs:element name="EmployeeLastName" type="xs:string" minOccurs="0" maxOccurs="1" 
/<xs:element name="EmployeeMiddleName" type="xs:string" minOccurs="0" maxOccurs="1" 
/>
<xs:element name="EmployeeFullName" type="xs:string" minOccurs="0" maxOccurs="1" 
/>
<xs:element name="EmployeeSSN" type="SSN_type" minOccurs="0" maxOccurs="1" />
<xs:element name="EmployeeRole" type="xs:string" minOccurs="0" maxOccurs="1" />
<xs:element name="PartyID" type="xs:int" minOccurs="0" maxOccurs="1" />
<xs:element name="StatusCode" type="StatusCode_type" minOccurs="0" maxOccurs="1" 
/>
<xs:element name="Locale" type="ID_type" minOccurs="0" maxOccurs="1" />
<xs:element name="EmployeeAccess" type="EmployeeAccess_type" minOccurs="0" 
maxOccurs="1" />
<xs:element name="EmployeeType" type="StatusCode_type">
<xs:annotation><xs:documentation>
0 means 'Standard' employee, 1 means Temporary employee
</xs:documentation></xs:annotation>
</xs:element>
<xs:element name="NumberDaysValid" type="xs:int" minOccurs="0" maxOccurs="1">
<xs:annotation><xs:documentation>
Only applies to temporary employee
</xs:documentation></xs:annotation>
</xs:element>
<xs:element name="TempEmployeeExpirationDate" type="xs:date" minOccurs="0" 
maxOccurs="1">
<xs:annotation><xs:documentation>
Only applies to temporary employee
</xs:documentation></xs:annotation>
</xs:element>
<xs:element name="EmployeeStoreOrHierarchyAssn" 
type="EmployeeStoreOrHierarchyAssn_type" minOccurs="0" maxOccurs="unbounded" />
</xs:sequence>
</xs:complexType>
<xs:simpleType name="EmployeeID_type">
<xs:restriction base="xs:string">
<xs:maxLength value="10" />
</xs:restriction>
</xs:simpleType>
<xs:simpleType name="SSN_type">
<xs:restriction base="xs:string">
<xs:maxLength value="9" />
</xs:restriction>
</xs:simpleType>
<xs:simpleType name="StatusCode_type">
<xs:restriction base="xs:string">
<xs:enumeration value="0" />
<xs:enumeration value="1" />
</xs:restriction>
</xs:simpleType>
<xs:complexType name="EmployeeAccess_type">
<xs:annotation><xs:documentation>
Holds all information regarding access to the system.
</xs:documentation></xs:annotation>
```

```
<xs:sequence>
<xs:element name="EmployeeLoginID" type="xs:string" />
<xs:element name="AccessPassword" type="xs:string" />
<xs:element name="WorkGroupID" type="xs:int" />
<xs:element name="EmployeeAltID" type="xs:string" minOccurs="0" maxOccurs="1" />
<xs:element name="NewPasswordRequired" type="xs:boolean" />
<xs:element name="PasswordCreationDate" type="xs:dateTime" />
<xs:element name="PasswordHistory" type="PasswordHistory_type" minOccurs="0" 
maxOrcures="1"</xs:element>
</xs:sequence>
</xs:complexType>
<xs:complexType name="PasswordHistory_type">
<xs:sequence>
<xs:element name="PasswordHistoryEntry" type="PasswordHistoryEntry_type" 
minOccurs="1" maxOccurs="unbounded" />
</xs:sequence>
</xs:complexType>
<xs:complexType name="PasswordHistoryEntry_type">
<xs:annotation><xs:documentation>
Holds a single password history entry.
</xs:documentation></xs:annotation>
<xs:sequence>
<xs:element name="PasswordCreationDate" type="xs:dateTime" />
<xs:element name="AccessPassword" type="xs:string" />
</xs:sequence>
</xs:complexType>
<xs:complexType name="EmployeeStoreOrHierarchyAssn_type">
<xs:annotation><xs:documentation>
Holds an employee association to a store and/or a hierarchy node. Generally, only 
one of the
enclosed elements is provided; however, there may be cases where an employee needs 
both a store
association and a hierarchy association, so a sequence with optional elements is 
used instead of
a choice.
</xs:documentation></xs:annotation>
<xs:sequence>
<xs:element name="EmployeeStoreID" type="RetailStoreId_type" minOccurs="0" 
maxOccurs="1" />
<xs:element name="EmployeeHierarchyAssn" type="EmployeeHierarchyAssn_type" 
minOccurs="0" maxOccurs="1" />
</xs:sequence>
</xs:complexType>
<xs:complexType name="EmployeeHierarchyAssn_type">
<xs:sequence>
<xs:element name="NodeID" type="xs:string" minOccurs="1" maxOccurs="1" />
<xs:element name="NodeType" type="xs:string" minOccurs="1" maxOccurs="1" />
<xs:element name="StoreGroupFunctionID" type="xs:int" minOccurs="1" maxOccurs="1" 
/>
</xs:sequence>
</xs:complexType>
</xs:schema>
```
The following is an example Employee Import XML file.

#### *Example C–6 EmployeeImport.xml*

```
<?xml version="1.0" encoding="UTF-8"?>
<EmployeeImport xmlns:xsi="http://www.w3.org/2001/XMLSchema-instance" 
xsi:noNamespaceSchemaLocation="EmployeeImport.xsd"
Priority="0"
FillType="FullIncremental"
Version="1.0"
Batch="1"
CreationDate="2001-12-17T09:30:47.0Z"
ExpirationDate="2027-12-17T09:30:47.0Z">
   <Employee>
     <ChangeType>DEL</ChangeType>
     <EmployeeID>20027</EmployeeID>
   </Employee>
   <Employee>
     <ChangeType>ADD</ChangeType>
     <EmployeeID>20027</EmployeeID>
     <EmployeeFirstName>Guest</EmployeeFirstName>
     <EmployeeLastName>User</EmployeeLastName>
     <EmployeeMiddleName>P</EmployeeMiddleName>
     <EmployeeFullName>Guest User</EmployeeFullName>
     <EmployeeSSN>172372777</EmployeeSSN>
     <EmployeeRole>Administrator</EmployeeRole>
     <PartyID>1</PartyID>
     <StatusCode>1</StatusCode>
     <Locale>en_US</Locale>
     <EmployeeAccess>
       <EmployeeLoginID>pos</EmployeeLoginID>
<AccessPassword>cWD4aIA1E4/LyabIBBlJ6+oMDSGhsdBj+DnzjVwr6Pk=</AccessPassword>
       <WorkGroupID>3</WorkGroupID>
       <EmployeeAltID>pos</EmployeeAltID>
       <NewPasswordRequired>true</NewPasswordRequired>
       <PasswordCreationDate>2001-12-31T12:00:00</PasswordCreationDate>
       <PasswordHistory>
         <PasswordHistoryEntry>
           <PasswordCreationDate>2001-12-31T12:00:00</PasswordCreationDate>
<AccessPassword>cWD4aIA1E4/LyabIBBlJ6+oMDSGhsdBj+DnzjVwr6Pk=</AccessPassword>
         </PasswordHistoryEntry>
       </PasswordHistory>
     </EmployeeAccess>
     <EmployeeType>0</EmployeeType>
     <EmployeeStoreOrHierarchyAssn>
       <EmployeeStoreID>04241</EmployeeStoreID>
       <EmployeeHierarchyAssn>
         <NodeID>04241</NodeID>
         <NodeType>store</NodeType>
         <StoreGroupFunctionID>1</StoreGroupFunctionID>
       </EmployeeHierarchyAssn>
     </EmployeeStoreOrHierarchyAssn>
   </Employee>
</EmployeeImport>
```
### <span id="page-130-0"></span>**Item Import**

[Table C–4](#page-130-1) identifies the PreloadData element mapping for the ItemImport.xsd file.

<span id="page-130-1"></span>

| Log/Physical<br>table           | <b>Target</b>                           | <b>Physical</b><br>Column<br><b>Name</b> | <b>DataType</b>  | XSD<br>Element/Attribute<br>Path                                   | <b>Notes</b>                                                                                                    |
|---------------------------------|-----------------------------------------|------------------------------------------|------------------|--------------------------------------------------------------------|----------------------------------------------------------------------------------------------------|
| <b>ItemColor</b><br>CO_CLR      | ColorCode                               | ED_CLR                                   | VARCHAR(20)      | PreloadData/Color NA<br>@Code                                      |                                                                                                    |
|                                 | ColorNames                              | NM_CLR                                   | VARCHAR(120)     | @Names                                                             | PreloadData/Color Contains a short list of<br>names given to this<br>color.                                                                                |
|                                 | Description                             | DE_CLR                                   | VARCHAR(250)     | PreloadData/Color NA<br>@Description                               |                                                                                                    |
|                                 | RecordCreated TS_CRT_<br>Timestamp      | <b>RCRD</b>                              | <b>TIMESTAMP</b> | Now()                                                              | NA                                                                                                    |
|                                 | RecordLast<br>Modified<br>Timestamp     | TS_MDF_<br><b>RCRD</b>                   | <b>TIMESTAMP</b> | Now()                                                              | <b>NA</b>                                                                                                    |
| ItemColorI18<br>N<br>CO_CLR_I8  | ColorCode                               | ED_CLR                                   | VARCHAR(20)      | PreloadData/Color NA<br>@Code                                      |                                                                                                    |
|                                 | Locale                                  | <b>LCL</b>                               | VARCHAR(10)      | No mapping<br>available                                            | System Supported<br>Locales                                                                                                    |
|                                 | LocalizedColo NM_CLR<br>rName           |                                          | VARCHAR(120)     | PreloadData/Color<br>/LocalizedNameD<br>escription@Name            | The length here is<br>defined as the length<br>of single byte string. If<br>multibyte characters<br>are used, the max<br>length should be<br>$120/4 = 30.$ |
|                                 | LocalizedColo<br>rDescription           | DE_CLR                                   | VARCHAR(250)     | PreloadData/Color<br>/LocalizedNameD<br>escription@Descrip<br>tion | The length here is<br>defined as the length<br>of single byte string. If<br>multibyte characters<br>are used, the max<br>length should be<br>$250/4 = 60.$ |
| ItemSize<br>$CO$ <sub>_SZ</sub> | SizeCode                                | ED_SZ                                    | VARCHAR(10)      | PreloadData/Size<br>@Code                                          | <b>NA</b>                                                                                                    |
|                                 | ActualSize<br>Proportion<br>Description | DE_PRPTN_<br>ACT_SZ                      | VARCHAR(250)     | PreloadData/Size<br>@ProportionDesc                                | NA                                                                                                    |
|                                 | ActualSize<br>Type<br>Description       | DE_TYP_<br>ACT_SZ                        | VARCHAR(250)     | PreloadData/Size<br>@TypeDesc                                      | NA                                                                                                    |
|                                 | ActualSize<br>Code                      | ED_SZ_ACT                                | VARCHAR(20)      | PreloadSize/Size<br>@ActualSizeCode                                | NA                                                                                                    |
|                                 | TableName                               | NM_TB_SZ                                 | VARCHAR(120)     | PreloadSize/Size<br>@TableName                                     | <b>NA</b>                                                                                                    |
|                                 | TableCode                               | $ED_TB_SZ$                               | VARCHAR(20)      | PreloadSize/Size<br>@TableCode                                     | <b>NA</b>                                                                                                    |

*Table C–4 Item Import XSD PreloadData Element Mapping Table*

| Log/Physical<br>table    | <b>Target</b>                                    | <b>Physical</b><br>Column<br>Name | <b>DataType</b>  | <b>XSD</b><br>Element/Attribute<br>Path                   | <b>Notes</b>                                                                                                    |
|--------------------------|--------------------------------------------------|-----------------------------------|------------------|-----------------------------------------------------------|----------------------------------------------------------------------------------------------------|
|                          | Table<br>Description                             | DE_TB_SZ                          | VARCHAR(250)     | PreloadSize/Size<br>@TableDesc                            | <b>NA</b>                                                                                                    |
|                          | RecordCreated TS_CRT_<br>Timestamp               | <b>RCRD</b>                       | <b>TIMESTAMP</b> | Now()                                                     | <b>NA</b>                                                                                                    |
|                          | RecordLast<br>Modified<br>Timestamp              | TS_MDF_<br><b>RCRD</b>            | <b>TIMESTAMP</b> | Now()                                                     | <b>NA</b>                                                                                                    |
| ItemSizeI18N<br>CO_SZ_I8 | <b>SizeCode</b>                                  | ED_SZ                             | VARCHAR(10)      | PreloadData/Size@ NA<br>Code                              |                                                                                                    |
|                          | Locale                                           | <b>LCL</b>                        | VARCHAR(10)      | No mapping<br>available                                   | System Supported<br>Locales                                                                                                    |
|                          | LocalizedActu<br>alSizeProporti<br>onDescription | DE_PRPTN_<br>ACT_SZ               | VARCHAR(250)     | PreloadData/Size/<br>LocalizedSizeData<br>@ProportionDesc | The length here is<br>defined as the length<br>of single byte string. If<br>multibyte characters<br>are used, the max<br>length should be<br>$250/4 = 60.$ |
|                          | LocalizedActu<br>alSizeTypeDes<br>cription       | DE_TYP_<br>ACT_SZ                 | VARCHAR(250)     | PreloadData/Size/<br>LocalizedSizeData<br>@TypeDesc       | The length here is<br>defined as the length<br>of single byte string. If<br>multibyte characters<br>are used, the max<br>length should be<br>$250/4 = 60.$ |
|                          | LocalizedTable NM_TB_SZ<br>Name                  |                                   | VARCHAR(120)     | PreloadData/Size/<br>LocalizedSizeData<br>@TableName      | The length here is<br>defined as the length<br>of single byte string. If<br>multibyte characters<br>are used, the max<br>length should be<br>$120/4 = 30.$ |
|                          | LocalizedTable DE_TB_SZ<br>Description           |                                   | VARCHAR(250)     | PreloadData/Size/<br>LocalizedSizeData<br>@TableDesc      | The length here is<br>defined as the length<br>of single byte string. If<br>multibyte characters<br>are used, the max<br>length should be<br>$250/4 = 60.$ |
| ItemStyle<br>CO_STYL     | StyleCode                                        | LU_STYL                           | VARCHAR(4)       | PreloadData/Style<br>@Code                                | NA                                                                                                    |
|                          | StyleName                                        | NM_STYL                           | VARCHAR(120)     | PreloadData/Style<br>@Name                                | Contains a short list of<br>names given to this<br>color.                                                                                                  |
|                          | Description                                      | DE_STYL                           | VARCHAR(250)     | PreloadData/Style<br>@Description                         | NA                                                                                                    |
|                          | RecordCreated TS_CRT_<br>Timestamp               | <b>RCRD</b>                       | <b>TIMESTAMP</b> | Now()                                                     | NA                                                                                                    |
|                          | RecordLast<br>Modified<br>Timestamp              | TS_MDF_<br><b>RCRD</b>            | <b>TIMESTAMP</b> | Now()                                                     | <b>NA</b>                                                                                                    |

*Table C–4 (Cont.) Item Import XSD PreloadData Element Mapping Table*

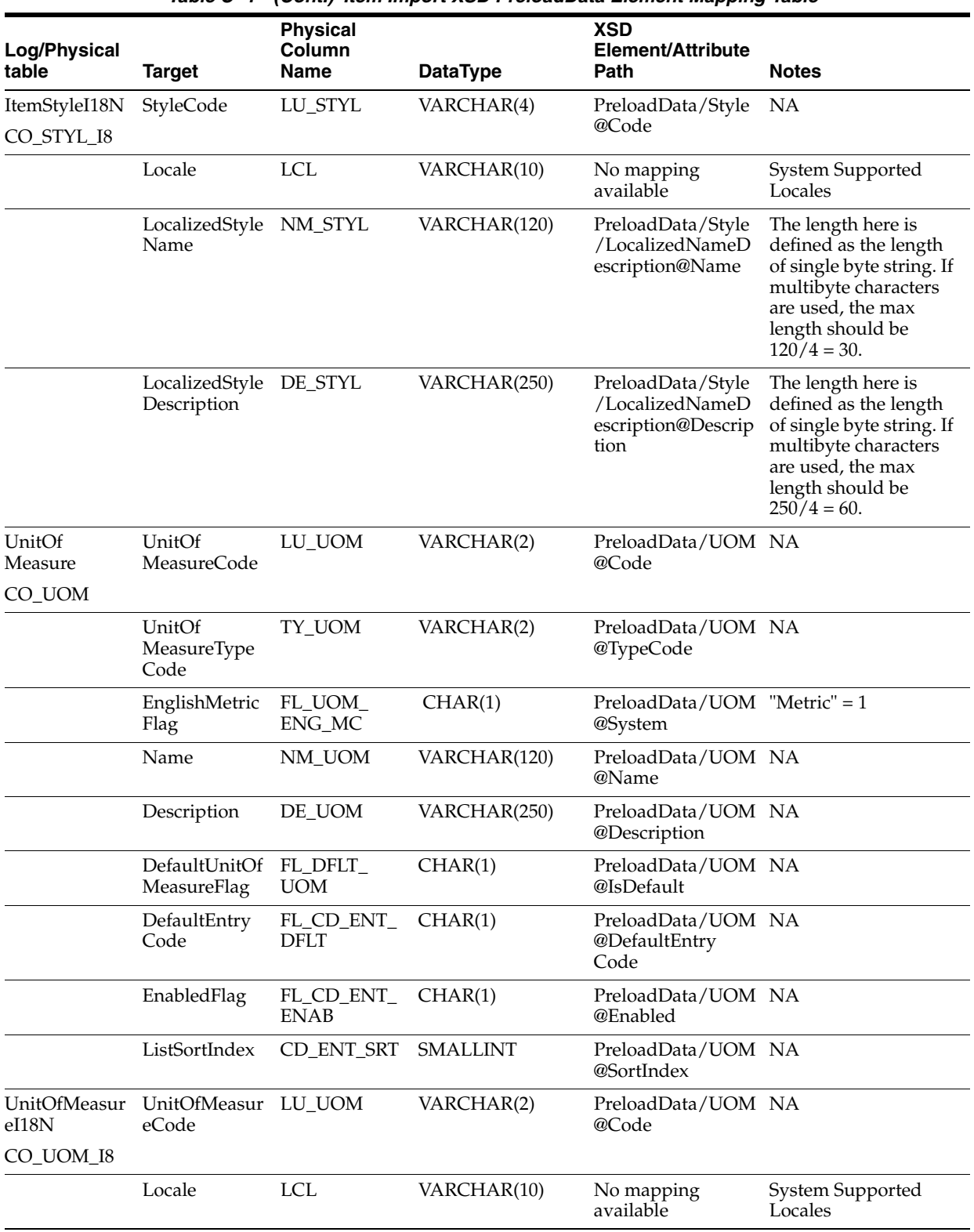

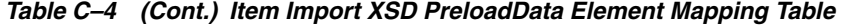

| Log/Physical<br>table                                      | <b>Target</b>                                        | <b>Physical</b><br>Column<br><b>Name</b> | <b>DataType</b>            | <b>XSD</b><br>Element/Attribute<br>Path                          | <b>Notes</b>                                                                                                    |
|------------------------------------------------------------|------------------------------------------------------|------------------------------------------|----------------------------|------------------------------------------------------------------|----------------------------------------------------------------------------------------------------|
|                                                            | UnitOfMeasur NM_UOM<br>eName                         |                                          | VARCHAR(120)               | PreloadData/UOM<br>/LocalizedNameD<br>escription@Name            | The length here is<br>defined as the length<br>of single byte string. If<br>multibyte characters<br>are used, the max<br>length should be<br>$120/4 = 30.$ |
|                                                            | UnitOfMeasur<br>eDescription                         | DE_UOM                                   | VARCHAR(250)               | PreloadData/UOM<br>/LocalizedNameD<br>escription@Descrip<br>tion | The length here is<br>defined as the length<br>of single byte string. If<br>multibyte characters<br>are used, the max<br>length should be<br>$250/4 = 60.$ |
| Manufacturer<br>PA_MF                                      | ManufacturerI ID_MF<br>D                             |                                          | VARCHAR(22)                | PreloadData/Man<br>ufacturer@ID                                  | <b>NA</b>                                                                                                    |
|                                                            | Name                                                 | NM_MF                                    | VARCHAR(120)               | PreloadData/Man<br>ufacturer@Name                                | <b>NA</b>                                                                                                    |
|                                                            | PartyID                                              | <b>ID_PRTY</b>                           | Null value to be<br>stored | <b>NA</b>                                                        | <b>NA</b>                                                                                                    |
|                                                            | RecordCreated TS_CRT_<br>Timestamp                   | <b>RCRD</b>                              | <b>TIMESTAMP</b>           | NA                                                               | <b>NA</b>                                                                                                    |
|                                                            | RecordLastMo<br>difiedTimesta<br>mp                  | TS_MDF_<br><b>RCRD</b>                   | <b>TIMESTAMP</b>           | <b>NA</b>                                                        | <b>NA</b>                                                                                                    |
| ManufacturerI<br>18N<br>PA_MF_I8                           | ManufacturerI ID_MF<br>D                             |                                          | VARCHAR(22)                | PreloadData/Man<br>ufacturer@ID                                  | <b>NA</b>                                                                                                    |
|                                                            | Locale                                               | LCL                                      | VARCHAR(10)                | No mapping<br>available                                          | System Supported<br>Locales                                                                                                    |
|                                                            | LocalizedNam NM_MF<br>e                              |                                          | VARCHAR(120)               | PreloadData/Man<br>ufacturer/Localize<br>dName@Name              | The length here is<br>defined as the length<br>of single byte string. If<br>multibyte characters<br>are used, the max<br>length should be<br>$120/4 = 30.$ |
| Merchandise<br>Classification<br>Code<br>LU_CD_<br>STRC_MR | Merchandise<br>Classification<br>Code                | ID_STRC_<br>MR_CD                        | VARCHAR(10)                | PreloadData/Merc<br>handise<br>Classification<br>@Code           | <b>NA</b>                                                                                                    |
|                                                            | Merchandise<br>Classification<br>Code<br>Description | DE_STRC_<br>MR_CD                        | VARCHAR(250)               | PreloadData/Merc NA<br>handise<br>Classification<br>@Description |                                                                                                    |
|                                                            | RecordCreated TS_CRT_<br>Timestamp                   | <b>RCRD</b>                              | <b>TIMESTAMP</b>           | Now()                                                            | NA                                                                                                    |
|                                                            | RecordLast<br>Modified<br>Timestamp                  | TS_MDF_<br><b>RCRD</b>                   | <b>TIMESTAMP</b>           | Now()                                                            | NA                                                                                                    |

*Table C–4 (Cont.) Item Import XSD PreloadData Element Mapping Table*

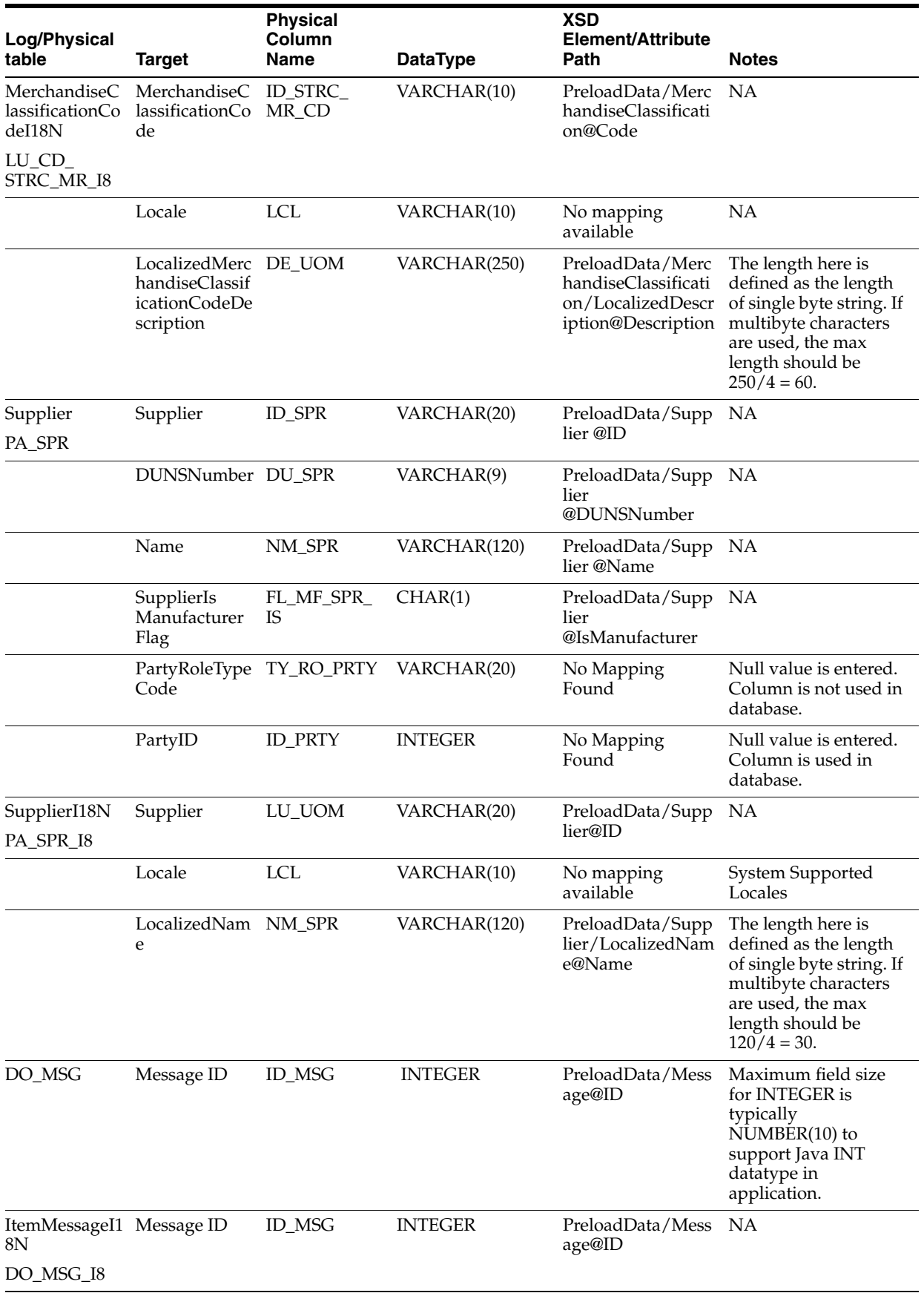

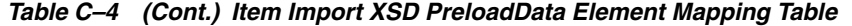

| Log/Physical<br>table | Target                 | <b>Physical</b><br>Column<br><b>Name</b> | <b>DataType</b> | <b>XSD</b><br>Element/Attribute<br>Path      | <b>Notes</b>                                                                                                    |
|-----------------------|------------------------|------------------------------------------|-----------------|----------------------------------------------|----------------------------------------------------------------------------------------------------|
|                       | Locale                 | <b>LCL</b>                               | VARCHAR(10)     | PreloadData/Mess<br>age/MsgText@Lan<br>guage | - NA                                                                                                    |
|                       | MessageDispl<br>ayName | NM_MSG_<br><b>DPLY</b>                   | VARCHAR(120)    | PreloadData/Mess<br>age/MsgText@Na<br>me     | The length here is<br>defined as the length<br>of single byte string. If<br>multibyte characters<br>are used, the max<br>length should be<br>$120/4 = 30.$ |
|                       | MessageDispl<br>ayText | NA MSG<br><b>DPLY</b>                    | <b>CLOB</b>     | PreloadData/Mess<br>age/MsgText              | - NA                                                                                                    |

*Table C–4 (Cont.) Item Import XSD PreloadData Element Mapping Table*

[Table C–5](#page-135-0) identifies the item element mapping for the ItemImport.xsd file.

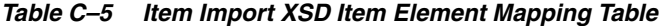

<span id="page-135-0"></span>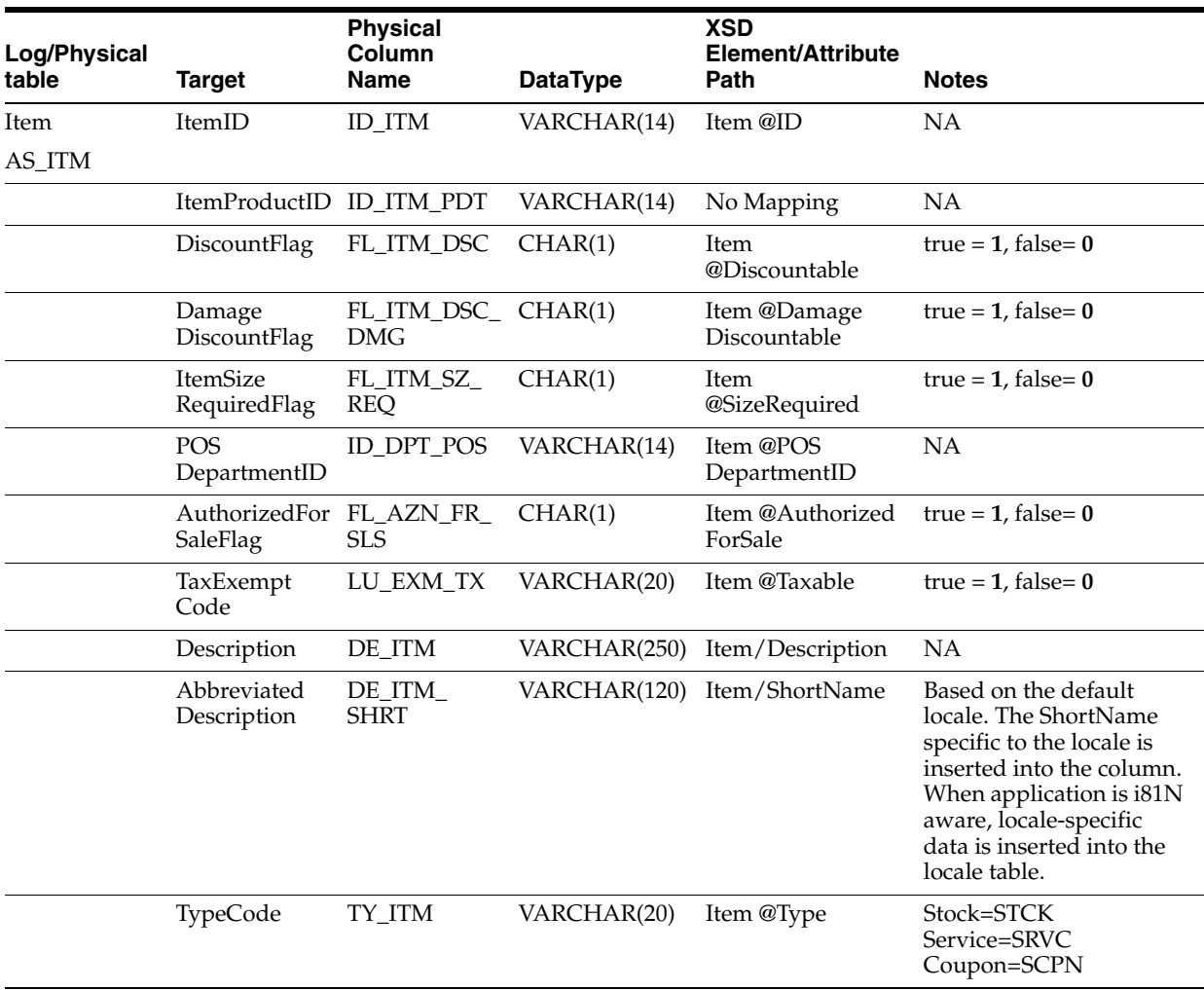

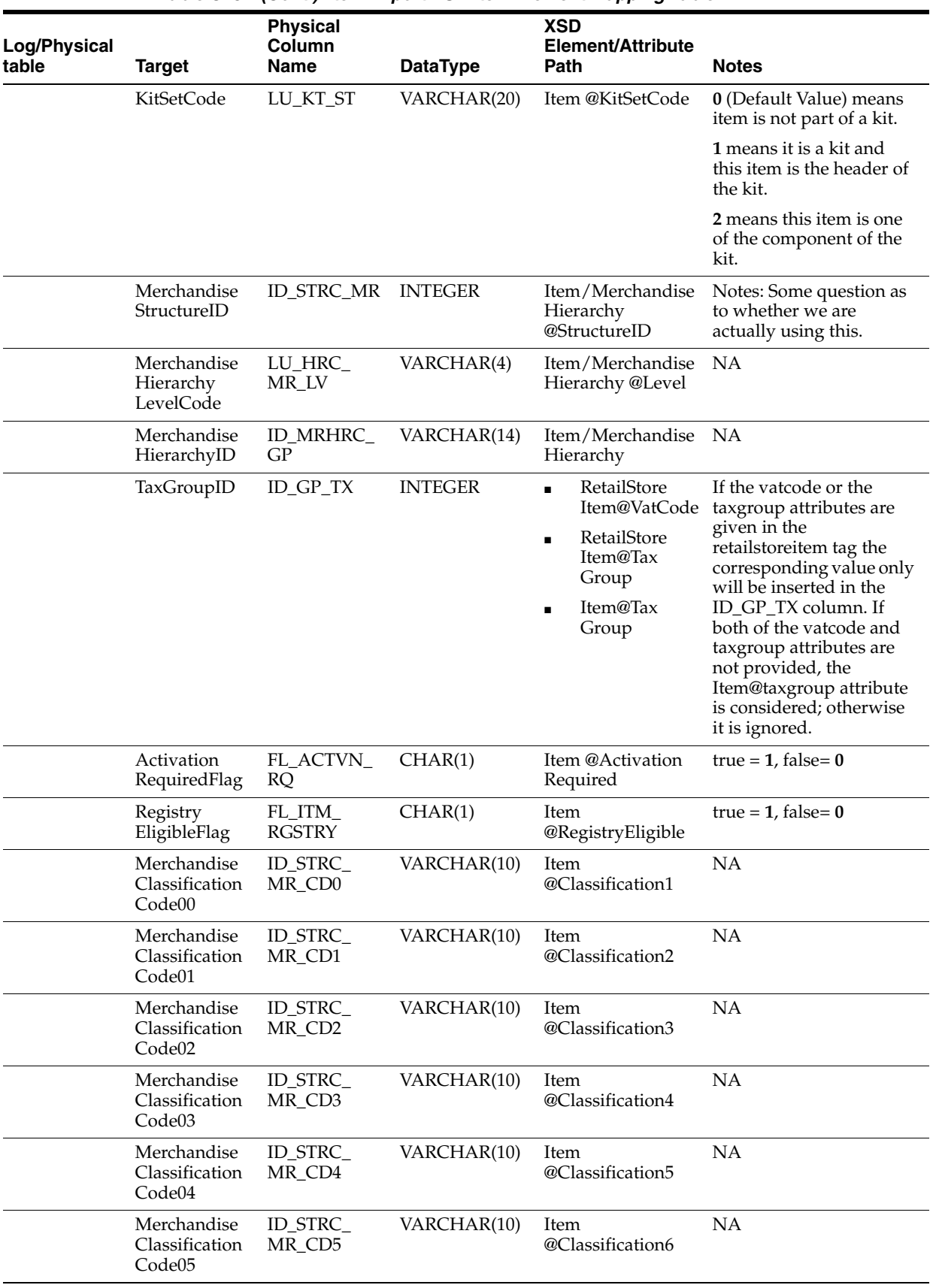

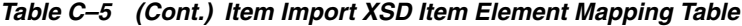

| Log/Physical<br>table | <b>Target</b>                           | <b>Physical</b><br>Column<br><b>Name</b> | <b>DataType</b>  | <b>XSD</b><br>Element/Attribute<br>Path           | <b>Notes</b>                                                                                                    |
|-----------------------|-----------------------------------------|------------------------------------------|------------------|---------------------------------------------------|----------------------------------------------------------------------------------------------------|
|                       | Merchandise<br>Classification<br>Code06 | ID_STRC_<br>MR_CD6                       | VARCHAR(10)      | Item<br>@Classification7                          | <b>NA</b>                                                                                                    |
|                       | Merchandise<br>Classification<br>Code07 | ID_STRC_<br>MR_CD7                       | VARCHAR(10)      | Item<br>@Classification8                          | NA                                                                                                    |
|                       | Merchandise<br>Classification<br>Code08 | ID_STRC_<br>MR_CD8                       | VARCHAR(10)      | Item<br>@Classification9                          | NA                                                                                                    |
|                       | Merchandise<br>Classification<br>Code09 | ID_STRC_<br>MR_CD9                       | VARCHAR(10)      | Item<br>@Classification10                         | NA                                                                                                    |
|                       | PriceAudit<br>Flag                      | FL_ADT_<br>ITM_PRC                       | CHAR(1)          | No Mapping                                        | Null value to be entered.                                                                                                    |
|                       | <b>UsageCode</b>                        | LU_ITM_USG                               | VARCHAR(20)      | No Mapping                                        | Null value to be entered.                                                                                                    |
|                       | Name                                    | NM_ITM                                   | VARCHAR(120)     | No Mapping                                        | Null value to be entered.                                                                                                    |
|                       | Substitute<br>IdentifiedFlag            | FL ITM<br>SBST_IDN                       | CHAR(1)          | No Mapping                                        | Default value of 0.                                                                                                    |
|                       | Order<br>Collection<br>Code             | LU_CLN_<br><b>ORD</b>                    | VARCHAR(20)      | No Mapping                                        | Null value to be entered.                                                                                                    |
|                       | PriceLineID                             | ID_LN_PRC                                | <b>INTEGER</b>   | No Mapping                                        | Null value to be entered.                                                                                                    |
|                       | BrandName                               | NM_BRN                                   | VARCHAR(120)     | No Mapping                                        | Null value to be entered.                                                                                                    |
|                       | SeasonCode                              | LU_SN                                    | VARCHAR(20)      | No Mapping                                        | Null value to be entered.                                                                                                    |
|                       | FiscalYear                              | FY                                       | VARCHAR(4)       | No Mapping                                        | Null value to be entered.                                                                                                    |
|                       | Subseason<br>Code                       | LU_SBSN                                  | VARCHAR(20)      | No Mapping                                        | Null value to be entered.                                                                                                    |
|                       | RecordCreated<br>Timestamp              | TS_CRT_<br><b>RCRD</b>                   | <b>TIMESTAMP</b> | Now()                                             | NA                                                                                                    |
|                       | RecordLast<br>Modified<br>Timestamp     | TS_MDF_<br><b>RCRD</b>                   | <b>TIMESTAMP</b> | Now()                                             | NA                                                                                                    |
|                       | ManufacturerI ID_MF<br>D                |                                          | <b>INTEGER</b>   | NA                                                | NA                                                                                                    |
| ItemI18N<br>AS_ITM_I8 | ItemID                                  | ID_ITM                                   | VARCHAR(14)      | Item@ID                                           | NA                                                                                                    |
|                       | Locale                                  | LCL                                      | VARCHAR(10)      | No mapping<br>available                           | System SupportedLocale                                                                                                    |
|                       | Description                             | DE_ITM                                   | VARCHAR(250)     | Item/LocalizedNa<br>meDescription@De<br>scription | The length here is<br>defined as the length of<br>single byte string. If<br>multibyte characters are<br>used, the max length<br>should be $250/4 = 60$ . |
|                       | ItemName                                | NM_ITM                                   | VARCHAR(120)     | No mapping<br>available                           | NA                                                                                                    |

*Table C–5 (Cont.) Item Import XSD Item Element Mapping Table*

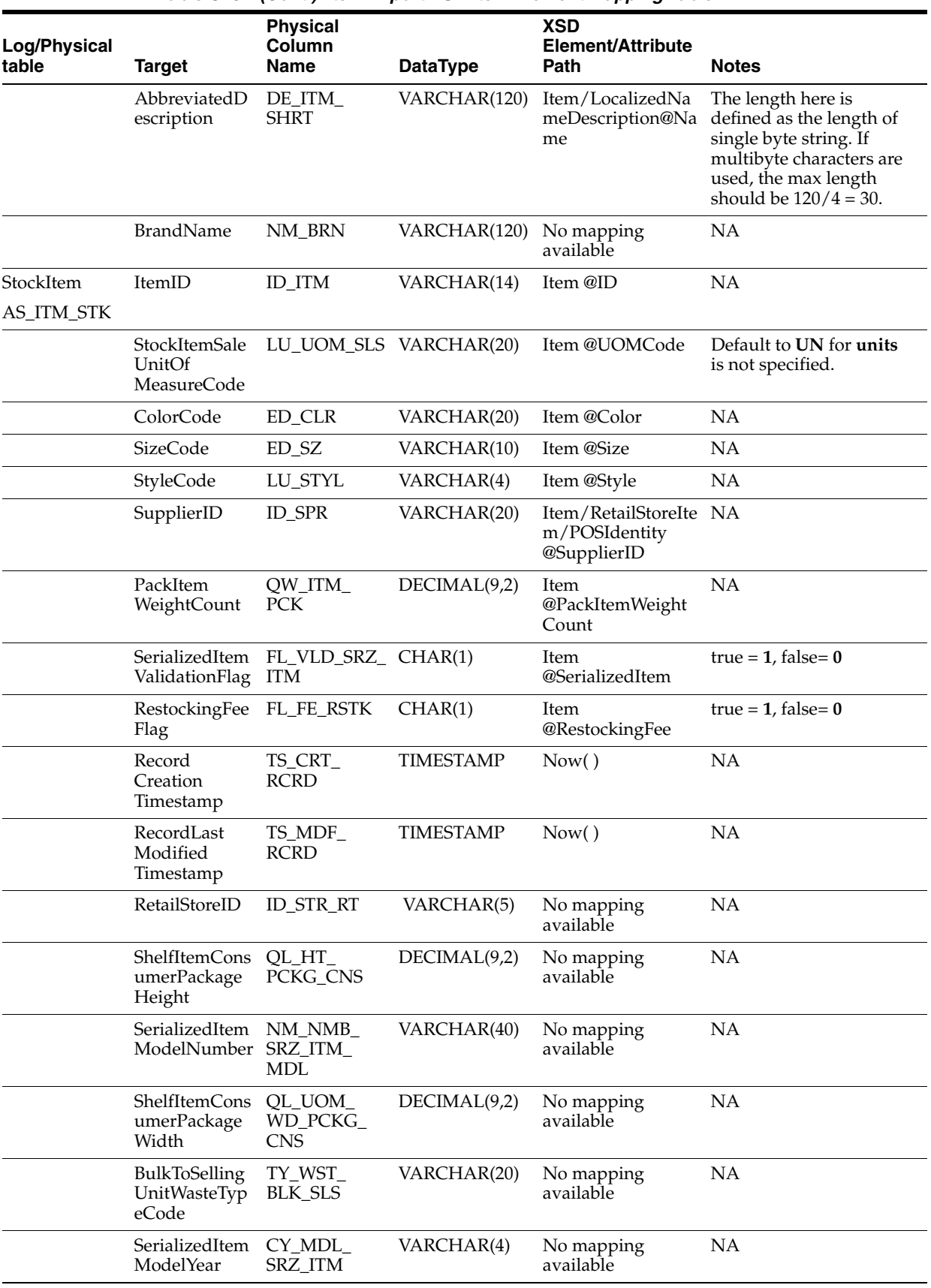

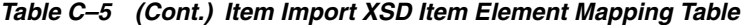

| Log/Physical<br>table | <b>Target</b>                                                          | <b>Physical</b><br>Column<br>Name    | <b>DataType</b>        | <b>XSD</b><br>Element/Attribute<br>Path | <b>Notes</b> |
|-----------------------|------------------------------------------------------------------------|--------------------------------------|------------------------|-----------------------------------------|--------------|
|                       | ShelfItemsHel<br>dCapacityCou<br>nt                                    | QU_CPC_<br>HLD                       | DECIMAL(9,2)           | No mapping<br>available                 | <b>NA</b>    |
|                       | UnitOfMeasur LU_UOM<br>eCode                                           |                                      | VARCHAR(2)             | No mapping<br>available                 | <b>NA</b>    |
|                       | peCode                                                                 | DisplayUnitTy TY_UN_DPLY VARCHAR(20) |                        | No mapping<br>available                 | <b>NA</b>    |
|                       | PackItemCube<br>Count                                                  | ITM                                  | QU_CB_PCK_DECIMAL(9,2) | No mapping<br>available                 | <b>NA</b>    |
|                       | ShelfItemCons<br>umerPackage<br>Depth                                  | QL_PCKG_<br><b>CNS</b>               | DECIMAL(9,2)           | No mapping<br>available                 | <b>NA</b>    |
|                       | SerializedItem<br>Manufacturer<br>ColorDescripti<br>on                 | DE_CLR_MF_<br><b>SRZ ITM</b>         | VARCHAR(250)           | No mapping<br>available                 | <b>NA</b>    |
|                       | StockItemType TY_ITM_STK<br>Code                                       |                                      | VARCHAR(20)            | No mapping<br>available                 | <b>NA</b>    |
|                       | BulkToSelling<br>UnitWasteFact BLK_SLS<br>orPercent                    | PE_WST_                              | DECIMAL(5,2)           | No mapping<br>available                 | <b>NA</b>    |
|                       | ShelfItemCons<br>umerPackage<br>DimensionUni DMN<br>tOfMeasureCo<br>de | LU_UOM_<br>PCKG_CNS_                 | VARCHAR(20)            | No mapping<br>available                 | NA           |
|                       | StockItemSale<br>UnitPrimaryM PRMRY_MS<br>easurementSys<br>temCode     | LU_SYS_                              | VARCHAR(20)            | No mapping<br>available                 | <b>NA</b>    |
|                       | SerializedItem<br>ManufacturerS SRZ_ITM<br>izeDescription              | DE_SZ_MF_                            | VARCHAR(250)           | No mapping<br>available                 | <b>NA</b>    |
|                       | PackItemUnit<br>NumberCount PCK_ITM                                    | QU_UN_                               | DECIMAL(9,2)           | No mapping<br>available                 | <b>NA</b>    |
|                       | DisplayUnitSe<br>tUpDate                                               | $DC_UN$<br>DPLY_ST_UP                | <b>DATE</b>            | No mapping<br>available                 | <b>NA</b>    |
|                       | SerializedItem<br>Manufacturer<br>WarrantyDesc<br>riptionCode          | LU_WRTY_<br>MF_SRZ_ITM               | VARCHAR(20)            | No mapping<br>available                 | NA           |
|                       | ShelfItemCons<br>umerPackage<br>Weight                                 | QW_WT_<br>PCKG_CNS                   | DECIMAL(9,2)           | No mapping<br>available                 | NA           |
|                       | DisplayUnitTa<br>keDownDate                                            | $DC_$ UN_<br>DPLY_TK_<br><b>DWN</b>  | <b>DATE</b>            | No mapping<br>available                 | NA           |
|                       | FabricDescript DE_FBRC<br>ion                                          |                                      | VARCHAR(250)           | No mapping<br>available                 | <b>NA</b>    |
|                       | spositionCode                                                          | DisplayUnitDi DP_UN_DPLY VARCHAR(20) |                        | No mapping<br>available                 | <b>NA</b>    |

*Table C–5 (Cont.) Item Import XSD Item Element Mapping Table*

| Log/Physical<br>table | <b>Target</b>                                                       | <b>Physical</b><br>Column<br>Name | <b>DataType</b>         | <b>XSD</b><br>Element/Attribute<br>Path | <b>Notes</b> |
|-----------------------|---------------------------------------------------------------------|-----------------------------------|-------------------------|-----------------------------------------|--------------|
|                       | StockItemSale<br>WeightOrUnit<br>CountCode                          | LU_CNT_<br>SLS_WT_UN              | VARCHAR(20)             | No mapping<br>available                 | <b>NA</b>    |
|                       | SerializedItem<br>StoreWarranty<br>DescriptionCo<br>de              | LU_WRTY_<br>STR_SRZ               | VARCHAR(20)             | No mapping<br>available                 | NA           |
|                       | ShelfItemCons LU_UOM_<br>umerPackage<br>WeightUnitOf<br>MeasureCode | WT_PCKG_<br><b>CNS</b>            | VARCHAR(20)             | No mapping<br>available                 | <b>NA</b>    |
|                       | StockItemCust<br>omerPickupTy<br>peCode                             | TY_PKP_CT_<br>STK_ITM             | VARCHAR(20)             | No mapping<br>available                 | NA           |
|                       | umerPackageS PCKG_CNS<br>izeUnitOfMea<br>sureCode                   | ShelfItemCons LU_UOM_SZ_          | VARCHAR(20)             | No mapping<br>available                 | <b>NA</b>    |
|                       | SilhouetteDesc DE_SLH<br>ription                                    |                                   | VARCHAR(250)            | No mapping<br>available                 | <b>NA</b>    |
|                       | StockItemUnit FA_PRC_UN_<br>PriceFactor                             | STK_ITM                           | DECIMAL(9,2)            | No mapping<br>available                 | <b>NA</b>    |
|                       | ShelfItemDsd<br>AuthorizedFla<br>g                                  | FL DSD_AZN CHAR(1)                |                         | No mapping<br>available                 | <b>NA</b>    |
|                       | StockItemShelf DI_PRD_SH_<br>LifePeriodDay LF<br>Count              |                                   | DECIMAL(3)              | No mapping<br>available                 | <b>NA</b>    |
|                       | ShelfItemShelf DI_LF_SH<br>LifeDayCount                             |                                   | DECIMAL(3)              | No mapping<br>available                 | <b>NA</b>    |
|                       | ShelfItemBrok ID_BRKR<br>erID                                       |                                   | <b>INTEGER</b>          | No mapping<br>available                 | <b>NA</b>    |
|                       | StockItemAvai<br>lableForSaleD<br>ate                               | DC_AVLB_<br>FR_SLS                | <b>DATE</b>             | No mapping<br>available                 | <b>NA</b>    |
|                       | ShelfItemStapl TY_ITM_<br>ePerishableTy<br>peCode                   | STPL_PRSH                         | VARCHAR(20)             | No mapping<br>available                 | <b>NA</b>    |
|                       | StockItemEnvi TY_ENV_<br>ronmentTypeC STK_ITM<br>ode                |                                   | VARCHAR(20)             | No mapping<br>available                 | <b>NA</b>    |
|                       | ShelfItemAisle NM_LCN_<br>Location                                  | ASL                               | VARCHAR(250)            | No mapping<br>available                 | <b>NA</b>    |
|                       | StockItemSecu<br>rityRequiredT<br>ypeCode                           | TY_SCTY_RQ                        | VARCHAR(20)             | No mapping<br>available                 | NA           |
|                       | ShelfItemShelf NM_LCN_SH<br>Location                                |                                   | VARCHAR(250)            | No mapping<br>available                 | NA           |
|                       | ShelfItemSide<br>Location                                           |                                   | NM_LCN_SID VARCHAR(250) | No mapping<br>available                 | <b>NA</b>    |

*Table C–5 (Cont.) Item Import XSD Item Element Mapping Table*

| Log/Physical<br>table     | <b>Target</b>                                                 | <b>Physical</b><br>Column<br><b>Name</b> | <b>DataType</b> | <b>XSD</b><br>Element/Attribute<br>Path                | <b>Notes</b>                                                                    |
|---------------------------|---------------------------------------------------------------|------------------------------------------|-----------------|--------------------------------------------------------|---------------------------------------------------------------------------------|
|                           | StockItemHaz<br>ardousMateria<br><b>lTypeCode</b>             | TY_MTR_HZ_<br>STK_ITM                    | VARCHAR(20)     | No mapping<br>available                                | NA                                                                              |
|                           | ShelfItemFacin QU_FCG<br>gsCount                              |                                          | DECIMAL(9,2)    | No mapping<br>available                                | NA                                                                              |
|                           | StockItemSell<br>UnitLastRecei<br>vedBaseCostA<br>mount       | CP_UN_SL_<br>LS_RCV_BS                   | DECIMAL(7,3)    | No mapping<br>available                                | <b>NA</b>                                                                       |
|                           | StockItemSell<br>UnitLastRecei<br>vedNetCostA<br>mount        | CP_CST_NT_<br>LS RCV                     | DECIMAL(7,3)    | No mapping<br>available                                | <b>NA</b>                                                                       |
|                           | StockItemSell<br>UnitLandedCo LND<br>stAmount                 | CP_UN_SL_                                | DECIMAL(7,3)    | No mapping<br>available                                | <b>NA</b>                                                                       |
|                           | StockItemSell<br>UnitLastRecei<br>vedCostsEstab<br>lishedDate | DC_CST_EST_ DATE<br>LS_RCV               |                 | No mapping<br>available                                | <b>NA</b>                                                                       |
|                           | StockItemShri<br>nkFlag                                       | FL_SHRK_<br><b>SH_ITM</b>                | CHAR(1)         | No mapping<br>available                                | NA                                                                              |
|                           | StockItemSwel FL_SWL_SH_<br><b>IFlag</b>                      | ITM                                      | CHAR(1)         | No mapping<br>available                                | NΑ                                                                              |
|                           | ShelfItemUnit<br>PricingRequire PRC<br>dFlag                  | FL_RQ_UN_                                | CHAR(1)         | No mapping<br>available                                | <b>NA</b>                                                                       |
|                           | DispositionCo<br>deID                                         | ID_DPSN_CD                               | <b>INTEGER</b>  | No mapping<br>available                                | <b>NA</b>                                                                       |
|                           | SerializedItem<br>Type                                        | TY SRZ ITM                               | VARCHAR(40)     | ItemImport/Item@ NA<br><b>UINTypeString</b>            |                                                                                 |
|                           | SerializedItem<br>LabelID                                     | ID_SRZ_ITM_<br>LВ                        | <b>INTEGER</b>  | <b>NA</b>                                              | <b>NA</b>                                                                       |
|                           | SerialNumber CD_SRZ_<br>CaptureTimeC CPT_TM<br>ode            |                                          | VARCHAR(20)     | ItemImport/Item@ NA<br><b>UINCaptureTime</b>           |                                                                                 |
|                           | ExternalSerial<br><b>NumberCreate</b><br>Flag                 | FL_SRZ_CRT                               | CHAR(1)         | ItemImport/Item@<br><b>ExternalSystemCre</b><br>ateUIN | true = $1$ , false= $0$                                                         |
| RetailStore<br>Item       | RetailStoreID                                                 | <b>ID_STR_RT</b>                         | VARCHAR(5)      | ItemImport/Item/<br>RetailStoreItem/Re                 | This value can be<br>different from the                                         |
| AS_ITM_RTL_<br><b>STR</b> |                                                               |                                          |                 | tailStoreID                                            | bundle's metadata, that<br>is, the bundle file name<br>or manifest.mf property. |
|                           | ItemID                                                        | <b>ID_ITM</b>                            | VARCHAR(14)     | Item @ID                                               | NA                                                                              |

*Table C–5 (Cont.) Item Import XSD Item Element Mapping Table*

| Log/Physical<br>table | <b>Target</b>                                                           | <b>Physical</b><br>Column<br>Name       | <b>DataType</b>  | <b>XSD</b><br>Element/Attribute<br>Path                     | <b>Notes</b>                                                                                                    |
|-----------------------|-------------------------------------------------------------------------|-----------------------------------------|------------------|-------------------------------------------------------------|----------------------------------------------------------------------------------------------------|
|                       | TaxGroupID                                                              | ID_GP_TX                                | <b>INTEGER</b>   | Item/RetailStoreIte If VatCode is not<br>m @TaxGroup        | provided, then only ID_                                                                                                    |
|                       |                                                                         |                                         |                  | Item/RetailStoreIte<br>m@VatCode                            | GP_TX will be filled with<br>the value of the taxgroup<br>attribute. The VatCode<br>will be the VAT Code<br>Name. VatCode will have<br>to be translated from<br>some String (xs:string) to<br>an Integer. The VatCode<br>should match a name<br>specified in RU_TX_<br>GP.NM_RU_TX. The ID_<br>GP_TX of the name will<br>be the ID used to insert<br>into AS_ITM_RTL_<br>STR.ID_GP_TAX for the<br>incoming VatCode. |
|                       | PermanentSale RP_PR_SLS<br>UnitRetail<br>PriceAmount                    |                                         | DECIMAL(8,2)     | Item/RetailStoreIte NA<br>m/RegularPrice<br>@PermanentPrice |                                                                                                    |
|                       | CompareAt<br>SaleUnitRetail<br>PriceAmount                              | RP_PRC_<br>CMPR_AT_<br><b>SLS</b>       | DECIMAL(8,2)     | Item/RetailStoreIte NA<br>m/RegularPrice<br>@CompareAtPrice |                                                                                                    |
|                       | SalesAge<br>Restriction<br>Identifier                                   | IDN_SLS_AG_ INTEGER<br><b>RST</b>       |                  | Item/RetailStoreIte NA<br>m<br>@AgeRestrictionID            |                                                                                                    |
|                       | ID                                                                      | LabelTemplate ID_TMPLT_LB VARCHAR(8)    |                  | Item/RetailStoreIte NA<br>m @TemplateID                     |                                                                                                    |
|                       | Record<br>Creation<br>Timestamp                                         | TS_CRT_<br><b>RCRD</b>                  | <b>TIMESTAMP</b> | Now()                                                       | <b>NA</b>                                                                                                    |
|                       | RecordLast<br>Modified<br>Timestamp                                     | TS_MDF_<br><b>RCRD</b>                  | <b>TIMESTAMP</b> | Now()                                                       | <b>NA</b>                                                                                                    |
|                       | UpdateStockO<br>nHandFlag                                               | FL_STK_UPT_<br>$ON_HD$                  | CHAR(1)          | No mapping<br>available                                     | NA                                                                                                    |
|                       | SellingStatusC DC_ITM_SLS<br>odeEffectiveD<br>ate                       |                                         | <b>DATE</b>      | No mapping<br>available                                     | <b>NA</b>                                                                                                    |
|                       | SellingStatusC SC_ITM_SLS<br>ode                                        |                                         | VARCHAR(2)       | No mapping<br>available                                     | <b>NA</b>                                                                                                    |
|                       | aleUnitRecom<br>mendedRetail<br>PriceEffective<br>Date                  | ManufacturerS DC_PRC_MF_ DATE<br>REC_RT |                  | No mapping<br>available                                     | NA                                                                                                    |
|                       | ManufacturerS RP_PRC_MF_<br>aleUnitRecom<br>mendedRetail<br>PriceAmount | REC RT                                  | DECIMAL(8,2)     | No mapping<br>available                                     | <b>NA</b>                                                                                                    |
|                       | itRetailPriceEx EP_CRT<br>pirationDate                                  | CurrentSaleUn DC_PRC_SLS_ DATE          |                  | No mapping<br>available                                     | <b>NA</b>                                                                                                    |

*Table C–5 (Cont.) Item Import XSD Item Element Mapping Table*

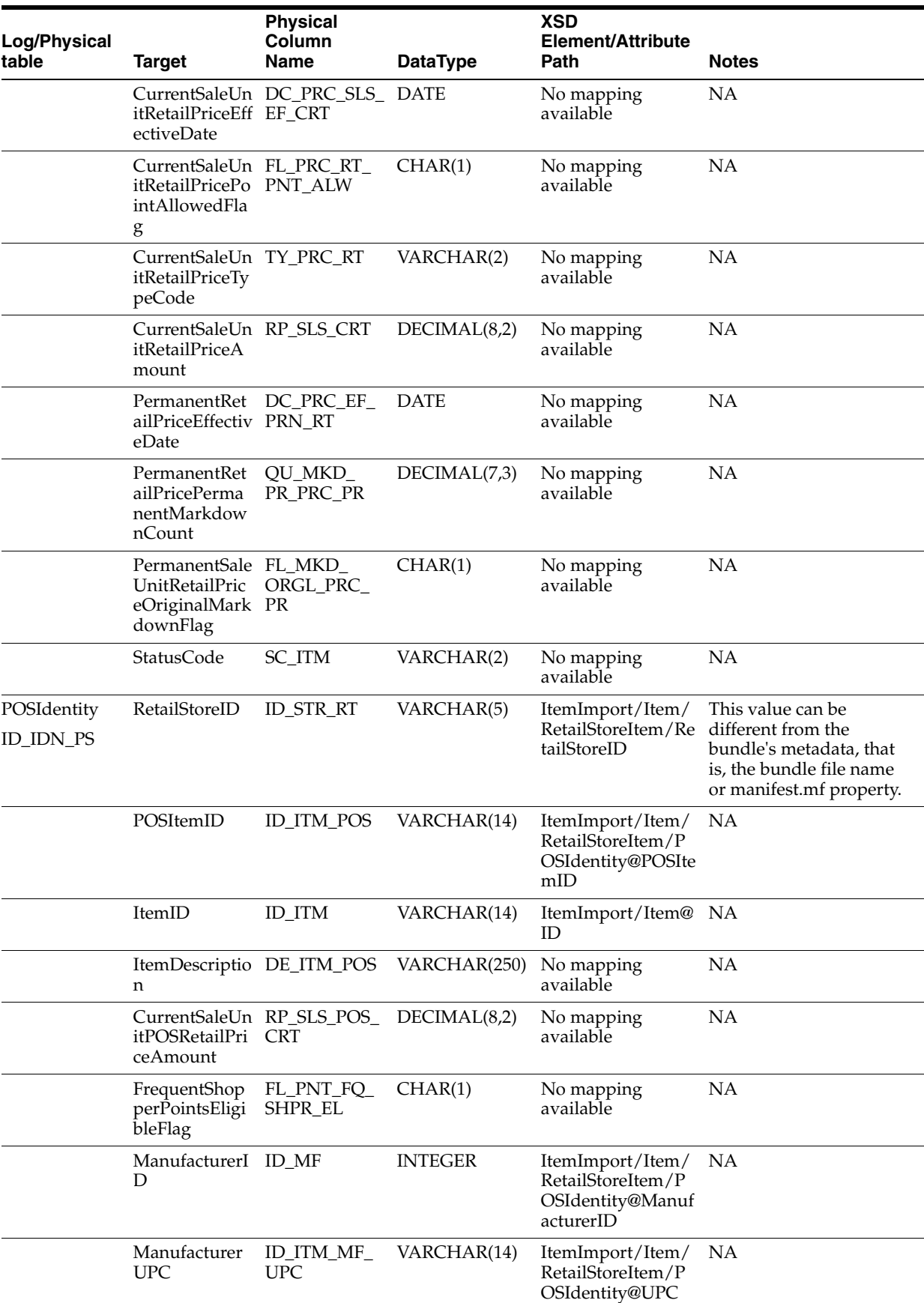

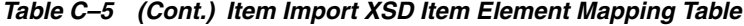
|                       |                                                                | <b>Physical</b>                   |                        | <b>XSD</b>                                                                                         |                           |
|-----------------------|----------------------------------------------------------------|-----------------------------------|------------------------|----------------------------------------------------------------------------------------------------|---------------------------|
| Log/Physical<br>table | <b>Target</b>                                                  | Column<br>Name                    | <b>DataType</b>        | <b>Element/Attribute</b><br>Path                                                                   | <b>Notes</b>              |
|                       | ReturnAgentI<br>D                                              | ID_AGNT_<br><b>RTN</b>            | <b>INTEGER</b>         | No mapping<br>available                                                                            | NA                        |
|                       | CustomerAffili FL_DSC_AF_<br>ationDiscount<br>AllowedFlag      | DSC_ALW                           | CHAR(1)                | No mapping<br>available                                                                            | NA                        |
|                       | CouponValue<br>Code                                            | LU_VT_PS_<br><b>CPN</b>           | CHAR(2)                | No mapping<br>available                                                                            | NA                        |
|                       | CouponEndOf DT_END_PS_<br>OfferDate                            | CPN_OFR                           | VARCHAR(4)             | No mapping<br>available                                                                            | NA                        |
|                       | MinimumSale<br><b>UnitCount</b>                                | <b>MNM</b>                        | QU_UN_BLK_DECIMAL(5,2) | ItemImport/Item/<br>RetailStoreItemImp<br>ort/Item/POSIden<br>tity@MinimumSale<br>UnitCount        | NA                        |
|                       | MaximumSale<br><b>UnitCount</b>                                | <b>MXM</b>                        | QU_UN_BLK_DECIMAL(5,2) | ItemImport/Item/<br>RetailStoreItemImp<br>ort/Item/POSIden<br>tity@MaximumSale<br><b>UnitCount</b> | NA                        |
|                       | MarketBasket<br>DiscountAllo<br>wedFlag                        | FL_DSC_<br>MRK_BSK_<br><b>ALW</b> | CHAR(1)                | No mapping<br>available                                                                            | NA                        |
|                       | CustomerAcco FL_DSC_CT_<br>untDiscountAl ACNT_ALW<br>lowedFlag |                                   | CHAR(1)                | No mapping<br>available                                                                            | NA                        |
|                       | EmployeeDisc FL_DSC_EM_<br>ountAllowedF ALW<br>lag             |                                   | CHAR(1)                | ItemImport/Item/<br>RetailStoreItem/P<br>OSIdentity@Emplo<br>yeeDiscountAllow<br>ed                | $true = 1$<br>false= $0$  |
|                       | AllowCoupon<br>MultiplyFlag                                    | FL_CPN_<br><b>ALW_MULTY</b>       | CHAR(1)                | ItemImport/Item/<br>RetailStoreItemImp<br>ort/Item/POSIden<br>tity@AllowCoupon<br>Multiply         | $true = 1$<br>false= $0$  |
|                       | AllowFoodSta FL_FD_STP_<br>mpFlag                              | ALW                               | CHAR(1)                | No mapping<br>available                                                                            | <b>NA</b>                 |
|                       | <b>ElectronicCou</b><br>ponFlag                                | FL_CPN_<br><b>ELNTC</b>           | CHAR(1)                | ItemImport/Item/<br>RetailStoreItemImp<br>ort/Item/POSIden<br>tity@ElectronicCou<br>pon            | $true = 1$<br>false= $0$  |
|                       | CouponRestric FL_CPN_RST<br>tedFlag                            |                                   | CHAR(1)                | ItemImport/Item/<br>RetailStoreItemImp<br>ort/Item/POSIden<br>tity@CouponRestri<br>cted            | $true = 1$<br>false= $0$  |
|                       | PriceEntryReq<br>uiredFlag                                     | FL_ENTR_<br>PRC_RQ                | CHAR(1)                | ItemImport/Item/<br>RetailStoreItem/P<br>OSIdentity@PriceE<br>ntryRequired                         | $true = 1$<br>$false = 0$ |

*Table C–5 (Cont.) Item Import XSD Item Element Mapping Table*

| Log/Physical<br>table | <b>Target</b>                        | <b>Physical</b><br>Column<br>Name                  | <b>DataType</b> | <b>XSD</b><br>Element/Attribute<br>Path                                                     | Notes                                                                                                    |
|-----------------------|--------------------------------------|----------------------------------------------------|-----------------|---------------------------------------------------------------------------------------------|----------------------------------------------------------------------------------------------------|
|                       | WeightEntryR<br>equiredFlag          | FL_QR_ENR_<br>WТ                                   | CHAR(1)         | No mapping<br>available                                                                     | NA                                                                                                    |
|                       | QuantityKeyP<br>rohibitFlag          | FL_KY_PRH_<br>QTY                                  | CHAR(1)         | ItemImport/Item/<br>RetailStoreItem/P<br>OSIdentity@Quanti Required and<br>tyModifiable     | QuantityModifiable will<br>have values Optional,<br>Prohibited.                                                      |
|                       |                                      |                                                    |                 |                                                                                             | For Optional and<br>Required we have to set<br>a value of 0 which means<br>that Quantity<br>modification is allowed. |
|                       |                                      |                                                    |                 |                                                                                             | For Prohibited we set a<br>value of 1 which means<br>that quantity<br>modification is not<br>allowed.                |
|                       | Flag                                 | ProhibitReturn FL_RTN_PRH CHAR(1)                  |                 | ItemImport/Item/<br>RetailStoreItemImp<br>ort/Item/POSIden<br>tity@Returnable               | $true = 1$<br>false= $0$                                                                                             |
|                       |                                      | GiveawayFlag FL_ITM_GWY CHAR(1)                    |                 | No mapping<br>available                                                                     | <b>NA</b>                                                                                                    |
|                       | WICFlag                              | FL_ITM_WIC                                         | CHAR(1)         | No mapping<br>available                                                                     | <b>NA</b>                                                                                                    |
|                       | VisualVerifyPr<br>iceFlag            | FL_PRC_VS_<br>VR                                   | CHAR(1)         | No mapping<br>available                                                                     | NA                                                                                                    |
|                       | ProhibitRepeat FL_KY_PRH_<br>KeyFlag | RPT                                                | CHAR(1)         | No mapping<br>available                                                                     | <b>NA</b>                                                                                                    |
|                       | SpecialOrderE<br>ligibleFlag         | FL_SPO_ITM                                         | CHAR(1)         | ItemImport/Item/<br>RetailStoreItemImp<br>ort/Item/POSIden<br>tity@SpecialOrderE<br>ligible | $true = 1$<br>false= $0$                                                                                             |
|                       | FrequentShop<br>perPointsCou<br>nt   | QU_PNT_FQ_<br><b>SHPR</b>                          | DECIMAL(9,2)    | No mapping<br>available                                                                     | NA                                                                                                    |
|                       | trictionGroup<br>Code                | ItemTenderRes LU_GP_TND_ VARCHAR(20)<br><b>RST</b> |                 | No mapping<br>available                                                                     | <b>NA</b>                                                                                                    |
|                       | ManufacturerF FC_FMY_MF<br>amilyCode |                                                    | VARCHAR(3)      | No mapping<br>available                                                                     | NA                                                                                                    |
|                       | PriceModifiabl FL MDFR<br>eFlag      | RT_PRC                                             | CHAR(1)         | ItemImport/Item/<br>RetailStoreItemImp<br>ort/Item/POSIden<br>tity@PriceModifiab<br>le      | $true = 1$<br>$false = 0$                                                                                            |
|                       | PromotionID                          | <b>ID_PRM</b>                                      | <b>INTEGER</b>  | No mapping<br>available                                                                     | NA                                                                                                    |
|                       | PromotionCo<br>mponentID             | ID_PRM_CMP INTEGER                                 |                 | No mapping<br>available                                                                     | NA                                                                                                    |

*Table C–5 (Cont.) Item Import XSD Item Element Mapping Table*

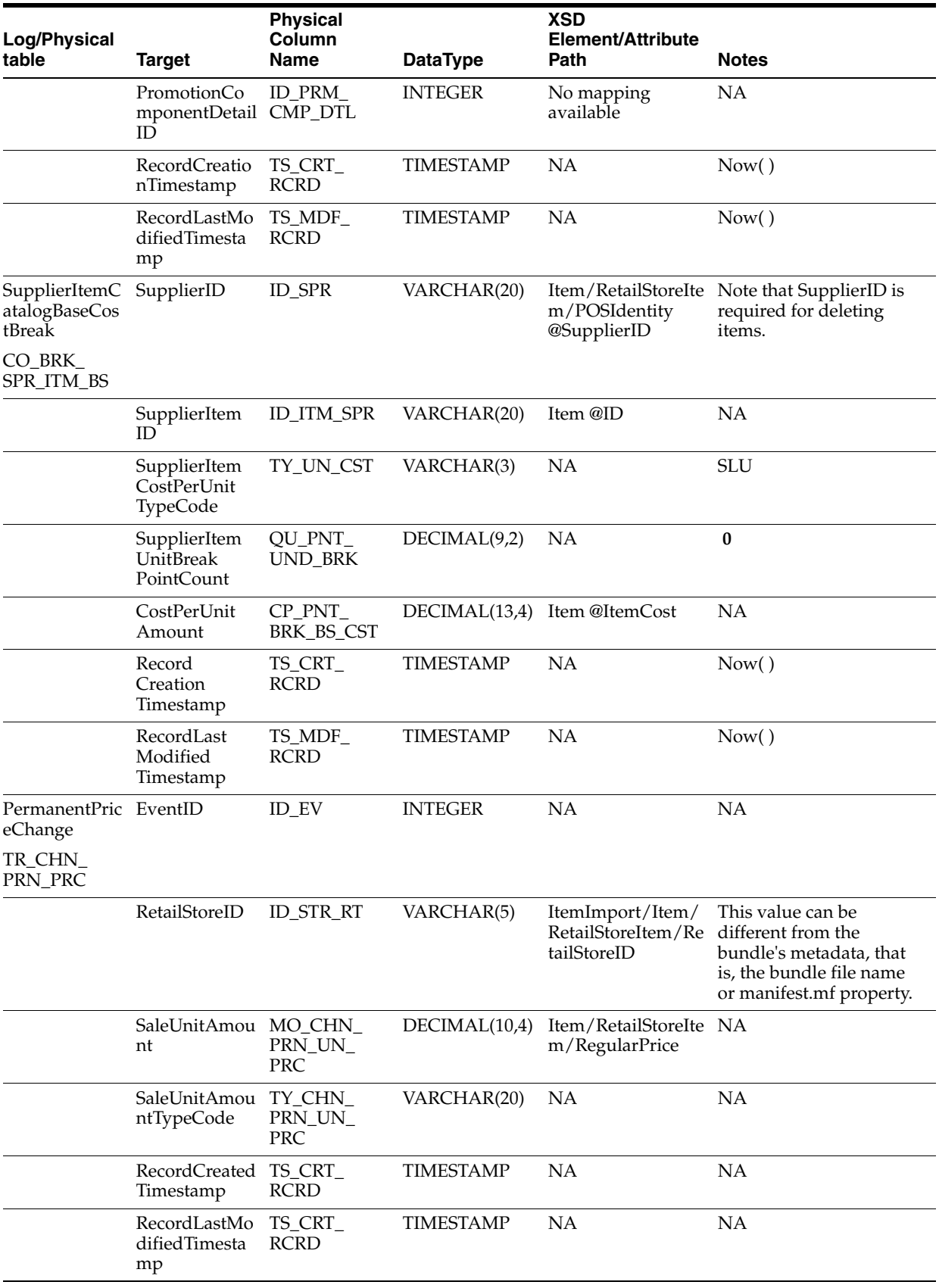

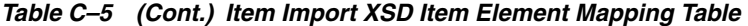

|                                   |                                     | <b>Physical</b>                  |                 | <b>XSD</b>                                              |                                                                                            |
|-----------------------------------|-------------------------------------|----------------------------------|-----------------|---------------------------------------------------------|--------------------------------------------------------------------------------------------|
| Log/Physical<br>table             | <b>Target</b>                       | Column<br><b>Name</b>            | <b>DataType</b> | Element/Attribute<br>Path                               | <b>Notes</b>                                                                               |
| ItemImage                         | ItemID                              | ID_ITM                           | VARCHAR(14)     | Item@ID                                                 | NA                                                                                         |
| AS_ITM_IMG                        |                                     |                                  |                 |                                                         |                                                                                            |
|                                   | ImageLocation ITM_IMG_              | LOC                              | VARCHAR(200)    | Item@ImageLocati<br>on                                  | This location should be a<br>valid URL to retrieve the<br>item information.                |
|                                   | ImageFileNam ITM_DET_<br>e          | IMG                              | <b>BLOB</b>     | Item@ImageFileNa<br>me                                  | This file name is<br>specified in the XML if<br>an image file is present in<br>the bundle. |
| ItemMessageA ItemID<br>ssociation |                                     | ID_ITM                           | VARCHAR(14)     | Item@ID                                                 | NA                                                                                         |
| AS ITM<br>ASCTN_MSG               |                                     |                                  |                 |                                                         |                                                                                            |
|                                   | MessageID                           | ID_MSG                           | <b>INTEGER</b>  | Item/DisplayMess<br>age/ItemMsgAscn<br>@ID              | NA                                                                                         |
|                                   | ionType                             | UsageTransact TY_TRN_USG INTEGER |                 | Item/DisplayMess<br>age/ItemMsgAscn<br>@TransactionType | Allowable values are<br>"Sale"=21, "Return"=22                                             |
|                                   | DisplayLocati<br>onType             | TY_DPLY_<br>LOC                  | <b>INTEGER</b>  | Item/DisplayMess<br>age/ItemMsgAscn<br>@MessageType     | Allowable values are<br>"Screen"=1, "Receipt"=2,<br>"Footer"=3, "Rebate"=4.                |
| SerializedItem<br>Label           | SerializedItem<br>LabelID           | ID_SRZ_ITM_<br>LB                | <b>INTEGER</b>  | This ID is<br>generated by the                          | <b>NA</b>                                                                                  |
| AS_ITM_SRZ_<br>LВ                 |                                     |                                  |                 | system                                                  |                                                                                            |
|                                   | SerializedItem NM_SRZ_<br>LabelName | <b>ITM LB</b>                    | VARCHAR(120)    | ItemImport/Item/<br>UINLabel@Name                       | <b>NA</b>                                                                                  |
| SerializedItem<br>LabelI8         | SerializedItem<br>LabelID           | ID_SRZ_ITM_<br>LВ                | <b>INTEGER</b>  | This ID is<br>generated by the                          | NA                                                                                         |
| AS_ITM_SRZ_<br>$LB_18$            |                                     |                                  |                 | system                                                  |                                                                                            |
|                                   | Locale                              | <b>LCL</b>                       | VARCHAR(10)     | ItemImport/Item/<br>UINLabel/Localize<br>dName@Language | NA                                                                                         |
|                                   | SerializedItem<br>LabelName         | NM_SRZ_<br>ITM LB                | VARCHAR(120)    | ItemImport/Item/<br>UINLabel/Localize<br>dName@Name     | NA                                                                                         |

*Table C–5 (Cont.) Item Import XSD Item Element Mapping Table*

The following is an example Item Import XSD file.

#### *Example C–7 ItemImport.xsd*

```
<?xml version="1.0" encoding="UTF-8"?>
<xs:schema xmlns:xs="http://www.w3.org/2001/XMLSchema" 
elementFormDefault="qualified">
     <xs:annotation><xs:documentation>
         Item Import Schema. Copyright 2007 Oracle Inc. All rights reserved.
         Use this schema in conjuction with a Oracle Store Systems Data Dictionary
         and the relations between the element and attribute names should be
         apparent.
     </xs:documentation> </xs:annotation>
     <xs:include schemaLocation="../common.xsd"></xs:include>
     <xs:element name="ItemImport">
         <xs:annotation><xs:documentation>
             Top-level element holding a collection of Item records.
         </xs:documentation></xs:annotation>
         <xs:complexType>
             <xs:sequence>
                 <xs:element name="PreloadData" type="PreloadData_type" 
minOccurs="0" maxOccurs="1"/>
                 <xs:element name="Item" type="Item_type" minOccurs="0" 
maxOccurs="unbounded"/>
             </xs:sequence>
             <xs:attribute name="FillType" type="FillType_type" use="required"/>
             <xs:attribute name="CreationDate" type="xs:dateTime"/>
             <xs:attribute name="ExpirationDate" type="xs:dateTime"/>
             <xs:attribute name="Version" type="xs:string"/>
             <xs:attribute name="Priority" type="xs:int"/>
             <xs:attribute name="Batch" type="xs:int"/>
         </xs:complexType>
     </xs:element>
     <xs:complexType name="PreloadData_type">
         <xs:sequence>
             <xs:element name="Color" type="Color_type" minOccurs="0" 
maxOccurs="unbounded"/>
            <xs:element name="Size" type="Size_type" minOccurs="0" 
maxOccurs="unbounded"/>
            <xs:element name="Style" type="Style_type" minOccurs="0" 
maxOccurs="unbounded"/>
            <xs:element name="UOM" type="UOM_type" minOccurs="0" 
maxOccurs="unbounded"/>
             <xs:element name="Manufacturer" type="Manufacturer_type" minOccurs="0" 
maxOccurs="unbounded"/>
             <xs:element name="MerchandiseClassification" 
type="MerchandiseClassification_type" minOccurs="0" maxOccurs="unbounded"/>
             <xs:element name="Supplier" type="Supplier_type" minOccurs="0" 
maxOccurs="unbounded"/>
             <xs:element name="Message" type="DisplayMessage_type" minOccurs="0" 
maxOccurs="unbounded"/>
         </xs:sequence>
     </xs:complexType>
     <xs:complexType name="DisplayMessage_type">
         <xs:annotation>
             <xs:documentation>Multiple Item Level Messages based on the type of
```

```
Transaction</xs:documentation>
         </xs:annotation>
         <xs:sequence>
             <xs:element name="MsgText" type="LocalizedMessageDescription_type" 
minOccurs="0" maxOccurs="unbounded"/>
         </xs:sequence>
         <xs:attribute name="ID" type="xs:int" use="required"/>
         <xs:attribute name="ChangeType" type="PreLoadChangeType_type" 
default="UPS"/>
     </xs:complexType>
     <xs:complexType name="Color_type">
         <xs:sequence>
             <xs:annotation><xs:documentation>
                 A list of names and descriptions in different locale to this 
color.
                 If attributes Name/Description are defined simultaneously with
                 LocalizedNameDescription, they will be ignored.
                 The Names and Description attributes are deprecated for 13.1.
             </xs:documentation></xs:annotation>
             <xs:element name="LocalizedNameDescription" 
type="LocalizedNameDescription_type" minOccurs="0" maxOccurs="unbounded"/>
         </xs:sequence>
         <xs:attribute name="ChangeType" type="PreLoadChangeType_type" 
default="UPS"/>
         <xs:attribute name="Code" type="Code_type" use="required"/>
         <xs:attribute name="Description" type="Description_type"/>
         <xs:attribute name="Names" type="Name_type"/>
     </xs:complexType>
     <xs:complexType name="Size_type">
         <xs:sequence>
             <xs:annotation><xs:documentation>
                 A list of names and descriptions in different locale to this size.
                 If attributes TableName, TableDesc, TypeDesc and ProportionDesc
                 are defined simultaneously with localizedSizeDescription, they 
will be ignored.
                The TableName, TableDesc, TypeDesc and ProportionDesc are
deprecated for 13.1.
             </xs:documentation></xs:annotation>
             <xs:element name="LocalizedSizeData" 
type="LocalizedItemSizeDescription_type" minOccurs="0" maxOccurs="unbounded"/>
         </xs:sequence>
         <xs:attribute name="ChangeType" type="PreLoadChangeType_type" 
default="UPS"/>
         <xs:attribute name="Code" use="required">
             <xs:simpleType>
                  <xs:restriction base="xs:string">
                     <xs:maxLength value="10"/>
                 </xs:restriction>
             </xs:simpleType>
         </xs:attribute>
         <xs:attribute name="ProportionDesc" type="Description_type"/>
         <xs:attribute name="TypeDesc" type="Name_type"/>
         <xs:attribute name="ActualSizeCode">
             <xs:simpleType>
                  <xs:annotation><xs:documentation>
                     This simple code type is restricted to only accepted values
                      from 1 to 20 digits long. See NRF Size code documents
                  </xs:documentation></xs:annotation>
```

```
 <xs:restriction base="Code_type">
                     <xs:pattern value="\d+"></xs:pattern>
                 </xs:restriction>
             </xs:simpleType>
         </xs:attribute>
         <xs:attribute name="TableName" type="Name_type"/>
         <xs:attribute name="TableCode">
             <xs:simpleType>
                 <xs:annotation><xs:documentation>
                     Use zero "0" for in-house size codes. See NRF Size code
                     documents for valid size table values.
                 </xs:documentation></xs:annotation>
                 <xs:restriction base="xs:string">
                     <xs:length value="1"></xs:length>
                     <xs:pattern value="\d"></xs:pattern>
                 </xs:restriction>
             </xs:simpleType>
         </xs:attribute>
         <xs:attribute name="TableDesc" type="Description_type"/>
     </xs:complexType>
     <xs:complexType name="Style_type">
         <xs:annotation><xs:documentation>
             A list of names and descriptions in different locale to this style.
             If attributes Name/Description are defined simultaneously with
             LocalizedNameDescription, they will be ignored.
            The TableName, TableDesc, TypeDesc and ProportionDesc are deprecated
for 13.1.
         </xs:documentation></xs:annotation>
         <xs:sequence>
             <xs:element name="LocalizedNameDescription" 
type="LocalizedNameDescription_type" minOccurs="0" maxOccurs="unbounded"/>
         </xs:sequence>
         <xs:attribute name="ChangeType" type="PreLoadChangeType_type" 
default="UPS"/>
         <xs:attribute name="Code" use="required">
             <xs:simpleType>
                 <xs:restriction base="xs:string">
                     <xs:maxLength value="4"/>
                 </xs:restriction>
             </xs:simpleType>
         </xs:attribute>
         <xs:attribute name="Name" type="Name_type"/>
         <xs:attribute name="Description" type="Description_type"/>
     </xs:complexType>
     <xs:complexType name="UOM_type">
         <xs:sequence>
             <xs:annotation><xs:documentation>
                 A list of names and descriptions in different locale to this uom.
                 If attributes Name/Description are defined simultaneously with
                 LocalizedNameDescription, they will be ignored.
                 The Names and Description attributes are deprecated for 13.1.
             </xs:documentation></xs:annotation>
             <xs:element name="LocalizedNameDescription" 
type="LocalizedNameDescription_type" minOccurs="0" maxOccurs="unbounded"/>
         </xs:sequence>
         <xs:attribute name="ChangeType" type="PreLoadChangeType_type" 
default="UPS"/>
         <xs:attribute name="Code" use="required">
```

```
 <xs:simpleType>
                 <xs:restriction base="xs:string">
                      <xs:maxLength value="2"/>
                 </xs:restriction>
             </xs:simpleType>
         </xs:attribute>
         <xs:attribute name="TypeCode">
             <xs:simpleType>
                 <xs:restriction base="xs:string">
                     <xs:maxLength value="2"/>
                 </xs:restriction>
             </xs:simpleType>
         </xs:attribute>
         <xs:attribute name="System">
             <xs:simpleType>
                 <xs:restriction base="xs:string">
                     <xs:enumeration value="Standard"/>
                     <xs:enumeration value="Metric"/>
                     <!-- xs:enumeration value="Imperial"/ -->
                 </xs:restriction>
             </xs:simpleType>
         </xs:attribute>
         <xs:attribute name="Name" type="Name_type"/>
         <xs:attribute name="Description" type="Description_type"/>
         <xs:attribute name="IsDefault" type="xs:boolean" default="false"/>
         <xs:attribute name="DefaultEntryCode" type="xs:boolean" default="false"/>
         <xs:attribute name="Enabled" type="xs:boolean" default="true"/>
         <xs:attribute name="SortIndex" type="xs:int" use="required"/>
     </xs:complexType>
     <xs:complexType name="Manufacturer_type">
         <xs:sequence>
             <xs:annotation><xs:documentation>
                 A list of localized names defined here. The Description attribute 
is not used.
                The Names attribute is deprecated for 13.1.
             </xs:documentation></xs:annotation>
             <xs:element name="LocalizedName" type="LocalizedNameDescription_type" 
minOccurs="0" maxOccurs="unbounded"/>
         </xs:sequence>
         <xs:attribute name="ChangeType" type="PreLoadChangeType_type" 
default="UPS"/>
         <xs:attribute name="ID" type="Code_type" use="required"/>
         <xs:attribute name="Name" type="Name_type"/>
     </xs:complexType>
     <xs:complexType name="MerchandiseClassification_type">
         <xs:sequence>
             <xs:annotation><xs:documentation>
                 A list of localized descriptions defined here. The Name attribute 
is not used.
                The Description attribute is deprecated for 13.1.
             </xs:documentation></xs:annotation>
             <xs:element name="LocalizedDescription" 
type="LocalizedNameDescription_type" minOccurs="0" maxOccurs="unbounded"/>
         </xs:sequence>
         <xs:attribute name="ChangeType" type="PreLoadChangeType_type" 
default="UPS"/>
         <xs:attribute name="Code" type="Class_type" use="required"/>
         <xs:attribute name="Description" type="Description_type"/>
```

```
 </xs:complexType>
     <xs:complexType name="Supplier_type">
         <xs:sequence>
             <xs:annotation><xs:documentation>
                 A list of localized names defined here. The Description attribute 
is not used.
                 The Name attribute is deprecated for 13.1.
             </xs:documentation></xs:annotation>
             <xs:element name="LocalizedName" type="LocalizedNameDescription_type" 
minOccurs="0" maxOccurs="unbounded"/>
         </xs:sequence>
         <xs:attribute name="ChangeType" type="PreLoadChangeType_type" 
default="UPS"/>
         <xs:attribute name="ID" type="Code_type" use="required"/>
         <xs:attribute name="DUNSNumber">
             <xs:simpleType>
                 <xs:restriction base="xs:string">
                     <xs:maxLength value="9"/>
                 </xs:restriction>
             </xs:simpleType>
         </xs:attribute>
         <xs:attribute name="Name" type="Name_type"/>
         <xs:attribute name="IsManufacturer" type="xs:boolean" default="false"/>
     </xs:complexType>
     <xs:complexType name="UINLabel_type">
         <xs:annotation><xs:documentation>
             A list of Unique Identifier labels.
         </xs:documentation></xs:annotation>
         <xs:sequence>
             <xs:annotation><xs:documentation>
                 A list of localized names defined here. The Description attribute 
is not used.
                 The Name attribute is deprecated for 13.1.
             </xs:documentation></xs:annotation>
             <xs:element name="LocalizedName" type="LocalizedNameDescription_type" 
minOccurs="0" maxOccurs="unbounded"/>
         </xs:sequence>
         <xs:attribute name="Name" type="Name_type"/>
     </xs:complexType>
     <xs:complexType name="Item_type">
         <xs:annotation><xs:documentation>
             Upper level item information. This element requires a child element
             to specify which store it belongs to. This element can be repeated
             if this item should belong to multiple stores. The 
LocalizedNameDescription
             elements may also be repeated with the intention that each
             specifies a different language or country.
         </xs:documentation></xs:annotation>
         <xs:sequence>
             <xs:annotation><xs:documentation>
                 This element holds localized ShortName and LongDescription.
                 The ShortName and LongDescription elements are deprecated for 13.1
             </xs:documentation></xs:annotation>
             <xs:element name="ShortName" type="LocalizedName_type" minOccurs="0" 
maxOccurs="unbounded"/>
             <xs:element name="LongDescription" type="LocalizedDescription_type" 
minOccurs="0" maxOccurs="unbounded"/>
```

```
 <xs:element name="LocalizedNameDescription" 
type="LocalizedNameDescription_type" minOccurs="0" maxOccurs="unbounded"/>
             <xs:element name="MerchandiseHierarchy" type="MerchandiseHierarchy_
type" minOccurs="0"/>
             <xs:element name="RetailStoreItem" type="RetailStoreItem_type" 
maxOccurs="unbounded"/>
             <xs:element name="DisplayMessage" type="ItemLevelMessages_type" 
minOccurs="0" maxOccurs="unbounded"/>
             <xs:element name="UINLabel" type="UINLabel_type" minOccurs="0" 
maxOccurs="unbounded"/>
         </xs:sequence>
         <xs:attribute name="ChangeType" type="ChangeType_subtype" default="ADD"/>
         <xs:attribute name="ID" type="ID_type" use="required"/>
         <xs:attribute name="Type">
             <xs:simpleType>
                 <xs:restriction base="xs:string">
                     <xs:enumeration value="Stock"/>
                     <xs:enumeration value="Service"/>
                     <xs:enumeration value="Coupon"/>
                 </xs:restriction>
             </xs:simpleType>
         </xs:attribute>
         <xs:attribute name="POSDepartmentID" type="Class_type"/>
         <xs:attribute name="ItemCost" type="Amount_type"/>
         <xs:attribute name="KitSetCode" type="Code_type" default="0"/>
         <xs:attribute name="UOMCode" type="Code_type"/>
         <xs:attribute name="PackItemWeightCount" type="xs:decimal"/>
         <xs:attribute name="Size">
             <xs:simpleType>
                 <xs:restriction base="xs:string">
                     <xs:maxLength value="10"/>
                 </xs:restriction>
             </xs:simpleType>
         </xs:attribute>
         <xs:attribute name="Color" type="Code_type"/>
         <xs:attribute name="Style">
             <xs:simpleType>
                 <xs:restriction base="xs:string">
                     <xs:maxLength value="4"/>
                 </xs:restriction>
             </xs:simpleType>
         </xs:attribute>
         <xs:attribute name="Classification1" type="Class_type"/>
         <xs:attribute name="Classification2" type="Class_type"/>
         <xs:attribute name="Classification3" type="Class_type"/>
         <xs:attribute name="Classification4" type="Class_type"/>
         <xs:attribute name="Classification5" type="Class_type"/>
         <xs:attribute name="Classification6" type="Class_type"/>
         <xs:attribute name="Classification7" type="Class_type"/>
         <xs:attribute name="Classification8" type="Class_type"/>
         <xs:attribute name="Classification9" type="Class_type"/>
         <xs:attribute name="Classification10" type="Class_type"/>
         <xs:attribute name="TaxGroup" type="xs:int"/>
         <xs:attribute name="Taxable" type="xs:boolean" default="true"/>
         <xs:attribute name="Discountable" type="xs:boolean" default="true"/>
         <xs:attribute name="DamageDiscountable" type="xs:boolean" default="true"/>
         <xs:attribute name="RegistryEligible" type="xs:boolean"/>
         <xs:attribute name="AuthorizedForSale" type="xs:boolean"/>
         <xs:attribute name="RestockingFee" type="xs:boolean"/>
         <xs:attribute name="SerializedItem" type="xs:boolean"/>
```

```
 <xs:attribute name="UINType" type="xs:string"/>
         <xs:attribute name="UINCaptureTime">
             <xs:simpleType>
                 <xs:restriction base="xs:string">
                      <xs:maxLength value="20"/>
                      <xs:enumeration value="Sale"/>
                      <xs:enumeration value="StoreReceiving"/>
                 </xs:restriction>
             </xs:simpleType>
         </xs:attribute>
         <xs:attribute name="ExternalSystemCreateUIN" type="xs:boolean" 
default="true"/>
         <xs:attribute name="SizeRequired" type="xs:boolean"/>
         <xs:attribute name="ActivationRequired" type="xs:boolean"/>
         <xs:attribute name="ImageFileName" type="xs:string">
             <xs:annotation><xs:documentation>
                 A file name specified here is expected to be a JPG or other
                 image file existing in the same bundle as the XML file. The
                 image will be imported as a blob into the database.
             </xs:documentation></xs:annotation>
         </xs:attribute>
         <xs:attribute name="ImageLocation" type="xs:string">
             <xs:annotation><xs:documentation>
                 This locations should be a valid url for use by the application
                 in retrieving images.
             </xs:documentation></xs:annotation>
         </xs:attribute>
     </xs:complexType>
     <xs:complexType name="ItemLevelMessages_type">
         <xs:annotation><xs:documentation>
             Associates Item with a Preloaded Message.
         </xs:documentation></xs:annotation>
         <xs:sequence>
             <xs:element name="ItemMsgAscn" type="Message_type" minOccurs="0" 
maxOccurs="unbounded"/>
         </xs:sequence>
     </xs:complexType>
     <xs:complexType name="Message_type">
         <xs:annotation><xs:documentation>
             Identifying a particular message and attach it to an item
         </xs:documentation></xs:annotation>
         <xs:attribute name="ID" type="xs:int" use="required"/>
         <xs:attribute name="MessageType" use="required">
             <xs:simpleType>
                 <xs:restriction base="xs:string">
                     <xs:enumeration value="Screen"/>
                     <xs:enumeration value="Receipt"/>
                     <xs:enumeration value="Rebate"/>
                      <xs:enumeration value="Footer"/>
                 </xs:restriction>
             </xs:simpleType>
         </xs:attribute>
         <xs:attribute name="TransactionType" use="required">
             <xs:simpleType>
                 <xs:restriction base="xs:string">
                      <xs:enumeration value="Sale"/>
                      <xs:enumeration value="Return"/>
                 </xs:restriction>
```

```
 </xs:simpleType>
         </xs:attribute>
     </xs:complexType>
     <xs:complexType name="RetailStoreItem_type">
         <xs:annotation><xs:documentation>
             Item-location information. This element requires a child element to
             specify a store id. This element can be repeated if this same info
             should belong to multiple stores. The price element may be repeated
             to support foreign currency by specifying differnt currency codes.
             Even though RegularPrice can be defined with different currency code,
             Currently only the price in base currency is supported. If a list of
             REgularPrice elements used, the very last one will be picked up.
         </xs:documentation></xs:annotation>
         <xs:sequence>
             <xs:element name="RetailStoreID" type="RetailStoreId_type" 
maxOccurs="unbounded"/>
             <xs:element name="RegularPrice" type="RegularPrice_type" minOccurs="0" 
maxOccurs="unbounded"/>
             <xs:element name="POSIdentity" type="POSIdentity_type" minOccurs="0" 
maxOccurs="unbounded"/>
         </xs:sequence>
         <xs:attribute name="ChangeType" type="ChangeType_subtype" default="ADD"/>
         <xs:attribute name="TaxGroup" type="xs:int" use="optional"/>
         <xs:attribute name="VatCode" type="Code_type"/>
         <xs:attribute name="AgeRestrictionId" type="xs:int"/>
         <xs:attribute name="TemplateId" default="*DEFAULT">
             <xs:simpleType>
                 <xs:restriction base="xs:string">
                     <xs:maxLength value="8"/>
                 </xs:restriction>
             </xs:simpleType>
         </xs:attribute>
     </xs:complexType>
     <xs:complexType name="POSIdentity_type">
         <xs:annotation><xs:documentation>
             Multiple POSIdentity elements may be specified when different
             UPCs apply to the same item.
         </xs:documentation></xs:annotation>
         <xs:attribute name="ChangeType" type="ChangeType_subtype" default="ADD"/>
         <xs:attribute name="POSItemID" type="ID_type" use="required"/>
         <xs:attribute name="UPC" type="ID_type"/>
         <xs:attribute name="SupplierID" type="xs:string"/>
         <xs:attribute name="ManufacturerID" type="xs:int"/>
         <xs:attribute name="QuantityModifiable" default="Optional">
             <xs:simpleType>
                 <xs:restriction base="xs:string">
                     <xs:enumeration value="Required"/>
                     <xs:enumeration value="Prohibited"/>
                     <xs:enumeration value="Optional"/>
                 </xs:restriction>
             </xs:simpleType>
         </xs:attribute>
         <xs:attribute name="Returnable" type="xs:boolean"/>
         <xs:attribute name="PriceEntryRequired" type="xs:boolean" 
default="false"/>
         <xs:attribute name="PriceModifiable" type="xs:boolean"/>
         <xs:attribute name="AllowCouponMultiply" type="xs:boolean"/>
```

```
 <xs:attribute name="ElectronicCoupon" type="xs:boolean"/>
         <xs:attribute name="CouponRestricted" type="xs:boolean"/>
         <xs:attribute name="SpecialOrderEligible" type="xs:boolean"/>
         <xs:attribute name="EmployeeDiscountAllowed" type="xs:boolean" 
default="true"/>
         <xs:attribute name="MinimumSaleUnitCount" type="xs:decimal" 
default="1.0"/>
         <xs:attribute name="MaximumSaleUnitCount" type="xs:decimal" 
defailt = " -1 0"/>
     </xs:complexType>
     <xs:complexType name="MerchandiseHierarchy_type">
         <xs:annotation><xs:documentation>
            This is the ID of the group in the MerchandiseHierarchy that this
             item belongs to. Usually this is a class or subclass.
         </xs:documentation></xs:annotation>
         <xs:simpleContent>
             <xs:extension base="xs:string">
                 <xs:attribute name="StructureID" type="xs:string" default="-1">
                     <xs:annotation><xs:documentation>
                         Merchandise Structure ID.
                     </xs:documentation></xs:annotation>
                 </xs:attribute>
                  <xs:attribute name="Level" default="UNDF">
                     <xs:annotation><xs:documentation>
                         Merchandise Hierarchy Level Code.
                     </xs:documentation></xs:annotation>
                     <xs:simpleType>
                          <xs:restriction base="xs:string">
                              <xs:maxLength value="4"/>
                         </xs:restriction>
                     </xs:simpleType>
                 </xs:attribute>
             </xs:extension>
         </xs:simpleContent>
     </xs:complexType>
     <xs:complexType name="RegularPrice_type">
         <xs:annotation><xs:documentation>
             The regular price is the initial permanent price for a new item.
             This price will effectively become amount of the first
             PermanentPriceChange for this item. Do not attempt to change the
             regular price afterwards through this element. Instead see
             PermanentPriceChange in the PricingImport.xsd. Any effective
             promotions or discounts will override, but not replace, the regular
             price.
         </xs:documentation></xs:annotation>
         <xs:simpleContent>
             <xs:extension base="CurrencyAmount_type">
                 <xs:attribute name="CompareAtPrice" type="Amount_type"/>
                 <xs:attribute name="IncludesTax" type="xs:boolean" 
default="false">
                     <xs:annotation><xs:documentation>
                         Attribute reserved for future use. To be implemented at
                         a future date.
                     </xs:documentation></xs:annotation>
                 </xs:attribute>
             </xs:extension>
         </xs:simpleContent>
     </xs:complexType>
```

```
 <xs:simpleType name="Class_type">
    <xs:restriction base="xs:string">
         <xs:maxLength value="10"/>
     </xs:restriction>
 </xs:simpleType>
 <xs:simpleType name="Code_type">
    <xs:restriction base="xs:string">
         <xs:maxLength value="20"/>
     </xs:restriction>
 </xs:simpleType>
 <xs:simpleType name="ChangeType_subtype">
     <xs:restriction base="xs:string">
        <xs:enumeration value="ADD"/>
         <xs:enumeration value="UPD"/>
         <xs:enumeration value="DEL"/>
         <xs:enumeration value="UPS"/>
     </xs:restriction>
 </xs:simpleType>
 <xs:simpleType name="PreLoadChangeType_type">
     <xs:annotation><xs:documentation>
         UPSERT and DELETE are the only operations supported for
         Preload data. If "DEL" is not specified as ChangeType,
         Then "UPS" is assumed.
     </xs:documentation></xs:annotation>
     <xs:restriction base="xs:string">
         <xs:enumeration value="UPS"/>
         <xs:enumeration value="DEL"/>
     </xs:restriction>
 </xs:simpleType>
```

```
</xs:schema>
```
The following is an example Item Import XML file.

## *Example C–8 ItemImport.xml*

```
<?xml version="1.0" encoding="UTF-8"?>
<ItemImport
Priority="0"
FillType="FullIncremental"
Version="1.0"
Batch="1"
CreationDate="2001-12-17T09:30:47.0Z"
ExpirationDate="2027-12-17T09:30:47.0Z"
xsi:noNamespaceSchemaLocation="ItemImport.xsd"
xmlns:xsi="http://www.w3.org/2001/XMLSchema-instance">
<PreloadData>
<Color
ChangeType="UPS"
Names="Red"
Description="Red Description"
Code="203"/>
<Size
ChangeType="UPS"
ProportionDesc="XSProportionDesc"
TableName="Basic"
```
TableCode="BA" ActualSizeCode="XS" TableDesc="xsmall" TypeDesc="XSTypeDesc" Code="0000"/> <Style ChangeType="UPS" Name="Classic" Description="Classic" Code="CLSC"/>  $<$  UOM  $\,$ ChangeType="UPS" TypeCode="CD" IsDefault="false" Name="Kilograms" SortIndex="0" Description="Kilograms description" System="Metric" DefaultEntryCode="false" Code="KG" Enabled="true"/> <!--<Product ChangeType="ADD" ID="902" ManufacturerID="-1" Description="Nails"/>--> <MerchandiseClassification ChangeType="UPS" Description="Sporting Goods" Code="SPGD"/> <Supplier ChangeType="UPS" ID="0002" Name="Gizmos Inc." IsManufacturer="true" DUNSNumber="123456789"/> </PreloadData> <Item ChangeType="ADD" ID="1234" Type="Stock" ItemCost="5.12" Taxable="true" TaxGroup="100" POSDepartmentID="1" KitSetCode="0" Size="null" Color="null" Style="null" ActivationRequired="false" RegistryEligible="true" SizeRequired="false" AuthorizedForSale="true" SerializedItem="false" UINType="Serial" UINCaptureTime="Sale" ExternalSystemCreateUIN="true" Discountable="true" DamageDiscountable="true" PackItemWeightCount="1.0"

```
RestockingFee="true"
UOMCode="UN"
Classification1="null"
Classification2="null"
Classification3="null"
Classification4="null"
Classification5="null"
Classification6="null"
Classification7="null"
Classification8="null"
Classification9="null"
Classification10="null">
<ShortName Language="en" Country="US">CoolBox</ShortName>
<ShortName Language="fr" Country="CA">Boîte Chouette</ShortName>
<LongDescription Language="en" Country="US">Like a toolbox but 
cooler</LongDescription>
<MerchandiseHierarchy
StructureID="1"
Level="DIV">1234</MerchandiseHierarchy>
<RetailStoreItem
TemplateId="SALTEMPL"
TaxGroup="100"
VatCode="A"
AgeRestrictionId="0">
<RetailStoreID>04241</RetailStoreID>
<RetailStoreID>01291</RetailStoreID>
<RegularPrice
CurrencyCode="EUR"
CompareAtPrice="12.00"
IncludesTax="false">9.99</RegularPrice>
<RegularPrice
CurrencyCode="CAD"
CompareAtPrice="13.00"
IncludesTax="false">109.99</RegularPrice>
<POSIdentity
POSItemID="1234"
UPC="12340000000000"
ManufacturerID="0"
SupplierID="0"
MinimumSaleUnitCount="1"
MaximumSaleUnitCount="-1"
QuantityModifiable="Optional"
PriceEntryRequired="false"
PriceModifiable="true"
SpecialOrderEligible="true"
Returnable="false"
EmployeeDiscountAllowed="true"
AllowCouponMultiply="true"
ElectronicCoupon="true"
CouponRestricted="false"/>
</RetailStoreItem>
<UINLabel Name="SERIAL NUMBER">
<LocalizedName Country="US" Language="en" Name="In en SERIAL NUMBER"/>
</UINLabel>
</Item>
</ItemImport>
```
# **Merchandise Hierarchy Import**

[Table C–6](#page-160-0) identifies the PreloadData element mapping for the MerchandiseHierarchyImport.xsd file.

<span id="page-160-0"></span>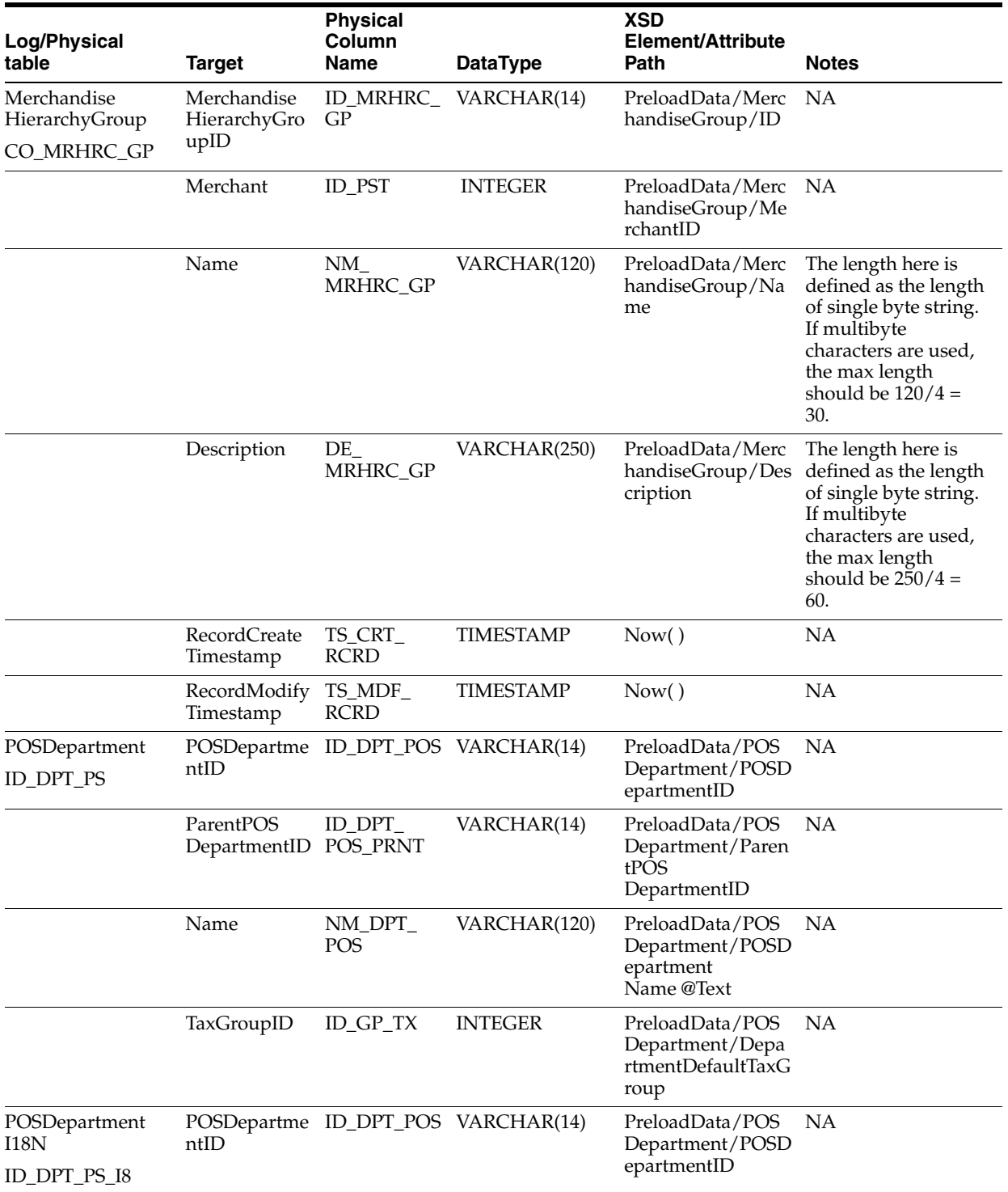

## *Table C–6 Merchandise Hierarchy Import XSD PreloadData Element Mapping Table*

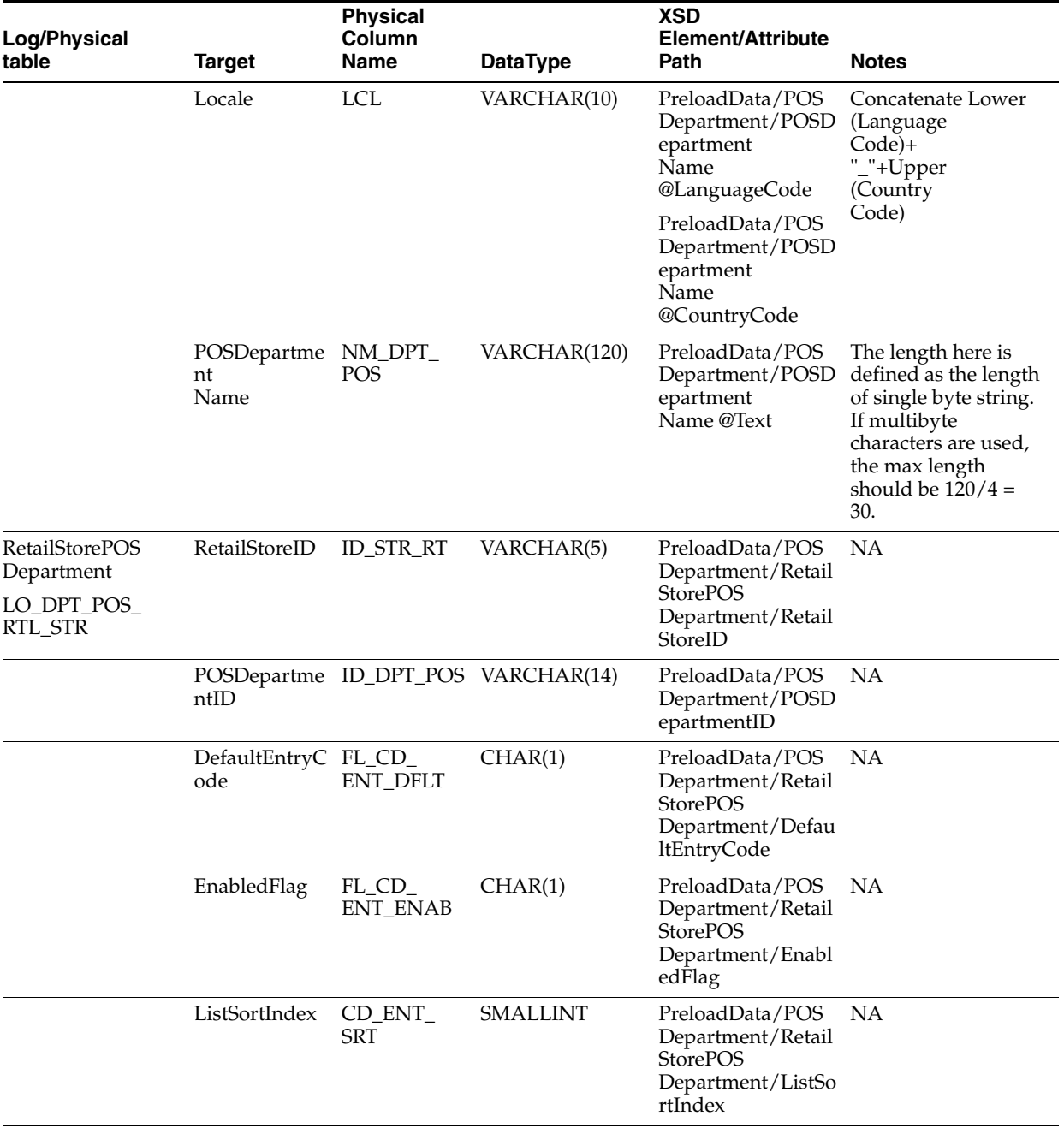

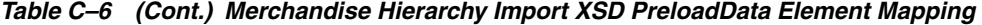

[Table C–7](#page-162-0) identifies the element mapping for the MerchandiseHierarchyImport.xsd file.

<span id="page-162-0"></span>

| Log/Physical table                                                   | <b>Target</b>                                                                           | <b>Physical</b><br>Column<br><b>Name</b> | <b>DataType</b>                           | <b>XSD</b><br>Element/Attribute<br>Path                                 | <b>Notes</b>                                                                                                    |
|----------------------------------------------------------------------|-----------------------------------------------------------------------------------------|------------------------------------------|-------------------------------------------|-------------------------------------------------------------------------|----------------------------------------------------------------------------------------------------|
| Merchandise<br>HierarchyFunction<br>CO_MRHRC_FNC                     | Merchandise<br>Hierarchy<br>FunctionID                                                  | ID_MRHRC_<br><b>FNC</b>                  | <b>INTEGER</b>                            | HierarchyList/Hier<br>archy@<br>FunctionID                              | Maximum field size<br>for INTEGER is<br>typically<br>NUMBER(10) to<br>support Java INT<br>datatype in<br>application.                 |
|                                                                      | Name                                                                                    | <b>FNC</b>                               | NM_MRHRC_ VARCHAR(25<br>$\left( 0\right)$ | HierarchyList/Hier NA<br>archy@Name                                     |                                                                                                    |
|                                                                      | RecordCreate<br>Timestamp                                                               | TS_CRT_<br><b>RCRD</b>                   | <b>TIMESTAMP</b>                          | Now()                                                                   | <b>NA</b>                                                                                                    |
|                                                                      | RecordModif<br>у<br>Timestamp                                                           | TS_MDF_<br><b>RCRD</b>                   | <b>TIMESTAMP</b>                          | Now()                                                                   | <b>NA</b>                                                                                                    |
| Merchandise<br>HierarchyLevel<br>CO_MRHRC_LV                         | Merchandise<br>Hierarchy<br>FunctionID                                                  | ID_MRHRC_<br><b>FNC</b>                  | <b>INTEGER</b>                            | HierarchyList/Hier NA<br>archy@<br>FunctionID                           |                                                                                                    |
|                                                                      | Merchandise<br>Hierarchy<br>LevelCode                                                   | ID_MRHRC_<br>LV                          | <b>INTEGER</b>                            | HierarchyList/Hier<br>archy/LevelList/L<br>evel@ID                      | Maximum field size<br>for INTEGER is<br>typically<br>$\dot{N}$ UMBER(10) to<br>support Java INT<br>datatype in<br>application.        |
|                                                                      | Parent<br>Merchandise<br>Hierarchy<br>LevelID.<br>Merchandise<br>Hierarchy<br>LevelCode | ID_MRHRC_<br>LV_PRNT                     | <b>INTEGER</b>                            | HierarchyList/Hier NA<br>archy/LevelList/L<br>evel@ParentID             |                                                                                                    |
|                                                                      | Name                                                                                    | LV                                       | NM_MRHRC_ VARCHAR(12<br>$\left( 0\right)$ | HierarchyList/Hier The length here is<br>archy/LevelList/L<br>evel@Name | defined as the length<br>of single byte string.<br>If multibyte<br>characters are used,<br>the max length<br>should be $120/4 = 30$ . |
|                                                                      | RecordCreate<br>Timestamp                                                               | TS_CRT_<br><b>RCRD</b>                   | <b>TIMESTAMP</b>                          | Now()                                                                   | NA                                                                                                    |
|                                                                      | RecordModif<br>Timestamp                                                                | TS_MDF_<br><b>RCRD</b>                   | <b>TIMESTAMP</b>                          | Now()                                                                   | NA                                                                                                    |
| Merchandise<br>Hierarchy<br>Association<br>ST_ASCTN_<br><b>MRHRC</b> | Merchandise<br>Hierarchy<br>FunctionID                                                  | ID_MRHRC_<br><b>FNC</b>                  | <b>INTEGER</b>                            | HierarchyList/Hier NA<br>archy@<br>FunctionID                           |                                                                                                    |

*Table C–7 Merchandise Hierarchy Import XSD Element Mapping Table*

| Log/Physical table | <b>Target</b>                                 | <b>Physical</b><br>Column<br>Name | <b>DataType</b>  | XSD<br>Element/Attribute<br><b>Path</b>                              | <b>Notes</b> |
|--------------------|-----------------------------------------------|-----------------------------------|------------------|----------------------------------------------------------------------|--------------|
|                    | Parent<br>Merchandise<br>Hierarchy<br>GroupID | ID_MRHRC_<br><b>GP PRNT</b>       | VARCHAR(14       | HierarchyList/Hier NA<br>$\archv/$<br>NodeList/Node@P<br>arentNodeID |              |
|                    | Child<br>Merchandise<br>Hierarchy<br>GroupID  | ID MRHRC<br>GP CHLD               | VARCHAR(14       | HierarchyList/Hier NA<br>archy/NodeList/N<br>ode@ID                  |              |
|                    | Parent<br>Merchandise<br>Hierarchy<br>LevelID | ID MRHRC<br>LV                    | <b>INTEGER</b>   | HierarchyList/Hier NA<br>archy/NodeList/N<br>ode@LevelID             |              |
|                    | RecordCreate<br>Timestamp                     | TS CRT<br><b>RCRD</b>             | <b>TIMESTAMP</b> | Now()                                                                | NA           |
|                    | RecordModif<br>v<br>Timestamp                 | TS_MDF_<br><b>RCRD</b>            | <b>TIMESTAMP</b> | Now()                                                                | <b>NA</b>    |

*Table C–7 (Cont.) Merchandise Hierarchy Import XSD Element Mapping Table*

The following is an example Merchandise Hierarchy Import XSD file.

## *Example C–9 MerchandiseHierarchyImport.xsd*

```
<?xml version="1.0" encoding="UTF-8"?>
< 1 - -/* ===========================================================================
* Copyright (c) 2009, 2010, Oracle and/or its affiliates. All rights reserved. 
  * ===========================================================================
  * $Header: 
rgbustores/internal/DIMP/MerchandiseHierarchy/MerchandiseHierarchyImport.xsd 
/main/8 2010/01/04 17:53:31 abondala Exp $
* = = * NOTES
  * <other useful comments, qualifications, etc.>
 *
  * MODIFIED (MM/DD/YY)
    abondala 01/02/10 - Update Header date
 *
  * ===========================================================================
  */
-->
<! -/* ===========================================================================
* Copyright (c) 2008, 2010, Oracle and/or its affiliates. All rights reserved. 
 * ===========================================================================
  * $Header: 
rgbustores/internal/DIMP/MerchandiseHierarchy/MerchandiseHierarchyImport.xsd 
/main/8 2010/01/04 17:53:31 abondala Exp $
 * ===========================================================================
  * NOTES
  * <other useful comments, qualifications, etc.>
 *
  * MODIFIED (MM/DD/YY)
   blarsen 08/13/09 - Renamed ChangeType_type to ChangeType_subtype and
  * renamed FillType_type to FillType_subtype to avoid
```

```
collisions with common.xsd.
  * glwang 02/18/09 - add LocalizedName element
     cgreene 11/19/08 - migrate common types to ../common.xsd
 *
  * ===========================================================================
 */
--&<xs:schema xmlns:xs="http://www.w3.org/2001/XMLSchema">
<xs:include schemaLocation="../common.xsd"></xs:include>
<xs:annotation><xs:documentation>
Merchandise Hierarchy Import Schema. Copyright 2006 Oracle.
All rights reserved.
</xs:documentation></xs:annotation>
<xs:element name="MerchandiseHierarchy">
<xs:annotation><xs:documentation>
Top level element containing the hierarchy and the data that must be
preloaded before the hierarchy.
</xs:documentation></xs:annotation>
<xs:complexType>
<xs:sequence>
<xs:element name="PreloadData" type="PreloadData_type" minOccurs="0" 
maxOccurs="1">
<xs:annotation><xs:documentation>
The data that must be preloaded into the datasource before
the actual hierarchy is persisted. Consists of departments
and merchandise groups.
</xs:documentation></xs:annotation>
</xs:element>
<xs:element name="HierarchyList" type="HierarchyList_type" minOccurs="0" 
maxOccurs="unbounded">
<xs:annotation><xs:documentation>
The actual merchandise hierarchy data being imported.
Contains a grouping (list) of hierarchies.
</xs:documentation></xs:annotation>
</xs:element>
</xs:sequence>
<xs:attribute name="FillType" type="FillType_subtype" use="required" 
fixed="KillAndFill"/>
<xs:attribute name="CreationDate" type="xs:dateTime"/>
<xs:attribute name="ExpirationDate" type="xs:dateTime"/>
<xs:attribute name="Version" type="xs:string"/>
<xs:attribute name="Priority" type="xs:int"/>
<xs:attribute name="Batch" type="xs:int"/>
</xs:complexType>
</xs:element>
<xs:complexType name="PreloadData_type">
<xs:sequence>
<xs:element name="POSDepartment" type="POSDepartment_type" minOccurs="0" 
maxOccurs="unbounded" />
<xs:element name="MerchandiseGroup" type="MerchandiseGroup_type" minOccurs="0" 
maxOccurs="unbounded" />
</xs:sequence>
</xs:complexType>
<xs:complexType name="MerchandiseGroup_type">
<xs:sequence>
<xs:element name="ChangeType" type="ChangeType_subtype" minOccurs="1"
```

```
maxOccurs="1" />
<xs:element name="ID" type="xs:string" minOccurs="1" maxOccurs="1" />
<xs:element name="Name" minOccurs="0" maxOccurs="1">
<xs:simpleType>
<xs:restriction base="xs:string">
<xs:maxLength value="120"></xs:maxLength>
</xs:restriction>
</xs:simpleType>
</xs:element>
<xs:element name="MerchantID" type="xs:int" minOccurs="0" maxOccurs="1" />
<xs:element name="Description" type="xs:string" minOccurs="0" maxOccurs="1" />
<xs:element name="LocalizedNameDescription" type="LocalizedNameDescription_type" 
minOccurs="0" maxOccurs="unbounded" />
</xs:sequence>
</xs:complexType>
<xs:complexType name="POSDepartment_type">
<xs:sequence>
<xs:element name="ChangeType" type="ChangeType_subtype" minOccurs="1" 
maxOccurs="1" />
<xs:element name="POSDepartmentID" type="xs:string" minOccurs="1" maxOccurs="1" />
<xs:element name="ParentPOSDepartmentID" type="xs:string" minOccurs="0" 
maxOccurs="1" />
<xs:choice>
      <xs:annotation><xs:documentation>
                        POSDepartmentName is deprecated as 13.1
                  </xs:documentation></xs:annotation>
      <xs:element name="POSDepartmentName" type="LocalizedPOSDepartmentName_type" 
minOccurs="0" maxOccurs="unbounded" />
      <xs:element name="LocalizedName" type="LocalizedNameDescription_type" 
minOccurs="0" maxOccurs="unbounded" />
</xs:choice>
<xs:element name="DepartmentDefaultTaxGroup" type="xs:int" minOccurs="1" 
maxOccurs="1" />
<xs:element name="RetailStorePOSDepartment" type="RetailStorePOSDepartment_type" 
minOccurs="0" maxOccurs="unbounded" />
</xs:sequence>
</xs:complexType>
     <xs:complexType name="LocalizedPOSDepartmentName_type">
         <xs:attribute name="Text" type="Name_type" />
         <xs:attribute name="LanguageCode" type="Language_type"/>
         <xs:attribute name="CountryCode" type="Country_type"/>
     </xs:complexType>
<xs:complexType name="RetailStorePOSDepartment_type">
<xs:sequence>
<xs:element name="ChangeType" type="ChangeType_subtype" minOccurs="1" 
maxOccurs="1" />
<xs:element name="RetailStoreId" type="RetailStoreId_type" minOccurs="1" 
maxOccurs="1" />
<xs:element name="DefaultEntryCode" type="xs:string" minOccurs="1" maxOccurs="1" 
/<xs:element name="EnabledFlag" type="xs:boolean" minOccurs="1" maxOccurs="1" />
<xs:element name="ListSortIndex" type="xs:int" minOccurs="1" maxOccurs="1" />
</xs:sequence>
</xs:complexType>
<xs:complexType name="HierarchyList_type">
<xs:sequence>
```

```
<xs:element name="Hierarchy" type="Hierarchy_type" minOccurs="0" 
maxOccurs="unbounded" />
</xs:sequence>
</xs:complexType>
<xs:complexType name="Hierarchy_type">
<xs:sequence>
<xs:element name="LevelList" type="LevelList_type" minOccurs="0" maxOccurs="1" />
<xs:element name="NodeList" type="NodeList_type" minOccurs="0" maxOccurs="1" />
</xs:sequence>
<xs:attribute name="FunctionID" type="xs:int" use="required" />
<xs:attribute name="Name" type="xs:string"/>
</xs:complexType>
<xs:complexType name="LevelList_type">
<xs:sequence>
<xs:element name="Level" type="Level_type" minOccurs="0" maxOccurs="unbounded" />
</xs:sequence>
</xs:complexType>
<xs:complexType name="NodeList_type">
<xs:sequence>
<xs:element name="Node" type="Node_type" minOccurs="0" maxOccurs="unbounded" />
</xs:sequence>
</xs:complexType>
<xs:complexType name="Level_type">
<xs:sequence>
<xs:element name="LocalizedName" type="LocalizedNameDescription_type" 
minOccurs="0" maxOccurs="unbounded" />
</xs:sequence>
<xs:attribute name="ID" type="xs:int" use="required" />
<xs:attribute name="Name" type="xs:string" />
<xs:attribute name="ParentID" type="xs:int">
<xs:annotation><xs:documentation>
If the parent id is missing, this is assumed to be the root.
</xs:documentation></xs:annotation>
</xs:attribute>
</xs:complexType>
<xs:complexType name="Node_type">
<xs:attribute name="ID" type="xs:string" use="required" />
<xs:attribute name="Name" type="xs:string" />
<xs:attribute name="LevelID" type="xs:int" use="required" />
<xs:attribute name="ParentNodeID" type="xs:string" />
</xs:complexType>
<xs:simpleType name="ChangeType_subtype">
<xs:restriction base="xs:string">
<xs:enumeration value="ADD" />
</xs:restriction>
</xs:simpleType>
<xs:simpleType name="FillType_subtype">
<xs:restriction base="xs:string">
<xs:enumeration value="KillAndFill"/>
</xs:restriction>
</xs:simpleType>
```
</xs:schema>

The following is an example Merchandise Hierarchy Import XML file.

## *Example C–10 MerchandiseHierarchyImport.xml*

```
<?xml version="1.0" encoding="UTF-8"?>
<MerchandiseHierarchy xmlns:xsi="http://www.w3.org/2001/XMLSchema-instance"
         xsi:noNamespaceSchemaLocation="MerchandiseHierarchyImport.xsd"
         Priority="0"
         FillType="KillAndFill"
         Version="1.0"
         Batch="1"
         CreationDate="2001-12-17T09:30:47.0Z"
         ExpirationDate="2027-12-17T09:30:47.0Z">
     <PreloadData>
         <POSDepartment>
             <ChangeType>ADD</ChangeType>
             <POSDepartmentID>1</POSDepartmentID>
             <ParentPOSDepartmentID>0</ParentPOSDepartmentID>
             <POSDepartmentName Text="Miscellaneous"/>
             <!--This is the old format to define POS department name.-->
             <!--deprecated as 13.1-->
             <POSDepartmentName CountryCode="PR" LanguageCode="es" Text="es_PR 
Miscellaneous"/>
             <POSDepartmentName CountryCode="CA" LanguageCode="fr" Text="fr_CA 
Miscellaneous"/>
             <DepartmentDefaultTaxGroup>0</DepartmentDefaultTaxGroup>
             <RetailStorePOSDepartment>
                 <ChangeType>ADD</ChangeType>
                 <RetailStoreId>01291</RetailStoreId>
                 <DefaultEntryCode>false</DefaultEntryCode>
                 <EnabledFlag>true</EnabledFlag>
                  <ListSortIndex>0</ListSortIndex>
             </RetailStorePOSDepartment>
             <RetailStorePOSDepartment>
                 <ChangeType>ADD</ChangeType>
                 <RetailStoreId>04241</RetailStoreId>
                  <DefaultEntryCode>false</DefaultEntryCode>
                  <EnabledFlag>true</EnabledFlag>
                  <ListSortIndex>0</ListSortIndex>
             </RetailStorePOSDepartment>
             <RetailStorePOSDepartment>
                 <ChangeType>ADD</ChangeType>
                 <RetailStoreId>CORP</RetailStoreId>
                 <DefaultEntryCode>false</DefaultEntryCode>
                 <EnabledFlag>true</EnabledFlag>
                 <ListSortIndex>0</ListSortIndex>
             </RetailStorePOSDepartment>
         </POSDepartment>
         <POSDepartment>
             <ChangeType>ADD</ChangeType>
             <POSDepartmentID>2</POSDepartmentID>
             <ParentPOSDepartmentID>0</ParentPOSDepartmentID>
             <!--This is what we should use to define POS department names as 13.1 
--&> <LocalizedName Country="US" Language="en" Name="Sporting Goods"/>
             <LocalizedName Country="PR" Language="es" Name="es_PR Sporting 
Goods"/>
             <LocalizedName Country="CA" Language="fr" Name="fr_CA Sporting 
Goods"/>
             <DepartmentDefaultTaxGroup>0</DepartmentDefaultTaxGroup>
```

```
 <RetailStorePOSDepartment>
                 <ChangeType>ADD</ChangeType>
                 <RetailStoreId>01291</RetailStoreId>
                 <DefaultEntryCode>false</DefaultEntryCode>
                 <EnabledFlag>true</EnabledFlag>
                  <ListSortIndex>0</ListSortIndex>
             </RetailStorePOSDepartment>
             <RetailStorePOSDepartment>
                 <ChangeType>ADD</ChangeType>
                  <RetailStoreId>04241</RetailStoreId>
                  <DefaultEntryCode>false</DefaultEntryCode>
                  <EnabledFlag>true</EnabledFlag>
                  <ListSortIndex>0</ListSortIndex>
             </RetailStorePOSDepartment>
             <RetailStorePOSDepartment>
                 <ChangeType>ADD</ChangeType>
                 <RetailStoreId>CORP</RetailStoreId>
                 <DefaultEntryCode>false</DefaultEntryCode>
                 <EnabledFlag>true</EnabledFlag>
                  <ListSortIndex>0</ListSortIndex>
             </RetailStorePOSDepartment>
         </POSDepartment>
         <POSDepartment>
             <ChangeType>ADD</ChangeType>
             <POSDepartmentID>3</POSDepartmentID>
             <ParentPOSDepartmentID>0</ParentPOSDepartmentID>
             <POSDepartmentName CountryCode="US" LanguageCode="en" Text="Garden"/>
             <POSDepartmentName CountryCode="PR" LanguageCode="es" Text="In es_PR 
Garden"/>
             <POSDepartmentName CountryCode="CA" LanguageCode="fr" Text="In fr_CA 
Garden"/>
             <DepartmentDefaultTaxGroup>0</DepartmentDefaultTaxGroup>
             <RetailStorePOSDepartment>
                 <ChangeType>ADD</ChangeType>
                  <RetailStoreId>01291</RetailStoreId>
                  <DefaultEntryCode>false</DefaultEntryCode>
                 <EnabledFlag>true</EnabledFlag>
                  <ListSortIndex>0</ListSortIndex>
             </RetailStorePOSDepartment>
             <RetailStorePOSDepartment>
                 <ChangeType>ADD</ChangeType>
                 <RetailStoreId>04241</RetailStoreId>
                 <DefaultEntryCode>false</DefaultEntryCode>
                 <EnabledFlag>true</EnabledFlag>
                 <ListSortIndex>0</ListSortIndex>
             </RetailStorePOSDepartment>
             <RetailStorePOSDepartment>
                  <ChangeType>ADD</ChangeType>
                 <RetailStoreId>CORP</RetailStoreId>
                 <DefaultEntryCode>false</DefaultEntryCode>
                 <EnabledFlag>true</EnabledFlag>
                 <ListSortIndex>0</ListSortIndex>
             </RetailStorePOSDepartment>
         </POSDepartment>
         <POSDepartment>
             <ChangeType>ADD</ChangeType>
             <POSDepartmentID>4</POSDepartmentID>
             <ParentPOSDepartmentID>0</ParentPOSDepartmentID>
             <POSDepartmentName CountryCode="US" LanguageCode="en" Text="Music"/>
             <POSDepartmentName CountryCode="PR" LanguageCode="es" Text="In es_PR
```

```
Music"/>
             <POSDepartmentName CountryCode="CA" LanguageCode="fr" Text="In fr_CA 
Music"/>
             <DepartmentDefaultTaxGroup>0</DepartmentDefaultTaxGroup>
             <RetailStorePOSDepartment>
                  <ChangeType>ADD</ChangeType>
                  <RetailStoreId>01291</RetailStoreId>
                  <DefaultEntryCode>false</DefaultEntryCode>
                  <EnabledFlag>true</EnabledFlag>
                  <ListSortIndex>0</ListSortIndex>
             </RetailStorePOSDepartment>
             <RetailStorePOSDepartment>
                 <ChangeType>ADD</ChangeType>
                  <RetailStoreId>04241</RetailStoreId>
                  <DefaultEntryCode>false</DefaultEntryCode>
                  <EnabledFlag>true</EnabledFlag>
                  <ListSortIndex>0</ListSortIndex>
             </RetailStorePOSDepartment>
             <RetailStorePOSDepartment>
                  <ChangeType>ADD</ChangeType>
                  <RetailStoreId>CORP</RetailStoreId>
                  <DefaultEntryCode>false</DefaultEntryCode>
                  <EnabledFlag>true</EnabledFlag>
                  <ListSortIndex>0</ListSortIndex>
             </RetailStorePOSDepartment>
         </POSDepartment>
         <POSDepartment>
             <ChangeType>ADD</ChangeType>
             <POSDepartmentID>5</POSDepartmentID>
             <ParentPOSDepartmentID>0</ParentPOSDepartmentID>
             <POSDepartmentName CountryCode="US" LanguageCode="en" 
Text="Hardware"/>
             <POSDepartmentName CountryCode="PR" LanguageCode="es" Text="In es_PR 
Hardware"/>
             <POSDepartmentName CountryCode="CA" LanguageCode="fr" Text="In fr_CA 
Hardware"/>
             <DepartmentDefaultTaxGroup>0</DepartmentDefaultTaxGroup>
             <RetailStorePOSDepartment>
                 <ChangeType>ADD</ChangeType>
                 <RetailStoreId>01291</RetailStoreId>
                  <DefaultEntryCode>false</DefaultEntryCode>
                  <EnabledFlag>true</EnabledFlag>
                  <ListSortIndex>0</ListSortIndex>
             </RetailStorePOSDepartment>
             <RetailStorePOSDepartment>
                  <ChangeType>ADD</ChangeType>
                  <RetailStoreId>04241</RetailStoreId>
                  <DefaultEntryCode>false</DefaultEntryCode>
                  <EnabledFlag>true</EnabledFlag>
                  <ListSortIndex>0</ListSortIndex>
             </RetailStorePOSDepartment>
             <RetailStorePOSDepartment>
                  <ChangeType>ADD</ChangeType>
                  <RetailStoreId>CORP</RetailStoreId>
                  <DefaultEntryCode>false</DefaultEntryCode>
                  <EnabledFlag>true</EnabledFlag>
                  <ListSortIndex>0</ListSortIndex>
             </RetailStorePOSDepartment>
         </POSDepartment>
         <POSDepartment>
```

```
 <ChangeType>ADD</ChangeType>
             <POSDepartmentID>6</POSDepartmentID>
             <ParentPOSDepartmentID>0</ParentPOSDepartmentID>
             <POSDepartmentName CountryCode="US" LanguageCode="en" Text="Office"/>
             <POSDepartmentName CountryCode="PR" LanguageCode="es" Text="In es_PR 
Office"/>
             <POSDepartmentName CountryCode="CA" LanguageCode="fr" Text="In fr_CA 
Office"/>
             <DepartmentDefaultTaxGroup>0</DepartmentDefaultTaxGroup>
             <RetailStorePOSDepartment>
                 <ChangeType>ADD</ChangeType>
                 <RetailStoreId>01291</RetailStoreId>
                 <DefaultEntryCode>false</DefaultEntryCode>
                 <EnabledFlag>true</EnabledFlag>
                 <ListSortIndex>0</ListSortIndex>
             </RetailStorePOSDepartment>
             <RetailStorePOSDepartment>
                 <ChangeType>ADD</ChangeType>
                 <RetailStoreId>04241</RetailStoreId>
                 <DefaultEntryCode>false</DefaultEntryCode>
                 <EnabledFlag>true</EnabledFlag>
                 <ListSortIndex>0</ListSortIndex>
             </RetailStorePOSDepartment>
             <RetailStorePOSDepartment>
                 <ChangeType>ADD</ChangeType>
                 <RetailStoreId>CORP</RetailStoreId>
                 <DefaultEntryCode>false</DefaultEntryCode>
                 <EnabledFlag>true</EnabledFlag>
                 <ListSortIndex>0</ListSortIndex>
             </RetailStorePOSDepartment>
         </POSDepartment>
         <POSDepartment>
             <ChangeType>ADD</ChangeType>
             <POSDepartmentID>7</POSDepartmentID>
             <ParentPOSDepartmentID>0</ParentPOSDepartmentID>
             <POSDepartmentName CountryCode="US" LanguageCode="en" Text="Toys"/>
             <POSDepartmentName CountryCode="PR" LanguageCode="es" Text="In es_PR 
Toys"/>
             <POSDepartmentName CountryCode="CA" LanguageCode="fr" Text="In fr_CA 
Toys"/>
             <DepartmentDefaultTaxGroup>0</DepartmentDefaultTaxGroup>
             <RetailStorePOSDepartment>
                 <ChangeType>ADD</ChangeType>
                 <RetailStoreId>01291</RetailStoreId>
                 <DefaultEntryCode>false</DefaultEntryCode>
                 <EnabledFlag>false</EnabledFlag>
                  <ListSortIndex>0</ListSortIndex>
             </RetailStorePOSDepartment>
             <RetailStorePOSDepartment>
                 <ChangeType>ADD</ChangeType>
                 <RetailStoreId>04241</RetailStoreId>
                 <DefaultEntryCode>false</DefaultEntryCode>
                 <EnabledFlag>false</EnabledFlag>
                 <ListSortIndex>0</ListSortIndex>
             </RetailStorePOSDepartment>
             <RetailStorePOSDepartment>
                 <ChangeType>ADD</ChangeType>
                 <RetailStoreId>CORP</RetailStoreId>
                 <DefaultEntryCode>false</DefaultEntryCode>
                 <EnabledFlag>true</EnabledFlag>
```

```
 <ListSortIndex>0</ListSortIndex>
             </RetailStorePOSDepartment>
         </POSDepartment>
         <POSDepartment>
             <ChangeType>ADD</ChangeType>
             <POSDepartmentID>8</POSDepartmentID>
             <ParentPOSDepartmentID>0</ParentPOSDepartmentID>
             <POSDepartmentName CountryCode="US" LanguageCode="en" Text="Infant"/>
             <POSDepartmentName CountryCode="PR" LanguageCode="es" Text="In es_PR 
Infant"/>
             <POSDepartmentName CountryCode="CA" LanguageCode="fr" Text="In fr_CA 
Infant"/>
             <DepartmentDefaultTaxGroup>0</DepartmentDefaultTaxGroup>
             <RetailStorePOSDepartment>
                 <ChangeType>ADD</ChangeType>
                 <RetailStoreId>01291</RetailStoreId>
                 <DefaultEntryCode>false</DefaultEntryCode>
                 <EnabledFlag>false</EnabledFlag>
                 <ListSortIndex>0</ListSortIndex>
             </RetailStorePOSDepartment>
             <RetailStorePOSDepartment>
                  <ChangeType>ADD</ChangeType>
                  <RetailStoreId>04241</RetailStoreId>
                  <DefaultEntryCode>false</DefaultEntryCode>
                 <EnabledFlag>false</EnabledFlag>
                  <ListSortIndex>0</ListSortIndex>
             </RetailStorePOSDepartment>
             <RetailStorePOSDepartment>
                 <ChangeType>ADD</ChangeType>
                  <RetailStoreId>CORP</RetailStoreId>
                 <DefaultEntryCode>false</DefaultEntryCode>
                  <EnabledFlag>true</EnabledFlag>
                  <ListSortIndex>0</ListSortIndex>
             </RetailStorePOSDepartment>
         </POSDepartment>
         <POSDepartment>
             <ChangeType>ADD</ChangeType>
             <POSDepartmentID>9</POSDepartmentID>
             <ParentPOSDepartmentID>0</ParentPOSDepartmentID>
             <POSDepartmentName CountryCode="US" LanguageCode="en" Text="Women 
Apparel"/>
             <POSDepartmentName CountryCode="PR" LanguageCode="es" Text="es_PR 
Women Apparel"/>
             <POSDepartmentName CountryCode="CA" LanguageCode="fr" Text="fr_CA 
Women Apparel"/>
             <DepartmentDefaultTaxGroup>0</DepartmentDefaultTaxGroup>
             <RetailStorePOSDepartment>
                 <ChangeType>ADD</ChangeType>
                 <RetailStoreId>01291</RetailStoreId>
                 <DefaultEntryCode>false</DefaultEntryCode>
                 <EnabledFlag>false</EnabledFlag>
                 <ListSortIndex>0</ListSortIndex>
             </RetailStorePOSDepartment>
             <RetailStorePOSDepartment>
                 <ChangeType>ADD</ChangeType>
                  <RetailStoreId>04241</RetailStoreId>
                  <DefaultEntryCode>false</DefaultEntryCode>
                  <EnabledFlag>false</EnabledFlag>
                  <ListSortIndex>0</ListSortIndex>
             </RetailStorePOSDepartment>
```

```
 <RetailStorePOSDepartment>
                 <ChangeType>ADD</ChangeType>
                 <RetailStoreId>CORP</RetailStoreId>
                 <DefaultEntryCode>false</DefaultEntryCode>
                 <EnabledFlag>true</EnabledFlag>
                  <ListSortIndex>0</ListSortIndex>
             </RetailStorePOSDepartment>
         </POSDepartment>
         <POSDepartment>
             <ChangeType>ADD</ChangeType>
             <POSDepartmentID>10</POSDepartmentID>
             <ParentPOSDepartmentID>0</ParentPOSDepartmentID>
             <POSDepartmentName CountryCode="US" LanguageCode="en" 
Text="Electronics"/>
             <POSDepartmentName CountryCode="PR" LanguageCode="es" Text="In es_PR 
Electronics"/>
             <POSDepartmentName CountryCode="CA" LanguageCode="fr" Text="In fr_CA 
Electronics"/>
             <DepartmentDefaultTaxGroup>0</DepartmentDefaultTaxGroup>
             <RetailStorePOSDepartment>
                 <ChangeType>ADD</ChangeType>
                 <RetailStoreId>01291</RetailStoreId>
                  <DefaultEntryCode>false</DefaultEntryCode>
                  <EnabledFlag>false</EnabledFlag>
                  <ListSortIndex>0</ListSortIndex>
             </RetailStorePOSDepartment>
             <RetailStorePOSDepartment>
                 <ChangeType>ADD</ChangeType>
                 <RetailStoreId>04241</RetailStoreId>
                 <DefaultEntryCode>false</DefaultEntryCode>
                 <EnabledFlag>false</EnabledFlag>
                  <ListSortIndex>0</ListSortIndex>
             </RetailStorePOSDepartment>
             <RetailStorePOSDepartment>
                 <ChangeType>ADD</ChangeType>
                 <RetailStoreId>CORP</RetailStoreId>
                 <DefaultEntryCode>false</DefaultEntryCode>
                 <EnabledFlag>true</EnabledFlag>
                 <ListSortIndex>0</ListSortIndex>
             </RetailStorePOSDepartment>
         </POSDepartment>
         <POSDepartment>
             <ChangeType>ADD</ChangeType>
             <POSDepartmentID>11</POSDepartmentID>
             <ParentPOSDepartmentID>0</ParentPOSDepartmentID>
             <POSDepartmentName CountryCode="US" LanguageCode="en" Text="Outdoor"/>
             <POSDepartmentName CountryCode="PR" LanguageCode="es" Text="In es_PR 
Outdoor"/>
             <POSDepartmentName CountryCode="CA" LanguageCode="fr" Text="In fr_CA 
Outdoor"/>
             <DepartmentDefaultTaxGroup>0</DepartmentDefaultTaxGroup>
             <RetailStorePOSDepartment>
                 <ChangeType>ADD</ChangeType>
                 <RetailStoreId>01291</RetailStoreId>
                 <DefaultEntryCode>false</DefaultEntryCode>
                  <EnabledFlag>false</EnabledFlag>
                  <ListSortIndex>0</ListSortIndex>
             </RetailStorePOSDepartment>
             <RetailStorePOSDepartment>
                 <ChangeType>ADD</ChangeType>
```

```
 <RetailStoreId>04241</RetailStoreId>
                  <DefaultEntryCode>false</DefaultEntryCode>
                  <EnabledFlag>false</EnabledFlag>
                  <ListSortIndex>0</ListSortIndex>
             </RetailStorePOSDepartment>
             <RetailStorePOSDepartment>
                  <ChangeType>ADD</ChangeType>
                  <RetailStoreId>CORP</RetailStoreId>
                  <DefaultEntryCode>false</DefaultEntryCode>
                  <EnabledFlag>true</EnabledFlag>
                  <ListSortIndex>0</ListSortIndex>
             </RetailStorePOSDepartment>
         </POSDepartment>
         <POSDepartment>
             <ChangeType>ADD</ChangeType>
             <POSDepartmentID>1414</POSDepartmentID>
             <ParentPOSDepartmentID>0</ParentPOSDepartmentID>
             <POSDepartmentName CountryCode="US" LanguageCode="en" Text="ReSA Dept 
1" />
             <DepartmentDefaultTaxGroup>0</DepartmentDefaultTaxGroup>
             <RetailStorePOSDepartment>
                  <ChangeType>ADD</ChangeType>
                  <RetailStoreId>04241</RetailStoreId>
                  <DefaultEntryCode>false</DefaultEntryCode>
                  <EnabledFlag>false</EnabledFlag>
                  <ListSortIndex>0</ListSortIndex>
             </RetailStorePOSDepartment>
         </POSDepartment>
         <POSDepartment>
             <ChangeType>ADD</ChangeType>
             <POSDepartmentID>1221</POSDepartmentID>
             <ParentPOSDepartmentID>0</ParentPOSDepartmentID>
             <POSDepartmentName CountryCode="US" LanguageCode="en" Text="ReSA Dept 
2" />
             <DepartmentDefaultTaxGroup>0</DepartmentDefaultTaxGroup>
             <RetailStorePOSDepartment>
                 <ChangeType>ADD</ChangeType>
                  <RetailStoreId>04241</RetailStoreId>
                  <DefaultEntryCode>false</DefaultEntryCode>
                  <EnabledFlag>false</EnabledFlag>
                  <ListSortIndex>0</ListSortIndex>
             </RetailStorePOSDepartment>
         </POSDepartment>
         <POSDepartment>
             <ChangeType>ADD</ChangeType>
             <POSDepartmentID>99</POSDepartmentID>
             <ParentPOSDepartmentID>0</ParentPOSDepartmentID>
             <POSDepartmentName CountryCode="US" LanguageCode="en" Text="Tax Test 
Department"/>
             <POSDepartmentName CountryCode="PR" LanguageCode="es" Text="es_PR Tax 
Test Dept"/>
             <POSDepartmentName CountryCode="CA" LanguageCode="fr" Text="fr_CA Tax 
Test Dept"/>
             <DepartmentDefaultTaxGroup>0</DepartmentDefaultTaxGroup>
             <RetailStorePOSDepartment>
                  <ChangeType>ADD</ChangeType>
                  <RetailStoreId>04241</RetailStoreId>
                  <DefaultEntryCode>false</DefaultEntryCode>
                  <EnabledFlag>false</EnabledFlag>
                  <ListSortIndex>0</ListSortIndex>
```

```
 </RetailStorePOSDepartment>
         </POSDepartment>
         <POSDepartment>
             <ChangeType>ADD</ChangeType>
             <POSDepartmentID>8888602</POSDepartmentID>
             <ParentPOSDepartmentID>0</ParentPOSDepartmentID>
             <POSDepartmentName CountryCode="US" LanguageCode="en" Text="VAT Dept 
8888640"/>
             <POSDepartmentName CountryCode="PR" LanguageCode="es" Text="[es_PR] 
VAT Dept"/>
             <DepartmentDefaultTaxGroup>8888640</DepartmentDefaultTaxGroup>
             <RetailStorePOSDepartment>
                 <ChangeType>ADD</ChangeType>
                 <RetailStoreId>01291</RetailStoreId>
                 <DefaultEntryCode>false</DefaultEntryCode>
                 <EnabledFlag>false</EnabledFlag>
                  <ListSortIndex>0</ListSortIndex>
             </RetailStorePOSDepartment>
             <RetailStorePOSDepartment>
                  <ChangeType>ADD</ChangeType>
                 <RetailStoreId>04241</RetailStoreId>
                  <DefaultEntryCode>false</DefaultEntryCode>
                  <EnabledFlag>false</EnabledFlag>
                  <ListSortIndex>0</ListSortIndex>
             </RetailStorePOSDepartment>
         </POSDepartment>
         <POSDepartment>
             <ChangeType>ADD</ChangeType>
             <POSDepartmentID>8888603</POSDepartmentID>
             <ParentPOSDepartmentID>0</ParentPOSDepartmentID>
             <POSDepartmentName CountryCode="US" LanguageCode="en" Text="VAT Dept 
8888670"/>
             <POSDepartmentName CountryCode="PR" LanguageCode="es" Text="[es_PR] 
VAT Dept"/>
             <DepartmentDefaultTaxGroup>8888670</DepartmentDefaultTaxGroup>
             <RetailStorePOSDepartment>
                 <ChangeType>ADD</ChangeType>
                 <RetailStoreId>01291</RetailStoreId>
                 <DefaultEntryCode>false</DefaultEntryCode>
                 <EnabledFlag>false</EnabledFlag>
                  <ListSortIndex>0</ListSortIndex>
             </RetailStorePOSDepartment>
             <RetailStorePOSDepartment>
                  <ChangeType>ADD</ChangeType>
                  <RetailStoreId>04241</RetailStoreId>
                  <DefaultEntryCode>false</DefaultEntryCode>
                  <EnabledFlag>false</EnabledFlag>
                  <ListSortIndex>0</ListSortIndex>
             </RetailStorePOSDepartment>
         </POSDepartment>
         <POSDepartment>
             <ChangeType>ADD</ChangeType>
             <POSDepartmentID>8888604</POSDepartmentID>
             <ParentPOSDepartmentID>0</ParentPOSDepartmentID>
             <POSDepartmentName CountryCode="US" LanguageCode="en" Text="VAT 
Dept"/>
             <POSDepartmentName CountryCode="PR" LanguageCode="es" Text="[es_PR] 
VAT Dept"/>
             <DepartmentDefaultTaxGroup>8888999</DepartmentDefaultTaxGroup>
             <RetailStorePOSDepartment>
```
 <ChangeType>ADD</ChangeType> <RetailStoreId>01291</RetailStoreId> <DefaultEntryCode>false</DefaultEntryCode> <EnabledFlag>false</EnabledFlag> <ListSortIndex>0</ListSortIndex> </RetailStorePOSDepartment> <RetailStorePOSDepartment> <ChangeType>ADD</ChangeType> <RetailStoreId>04241</RetailStoreId> <DefaultEntryCode>false</DefaultEntryCode> <EnabledFlag>false</EnabledFlag> <ListSortIndex>0</ListSortIndex> </RetailStorePOSDepartment> </POSDepartment> <MerchandiseGroup> <ChangeType>ADD</ChangeType>  $<$ ID>0 $<$ /ID> <Name>Root</Name> </MerchandiseGroup> <MerchandiseGroup> <ChangeType>ADD</ChangeType>  $<$ ID> $1$ < $/$ ID> <Name>Gardening</Name> </MerchandiseGroup> <MerchandiseGroup> <ChangeType>ADD</ChangeType>  $<$ ID>2 $<$ /ID> <Name>Multi-Media</Name> </MerchandiseGroup> <MerchandiseGroup> <ChangeType>ADD</ChangeType>  $3$  <Name>Music</Name> </MerchandiseGroup> <MerchandiseGroup> <ChangeType>ADD</ChangeType>  $<$ ID>4 $<$ /ID> <Name>DVD</Name> </MerchandiseGroup> <MerchandiseGroup> <ChangeType>ADD</ChangeType>  $<$ ID>5 $<$ /ID> <Name>CD</Name> </MerchandiseGroup> <MerchandiseGroup> <ChangeType>ADD</ChangeType>  $<$ ID>6 $<$ /ID> <Name>Movies</Name> </MerchandiseGroup> <MerchandiseGroup> <ChangeType>ADD</ChangeType>  $<$ ID>7 $<$ /ID> <Name>DVD</Name> </MerchandiseGroup> <MerchandiseGroup> <ChangeType>ADD</ChangeType> <ID>8</ID> <Name>Video</Name> </MerchandiseGroup> <MerchandiseGroup>

```
 <ChangeType>ADD</ChangeType>
    <ID>9</ID>
     <Name>Equipment</Name>
 </MerchandiseGroup>
 <MerchandiseGroup>
     <ChangeType>ADD</ChangeType>
    <ID>45</ID>
     <Name>Hardware</Name>
 </MerchandiseGroup>
 <MerchandiseGroup>
     <ChangeType>ADD</ChangeType>
    <ID>11</ID>
     <Name>Building Materials</Name>
 </MerchandiseGroup>
 <MerchandiseGroup>
     <ChangeType>ADD</ChangeType>
    <ID>12</ID>
     <Name>Tools</Name>
 </MerchandiseGroup>
 <MerchandiseGroup>
     <ChangeType>ADD</ChangeType>
    <ID>13</ID>
     <Name>Office Supplies</Name>
 </MerchandiseGroup>
 <MerchandiseGroup>
     <ChangeType>ADD</ChangeType>
    <ID>14</ID>
     <Name>Furniture</Name>
 </MerchandiseGroup>
 <MerchandiseGroup>
     <ChangeType>ADD</ChangeType>
     <ID>15</ID>
     <Name>Equipment</Name>
 </MerchandiseGroup>
 <MerchandiseGroup>
     <ChangeType>ADD</ChangeType>
    <ID>16</ID>
     <Name>Computers</Name>
 </MerchandiseGroup>
 <MerchandiseGroup>
     <ChangeType>ADD</ChangeType>
    <ID>17</ID>
     <Name>Printers</Name>
 </MerchandiseGroup>
 <MerchandiseGroup>
     <ChangeType>ADD</ChangeType>
    <ID>18</ID>
     <Name>Sporting Goods</Name>
 </MerchandiseGroup>
 <MerchandiseGroup>
     <ChangeType>ADD</ChangeType>
    <ID>19</ID>
     <Name>Board Games</Name>
 </MerchandiseGroup>
 <MerchandiseGroup>
     <ChangeType>ADD</ChangeType>
    <ID>20</ID>
     <Name>Balls</Name>
 </MerchandiseGroup>
 <MerchandiseGroup>
```

```
 <ChangeType>ADD</ChangeType>
    <ID>21</ID>
    <Name>Camping & amp; Hunting</Name>
 </MerchandiseGroup>
 <MerchandiseGroup>
     <ChangeType>ADD</ChangeType>
    <ID>10</ID> <Name>Camping</Name>
 </MerchandiseGroup>
 <MerchandiseGroup>
     <ChangeType>ADD</ChangeType>
    <ID>22</ID>
     <Name>Firearms</Name>
 </MerchandiseGroup>
 <MerchandiseGroup>
     <ChangeType>ADD</ChangeType>
     <ID>23</ID>
     <Name>Cycling</Name>
 </MerchandiseGroup>
 <MerchandiseGroup>
     <ChangeType>ADD</ChangeType>
    <ID>24</ID>
     <Name>Bicycles</Name>
 </MerchandiseGroup>
 <MerchandiseGroup>
     <ChangeType>ADD</ChangeType>
    <ID>49</ID>
     <Name>Cycling Jersies</Name>
 </MerchandiseGroup>
 <MerchandiseGroup>
     <ChangeType>ADD</ChangeType>
     <ID>50</ID>
     <Name>Cycling Gloves</Name>
 </MerchandiseGroup>
 <MerchandiseGroup>
     <ChangeType>ADD</ChangeType>
    <ID>51</ID>
     <Name>Cycling Shorts</Name>
 </MerchandiseGroup>
 <MerchandiseGroup>
     <ChangeType>ADD</ChangeType>
    <ID>52</ID>
     <Name>Cycling Sun Glasses</Name>
 </MerchandiseGroup>
 <MerchandiseGroup>
     <ChangeType>ADD</ChangeType>
     <ID>53</ID>
     <Name>Cycling Shoes</Name>
 </MerchandiseGroup>
 <MerchandiseGroup>
     <ChangeType>ADD</ChangeType>
    <ID>54</ID>
     <Name>Bicycle Helmets</Name>
 </MerchandiseGroup>
 <MerchandiseGroup>
     <ChangeType>ADD</ChangeType>
    <ID>55</ID>
     <Name>Bicycle Spares</Name>
 </MerchandiseGroup>
 <MerchandiseGroup>
```

```
 <ChangeType>ADD</ChangeType>
    <ID>62</ID>
    <Name>Wheels &amp; Tires</Name>
 </MerchandiseGroup>
 <MerchandiseGroup>
     <ChangeType>ADD</ChangeType>
    <ID>63</ID>
    <Name>Chains & amp; Guides</Name>
 </MerchandiseGroup>
 <MerchandiseGroup>
     <ChangeType>ADD</ChangeType>
    <ID>64</ID>
    <Name>Brakes, Pads & amp; Shoes</Name>
 </MerchandiseGroup>
 <MerchandiseGroup>
     <ChangeType>ADD</ChangeType>
    <ID>65</ID>
    <Name>Handlebars & amp; Grips</Name>
 </MerchandiseGroup>
 <MerchandiseGroup>
     <ChangeType>ADD</ChangeType>
    <ID>66</ID>
     <Name>Lights</Name>
 </MerchandiseGroup>
 <MerchandiseGroup>
     <ChangeType>ADD</ChangeType>
     <ID>69</ID>
     <Name>Pedals</Name>
 </MerchandiseGroup>
 <MerchandiseGroup>
     <ChangeType>ADD</ChangeType>
    <ID>70</ID>
     <Name>Seats</Name>
 </MerchandiseGroup>
 <MerchandiseGroup>
     <ChangeType>ADD</ChangeType>
    <ID>76</ID>
     <Name>Bicycle Accessories</Name>
 </MerchandiseGroup>
 <MerchandiseGroup>
     <ChangeType>ADD</ChangeType>
    <ID>75</ID>
     <Name>Bicycle Pumps</Name>
 </MerchandiseGroup>
 <MerchandiseGroup>
     <ChangeType>ADD</ChangeType>
    <ID>67</ID>
     <Name>Bicycle Computers</Name>
 </MerchandiseGroup>
 <MerchandiseGroup>
     <ChangeType>ADD</ChangeType>
    <ID>68</ID>
     <Name>Locks</Name>
 </MerchandiseGroup>
 <MerchandiseGroup>
     <ChangeType>ADD</ChangeType>
    <ID>71</ID>
    <Name>Bags, Racks & amp; Carriers</Name>
 </MerchandiseGroup>
 <MerchandiseGroup>
```

```
 <ChangeType>ADD</ChangeType>
    <ID>74</ID>
     <Name>Sports Drinks</Name>
 </MerchandiseGroup>
 <MerchandiseGroup>
     <ChangeType>ADD</ChangeType>
    <ID>77</ID>
     <Name>Water Bottles</Name>
 </MerchandiseGroup>
 <MerchandiseGroup>
     <ChangeType>ADD</ChangeType>
    <ID>27</ID>
     <Name>Apparel</Name>
 </MerchandiseGroup>
 <MerchandiseGroup>
     <ChangeType>ADD</ChangeType>
     <ID>28</ID>
    <Name>Jackets & amp; Coats</Name>
 </MerchandiseGroup>
 <MerchandiseGroup>
     <ChangeType>ADD</ChangeType>
     <ID>29</ID>
     <Name>Pants</Name>
 </MerchandiseGroup>
 <MerchandiseGroup>
     <ChangeType>ADD</ChangeType>
    <ID>85</ID>
     <Name>Jeans</Name>
 </MerchandiseGroup>
 <MerchandiseGroup>
     <ChangeType>ADD</ChangeType>
    <ID>72</ID>
     <Name>Casual Shorts</Name>
 </MerchandiseGroup>
 <MerchandiseGroup>
     <ChangeType>ADD</ChangeType>
    <ID>80</ID>
     <Name>Dress Pants</Name>
 </MerchandiseGroup>
 <MerchandiseGroup>
     <ChangeType>ADD</ChangeType>
    <ID>30</ID>
     <Name>Tops</Name>
 </MerchandiseGroup>
 <MerchandiseGroup>
     <ChangeType>ADD</ChangeType>
     <ID>31</ID>
     <Name>Sweaters</Name>
 </MerchandiseGroup>
 <MerchandiseGroup>
     <ChangeType>ADD</ChangeType>
    <ID>32</ID>
     <Name>Shirts</Name>
 </MerchandiseGroup>
 <MerchandiseGroup>
     <ChangeType>ADD</ChangeType>
    <ID>33</ID>
     <Name>Hosiery</Name>
 </MerchandiseGroup>
 <MerchandiseGroup>
```
```
 <ChangeType>ADD</ChangeType>
    <ID>34</ID>
     <Name>Shoes</Name>
 </MerchandiseGroup>
 <MerchandiseGroup>
     <ChangeType>ADD</ChangeType>
    <ID>57</ID> <Name>Athletic Shoes</Name>
 </MerchandiseGroup>
 <MerchandiseGroup>
     <ChangeType>ADD</ChangeType>
    <ID>58</ID>
     <Name>Dress Shoes</Name>
 </MerchandiseGroup>
 <MerchandiseGroup>
     <ChangeType>ADD</ChangeType>
    <ID>81</ID>
     <Name>Accessories</Name>
 </MerchandiseGroup>
 <MerchandiseGroup>
     <ChangeType>ADD</ChangeType>
     <ID>86</ID>
    <Name>Ties & amp; Scarves</Name>
 </MerchandiseGroup>
 <MerchandiseGroup>
     <ChangeType>ADD</ChangeType>
    <ID>35</ID>
     <Name>Cosmetics</Name>
 </MerchandiseGroup>
 <MerchandiseGroup>
     <ChangeType>ADD</ChangeType>
     <ID>36</ID>
     <Name>Lipstick</Name>
 </MerchandiseGroup>
 <MerchandiseGroup>
     <ChangeType>ADD</ChangeType>
    <ID>37</ID>
     <Name>Perfume</Name>
 </MerchandiseGroup>
 <MerchandiseGroup>
     <ChangeType>ADD</ChangeType>
    <ID>38</ID>
     <Name>Cream</Name>
 </MerchandiseGroup>
 <MerchandiseGroup>
     <ChangeType>ADD</ChangeType>
     <ID>39</ID>
     <Name>Grocery</Name>
 </MerchandiseGroup>
 <MerchandiseGroup>
     <ChangeType>ADD</ChangeType>
    <ID>40</ID>
     <Name>Beverages</Name>
 </MerchandiseGroup>
 <MerchandiseGroup>
     <ChangeType>ADD</ChangeType>
    <TD>41</ID>
     <Name>Juices</Name>
 </MerchandiseGroup>
 <MerchandiseGroup>
```

```
 <ChangeType>ADD</ChangeType>
    <ID>42</ID>
     <Name>Sodas</Name>
 </MerchandiseGroup>
 <MerchandiseGroup>
     <ChangeType>ADD</ChangeType>
    <ID>43</ID>
     <Name>Dairy</Name>
 </MerchandiseGroup>
 <MerchandiseGroup>
     <ChangeType>ADD</ChangeType>
    <ID>44</ID>
     <Name>Toys</Name>
 </MerchandiseGroup>
 <MerchandiseGroup>
     <ChangeType>ADD</ChangeType>
     <ID>82</ID>
     <Name>Misc. Toys</Name>
 </MerchandiseGroup>
 <MerchandiseGroup>
     <ChangeType>ADD</ChangeType>
    <ID>60</ID>
     <Name>Baby Stuff</Name>
 </MerchandiseGroup>
 <MerchandiseGroup>
     <ChangeType>ADD</ChangeType>
     <ID>59</ID>
     <Name>Baby Strollers</Name>
 </MerchandiseGroup>
 <MerchandiseGroup>
     <ChangeType>ADD</ChangeType>
    <ID>61</ID>
     <Name>Baby Bicycle Carriers</Name>
 </MerchandiseGroup>
 <MerchandiseGroup>
     <ChangeType>ADD</ChangeType>
    <ID>78</ID>
     <Name>Baby Cribs</Name>
 </MerchandiseGroup>
 <MerchandiseGroup>
     <ChangeType>ADD</ChangeType>
     <ID>79</ID>
     <Name>Baby Car Seats</Name>
 </MerchandiseGroup>
 <MerchandiseGroup>
     <ChangeType>ADD</ChangeType>
     <ID>73</ID>
     <Name>Misc. Items</Name>
 </MerchandiseGroup>
 <MerchandiseGroup>
     <ChangeType>ADD</ChangeType>
    <ID>46</ID>
     <Name>Gift Cards</Name>
 </MerchandiseGroup>
 <MerchandiseGroup>
     <ChangeType>ADD</ChangeType>
     <ID>83</ID>
     <Name>Store Coupons</Name>
 </MerchandiseGroup>
 <MerchandiseGroup>
```

```
 <ChangeType>ADD</ChangeType>
    <ID>47</ID>
     <Name>Service Items</Name>
 </MerchandiseGroup>
 <MerchandiseGroup>
     <ChangeType>ADD</ChangeType>
    <ID>48</ID>
     <Name>Testing</Name>
 </MerchandiseGroup>
 <MerchandiseGroup>
     <ChangeType>ADD</ChangeType>
    <ID>84</ID>
     <Name>Promotional Kits</Name>
 </MerchandiseGroup>
 <MerchandiseGroup>
     <ChangeType>ADD</ChangeType>
     <ID>102</ID>
     <Name>Multi-Media</Name>
 </MerchandiseGroup>
 <MerchandiseGroup>
     <ChangeType>ADD</ChangeType>
     <ID>103</ID>
     <Name>Music</Name>
 </MerchandiseGroup>
 <MerchandiseGroup>
     <ChangeType>ADD</ChangeType>
     <ID>106</ID>
     <Name>Movies</Name>
 </MerchandiseGroup>
 <MerchandiseGroup>
     <ChangeType>ADD</ChangeType>
    <ID>145</ID>
     <Name>Hardware</Name>
 </MerchandiseGroup>
 <MerchandiseGroup>
     <ChangeType>ADD</ChangeType>
    <ID>113</ID>
     <Name>Office Supplies</Name>
 </MerchandiseGroup>
 <MerchandiseGroup>
     <ChangeType>ADD</ChangeType>
    <ID>118</ID>
     <Name>Sporting Goods</Name>
 </MerchandiseGroup>
 <MerchandiseGroup>
     <ChangeType>ADD</ChangeType>
     <ID>121</ID>
    <Name>Camping & amp; Hunting</Name>
 </MerchandiseGroup>
 <MerchandiseGroup>
     <ChangeType>ADD</ChangeType>
     <ID>123</ID>
     <Name>Cycling</Name>
 </MerchandiseGroup>
 <MerchandiseGroup>
     <ChangeType>ADD</ChangeType>
     <ID>125</ID>
     <Name>Cycling Apparel</Name>
 </MerchandiseGroup>
 <MerchandiseGroup>
```

```
 <ChangeType>ADD</ChangeType>
     <ID>155</ID>
     <Name>Bicycle Spares</Name>
 </MerchandiseGroup>
 <MerchandiseGroup>
     <ChangeType>ADD</ChangeType>
    <ID>176</ID>
     <Name>Bicycle Accessories</Name>
 </MerchandiseGroup>
 <MerchandiseGroup>
     <ChangeType>ADD</ChangeType>
     <ID>127</ID>
     <Name>Apparel</Name>
 </MerchandiseGroup>
 <MerchandiseGroup>
     <ChangeType>ADD</ChangeType>
     <ID>129</ID>
     <Name>Pants</Name>
 </MerchandiseGroup>
 <MerchandiseGroup>
     <ChangeType>ADD</ChangeType>
     <ID>130</ID>
     <Name>Tops</Name>
 </MerchandiseGroup>
 <MerchandiseGroup>
     <ChangeType>ADD</ChangeType>
    <ID>134</ID>
     <Name>Shoes</Name>
 </MerchandiseGroup>
 <MerchandiseGroup>
     <ChangeType>ADD</ChangeType>
     <ID>181</ID>
     <Name>Accessories</Name>
 </MerchandiseGroup>
 <MerchandiseGroup>
     <ChangeType>ADD</ChangeType>
     <ID>156</ID>
     <Name>Safety Apparel</Name>
 </MerchandiseGroup>
 <MerchandiseGroup>
     <ChangeType>ADD</ChangeType>
     <ID>135</ID>
     <Name>Cosmetics</Name>
 </MerchandiseGroup>
 <MerchandiseGroup>
     <ChangeType>ADD</ChangeType>
     <ID>139</ID>
     <Name>Grocery</Name>
 </MerchandiseGroup>
 <MerchandiseGroup>
     <ChangeType>ADD</ChangeType>
    <ID>140</ID>
     <Name>Beverages</Name>
 </MerchandiseGroup>
 <MerchandiseGroup>
     <ChangeType>ADD</ChangeType>
    <ID>144</ID>
     <Name>Toys</Name>
 </MerchandiseGroup>
 <MerchandiseGroup>
```

```
 <ChangeType>ADD</ChangeType>
            <ID>160</ID>
             <Name>Baby Stuff</Name>
         </MerchandiseGroup>
         <MerchandiseGroup>
             <ChangeType>ADD</ChangeType>
             <ID>173</ID>
             <Name>Misc Items</Name>
         </MerchandiseGroup>
         <MerchandiseGroup>
             <ChangeType>ADD</ChangeType>
             <ID>1200</ID>
             <Name>ReSA Company</Name>
         </MerchandiseGroup>
         <MerchandiseGroup>
             <ChangeType>ADD</ChangeType>
             <ID>1201</ID>
             <Name>ReSA Division</Name>
             <LocalizedNameDescription Language="en" Country="US" Name="ReSA 
Division in en_US" Description="ReSA Division Description in en_US"/>
         </MerchandiseGroup>
         <MerchandiseGroup>
             <ChangeType>ADD</ChangeType>
             <ID>1202</ID>
             <Name>ReSA Group</Name>
         </MerchandiseGroup>
         <MerchandiseGroup>
             <ChangeType>ADD</ChangeType>
             <ID>1221</ID>
             <Name>Plain Items</Name>
         </MerchandiseGroup>
         <MerchandiseGroup>
             <ChangeType>ADD</ChangeType>
             <ID>1414</ID>
             <Name>KG Items</Name>
         </MerchandiseGroup>
         <MerchandiseGroup>
             <ChangeType>ADD</ChangeType>
            <TD>99</TD>
             <Name>Tax Testing Department</Name>
         </MerchandiseGroup>
         <MerchandiseGroup>
             <ChangeType>ADD</ChangeType>
             <ID>8888602</ID>
             <Name>VAT Testing Department 8888602</Name>
         </MerchandiseGroup>
         <MerchandiseGroup>
             <ChangeType>ADD</ChangeType>
             <ID>8888603</ID>
             <Name>VAT Testing Department 8888603</Name>
         </MerchandiseGroup>
         <MerchandiseGroup>
             <ChangeType>ADD</ChangeType>
             <ID>8888604</ID>
             <Name>VAT Testing Department 8888604</Name>
         </MerchandiseGroup>
     </PreloadData>
<HierarchyList>
     <Hierarchy FunctionID="1" Name="Sales Reporting">
         <LevelList>
```

```
 <Level ID="0" Name="RootLevel" >
                  <LocalizedName Language="en" Country="US" Name="RootLevel in en_
US"/>
                  <LocalizedName Language="fr" Country="US" Name="RootLevel in fr"/>
             </Level>
             <Level ID="1" Name="Department" ParentID="0"/>
             <Level ID="2" Name="Group" ParentID="1"/>
             <Level ID="3" Name="Class" ParentID="2"/>
             <Level ID="4" Name="SubClass" ParentID="3"/>
         </LevelList>
         <NodeList>
             <Node ID="0" LevelID="0" />
             <Node ID="1" LevelID="0" ParentNodeID="0" />
             <Node ID="2" LevelID="0" ParentNodeID="0" />
             <Node ID="45" LevelID="0" ParentNodeID="0" />
             <Node ID="13" LevelID="0" ParentNodeID="0" />
             <Node ID="18" LevelID="0" ParentNodeID="0" />
             <Node ID="27" LevelID="0" ParentNodeID="0" />
             <Node ID="35" LevelID="0" ParentNodeID="0" />
             <Node ID="39" LevelID="0" ParentNodeID="0" />
             <Node ID="44" LevelID="0" ParentNodeID="0" />
             <Node ID="60" LevelID="0" ParentNodeID="0" />
             <Node ID="73" LevelID="0" ParentNodeID="0" />
             <Node ID="99" LevelID="0" ParentNodeID="0" />
             <Node ID="8888602" LevelID="0" ParentNodeID="0" />
             <Node ID="8888603" LevelID="0" ParentNodeID="0" />
             <Node ID="8888604" LevelID="0" ParentNodeID="0" />
             <Node ID="3" LevelID="1" ParentNodeID="2" />
             <Node ID="6" LevelID="1" ParentNodeID="2" />
             <Node ID="9" LevelID="1" ParentNodeID="2" />
             <Node ID="11" LevelID="1" ParentNodeID="45" />
             <Node ID="12" LevelID="1" ParentNodeID="45" />
             <Node ID="14" LevelID="1" ParentNodeID="13" />
             <Node ID="15" LevelID="1" ParentNodeID="13" />
             <Node ID="16" LevelID="1" ParentNodeID="13" />
             <Node ID="17" LevelID="1" ParentNodeID="13" />
             <Node ID="20" LevelID="1" ParentNodeID="18" />
             <Node ID="21" LevelID="1" ParentNodeID="18" />
             <Node ID="23" LevelID="1" ParentNodeID="18" />
             <Node ID="28" LevelID="1" ParentNodeID="27" />
             <Node ID="29" LevelID="1" ParentNodeID="27" />
             <Node ID="30" LevelID="1" ParentNodeID="27" />
             <Node ID="33" LevelID="1" ParentNodeID="27" />
             <Node ID="34" LevelID="1" ParentNodeID="27" />
             <Node ID="53" LevelID="1" ParentNodeID="34" />
             <Node ID="81" LevelID="1" ParentNodeID="27" />
             <Node ID="86" LevelID="1" ParentNodeID="81" />
             <Node ID="52" LevelID="1" ParentNodeID="81" />
             <Node ID="36" LevelID="1" ParentNodeID="35" />
             <Node ID="37" LevelID="1" ParentNodeID="35" />
             <Node ID="38" LevelID="1" ParentNodeID="35" />
             <Node ID="40" LevelID="1" ParentNodeID="39" />
             <Node ID="43" LevelID="1" ParentNodeID="39" />
             <Node ID="19" LevelID="1" ParentNodeID="44" />
             <Node ID="82" LevelID="1" ParentNodeID="44" />
             <Node ID="59" LevelID="1" ParentNodeID="60" />
             <Node ID="61" LevelID="1" ParentNodeID="60" />
             <Node ID="46" LevelID="1" ParentNodeID="73" />
             <Node ID="83" LevelID="1" ParentNodeID="73" />
             <Node ID="47" LevelID="1" ParentNodeID="73" />
```

```
 <Node ID="48" LevelID="1" ParentNodeID="73" />
         <Node ID="84" LevelID="1" ParentNodeID="73" />
         <Node ID="4" LevelID="2" ParentNodeID="3" />
         <Node ID="5" LevelID="2" ParentNodeID="3" />
         <Node ID="7" LevelID="2" ParentNodeID="6" />
         <Node ID="8" LevelID="2" ParentNodeID="6" />
         <Node ID="10" LevelID="2" ParentNodeID="21" />
         <Node ID="22" LevelID="2" ParentNodeID="21" />
         <Node ID="24" LevelID="2" ParentNodeID="23" />
         <Node ID="54" LevelID="2" ParentNodeID="23" />
         <Node ID="55" LevelID="2" ParentNodeID="23" />
         <Node ID="76" LevelID="2" ParentNodeID="23" />
         <Node ID="85" LevelID="2" ParentNodeID="29" />
         <Node ID="51" LevelID="2" ParentNodeID="29" />
         <Node ID="72" LevelID="2" ParentNodeID="29" />
         <Node ID="80" LevelID="2" ParentNodeID="29" />
         <Node ID="31" LevelID="2" ParentNodeID="30" />
         <Node ID="32" LevelID="2" ParentNodeID="30" />
         <Node ID="49" LevelID="2" ParentNodeID="30" />
         <Node ID="57" LevelID="2" ParentNodeID="34" />
         <Node ID="58" LevelID="2" ParentNodeID="34" />
         <Node ID="50" LevelID="2" ParentNodeID="81" />
         <Node ID="41" LevelID="2" ParentNodeID="40" />
         <Node ID="42" LevelID="2" ParentNodeID="40" />
         <Node ID="74" LevelID="2" ParentNodeID="40" />
         <Node ID="78" LevelID="2" ParentNodeID="60" />
         <Node ID="79" LevelID="2" ParentNodeID="60" />
         <Node ID="62" LevelID="3" ParentNodeID="55" />
         <Node ID="63" LevelID="3" ParentNodeID="55" />
         <Node ID="64" LevelID="3" ParentNodeID="55" />
         <Node ID="65" LevelID="3" ParentNodeID="55" />
         <Node ID="66" LevelID="3" ParentNodeID="55" />
         <Node ID="69" LevelID="3" ParentNodeID="55" />
         <Node ID="70" LevelID="3" ParentNodeID="55" />
         <Node ID="75" LevelID="3" ParentNodeID="76" />
         <Node ID="67" LevelID="3" ParentNodeID="76" />
         <Node ID="68" LevelID="3" ParentNodeID="76" />
         <Node ID="71" LevelID="3" ParentNodeID="76" />
         <Node ID="77" LevelID="3" ParentNodeID="76" />
     </NodeList>
 </Hierarchy>
 <Hierarchy FunctionID="2" Name="Category Management">
     <LevelList>
         <Level ID="0" Name="RootLevel" />
         <Level ID="1" Name="Department" ParentID="0"/>
         <Level ID="2" Name="Group" ParentID="1"/>
         <Level ID="3" Name="Class" ParentID="2"/>
         <Level ID="4" Name="SubClass" ParentID="3"/>
     </LevelList>
     <NodeList>
         <Node ID="0" LevelID="0" />
         <Node ID="1" LevelID="0" ParentNodeID="0" />
         <Node ID="102" LevelID="0" ParentNodeID="0" />
         <Node ID="145" LevelID="0" ParentNodeID="0" />
         <Node ID="113" LevelID="0" ParentNodeID="0" />
         <Node ID="118" LevelID="0" ParentNodeID="0" />
         <Node ID="127" LevelID="0" ParentNodeID="0" />
         <Node ID="135" LevelID="0" ParentNodeID="0" />
         <Node ID="139" LevelID="0" ParentNodeID="0" />
         <Node ID="144" LevelID="0" ParentNodeID="0" />
```

```
 <Node ID="160" LevelID="0" ParentNodeID="0" />
 <Node ID="173" LevelID="0" ParentNodeID="0" />
 <Node ID="103" LevelID="1" ParentNodeID="102" />
 <Node ID="106" LevelID="1" ParentNodeID="102" />
 <Node ID="9" LevelID="1" ParentNodeID="102" />
 <Node ID="11" LevelID="1" ParentNodeID="145" />
 <Node ID="12" LevelID="1" ParentNodeID="145" />
 <Node ID="155" LevelID="1" ParentNodeID="145" />
 <Node ID="14" LevelID="1" ParentNodeID="113" />
 <Node ID="15" LevelID="1" ParentNodeID="113" />
 <Node ID="16" LevelID="1" ParentNodeID="113" />
 <Node ID="17" LevelID="1" ParentNodeID="113" />
 <Node ID="19" LevelID="1" ParentNodeID="118" />
 <Node ID="20" LevelID="1" ParentNodeID="118" />
 <Node ID="121" LevelID="1" ParentNodeID="118" />
 <Node ID="123" LevelID="1" ParentNodeID="118" />
 <Node ID="28" LevelID="1" ParentNodeID="127" />
 <Node ID="129" LevelID="1" ParentNodeID="127" />
 <Node ID="130" LevelID="1" ParentNodeID="127" />
 <Node ID="33" LevelID="1" ParentNodeID="127" />
 <Node ID="134" LevelID="1" ParentNodeID="127" />
 <Node ID="53" LevelID="1" ParentNodeID="134" />
 <Node ID="181" LevelID="1" ParentNodeID="127" />
 <Node ID="86" LevelID="1" ParentNodeID="181" />
 <Node ID="52" LevelID="1" ParentNodeID="181" />
 <Node ID="156" LevelID="1" ParentNodeID="127" />
 <Node ID="36" LevelID="1" ParentNodeID="135" />
 <Node ID="37" LevelID="1" ParentNodeID="135" />
 <Node ID="38" LevelID="1" ParentNodeID="135" />
 <Node ID="140" LevelID="1" ParentNodeID="139" />
 <Node ID="43" LevelID="1" ParentNodeID="139" />
 <Node ID="19" LevelID="1" ParentNodeID="144" />
 <Node ID="82" LevelID="1" ParentNodeID="144" />
 <Node ID="59" LevelID="1" ParentNodeID="160" />
 <Node ID="61" LevelID="1" ParentNodeID="160" />
 <Node ID="46" LevelID="1" ParentNodeID="173" />
 <Node ID="83" LevelID="1" ParentNodeID="173" />
 <Node ID="47" LevelID="1" ParentNodeID="173" />
 <Node ID="48" LevelID="1" ParentNodeID="173" />
 <Node ID="84" LevelID="1" ParentNodeID="173" />
 <Node ID="4" LevelID="2" ParentNodeID="103" />
 <Node ID="5" LevelID="2" ParentNodeID="103" />
 <Node ID="7" LevelID="2" ParentNodeID="106" />
 <Node ID="8" LevelID="2" ParentNodeID="106" />
 <Node ID="10" LevelID="2" ParentNodeID="121" />
 <Node ID="22" LevelID="2" ParentNodeID="121" />
 <Node ID="24" LevelID="2" ParentNodeID="123" />
 <Node ID="125" LevelID="2" ParentNodeID="123" />
 <Node ID="54" LevelID="2" ParentNodeID="123" />
 <Node ID="155" LevelID="2" ParentNodeID="123" />
 <Node ID="176" LevelID="2" ParentNodeID="123" />
 <Node ID="85" LevelID="2" ParentNodeID="129" />
 <Node ID="51" LevelID="2" ParentNodeID="129" />
 <Node ID="72" LevelID="2" ParentNodeID="129" />
 <Node ID="80" LevelID="2" ParentNodeID="129" />
 <Node ID="31" LevelID="2" ParentNodeID="130" />
 <Node ID="32" LevelID="2" ParentNodeID="130" />
 <Node ID="49" LevelID="2" ParentNodeID="130" />
 <Node ID="57" LevelID="2" ParentNodeID="134" />
 <Node ID="58" LevelID="2" ParentNodeID="134" />
```

```
 <Node ID="50" LevelID="2" ParentNodeID="156" />
             <Node ID="54" LevelID="2" ParentNodeID="156" />
             <Node ID="41" LevelID="2" ParentNodeID="140" />
             <Node ID="42" LevelID="2" ParentNodeID="140" />
             <Node ID="74" LevelID="2" ParentNodeID="140" />
             <Node ID="78" LevelID="2" ParentNodeID="160" />
             <Node ID="79" LevelID="2" ParentNodeID="160" />
             <Node ID="49" LevelID="3" ParentNodeID="125" />
             <Node ID="50" LevelID="3" ParentNodeID="125" />
             <Node ID="51" LevelID="3" ParentNodeID="125" />
             <Node ID="52" LevelID="3" ParentNodeID="125" />
             <Node ID="53" LevelID="3" ParentNodeID="125" />
             <Node ID="62" LevelID="3" ParentNodeID="155" />
             <Node ID="63" LevelID="3" ParentNodeID="155" />
             <Node ID="64" LevelID="3" ParentNodeID="155" />
             <Node ID="65" LevelID="3" ParentNodeID="155" />
             <Node ID="66" LevelID="3" ParentNodeID="155" />
             <Node ID="69" LevelID="3" ParentNodeID="155" />
             <Node ID="70" LevelID="3" ParentNodeID="155" />
             <Node ID="75" LevelID="3" ParentNodeID="176" />
             <Node ID="61" LevelID="3" ParentNodeID="176" />
             <Node ID="67" LevelID="3" ParentNodeID="176" />
             <Node ID="68" LevelID="3" ParentNodeID="176" />
             <Node ID="71" LevelID="3" ParentNodeID="176" />
             <Node ID="74" LevelID="3" ParentNodeID="176" />
             <Node ID="77" LevelID="3" ParentNodeID="176" />
         </NodeList>
     </Hierarchy>
     <Hierarchy FunctionID="3" Name="ReSA">
         <LevelList>
             <Level ID="0" Name="RootLevel" />
             <Level ID="1" Name="Company" ParentID="0"/>
             <Level ID="2" Name="Division" ParentID="1"/>
             <Level ID="3" Name="Group" ParentID="2"/>
             <Level ID="4" Name="Department" ParentID="3"/>
             <Level ID="5" Name="Class" ParentID="4"/>
             <Level ID="6" Name="SubClass" ParentID="5"/>
         </LevelList>
         <NodeList>
             <Node ID="0" LevelID="0" />
             <Node ID="1200" LevelID="0" ParentNodeID="0" />
             <Node ID="1201" LevelID="1" ParentNodeID="1200" />
             <Node ID="1202" LevelID="2" ParentNodeID="1201" />
             <Node ID="1221" LevelID="3" ParentNodeID="1202" />
             <Node ID="1414" LevelID="3" ParentNodeID="1202" />
         </NodeList>
     </Hierarchy>
</HierarchyList>
</MerchandiseHierarchy>
```
## **Pricing Import**

[Table C–8](#page-189-0) identifies the PriceChange element mapping for the PricingImport.xsd file.

<span id="page-189-0"></span>

| Log/Physical<br>table | <b>Target</b>                          | <b>Physical</b><br>Column<br>Name | <b>DataType</b>  | <b>XSD</b><br>Element/Attribute<br>Path                     | <b>Notes</b>                                                                                                    |
|-----------------------|----------------------------------------|-----------------------------------|------------------|-------------------------------------------------------------|----------------------------------------------------------------------------------------------------|
| Event                 | EventID                                | ID_EV                             | <b>INTEGER</b>   | Generated                                                   | Generated at Stores.                                                                                                    |
| CO_EV                 |                                        |                                   |                  | at Stores                                                   | Maximum field size<br>for INTEGER is<br>typically<br>NUMBER(10) to<br>support Java INT<br>datatype in<br>application.                                                                                                    |
|                       | RetailStoreID                          | <b>ID_STR_RT</b>                  | VARCHAR(5)       | PricingImport/Pric NA<br>eChange/StoreID                    |                                                                                                    |
|                       | External<br>EventID                    | ID_EV_EXT                         | <b>INTEGER</b>   | eChange @ID                                                 | PricingImport/Pric This value is used as<br>an external index.<br>Oracle Retail Price<br>Management<br>prepends a 1 for<br>regular price<br>changes or a 2 for<br>clearance price<br>changes when<br>sending price<br>change IDs. |
|                       | Name                                   | NM_EV                             | VARCHAR(120)     | PricingImport/Pric NA<br>eChange/Descripti<br>on            |                                                                                                    |
|                       | TypeCode                               | TY_EV                             | VARCHAR(20)      | PricingImport/Pric PPC = Permanent<br>eChange @Type         | Price Change<br>$IPC = Immediate$<br>Price Change<br>Default value = $PPC$<br>for Permanent Price<br>Change.                                                                                                    |
|                       | PlanStartTimest<br>amp                 | TS_EV_PL_EF                       | <b>TIMESTAMP</b> | PricingImport/Pric NA<br>eChange<br>@StartDate              |                                                                                                    |
|                       | StatusCode                             | SC_EV                             | VARCHAR(20)      | Derived from<br>PricingImport/Pric<br>eChange<br>@StartDate | Default = PENDING                                                                                                    |
|                       | Description                            | DE_EV                             | VARCHAR(250)     | No mapping<br>available                                     | NA                                                                                                    |
|                       | StoreOrHomeOf CC_EV<br>ficeControlCode |                                   | VARCHAR(20)      | No mapping<br>available                                     | NA                                                                                                    |
|                       | OwnerName                              | $NM_EV$<br><b>OWNER</b>           | VARCHAR(120)     | No mapping<br>available                                     | NA                                                                                                    |
|                       | ScheduledStart<br>Date                 | DC_DY_BSN_<br>SS                  | VARCHAR(10)      | No mapping<br>available                                     | NA                                                                                                    |
|                       | ScheduledEndD<br>ate                   | DC_DY_BSN_<br>SЕ                  | VARCHAR(10)      | No mapping<br>available                                     | NA                                                                                                    |

*Table C–8 Pricing Import XSD PriceChange Element Mapping Table*

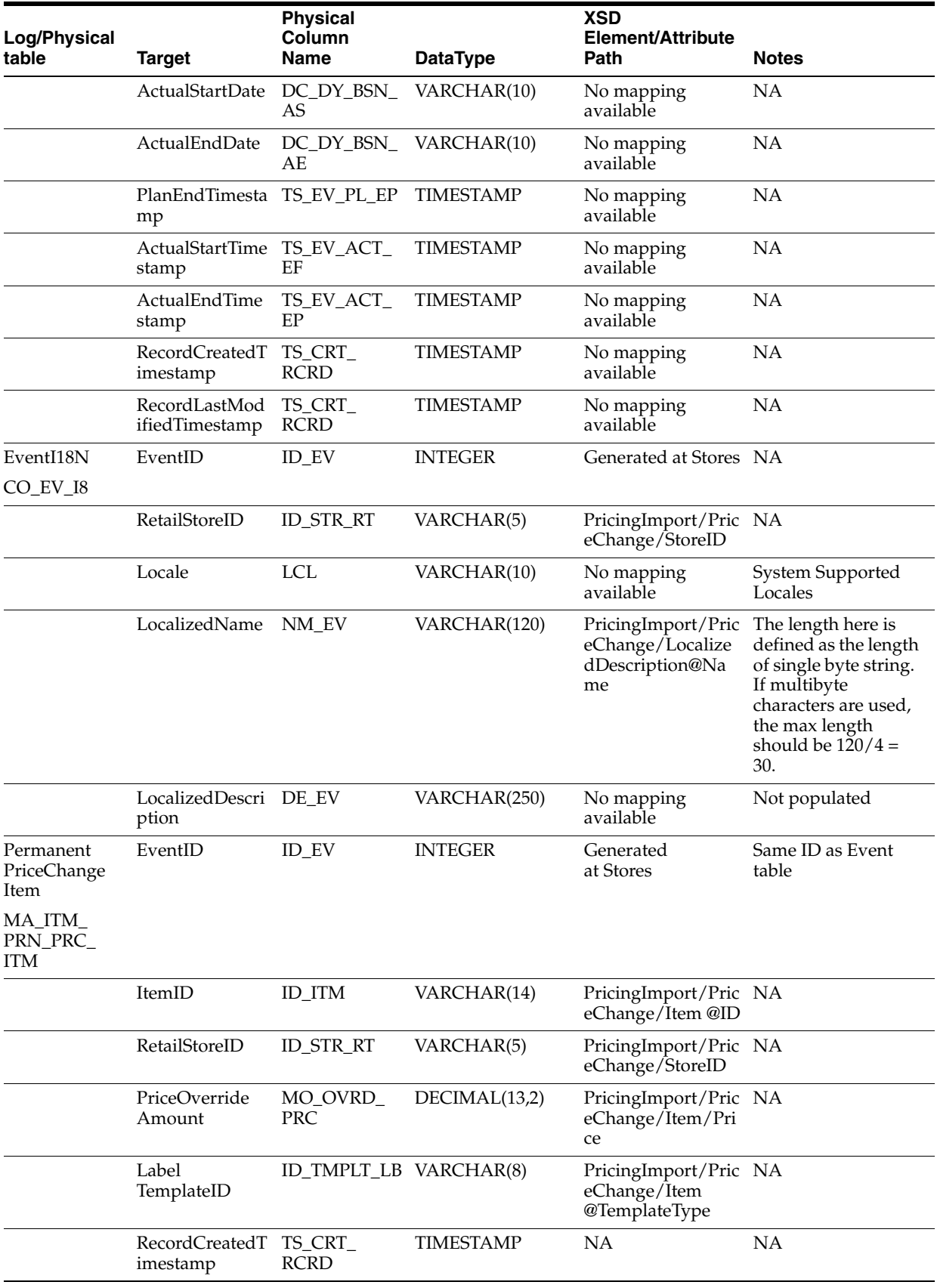

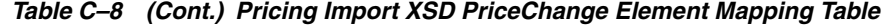

| Log/Physical<br>table                         | <b>Target</b>                      | <b>Physical</b><br>Column<br>Name | <b>DataType</b>        | <b>XSD</b><br>Element/Attribute<br>Path                     | <b>Notes</b>                                                              |
|-----------------------------------------------|------------------------------------|-----------------------------------|------------------------|-------------------------------------------------------------|---------------------------------------------------------------------------|
|                                               | RecordLastMod<br>ifiedTimestamp    | TS_CRT_<br><b>RCRD</b>            | <b>TIMESTAMP</b>       | NA                                                          | <b>NA</b>                                                                 |
| <b>ItemPrice</b><br>Maintenance<br>MA_PRC_ITM | EventID                            | ID_EV                             | <b>INTEGER</b>         | Generated<br>at Stores                                      | Same ID as Event<br>table                                                 |
|                                               | Retail<br>StoreID                  | <b>ID_STR_RT</b>                  | VARCHAR(5)             | PricingImport/Pric NA<br>eChange/StoreID                    |                                                                           |
|                                               | Label<br>TemplateID                | ID_TMPLT_LB VARCHAR(8)            |                        | PricingImport/Pric NA<br>eChange<br>@TemplateType           |                                                                           |
|                                               | TypeCode                           |                                   | TY_PRC_MNT VARCHAR(20) | No mapping<br>available                                     | $PPC = Permannent$<br>Price Change<br>$IPC = Immediately$<br>Price Change |
|                                               | EventPriority                      | UN_PRI_EV                         | <b>INTEGER</b>         | No mapping<br>available                                     | NA                                                                        |
|                                               | PriceLastDigit                     | $UN_DG_LS_$<br>PRC                | CHAR(1)                | No mapping<br>available                                     | <b>NA</b>                                                                 |
|                                               | PricingGroupID                     | <b>ID_PRCGP</b>                   | <b>INTEGER</b>         | No mapping<br>available                                     | NA                                                                        |
|                                               | RecordCreatedT<br>imestamp         | TS_CRT_<br><b>RCRD</b>            | <b>TIMESTAMP</b>       | NA                                                          | <b>NA</b>                                                                 |
|                                               | RecordLastMod<br>ifiedTimestamp    | TS CRT<br><b>RCRD</b>             | <b>TIMESTAMP</b>       | <b>NA</b>                                                   | <b>NA</b>                                                                 |
| Maintenance<br>Event<br>CO_EV_MNT             | EventID                            | ID_EV                             | <b>INTEGER</b>         | Generated<br>at Stores                                      | Same ID as Event<br>table.                                                |
|                                               | RetailStoreID                      | <b>ID_STR_RT</b>                  | VARCHAR(5)             | PricingImport/Pric NA<br>eChange/StoreID                    |                                                                           |
|                                               | Name                               |                                   | NM_EV_MNT VARCHAR(120) | PricingImport/Pric NA<br>eChange/Descripti<br>on @Text      |                                                                           |
|                                               | TypeCode                           | TY_EV                             | VARCHAR(20)            | No mapping<br>available                                     | $PPC = Permanent$<br>Price Change<br>$IPC = Immediately$<br>Price Change  |
|                                               | EffectiveDate<br>Timestamp         | TS_EV_MNT_<br>ΕF                  | <b>TIMESTAMP</b>       | PricingImport/Pric NA<br>eChange<br>@StartDate              |                                                                           |
|                                               | StatusCode                         | SC_EV_MNT                         | VARCHAR(20)            | Derived from<br>PricingImport/Pric<br>eChange<br>@StartDate | Default = PENDING                                                         |
|                                               | Description                        | DE_EV_MNT                         | VARCHAR(250)           | No mapping<br>available                                     | <b>NA</b>                                                                 |
|                                               | <b>ExpirationDate</b><br>Timestamp | TS_EV_MNT_<br>EP                  | <b>TIMESTAMP</b>       | No mapping<br>available                                     | NA                                                                        |
|                                               | ReasonCode                         | RC_EV_MNT                         | VARCHAR(20)            | No mapping<br>available                                     | NA                                                                        |

*Table C–8 (Cont.) Pricing Import XSD PriceChange Element Mapping Table*

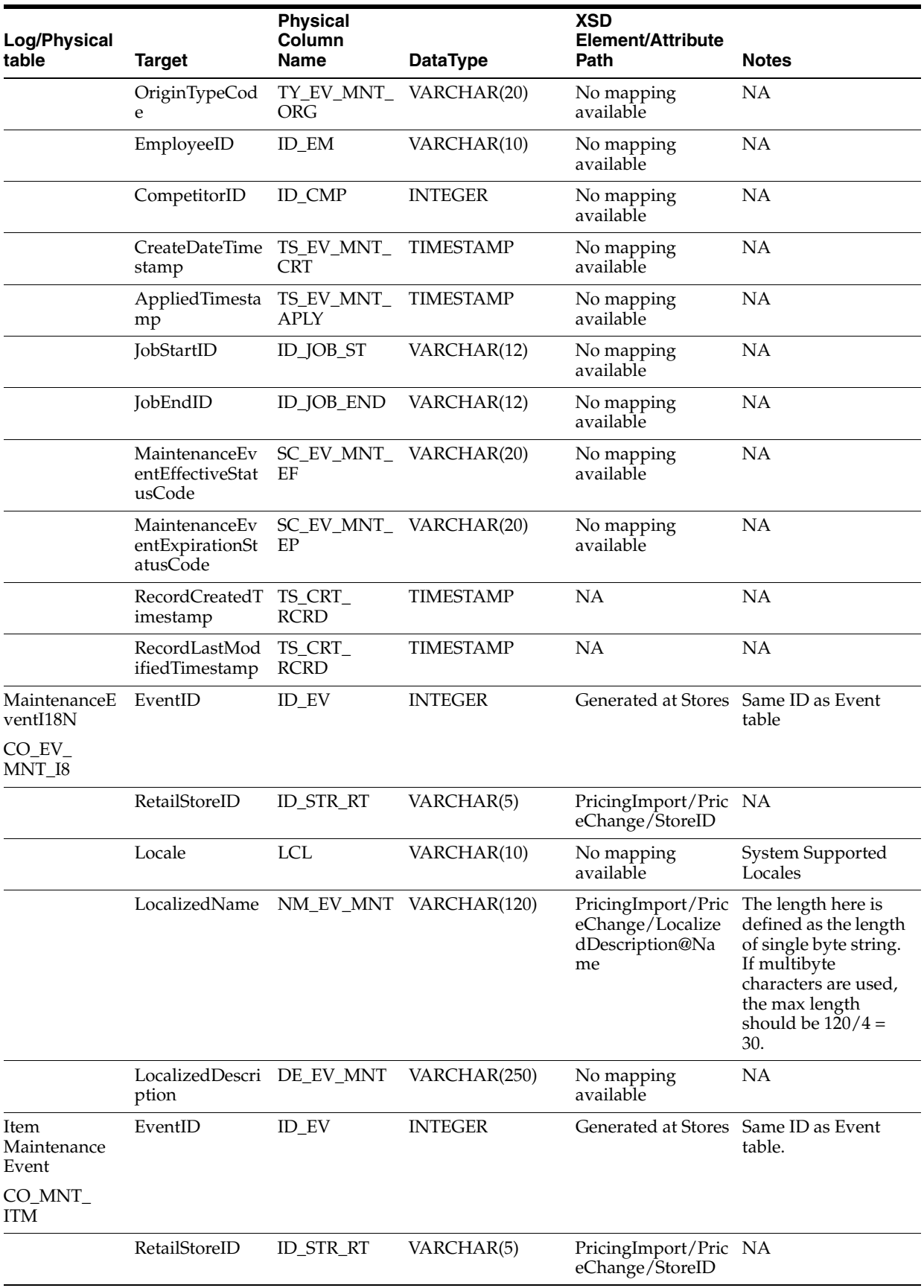

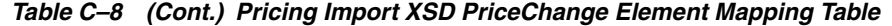

| Log/Physical<br>table    | Target                          | <b>Physical</b><br>Column<br><b>Name</b> | <b>DataType</b>  | <b>XSD</b><br>Element/Attribute<br>Path  | <b>Notes</b>                       |
|--------------------------|---------------------------------|------------------------------------------|------------------|------------------------------------------|------------------------------------|
|                          | FunctionCode                    | LU_EV_ITM_<br><b>MNT</b>                 | VARCHAR(20)      | No mapping<br>available                  | $Default = PRICE$<br><b>CHANGE</b> |
|                          | RecordCreatedT<br>imestamp      | TS CRT<br><b>RCRD</b>                    | <b>TIMESTAMP</b> | NA                                       | NA                                 |
|                          | RecordLastMod<br>ifiedTimestamp | TS CRT<br><b>RCRD</b>                    | <b>TIMESTAMP</b> | NA                                       | <b>NA</b>                          |
| Permanent<br>PriceChange | EventID                         | ID EV                                    | <b>INTEGER</b>   | Generated<br>at Stores                   | Same ID as Event<br>table.         |
| TR CHN<br>PRN_PRC        |                                 |                                          |                  |                                          |                                    |
|                          | RetailStoreID                   | <b>ID STR RT</b>                         | VARCHAR(5)       | PricingImport/Pric NA<br>eChange/StoreID |                                    |
|                          | SaleUnitAmoun<br>t              | MO CHN<br>PRN UN<br><b>PRC</b>           | DECIMAL(10,4)    | No mapping<br>available                  | <b>NA</b>                          |
|                          | SaleUnitAmoun<br>tTypeCode      | TY_CHN_<br>PRN UN<br><b>PRC</b>          | VARCHAR(20)      | No mapping<br>available                  | NA                                 |
|                          | RecordCreatedT<br>imestamp      | TS CRT<br><b>RCRD</b>                    | <b>TIMESTAMP</b> | NA                                       | NA                                 |
|                          | RecordLastMod<br>ifiedTimestamp | TS CRT<br><b>RCRD</b>                    | <b>TIMESTAMP</b> | NA                                       | NA                                 |

*Table C–8 (Cont.) Pricing Import XSD PriceChange Element Mapping Table*

[Table C–9](#page-194-0) identifies the Price Promotion element mapping for the PricingImport.xsd file.

<span id="page-194-0"></span>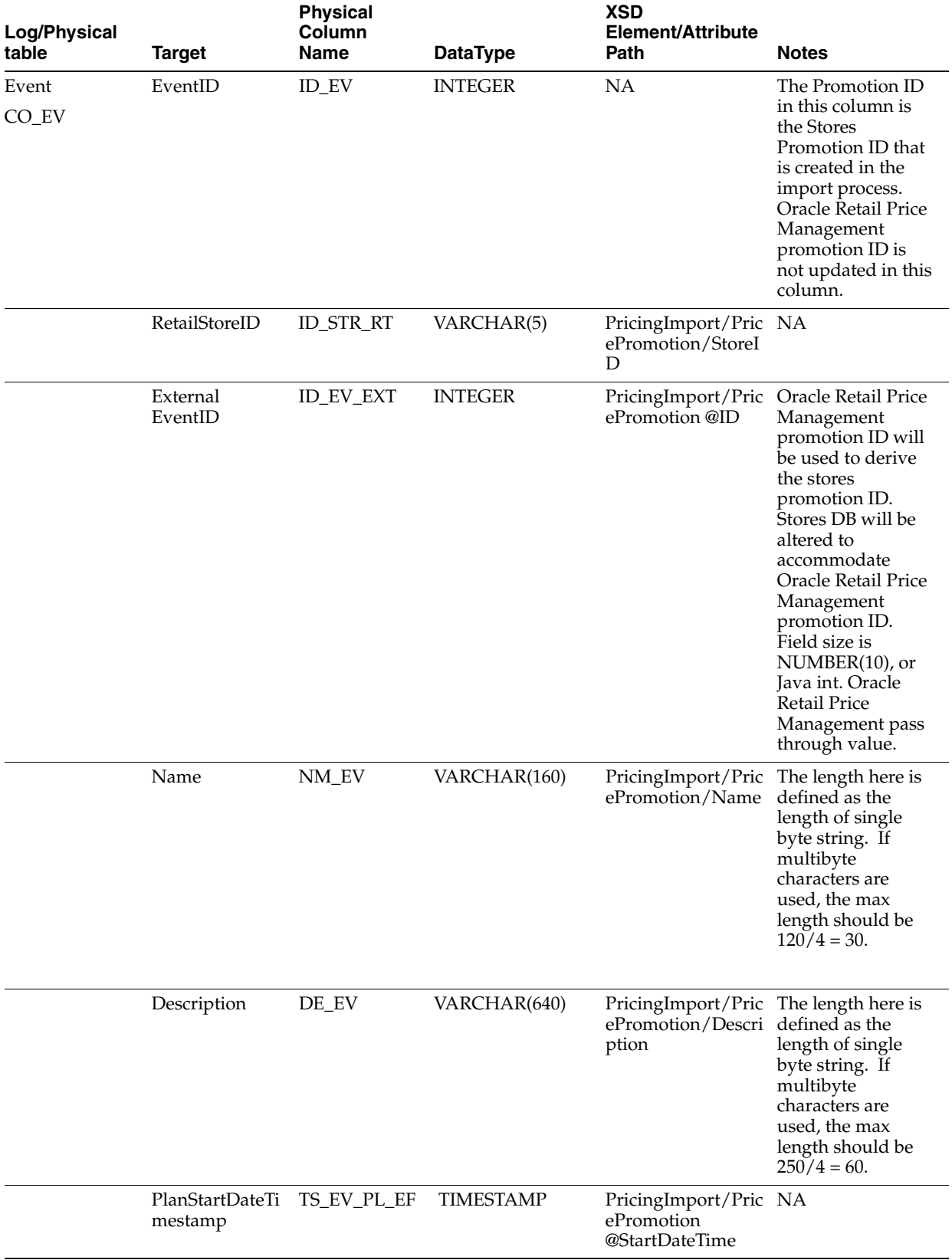

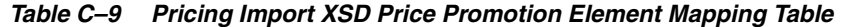

| Log/Physical<br>table             | <b>Target</b>                          | <b>Physical</b><br>Column<br>Name | <b>DataType</b>        | <b>XSD</b><br>Element/Attribute<br>Path                                          | <b>Notes</b>                          |
|-----------------------------------|----------------------------------------|-----------------------------------|------------------------|----------------------------------------------------------------------------------|---------------------------------------|
|                                   | PlanEndDateTi<br>mestamp               | TS_EV_PL_EP                       | <b>TIMESTAMP</b>       | PricingImport/Pric NA<br>ePromotion<br>@EndDateTime                              |                                       |
|                                   | StatusCode                             | SC_EV                             | VARCHAR(20)            | No mapping found Derived from Start                                              | Date.                                 |
|                                   | TypeCode                               | TY_EV                             | VARCHAR(20)            | No mapping found Default value =                                                 | <b>TPC</b> (Temporary<br>PriceChange) |
|                                   | <b>RecordCreation</b><br>Timestamp     | TS_CRT_<br><b>RCRD</b>            | <b>TIMESTAMP</b>       | Now()                                                                            | <b>NA</b>                             |
|                                   | RecordLast<br>Modified<br>Timestamp    | TS_MDF_<br><b>RCRD</b>            | <b>TIMESTAMP</b>       | Now()                                                                            | <b>NA</b>                             |
|                                   | StoreOrHomeOf CC_EV<br>ficeControlCode |                                   | VARCHAR(20)            | No mapping<br>available                                                          | <b>NA</b>                             |
|                                   | OwnerName                              | NM_EV_<br><b>OWNER</b>            | VARCHAR(120)           | No mapping<br>available                                                          | <b>NA</b>                             |
|                                   | ScheduledStart<br>Date                 | $DC_DY_BSN$<br>SS                 | VARCHAR(10)            | No mapping<br>available                                                          | <b>NA</b>                             |
|                                   | ScheduledEndD<br>ate                   | DC_DY_BSN_<br>SE                  | VARCHAR(10)            | No mapping<br>available                                                          | <b>NA</b>                             |
|                                   | ActualStartDate                        | DC_DY_BSN_<br>AS                  | VARCHAR(10)            | No mapping<br>available                                                          | <b>NA</b>                             |
|                                   | ActualEndDate                          | AE                                | DC_DY_BSN_ VARCHAR(10) | No mapping<br>available                                                          | <b>NA</b>                             |
| EventI18N<br>CO_EV_I8             | EventID                                | <b>ID_EV</b>                      | <b>INTEGER</b>         | Generated at Stores                                                              | Same ID as Event<br>table             |
|                                   | RetailStoreID                          | <b>ID_STR_RT</b>                  | VARCHAR(5)             | PricingImport/Pric NA<br>ePromotion/StoreI<br>D                                  |                                       |
|                                   | Locale                                 | <b>LCL</b>                        | VARCHAR(10)            | <b>NA</b>                                                                        | System Supported<br>Locales           |
|                                   | LocalizedName NM_EV                    |                                   | VARCHAR(120)           | PricingImport/Pric NA<br>ePromotion/Locali<br>zedNameDescripti<br>on@Name        |                                       |
|                                   | LocalizedDescri DE_EV<br>ption         |                                   | VARCHAR(250)           | PricingImport/Pric NA<br>ePromotion/Locali<br>zedNameDescripti<br>on@Description |                                       |
| Maintenance<br>Event<br>CO_EV_MNT | EventID                                | <b>ID_EV</b>                      | <b>INTEGER</b>         | Generated<br>at Stores                                                           | Same ID as Event<br>table.            |
|                                   | RetailStoreID                          | <b>ID_STR_RT</b>                  | VARCHAR(5)             | PricingImport/Pric NA<br>ePromotion/StoreI<br>D                                  |                                       |

*Table C–9 (Cont.) Pricing Import XSD Price Promotion Element Mapping Table*

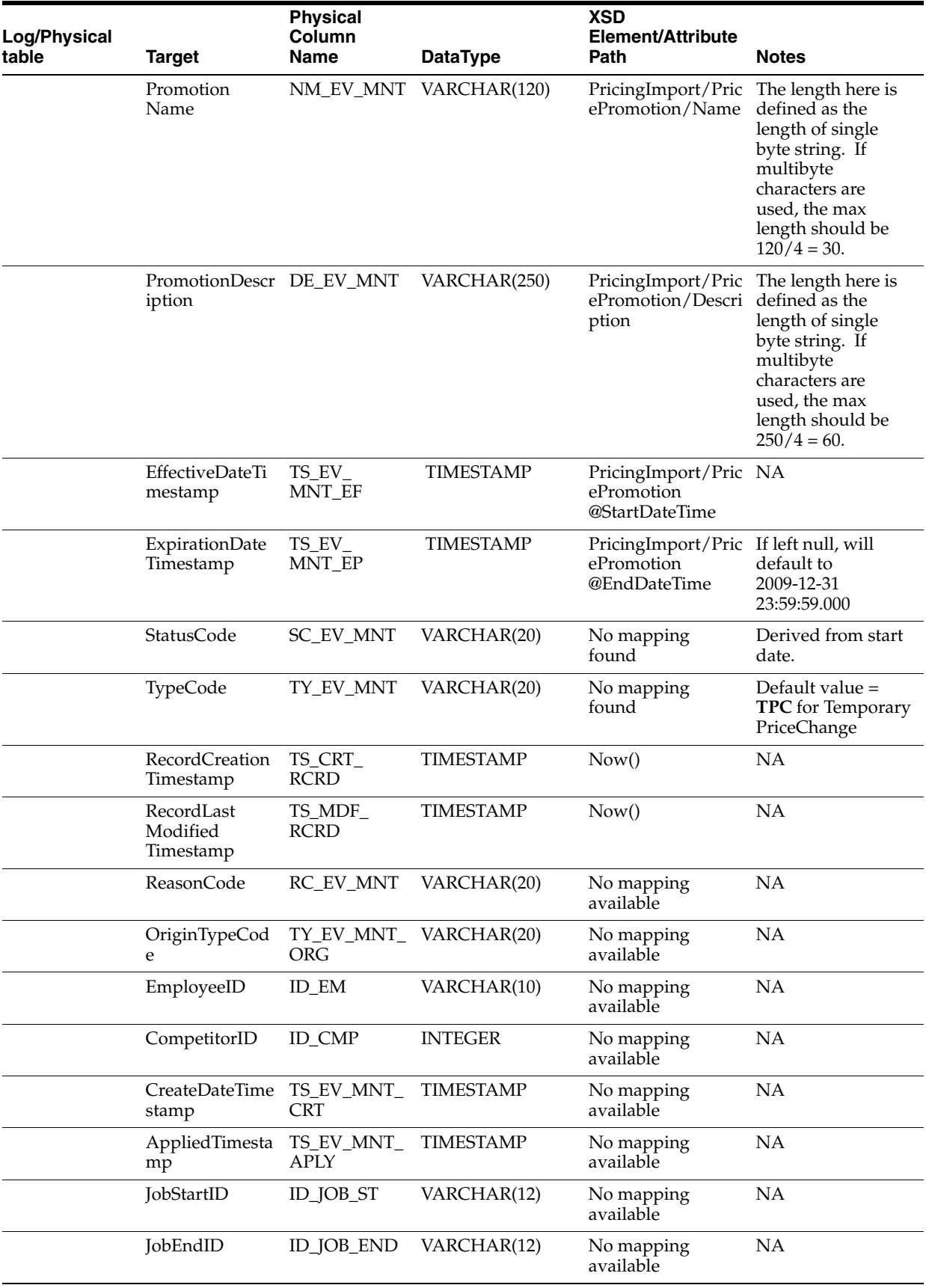

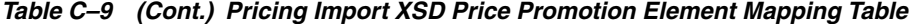

| Log/Physical<br>table            | <b>Target</b>                                | <b>Physical</b><br>Column<br>Name | <b>DataType</b>        | <b>XSD</b><br>Element/Attribute<br>Path                                          | <b>Notes</b>                    |
|----------------------------------|----------------------------------------------|-----------------------------------|------------------------|----------------------------------------------------------------------------------|---------------------------------|
|                                  | MaintenanceEv<br>entEffectiveStat<br>usCode  | SC_EV_MNT_<br>ΕF                  | VARCHAR(20)            | No mapping<br>available                                                          | <b>NA</b>                       |
|                                  | MaintenanceEv<br>entExpirationSt<br>atusCode | EP                                | SC_EV_MNT_ VARCHAR(20) | No mapping<br>available                                                          | <b>NA</b>                       |
| MaintenanceEv<br>entI18N         | EventID                                      | <b>ID_EV</b>                      | <b>INTEGER</b>         | Generated at Stores NA                                                           |                                 |
| CO_EV_MNT_<br>I8                 |                                              |                                   |                        |                                                                                  |                                 |
|                                  | RetailStoreID                                | <b>ID_STR_RT</b>                  | VARCHAR(5)             | PricingImport/Pric NA<br>ePromotion/StoreI<br>D                                  |                                 |
|                                  | Locale                                       | <b>LCL</b>                        | VARCHAR(10)            | No mapping<br>available                                                          | <b>NA</b>                       |
|                                  | LocalizedName                                |                                   | NM_EV_MNT VARCHAR(120) | PricingImport/Pric NA<br>ePromotion/Locali<br>zedNameDescripti<br>on@Name        |                                 |
|                                  | LocalizedDescri DE_EV_MNT<br>ption           |                                   | VARCHAR(250)           | PricingImport/Pric NA<br>ePromotion/Locali<br>zedNameDescripti<br>on@Description |                                 |
| Item<br>Maintenance<br>Event     | EventID                                      | <b>ID_EV</b>                      | <b>INTEGER</b>         | Generated<br>at Stores                                                           | Same ID as Event<br>table.      |
| CO_MNT_ITM                       |                                              |                                   |                        |                                                                                  |                                 |
|                                  | RetailStoreID                                | <b>ID_STR_RT</b>                  | VARCHAR(5)             | PricingImport/Pric NA<br>ePromotion/StoreI<br>D                                  |                                 |
|                                  | FunctionCode                                 | LU_EV_ITM_<br><b>MNT</b>          | VARCHAR(20)            | No mapping<br>found                                                              | Default value =<br>PRICE CHANGE |
|                                  | RecordCreation<br>Timestamp                  | TS_CRT_<br><b>RCRD</b>            | <b>TIMESTAMP</b>       | Now()                                                                            | <b>NA</b>                       |
|                                  | RecordLast<br>Modified<br>Timestamp          | TS_MDF_<br>RCRD                   | <b>TIMESTAMP</b>       | Now()                                                                            | <b>NA</b>                       |
| TemporaryPrice EventID<br>Change |                                              | ID_EV                             | <b>INTEGER</b>         | Generated<br>at Stores                                                           | Same ID as Event<br>table.      |
| TR_CHN_TMP_<br>PRC               |                                              |                                   |                        |                                                                                  |                                 |
|                                  | RetailStoreID                                | <b>ID_STR_RT</b>                  | VARCHAR(5)             | PricingImport/Pric NA<br>ePromotion/StoreI<br>D                                  |                                 |

*Table C–9 (Cont.) Pricing Import XSD Price Promotion Element Mapping Table*

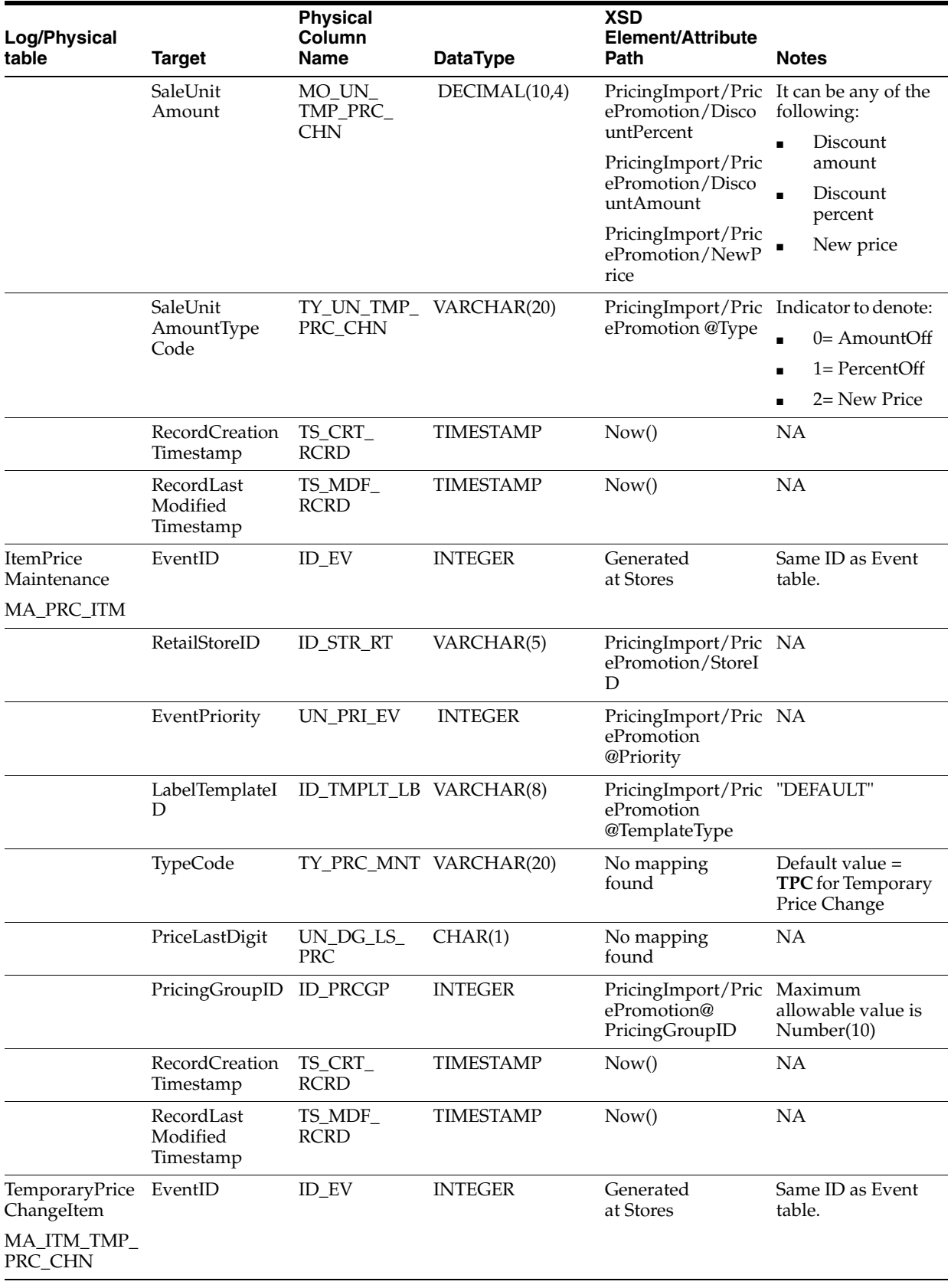

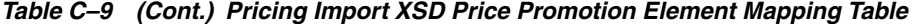

| Log/Physical<br>table | <b>Target</b>                       | <b>Physical</b><br>Column<br><b>Name</b> | <b>DataType</b>  | <b>XSD</b><br>Element/Attribute<br>Path                                      | <b>Notes</b>                                                                                                    |
|-----------------------|-------------------------------------|------------------------------------------|------------------|------------------------------------------------------------------------------|----------------------------------------------------------------------------------------------------|
|                       | RetailStoreID                       | <b>ID_STR_RT</b>                         | VARCHAR(5)       | PricingImport/Pric NA<br>ePromotion/StoreI<br>D                              |                                                                                                    |
|                       | Item ID                             | <b>ID_ITM</b>                            | VARCHAR(14)      | PricingImport/Pric Here Item ID is<br>ePromotion/Item<br>@ID                 | required, but Item<br>occurrence can be<br><b>zero</b> , in this case<br>the promotion<br>details are stored<br>without storing the<br>item details. |
|                       | LabelTemplateI<br>D                 | ID_TMPLT_LB VARCHAR(8)                   |                  | PricingImport/Pric Default value =<br>ePromotion<br>@TemplateType            | <b>DEFAULT</b>                                                                                                    |
|                       | Price Override<br>Amount            | MO_OVRD_<br>PRC                          | DECIMAL(13,2)    | PricingImport/Pric NA<br>ePromotion/Item/<br>Price/Amount                    |                                                                                                    |
|                       | PromotionID                         | <b>ID_PRM</b>                            | <b>INTEGER</b>   | PricingImport/Pric Oracle Retail Price<br>ePromotion @ID                     | Management pass<br>through value -<br>max allowed value<br>is Number $(10)$ .                                                                        |
|                       | Promotion<br>ComponentID            | ID_PRM_CMP INTEGER                       |                  | PricingImport/Pric Oracle Retail Price<br>ePromotion<br>@PromoCompID         | Management pass<br>through value -<br>max allowed value<br>is Number(10).<br>Defaults to <b>Zero</b> .                                               |
|                       | Promotion<br>Component<br>DetailID  | ID_PRM<br>CMP_DTL                        | <b>INTEGER</b>   | PricingImport/Pric Oracle Retail Price<br>ePromotion<br>@PromoComp<br>DetlID | Management pass<br>through value -<br>max allowed value<br>is Number $(10)$ .<br>Defaults to Zero.                                                   |
|                       | RecordCreation<br>Timestamp         | TS_CRT_<br><b>RCRD</b>                   | <b>TIMESTAMP</b> | Now()                                                                        | <b>NA</b>                                                                                                    |
|                       | RecordLast<br>Modified<br>Timestamp | TS_MDF_<br><b>RCRD</b>                   | <b>TIMESTAMP</b> | Now()                                                                        | <b>NA</b>                                                                                                    |

*Table C–9 (Cont.) Pricing Import XSD Price Promotion Element Mapping Table*

[Table C–10](#page-200-0) identifies the Discount Rule element mapping for the PricingImport.xsd file.

<span id="page-200-0"></span>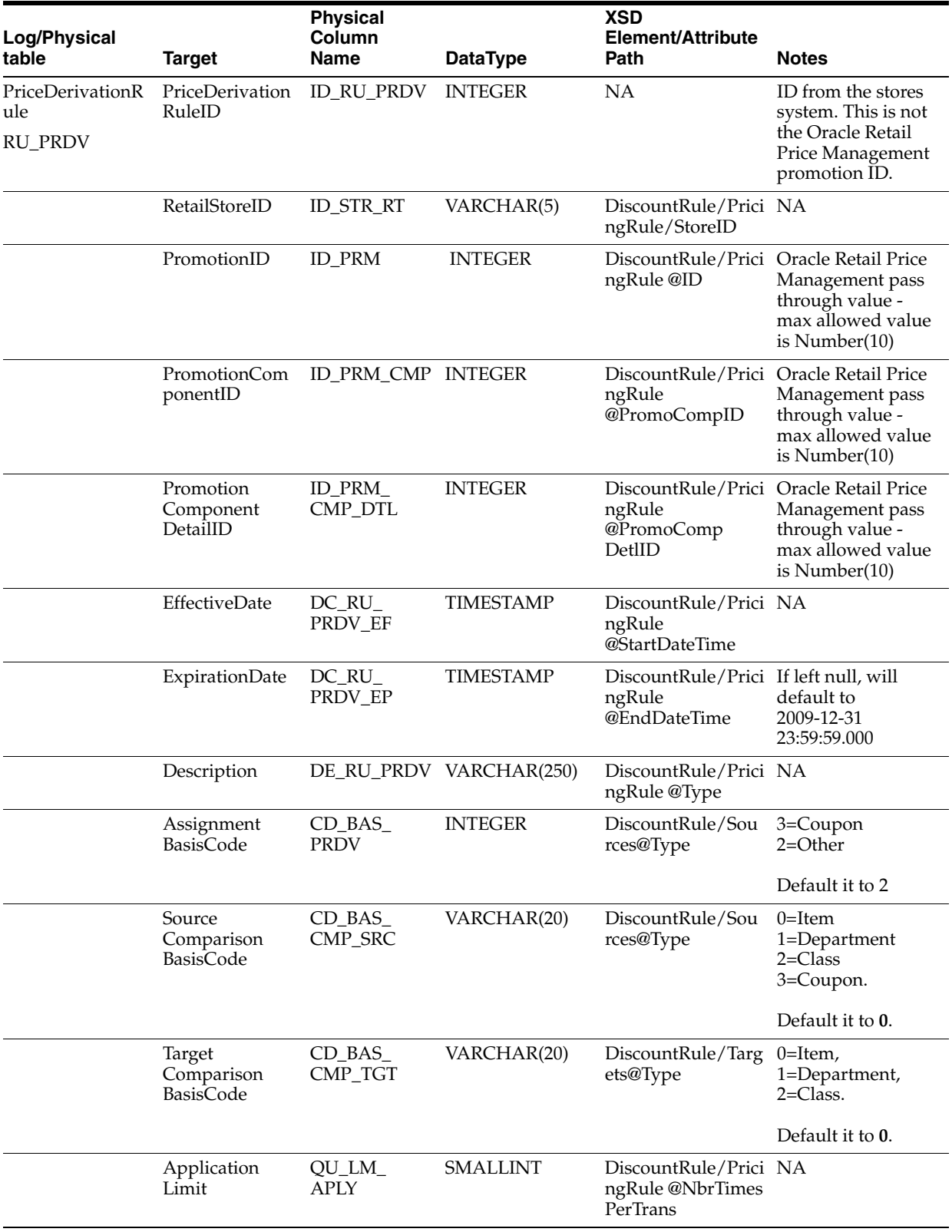

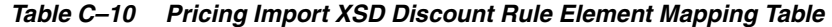

| Log/Physical<br>table | <b>Target</b>                            | <b>Physical</b><br>Column<br>Name | <b>DataType</b>  | <b>XSD</b><br>Element/Attribute<br>Path                                        | <b>Notes</b>                                                                                                    |
|-----------------------|------------------------------------------|-----------------------------------|------------------|--------------------------------------------------------------------------------|----------------------------------------------------------------------------------------------------|
|                       | Department<br>LedgerStock<br>Modifer     | $DP\_LDG_$<br>STK_MDFR            | VARCHAR(20)      | $DiscountRule/Prici$ 1 = Markdown,<br>ngRule<br>@Accounting<br>Method          | $0 = Discount$                                                                                                    |
|                       | AllowRepeating FL_ALW_<br>SourcesFlag    | RPT_SRC                           | CHAR(1)          | DiscountRule/Prici $0 = false$ , 1= true<br>ngRule<br>@AllowSource<br>ToRepeat |                                                                                                    |
|                       | Deal<br>Distribution<br>Flag             | FL_DL_DST                         | CHAR(1)          | DiscountRule/Prici 1=SourceTarget,<br>ngRule<br>@DealDistribution              | $0 = Target$                                                                                                    |
|                       | PriceDerivation<br>RuleName              | $NM_RU_$<br><b>PRDV</b>           | VARCHAR(160)     | DiscountRule/Prici The length here is<br>ngRule/Name                           | defined as the<br>length of single<br>byte string. If<br>multibyte<br>characters are<br>used, the max<br>length should be<br>$120/4 = 30.$ |
|                       | Source<br>Threshold<br>Amount            | MO_TH_SRC                         | DECIMAL(13,2)    | DiscountRule/Prici NA<br>ngRule/SourceThr<br>eshold                            |                                                                                                    |
|                       | SourceLimit<br>Amount                    | MO_LM_SRC                         | DECIMAL(13,2)    | DiscountRule/Prici NA<br>ngRule/SourceLim<br>it                                |                                                                                                    |
|                       | TargetThreshold MO_TH_TGT<br>Amount      |                                   | DECIMAL(13,2)    | DiscountRule/Prici NA<br>ngRule/TargetThre<br>shold                            |                                                                                                    |
|                       | TargetLimit<br>Amount                    | MO_LM_TGT                         | DECIMAL(13,2)    | DiscountRule/Prici NA<br>ngRule/TargetLimi<br>t                                |                                                                                                    |
|                       | SourceAnyQua<br>ntity                    | QU_AN_SRC                         | <b>SMALLINT</b>  | DiscountRule/Sou<br>rces @Qty                                                  | The Any Quantity<br>is only populated if<br>Sources@Qualifier<br>is set to Any.                                                            |
|                       | TargetAnyQuan QU_AN_TGT<br>tity          |                                   | SMALLINT         | DiscountRule/Targ<br>ets @Qty                                                  | The Any Quantity<br>is only populated if<br>Targets@Qualifier<br>is set to Any.                                                            |
|                       | RecordCreation<br>Timestamp              | TS_CRT_<br><b>RCRD</b>            | <b>TIMESTAMP</b> | Now()                                                                          | <b>NA</b>                                                                                                    |
|                       | RecordLast<br>Modified<br>Timestamp      | TS_MDF_<br><b>RCRD</b>            | <b>TIMESTAMP</b> | Now()                                                                          | NA                                                                                                    |
|                       | TransactionCont LU_CBRK_<br>rolBreakCode | PRDV_TRN                          | VARCHAR(2)       | No mapping<br>available                                                        | NA                                                                                                    |
|                       | StatusCode                               | <b>SC_RU_PRDV</b>                 | VARCHAR(20)      | No mapping<br>available                                                        | NA                                                                                                    |
|                       | TypeCode                                 | TY_RU_PRDV                        | VARCHAR(2)       | No mapping<br>available                                                        | <b>NA</b>                                                                                                    |

*Table C–10 (Cont.) Pricing Import XSD Discount Rule Element Mapping Table*

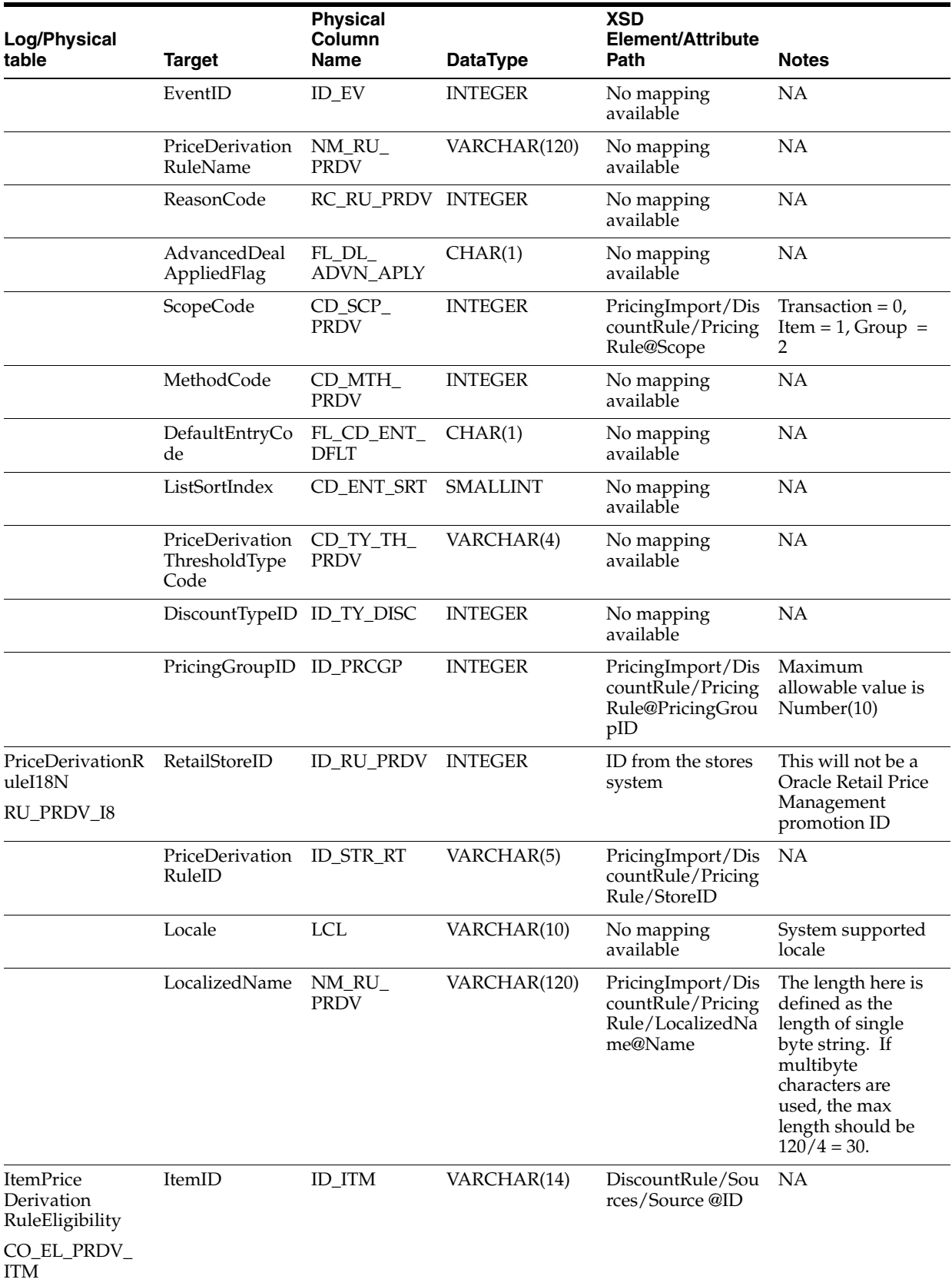

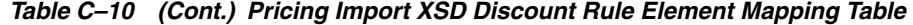

| Log/Physical<br>table                  | <b>Target</b>                            | <b>Physical</b><br>Column<br>Name | <b>DataType</b>  | <b>XSD</b><br>Element/Attribute<br>Path           | <b>Notes</b> |
|----------------------------------------|------------------------------------------|-----------------------------------|------------------|---------------------------------------------------|--------------|
|                                        | PriceDerivation<br>RuleEligibility<br>ID | ID_RU_PRDV                        | <b>INTEGER</b>   | DiscountRule/Prici NA<br>ngRule@ID                |              |
|                                        | RetailStoreID                            | <b>ID_STR_RT</b>                  | VARCHAR(5)       | DiscountRule/Prici NA<br>ngRule/StoreID           |              |
|                                        | Threshold<br>Quantity                    | QU_TH                             | <b>INTEGER</b>   | DiscountRule/Sou<br>rces/Source @Qty              | NA           |
|                                        | Threshold<br>Amount                      | MO_TH                             | DECIMAL(13,2)    | DiscountRule/Sou<br>rces/Source/Sourc<br>eAmount  | <b>NA</b>    |
|                                        | EffectiveDate<br>Timestamp               | TS_RU_<br><b>DRVN EF</b>          | <b>TIMESTAMP</b> | DiscountRule/Prici NA<br>ngRule<br>@StartDateTime |              |
|                                        | <b>ExpirationDate</b><br>Timestamp       | TS_RU_<br><b>DRVN EP</b>          | <b>TIMESTAMP</b> | DiscountRule/Prici NA<br>ngRule<br>@EndDateTime   |              |
|                                        | <b>RecordCreation</b><br>Timestamp       | TS_CRT_<br><b>RCRD</b>            | <b>TIMESTAMP</b> | Now()                                             | <b>NA</b>    |
|                                        | RecordLast<br>Modified<br>Timestamp      | TS_MDF_<br><b>RCRD</b>            | <b>TIMESTAMP</b> | Now()                                             | <b>NA</b>    |
|                                        | StoreFinancialL<br>edgerAccountI<br>D    | ID_ACTN_<br>LDG                   | <b>INTEGER</b>   | No mapping<br>available                           | NA           |
|                                        | EventID                                  | ID_EV                             | <b>INTEGER</b>   | No mapping<br>available                           | <b>NA</b>    |
|                                        | AccountingDisp<br>ositionCode            | DP_RU_PRC_<br><b>DRVN</b>         | VARCHAR(4)       | No mapping<br>available                           | NA           |
|                                        | QuantityLimit                            | QU_UL                             | DECIMAL(9,2)     | No mapping<br>available                           | <b>NA</b>    |
|                                        | AmountLimit                              | MO_UL                             | DECIMAL(13,2)    | No mapping<br>available                           | <b>NA</b>    |
| MixAndMatch<br>PriceDerivation<br>Item | PriceDerivation<br>RuleID                | ID_RU_PRDV                        | <b>INTEGER</b>   | DiscountRule/Prici NA<br>ngRule@ID                |              |
| TR_ITM_<br><b>MXMH PRDV</b>            |                                          |                                   |                  |                                                   |              |
|                                        | RetailStoreID                            | <b>ID_STR_RT</b>                  | VARCHAR(5)       | DiscountRule/Prici NA<br>ngRule/StoreID           |              |
|                                        | Promotional<br>ProductID                 | ID_PRM_PRD                        | VARCHAR(14)      | DiscountRule/Targ NA<br>ets/Target @ID            |              |
|                                        | Reduction<br>Monetary<br>Amount          | MO_RDN_<br>PRC_MXMH               | DECIMAL(13,2)    | DiscountRule/Targ NA<br>ets/DiscountAmou<br>nt    |              |
|                                        | Reduction<br>Percent                     | PE_RDN_<br>PRC_MXMH               | DECIMAL(5,2)     | DiscountRule/Targ NA<br>ets/DiscountPerce<br>nt   |              |
|                                        | <b>ReductionPrice</b><br>Point           | PNT_PRC_<br>RDN_MXMH              | DECIMAL(13,2)    | DiscountRule/Targ NA<br>ets/NewPrice              |              |

*Table C–10 (Cont.) Pricing Import XSD Discount Rule Element Mapping Table*

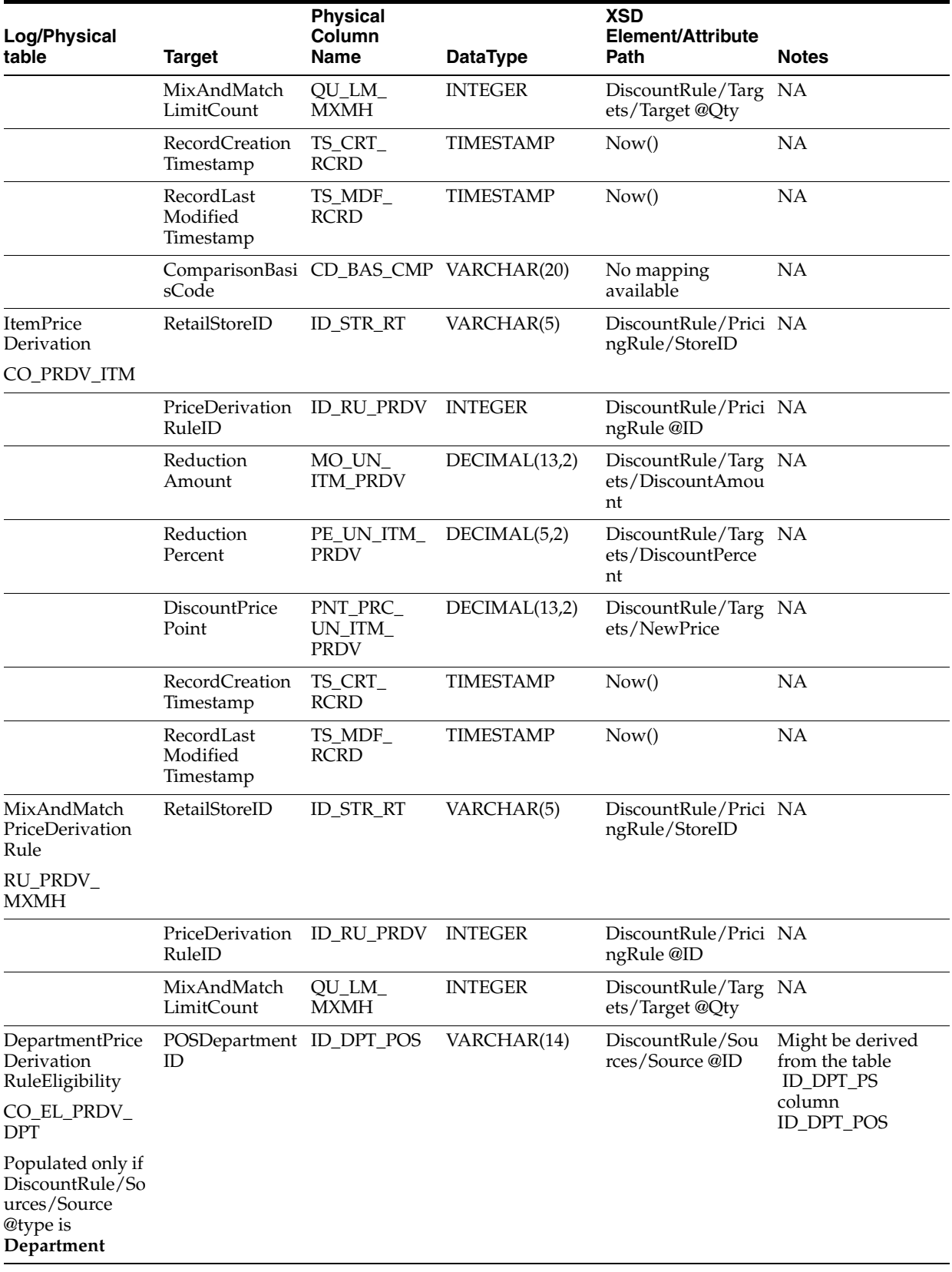

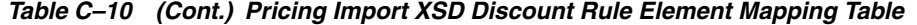

| Log/Physical<br>table                                                    | <b>Target</b>                         | <b>Physical</b><br>Column<br>Name | <b>DataType</b>  | <b>XSD</b><br>Element/Attribute<br>Path           | <b>Notes</b>                                                                                        |
|--------------------------------------------------------------------------|---------------------------------------|-----------------------------------|------------------|---------------------------------------------------|----------------------------------------------------------------------------------------------------|
|                                                                          | PriceDerivation<br>RuleID             | <b>ID_RU_PRDV</b>                 | <b>INTEGER</b>   | No mapping<br>available                           | ID from the stores<br>system. This is not<br>the Oracle Retail<br>Price Management<br>promotion ID. |
|                                                                          | RetailStoreID                         | <b>ID_STR_RT</b>                  | VARCHAR(5)       | DiscountRule/Prici NA<br>ngRule/StoreID           |                                                                                                    |
|                                                                          | StoreFinancial<br>Ledger<br>AccountID | ID_ACTN_<br><b>LDG</b>            | <b>INTEGER</b>   | No mapping<br>available                           | <b>NA</b>                                                                                           |
|                                                                          | EventID                               | ID_EV                             | <b>INTEGER</b>   | No mapping<br>available                           | <b>NA</b>                                                                                           |
|                                                                          | Accounting<br>Disposition<br>Code     | DP_ACNT_<br>DPT_PRDV              | VARCHAR(4)       | No mapping<br>available                           | <b>NA</b>                                                                                           |
|                                                                          | Threshold<br>Amount                   | MO_TH                             | DECIMAL(13,2)    | DiscountRule/Sou<br>rces/Source/Sourc<br>eAmount  | <b>NA</b>                                                                                           |
|                                                                          | Threshold<br>Quantity                 | QU_TH                             | <b>INTEGER</b>   | DiscountRule/Sou<br>rces/Source @Qty              | NA                                                                                                  |
|                                                                          | LimitQuantity                         | QU_UL                             | DECIMAL(9,2)     | No mapping<br>available                           | <b>NA</b>                                                                                           |
|                                                                          | LimitAmount                           | MO_UL                             | DECIMAL(13,2)    | No mapping<br>available                           | <b>NA</b>                                                                                           |
|                                                                          | Effective<br>Timestamp                | TS_RU_<br><b>MRST_EF</b>          | <b>TIMESTAMP</b> | DiscountRule/Prici NA<br>ngRule<br>@StartDateTime |                                                                                                    |
|                                                                          | Expiration<br>Timestamp               | TS_RU_<br><b>MRST_EP</b>          | <b>TIMESTAMP</b> | DiscountRule/Prici NA<br>ngRule<br>@EndDateTime   |                                                                                                    |
|                                                                          | RecordCreated<br>Timestamp            | TS_CRT_<br><b>RCRD</b>            | <b>TIMESTAMP</b> | Now()                                             | <b>NA</b>                                                                                           |
|                                                                          | RecordLast<br>Modified<br>Timestamp   | TS_MDF_<br><b>RCRD</b>            | <b>TIMESTAMP</b> | Now()                                             | <b>NA</b>                                                                                           |
| Merchandise<br><b>StructurePrice</b><br>Derivation<br>RuleEligibility    | PriceDerivation<br>RuleID             | ID_RU_PRDV                        | INTEGER          | ID from the stores<br>system.                     | This is not the<br>Oracle Retail Price<br>Management<br>promotion ID.                               |
| CO_EL_MRST_<br>PRDV                                                      |                                       |                                   |                  |                                                   |                                                                                                    |
| Populated only if<br>DiscountRule/So<br>urces/Source<br>@type is "Class" |                                       |                                   |                  |                                                   |                                                                                                    |
|                                                                          | RetailStoreID                         | <b>ID_STR_RT</b>                  | VARCHAR(5)       | Store ID                                          | <b>NA</b>                                                                                           |
|                                                                          | Merchandise<br>Classification<br>Code | ID_STRC_<br>MR CD                 | VARCHAR(10)      | DiscountRule/Sou<br>rces/Source @ID               | Might be derived<br>from the table<br>LU_CD_STRC_MR<br>column<br>ID_STRC_MR_CD                      |

*Table C–10 (Cont.) Pricing Import XSD Discount Rule Element Mapping Table*

| Log/Physical<br>table | <b>Target</b>                         | <b>Physical</b><br>Column<br><b>Name</b> | <b>DataType</b>  | <b>XSD</b><br><b>Element/Attribute</b><br>Path    | <b>Notes</b> |
|-----------------------|---------------------------------------|------------------------------------------|------------------|---------------------------------------------------|--------------|
|                       | StoreFinancial<br>Ledger<br>AccountID | ID_ACTN_<br><b>LDG</b>                   | <b>INTEGER</b>   | No mapping<br>available                           | NA           |
|                       | EventID                               | <b>ID_EV</b>                             | <b>INTEGER</b>   | No mapping<br>available                           | NA           |
|                       | EffectiveDate<br>Timestamp            | TS RU<br><b>MRST_EF</b>                  | <b>TIMESTAMP</b> | DiscountRule/Prici NA<br>ngRule<br>@StartDateTime |              |
|                       | <b>ExpirationDate</b><br>Timestamp    | TS RU<br><b>MRST EP</b>                  | <b>TIMESTAMP</b> | DiscountRule/Prici NA<br>ngRule<br>@EndDateTime   |              |
|                       | Accounting<br>Disposition<br>Code     | DP_ACNT_<br><b>MRST</b>                  | VARCHAR(4)       | No mapping<br>available                           | NA           |
|                       | Threshold<br>Amount                   | MO_TH                                    | DECIMAL(13,2)    | DiscountRule/Sou<br>rces/Source/Sourc<br>eAmount  | <b>NA</b>    |
|                       | Quantity<br>Threshold                 | QU_TH                                    | <b>INTEGER</b>   | DiscountRule/Sou<br>rces/Source @Qty              | NA           |
|                       | AmountLimit                           | MO_UL                                    | DECIMAL(13,2)    | No mapping<br>available                           | NA           |
|                       | QuantityLimit                         | QU_UL                                    | DECIMAL(9,2)     | No mapping<br>available                           | NA           |
|                       | RecordCreated<br>Timestamp            | TS_CRT_<br><b>RCRD</b>                   | <b>TIMESTAMP</b> | Now()                                             | NA           |
|                       | RecordLast<br>Modified<br>Timestamp   | TS_MDF_<br><b>RCRD</b>                   | <b>TIMESTAMP</b> | Now()                                             | NA           |

*Table C–10 (Cont.) Pricing Import XSD Discount Rule Element Mapping Table*

The following is an example Pricing Import XSD file.

## *Example C–11 PricingImport.xsd*

```
<?xml version="1.0" encoding="UTF-8"?>
< 1 - -/* ===========================================================================
* Copyright (c) 2008, 2010, Oracle and/or its affiliates. All rights reserved. 
 * ===========================================================================
 * $Header: rgbustores/internal/DIMP/Pricing/PricingImport.xsd /main/13 2010/01/04 
21:35:18 abondala Exp $
 * ===========================================================================
 * NOTES
  * <other useful comments, qualifications, etc.>
 *
 * MODIFIED (MM/DD/YY)
  * abondala 01/04/10 - fix header
  * cgreene 12/18/09 - per Eatal reqs, default template to DEFAULT
     masahu 03/17/09 - Pricing Group import moved to Customer imports
     vikini 03/06/09 - Adding a choice between Name and LocalizedName for
                          PricingGroup_type
  * glwang 02/13/09 - DIMP doc updates
     npoola 02/04/09 - removed the Name attribute from added the
```

```
localization for PricingGroup
  * npoola 02/04/09 - refreshed with the base line
     npoola 02/04/09 - PricingGroup Dimp localization added
     npoola 01/30/09 - Pricing Group Localization
     lslepeti 01/29/09 - change co.id_ev_ext to int
     cgreene 11/19/08 - migrate common types to ../common.xsd
 *
  * ===========================================================================
  */
-->
<xs:schema xmlns:xs="http://www.w3.org/2001/XMLSchema" 
elementFormDefault="qualified">
<xs:annotation><xs:documentation>
Pricing Import Schema. Copyright 2007 Oracle Inc. All rights reserved.
Use this schema in conjunction with a Oracle Store Systems Data Dictionary
and the relations between the element and attribute names should be
apparent.
</xs:documentation></xs:annotation>
<xs:include schemaLocation="../common.xsd"></xs:include>
<xs:element name="PricingImport">
<xs:annotation><xs:documentation>
Top-level element holding a collection of Price records.
</xs:documentation></xs:annotation>
<xs:complexType>
<xs:sequence>
<xs:element name="PriceChange" type="PriceChange_type" minOccurs="0" 
maxOccurs="unbounded"/>
<xs:element name="PricePromotion" type="PricePromotion_type" minOccurs="0" 
maxOccurs="unbounded"/>
<xs:element name="DiscountRule" type="DiscountRule_type" minOccurs="0" 
maxOccurs="unbounded"/>
</xs:sequence>
<xs:attribute name="FillType" type="FillType_type" use="required"/>
<xs:attribute name="CreationDate" type="xs:dateTime"/>
<xs:attribute name="ExpirationDate" type="xs:dateTime"/>
<xs:attribute name="Version" type="xs:string"/>
<xs:attribute name="Priority" type="xs:int"/>
<xs:attribute name="Batch" type="xs:int"/>
</xs:complexType>
</xs:element>
<xs:complexType name="PriceChange_type">
<xs:sequence>
     <xs:choice>
       <xs:element name="Description" type="LocalizedDescription_type" 
minOccurs="0" maxOccurs="1"/>
       <xs:element name="LocalizedDescription" type="LocalizedNameDescription_type" 
minOccurs="0" maxOccurs="unbounded"/>
     </xs:choice>
<xs:element name="Item" type="ItemAndPrice_type" minOccurs="1" 
maxOccurs="unbounded" />
<xs:element name="StoreID" type="RetailStoreId_type" minOccurs="0" 
maxOccurs="unbounded"/>
</xs:sequence>
<xs:attribute name="ChangeType" type="ChangeType_type" default="ADD"/>
<xs:attribute name="ID" type="xs:int" use="required"/>
<xs:attribute name="StartDate" type="xs:date" use="required"/>
```

```
<xs:attribute name="TemplateType" default="*DEFAULT">
             <xs:simpleType>
                 <xs:restriction base="xs:string">
                     <xs:maxLength value="8"/>
                 </xs:restriction>
             </xs:simpleType>
         </xs:attribute>
</xs:complexType>
<xs:complexType name="ItemAndPrice_type">
<xs:sequence>
<xs:element name="Price" type="CurrencyAmount_type" minOccurs="1" 
maxOccurs="unbounded" />
</xs:sequence>
<xs:attribute name="ID" type="xs:string" use="required"/>
<xs:attribute name="TemplateType" default="*DEFAULT">
             <xs:simpleType>
                 <xs:restriction base="xs:string">
                     <xs:maxLength value="8"/>
                 </xs:restriction>
             </xs:simpleType>
         </xs:attribute>
</xs:complexType>
<xs:group name="DiscountTypeChoice">
<xs:choice>
<xs:element name="DiscountPercent" type="xs:decimal"/>
<xs:element name="DiscountAmount" type="CurrencyAmount_type"/>
<xs:element name="NewPrice" type="CurrencyAmount_type"/>
</xs:choice>
</xs:group>
<xs:attributeGroup name="PromotionComponentAttributes">
<xs:attribute name="PromoCompID" type="xs:int" use="optional"/>
<xs:attribute name="PromoCompDetlID" type="xs:int" use="optional"/>
</xs:attributeGroup>
<xs:complexType name="PricePromotion_type">
<xs:sequence>
  <xs:choice>
      <xs:sequence>
      <xs:element name="Name" type="LocalizedName_type" minOccurs="1" 
maxOccurs="1"/>
      <xs:element name="Description" type="LocalizedDescription_type" minOccurs="0" 
maxOrcures="1" </xs:sequence>
  <xs:element name="LocalizedNameDescription" type="LocalizedNameDescription_type" 
minOccurs="0" maxOccurs="unbounded"/>
</xs:choice>
<xs:group ref="DiscountTypeChoice" minOccurs="0" maxOccurs="1"/>
<xs:element name="Item" type="ItemAndPrice_type" minOccurs="0" 
maxOccurs="unbounded" />
<xs:element name="StoreID" type="RetailStoreId_type" minOccurs="0" 
maxOccurs="unbounded"/>
</xs:sequence>
<xs:attribute name="ChangeType" type="ChangeType_type" default="ADD"/>
<xs:attribute name="ID" type="xs:int" use="required"/>
<xs:attributeGroup ref="PromotionComponentAttributes"/>
<xs:attribute name="StartDateTime" type="xs:dateTime" use="required"/>
<xs:attribute name="EndDateTime" type="xs:dateTime" use="optional">
```

```
<xs:annotation><xs:documentation>
If the EndDateTime is not specified, it will be assumed that it
was intentionally left blank to denote an never-ending
pricing rule. The value will then be persisted as
'2099-12-31 11:59:59.000'
</xs:documentation></xs:annotation>
</xs:attribute>
<xs:attribute name="Type" type="PricePromotionType_type" use="required"/>
<xs:attribute name="Priority" type="xs:int" default="0"/>
<xs:attribute name="TemplateType" default="*DEFAULT">
             <xs:simpleType>
                 <xs:restriction base="xs:string">
                     <xs:maxLength value="8"/>
                 </xs:restriction>
             </xs:simpleType>
         </xs:attribute>
<xs:attribute name="PricingGroupID" type="xs:int"/>
</xs:complexType>
<xs:simpleType name="PricePromotionType_type">
<xs:restriction base="xs:string">
<xs:enumeration value="AmountOff"/>
<xs:enumeration value="PercentOff"/>
<xs:enumeration value="NewPrice"/>
</xs:restriction>
</xs:simpleType>
<xs:complexType name="DiscountRule_type">
<xs:sequence>
<xs:element name="PricingRule" type="PricingRule_type" minOccurs="1" 
maxOccurs="1"/>
<xs:element name="Sources" type="Sources_type" minOccurs="1" maxOccurs="1"/>
<xs:element name="Targets" type="Targets_type" minOccurs="1" maxOccurs="1"/>
</xs:sequence>
</xs:complexType>
<xs:complexType name="PricingRule_type">
<xs:sequence>
    <xs:choice>
     <xs:element name="Name" type="LocalizedName_type" minOccurs="1" 
maxOccurs="1"/>
     <xs:element name="LocalizedName" type="LocalizedNameDescription_type" 
minOccurs="0" maxOccurs="unbounded"/>
</xs:choice>
<xs:element name="SourceThreshold" type="CurrencyAmount_type" minOccurs="0" 
maxOccurs="unbounded"/>
<xs:element name="SourceLimit" type="CurrencyAmount_type" minOccurs="0" 
maxOccurs="unbounded"/>
<xs:element name="TargetThreshold" type="CurrencyAmount_type" minOccurs="0" 
maxOccurs="unbounded"/>
<xs:element name="TargetLimit" type="CurrencyAmount_type" minOccurs="0" 
maxOccurs="unbounded"/>
<xs:element name="StoreID" type="RetailStoreId_type" minOccurs="0" 
maxOccurs="unbounded"/>
</xs:sequence>
<xs:attribute name="ChangeType" type="ChangeType_type" default="ADD"/>
<xs:attribute name="ID" type="xs:int" use="required"/>
<xs:attributeGroup ref="PromotionComponentAttributes"/>
<xs:attribute name="StartDateTime" type="xs:dateTime" use="required"/>
<xs:attribute name="EndDateTime" type="xs:dateTime" use="optional">
```

```
<xs:annotation><xs:documentation>
If the EndDateTime is not specified, it will be assumed that it
was intentionally left blank to denote an never-ending
pricing rule. The value will then be persisted as
'2099-12-31 11:59:59.000'
</xs:documentation></xs:annotation>
</xs:attribute>
<xs:attribute name="Type" type="RuleType_type" use="required"/>
<xs:attribute name="NbrTimesPerTrans" type="xs:int" default="-1"/>
<xs:attribute name="AccountingMethod" type="AccountingMethodType_type" 
default="Discount" />
<xs:attribute name="AllowSourceToRepeat" type="xs:boolean" default="true"/>
<xs:attribute name="DealDistribution" type="DealDistributionType_type" 
default="Target"/>
<xs:attribute name="Scope" type="ScopeType_type" default="Item" />
<xs:attribute name="PricingGroupID" type="xs:int"/>
</xs:complexType>
<xs:attributeGroup name="SourceTargetAttributes">
<xs:attribute name="Type" type="SourceTargetType_type" default="Item" />
<xs:attribute name="Qualifier" type="QualifierType_type" default="Any">
<xs:annotation><xs:documentation>
If not specified, it is assumed that the Qualifier is Any.
</xs:documentation></xs:annotation>
</xs:attribute>
<xs:attribute name="Qty" type="xs:int" default="1">
<xs:annotation><xs:documentation>
It is only necessary to specify Qty if Qualifier has been
set to Any. If not specified, it is assumed that Qty for
Any is one (1).
</xs:documentation></xs:annotation>
</xs:attribute>
</xs:attributeGroup>
<xs:complexType name="Sources_type">
<xs:sequence>
<xs:element name="Source" minOccurs="1" maxOccurs="unbounded">
<xs:complexType>
<xs:sequence>
<xs:element name="SourceAmount" type="CurrencyAmount_type" minOccurs="0" 
maxOccurs="unbounded" />
</xs:sequence>
<xs:attribute name="ID" type="xs:string" use="required" />
<xs:attribute name="Qty" type="xs:int" use="required" />
</xs:complexType>
</xs:element>
</xs:sequence>
<xs:attributeGroup ref="SourceTargetAttributes"/>
</xs:complexType>
<xs:complexType name="Targets_type">
<xs:sequence>
<xs:group ref="DiscountTypeChoice" minOccurs="1" maxOccurs="1"/>
<xs:element name="Target" minOccurs="0" maxOccurs="unbounded">
<xs:complexType>
<xs:attribute name="ID" type="xs:string" use="required"/>
<xs:attribute name="Qty" type="xs:int" default="1"/>
</xs:complexType>
</xs:element>
</xs:sequence>
```

```
<xs:attributeGroup ref="SourceTargetAttributes"/>
</xs:complexType>
<xs:simpleType name="RuleType_type">
<xs:restriction base="xs:string">
<xs:enumeration value="BuyNofXgetYatZ%off"/>
<xs:enumeration value="BuyNofXgetYatZ$off"/>
<xs:enumeration value="BuyNofXgetYatZ$"/>
<xs:enumeration value="BuyNofXgetHighestPricedXatZ%off"/>
<xs:enumeration value="BuyNofXgetLowestPricedXatZ%off"/>
<xs:enumeration value="Buy$NorMoreOfXgetYatZ$off"/>
<xs:enumeration value="Buy$NorMoreOfXgetYatZ%off"/>
<xs:enumeration value="Buy$NorMoreOfXgetYatZ$"/>
<xs:enumeration value="BuyNofXforZ$"/>
<xs:enumeration value="BuyNofXforZ%off"/>
<xs:enumeration value="BuyNofXforZ$off"/>
<xs:enumeration value="BuyNorMoreOfXforZ%off"/>
<xs:enumeration value="BuyNorMoreOfXforZ$Each"/>
</xs:restriction>
</xs:simpleType>
<xs:simpleType name="AccountingMethodType_type">
<xs:restriction base="xs:string">
<xs:enumeration value="Discount"/>
<xs:enumeration value="Markdown"/>
</xs:restriction>
</xs:simpleType>
<xs:simpleType name="DealDistributionType_type">
<xs:restriction base="xs:string">
<xs:enumeration value="Target"/>
<xs:enumeration value="SourceTarget"/>
</xs:restriction>
</xs:simpleType>
<xs:simpleType name="ScopeType_type">
<xs:restriction base="xs:string">
<xs:enumeration value="Item"/>
<xs:enumeration value="Group"/>
<xs:enumeration value="Transaction"/>
</xs:restriction>
</xs:simpleType>
<xs:simpleType name="SourceTargetType_type">
<xs:restriction base="xs:string">
<xs:enumeration value="Item"/>
<xs:enumeration value="Coupon"/>
<xs:enumeration value="Class"/>
<xs:enumeration value="Department"/>
</xs:restriction>
</xs:simpleType>
<xs:simpleType name="QualifierType_type">
<xs:annotation><xs:documentation>
Used to qualify a list whereby Any element in the list must be
used versus requiring All elements in the list.
</xs:documentation></xs:annotation>
<xs:restriction base="xs:string">
<xs:enumeration value="Any"></xs:enumeration>
<xs:enumeration value="All"></xs:enumeration>
```

```
</xs:restriction>
</xs:simpleType>
```
</xs:schema>

The following is an example Pricing Import XML file.

## *Example C–12 PricingImport.xml*

```
<?xml version="1.0" encoding="UTF-8"?>
<PricingImport
         Priority="0"
         FillType="FullIncremental"
         Version="1.0"
         Batch="1"
         CreationDate="2001-12-17T09:30:47.0Z"
         ExpirationDate="2027-12-17T09:30:47.0Z"
         xsi:noNamespaceSchemaLocation="PricingImport.xsd"
         xmlns:xsi="http://www.w3.org/2001/XMLSchema-instance">
<!-- Price Change, multiple stores -->
<PriceChange
ChangeType="ADD"
ID="40000859"
StartDate="2007-01-28"
TemplateType="Default">
<Description>Board Games</Description>
<Item ID="20020002"
TemplateType="Default">
<Price>199.99</Price>
<Price CurrencyCode="CAD">299.99</Price>
</Item>
<Item ID="40040004"
TemplateType="Default">
<Price>299.99</Price>
<Price CurrencyCode="CAD">399.99</Price>
\langle/Item>
<StoreID>04241</StoreID>
<StoreID>04242</StoreID>
<StoreID>04243</StoreID>
</PriceChange>
<PriceChange
ChangeType="ADD"
StartDate="2007-01-28"
ID="40000860"
TemplateType="Default">
<Description>Board Games</Description>
         <Item ID="40020002"
               TemplateType="Default">
             <Price>199.99</Price>
             <Price CurrencyCode="CAD">299.99</Price>
         </Item>
         <Item ID="80080008"
               TemplateType="Default">
             <Price>299.99</Price>
             <Price CurrencyCode="CAD">399.99</Price>
         </Item>
         <StoreID>04241</StoreID>
```

```
 <StoreID>04242</StoreID>
</PriceChange>
<!-- Promotion - Percent Off -->
     <PricePromotion
       ChangeType="ADD"
       ID="40000113"
       PromoCompID="123"
       PromoCompDetlID="456"
       StartDateTime="2007-09-10T00:00:00"
       EndDateTime="2007-09-24T23:59:50"
       Type="PercentOff"
       Priority="1"
       TemplateType="Default">
         <Name>Boy's Polo's</Name>
         <Description>BTS - All PK and knit boy's polos on promo</Description>
         <DiscountPercent>15</DiscountPercent>
         <Item ID="1234">
             <Price>4.25</Price>
             <Price CurrencyCode="CAD">5.25</Price>
        </Ttem>
         <Item ID="3333"
               TemplateType="Default">
             <Price>4.99</Price>
         </Item>
         <StoreID>04241</StoreID>
         <StoreID>04242</StoreID>
         <StoreID>04243</StoreID>
     </PricePromotion>
<!-- Promotion - Amount Off -->
     <PricePromotion
       ChangeType="ADD"
       ID="40000113"
       PromoCompID="123"
       PromoCompDetlID="456"
       StartDateTime="2007-09-10T00:00:00"
       EndDateTime="2007-09-24T23:59:50"
       Type="AmountOff"
       Priority="1"
       TemplateType="Default">
         <Name>Boy's Polo's</Name>
         <Description>BTS - All PK and knit boy's polos on promo</Description>
     <DiscountAmount>10.00</DiscountAmount>
         <Item ID="1234">
             <Price>4.25</Price>
             <Price CurrencyCode="CAD">5.25</Price>
         </Item>
         <Item ID="3333"
               TemplateType="Default">
             <Price>4.99</Price>
         </Item>
         <StoreID>04241</StoreID>
         <StoreID>04242</StoreID>
         <StoreID>04243</StoreID>
     </PricePromotion>
<!-- Promotion - New Price -->
```

```
 <PricePromotion
       ChangeType="ADD"
       ID="40000113"
       PromoCompID="123"
       PromoCompDetlID="456"
       StartDateTime="2007-09-10T00:00:00"
       EndDateTime="2007-09-24T23:59:50"
       Type="NewPrice"
       Priority="1"
       TemplateType="Default">
         <Name>Boy's Polo's</Name>
<Description>BTS - All PK and knit boy's polos on promo</Description>
         <Item ID="1234"
           TemplateType="Default">
             <Price>4.25</Price>
             <Price CurrencyCode="CAD">5.25</Price>
         </Item>
         <StoreID>04241</StoreID>
         <StoreID>04242</StoreID>
         <StoreID>04243</StoreID>
     </PricePromotion>
   <!-- Discount Rules -->
     <!-- BuyNofXgetYatZ%off - Multiple source items, multiple target items. -->
     <DiscountRule>
         <PricingRule
           ChangeType="ADD"
           ID="11150335"
           PromoCompID="123"
           PromoCompDetlID="456"
           StartDateTime="2007-01-28T00:00:00"
           EndDateTime="2007-01-28T23:59:59"
           Type="BuyNofXgetYatZ%off"
           NbrTimesPerTrans="1"
           AccountingMethod="Discount"
           AllowSourceToRepeat="true"
           DealDistribution="Target">
         <Name>Bootcut Jean/Sweater Rule</Name>
             <SourceThreshold>5.00</SourceThreshold>
             <SourceLimit>100.00</SourceLimit>
             <TargetThreshold>5.00</TargetThreshold>
             <TargetLimit>100.00</TargetLimit>
            <StoreID>04241</StoreID>
            <StoreID>04242</StoreID>
            <StoreID>04243</StoreID>
         </PricingRule>
         <Sources
             Type="Item">
             <Source ID="1234"
                      Qty="2"/>
             <Source ID="4567"
                      Qty="2"/>
         </Sources>
         <Targets
             Type="Item">
             <DiscountPercent>10</DiscountPercent>
             <Target ID="1234"
                     0ty="1"/>
```

```
 <Target ID="20020002"
                 Qty="1"/>
     </Targets>
 </DiscountRule>
 <!-- BuyNofXgetYatZ$off - Multiple source items, multiple target items. -->
 <DiscountRule>
     <PricingRule
       ChangeType="ADD"
       ID="11150335"
       PromoCompID="123"
       PromoCompDetlID="456"
       StartDateTime="2007-01-28T00:00:00"
       EndDateTime="2007-01-28T23:59:59"
       Type="BuyNofXgetYatZ$off"
       NbrTimesPerTrans="1"
       AccountingMethod="Discount"
       AllowSourceToRepeat="true"
       DealDistribution="Target">
         <Name>Bootcut Jean/Sweater Rule</Name>
         <SourceThreshold>5.00</SourceThreshold>
         <SourceLimit>100.00</SourceLimit>
         <TargetThreshold>5.00</TargetThreshold>
         <TargetLimit>100.00</TargetLimit>
        <StoreID>04241</StoreID>
        <StoreID>04242</StoreID>
        <StoreID>04243</StoreID>
     </PricingRule>
     <Sources
         Type="Item">
         <Source ID="1234"
                 Qty="2"/>
         <Source ID="4567"
                 Qty="2"/>
     </Sources>
     <Targets
         Type="Item">
         <DiscountAmount>1.00</DiscountAmount>
         <Target ID="1234"
                 Qty="1"/>
         <Target ID="20020002"
                0ty="1"/>
     </Targets>
 </DiscountRule>
 <!-- BuyNofXgetYatZ$ - One source item, one target item. -->
 <DiscountRule>
     <PricingRule
       ChangeType="ADD"
       ID="11150335"
       PromoCompID="123"
       PromoCompDetlID="456"
       StartDateTime="2007-01-28T00:00:00"
       EndDateTime="2007-01-28T23:59:59"
       Type="BuyNofXgetYatZ$"
       NbrTimesPerTrans="1"
       AccountingMethod="Discount"
       AllowSourceToRepeat="true"
       DealDistribution="Target">
         <Name>Bootcut Jean/Sweater Rule</Name>
```
```
 <SourceThreshold>5.00</SourceThreshold>
         <SourceLimit>100.00</SourceLimit>
         <TargetThreshold>5.00</TargetThreshold>
         <TargetLimit>100.00</TargetLimit>
     </PricingRule>
     <Sources>
         <Source ID="1234"
                 Qty="2"/>
     </Sources>
     <Targets>
         <NewPrice>10.00</NewPrice>
         <Target ID="5678"
                 Qty="1"/>
     </Targets>
 </DiscountRule>
 <!-- BuyNofXgetLowestPricedXatZ%off - Multiple source items -->
 <DiscountRule>
     <PricingRule
       ChangeType="ADD"
       ID="11150335"
       PromoCompID="123"
       PromoCompDetlID="456"
       StartDateTime="2007-01-28T00:00:00"
       EndDateTime="2007-01-28T23:59:59"
       Type="BuyNofXgetLowestPricedXatZ%off"
       NbrTimesPerTrans="1"
       AccountingMethod="Discount"
       AllowSourceToRepeat="true"
       DealDistribution="Target">
         <Name>Bootcut Jean/Sweater Rule</Name>
         <SourceThreshold>5.00</SourceThreshold>
         <SourceLimit>100.00</SourceLimit>
     </PricingRule>
     <Sources>
         <Source ID="1234"
                 Qty="2"/>
         <Source ID="20020002"
                 Qty="2"/>
     </Sources>
     <Targets>
         <DiscountPercent>10</DiscountPercent>
     </Targets>
 </DiscountRule>
 <!-- BuyNofXgetHighestPricedXatZ%off - Multiple source items -->
 <DiscountRule>
     <PricingRule
       ChangeType="ADD"
       ID="11150335"
       PromoCompID="123"
       PromoCompDetlID="456"
       StartDateTime="2007-01-28T00:00:00"
       EndDateTime="2007-01-28T23:59:59"
       Type="BuyNofXgetHighestPricedXatZ%off"
       NbrTimesPerTrans="1"
       AccountingMethod="Discount"
       AllowSourceToRepeat="true"
       DealDistribution="Target">
         <Name>Bootcut Jean/Sweater Rule</Name>
```

```
 <SourceThreshold>5.00</SourceThreshold>
         <SourceLimit>100.00</SourceLimit>
     </PricingRule>
     <Sources
         Type="Item">
         <Source ID="1234"
                 Qty="2"/>
         <Source ID="20020002"
                 Qty="2"/>
     </Sources>
     <Targets>
         <DiscountPercent>10</DiscountPercent>
     </Targets>
 </DiscountRule>
 <!-- BuyNofXforZ%off - Multiple source items. -->
 <DiscountRule>
     <PricingRule
       ChangeType="ADD"
       ID="11150335"
       PromoCompID="123"
       PromoCompDetlID="456"
       StartDateTime="2007-01-28T00:00:00"
       EndDateTime="2007-01-28T23:59:59"
       Type="BuyNofXforZ%off"
       NbrTimesPerTrans="1"
       AccountingMethod="Discount"
       AllowSourceToRepeat="true"
       DealDistribution="Target">
         <Name>Bootcut Jean/Sweater Rule</Name>
         <SourceThreshold>5.00</SourceThreshold>
         <SourceLimit>100.00</SourceLimit>
     </PricingRule>
     <Sources>
         <Source ID="1234"
                 Qty="2"/>
         <Source ID="20020002"
                 Qty="2"/>
     </Sources>
     <Targets>
         <DiscountPercent>10</DiscountPercent>
     </Targets>
 </DiscountRule>
 <!-- BuyNofXforZ$off - Multiple source items. -->
 <DiscountRule>
     <PricingRule
       ChangeType="ADD"
       ID="11150335"
       PromoCompID="123"
       PromoCompDetlID="456"
       StartDateTime="2007-01-28T00:00:00"
       EndDateTime="2007-01-28T23:59:59"
       Type="BuyNofXforZ$off"
       NbrTimesPerTrans="1"
       AccountingMethod="Discount"
       AllowSourceToRepeat="true"
       DealDistribution="Target">
         <Name>Bootcut Jean/Sweater Rule</Name>
         <SourceThreshold>5.00</SourceThreshold>
```

```
 <SourceLimit>100.00</SourceLimit>
         </PricingRule>
         <Sources>
             <Source ID="1234"
                     Qty="2"/>
             <Source ID="20020002"
                      Qty="2"/>
         </Sources>
         <Targets>
             <DiscountAmount>2.00</DiscountAmount>
         </Targets>
     </DiscountRule>
    <!-- BuyNofXforZ$ - Multiple source items. -->
    <DiscountRule>
         <PricingRule
           ChangeType="ADD"
           ID="11150335"
           PromoCompID="123"
           PromoCompDetlID="456"
           StartDateTime="2007-01-28T00:00:00"
           EndDateTime="2007-01-28T23:59:59"
           Type="BuyNofXforZ$"
           NbrTimesPerTrans="1"
           AccountingMethod="Discount"
           AllowSourceToRepeat="true"
           DealDistribution="Target">
             <Name>Bootcut Jean/Sweater Rule</Name>
             <SourceThreshold>5.00</SourceThreshold>
             <SourceLimit>100.00</SourceLimit>
         </PricingRule>
         <Sources>
             <Source ID="1234"
                      Qty="2"/>
             <Source ID="20020002"
                      Qty="2"/>
         </Sources>
         <Targets>
             <NewPrice>2.00</NewPrice>
         </Targets>
     </DiscountRule>
    <!-- Buy$NorMoreOfXgetYatZ$off - Single department source, single item target 
-->
    <DiscountRule>
         <PricingRule
           ChangeType="ADD"
           ID="11150335"
           PromoCompID="123"
           PromoCompDetlID="456"
           StartDateTime="2007-01-28T00:00:00"
           EndDateTime="2007-01-28T23:59:59"
           Type="Buy$NorMoreOfXgetYatZ$off"
           NbrTimesPerTrans="1"
           AccountingMethod="Discount"
           AllowSourceToRepeat="true"
           DealDistribution="Target">
             <Name>Bootcut Jean/Sweater Rule</Name>
             <SourceThreshold>5.00</SourceThreshold>
             <SourceLimit>100.00</SourceLimit>
```

```
 <TargetThreshold>5.00</TargetThreshold>
         <TargetLimit>100.00</TargetLimit>
     </PricingRule>
     <Sources
         Type="Department">
         <Source ID="Women's Apparel" Qty="1">
             <SourceAmount>100.00</SourceAmount>
         </Source>
     </Sources>
     <Targets>
         <DiscountAmount>10.00</DiscountAmount>
         <Target ID="1234"
                 Qty="1"/>
     </Targets>
 </DiscountRule>
 <!-- Buy$NorMoreOfXgetYatZ%off - Single class source, single item target -->
 <DiscountRule>
     <PricingRule
       ChangeType="ADD"
       ID="11150335"
       PromoCompID="123"
       PromoCompDetlID="456"
       StartDateTime="2007-01-28T00:00:00"
       EndDateTime="2007-01-28T23:59:59"
       Type="Buy$NorMoreOfXgetYatZ%off"
       NbrTimesPerTrans="1"
       AccountingMethod="Discount"
       AllowSourceToRepeat="true"
       DealDistribution="Target">
         <Name>Bootcut Jean/Sweater Rule</Name>
         <SourceThreshold>5.00</SourceThreshold>
         <SourceLimit>100.00</SourceLimit>
         <TargetThreshold>5.00</TargetThreshold>
         <TargetLimit>100.00</TargetLimit>
     </PricingRule>
     <Sources
         Type="Class">
         <Source ID="Jeans" Qty="1">
             <SourceAmount>100.00</SourceAmount>
         </Source>
     </Sources>
     <Targets>
         <DiscountPercent>10</DiscountPercent>
         <Target ID="1234"
                  Qty="1"/>
     </Targets>
 </DiscountRule>
 <!-- Buy$NorMoreOfXgetYatZ$ - Single class source, single item target -->
 <DiscountRule>
     <PricingRule
       ChangeType="ADD"
       ID="11150335"
       PromoCompID="123"
       PromoCompDetlID="456"
       StartDateTime="2007-01-28T00:00:00"
       EndDateTime="2007-01-28T23:59:59"
       Type="Buy$NorMoreOfXgetYatZ$"
       NbrTimesPerTrans="1"
```

```
 AccountingMethod="Discount"
       AllowSourceToRepeat="true"
       DealDistribution="Target">
         <Name>Bootcut Jean/Sweater Rule</Name>
         <SourceThreshold>5.00</SourceThreshold>
         <SourceLimit>100.00</SourceLimit>
         <TargetThreshold>5.00</TargetThreshold>
         <TargetLimit>100.00</TargetLimit>
     </PricingRule>
     <Sources
         Type="Class">
         <Source ID="Jeans" Qty="1">
             <SourceAmount>100.00</SourceAmount>
         </Source>
     </Sources>
     <Targets>
         <NewPrice>10.00</NewPrice>
         <Target ID="1234"
                 Qty="1"/>
     </Targets>
 </DiscountRule>
```
</PricingImport>

# **Store Hierarchy Import**

[Table C–11](#page-220-0) identifies the PreloadData element mapping for the StoreHierarchyImport.xsd file.

<span id="page-220-0"></span>

| Log/Physical<br>table                  | Target                    | <b>Physical</b><br>Column<br><b>Name</b>    | <b>DataType</b>  | <b>XSD</b><br>Element/Attrib<br>ute Path                          | <b>Notes</b>                                                                                                    |
|----------------------------------------|---------------------------|---------------------------------------------|------------------|-------------------------------------------------------------------|----------------------------------------------------------------------------------------------------|
| StoreRegions<br>RegionID<br>LO_STR_RGN | ID_STR                    | VARCHAR(14)                                 | PreloadData/St   | NA                                                                |                                                                                                    |
|                                        |                           | RGN(LO<br>STR_<br>DSTRCT,<br>PA STR<br>RTL) |                  | oreRegion/Regi<br>onID                                            |                                                                                                    |
|                                        | RegionName                | NM_STR_<br><b>RGN</b>                       | VARCHAR(120)     | PreloadData/St<br>oreRegion/Regi<br>onName                        | $NM *$ is either $\langle *Name \rangle$<br><sub>or</sub><br><localized*name@nam< td=""></localized*name@nam<>                                                                                                    |
|                                        |                           |                                             |                  | PreloadData/St<br>oreRegion/Loca If a<br>lizedRegionNa<br>me@Name | e>.<br><localized*name@nam<br>e &gt; element is not found<br/>for a supported<br/>lanaguage (locale), the<br/>last<br/><localized*name@nam<br><math>e</math> in the list is used for<br/>that language.</localized*name@nam<br></localized*name@nam<br> |
|                                        | RecordCreate<br>Timestamp | TS_CRT_<br><b>RCRD</b>                      | <b>TIMESTAMP</b> | Now()                                                             | <b>NA</b>                                                                                                    |
|                                        | RecordModify<br>Timestamp | TS_MDF_<br><b>RCRD</b>                      | <b>TIMESTAMP</b> | Now()                                                             | <b>NA</b>                                                                                                    |

*Table C–11 Store Hierarchy Import XSD Preload Data Mapping Table*

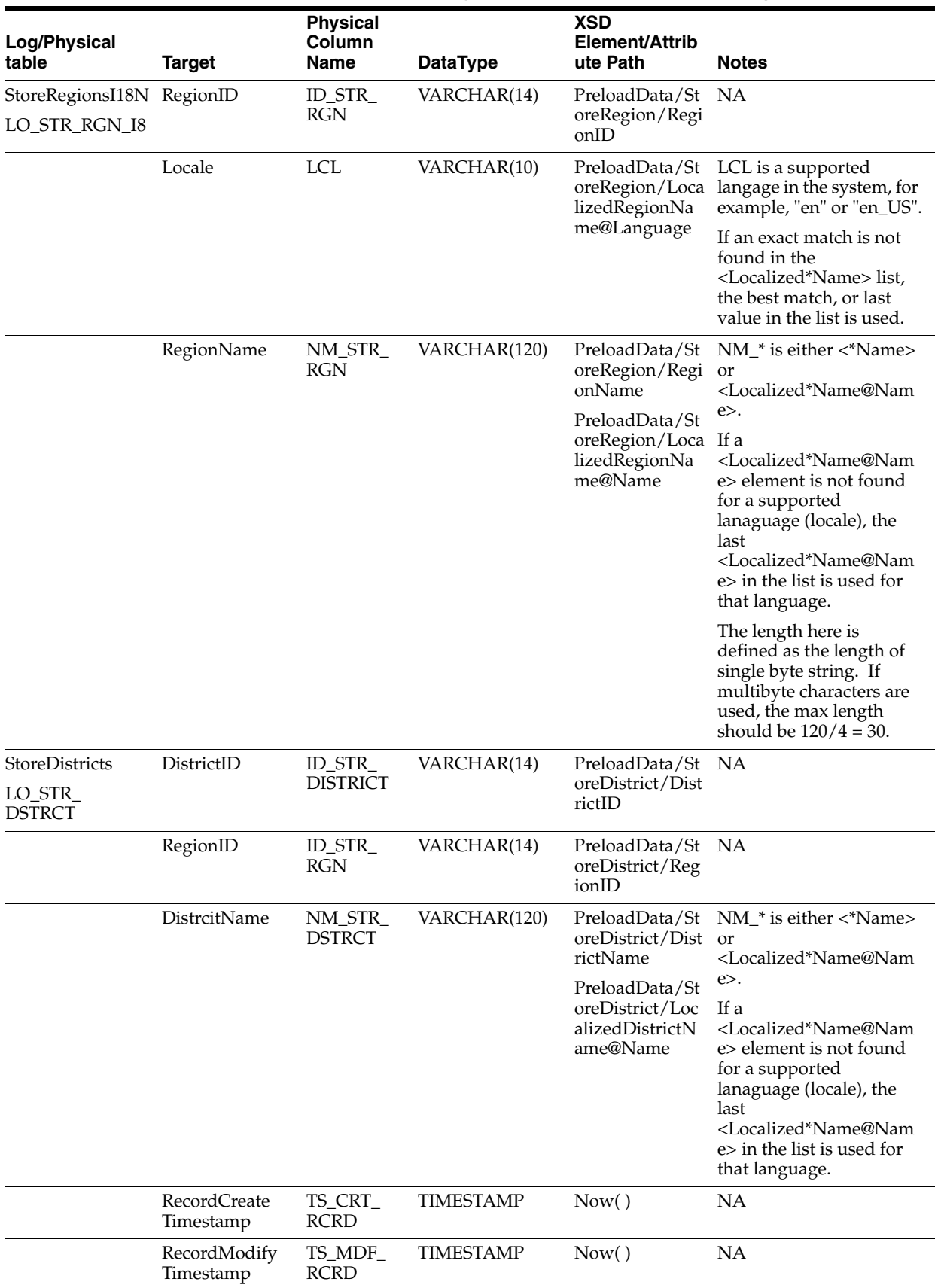

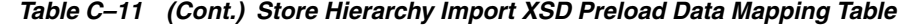

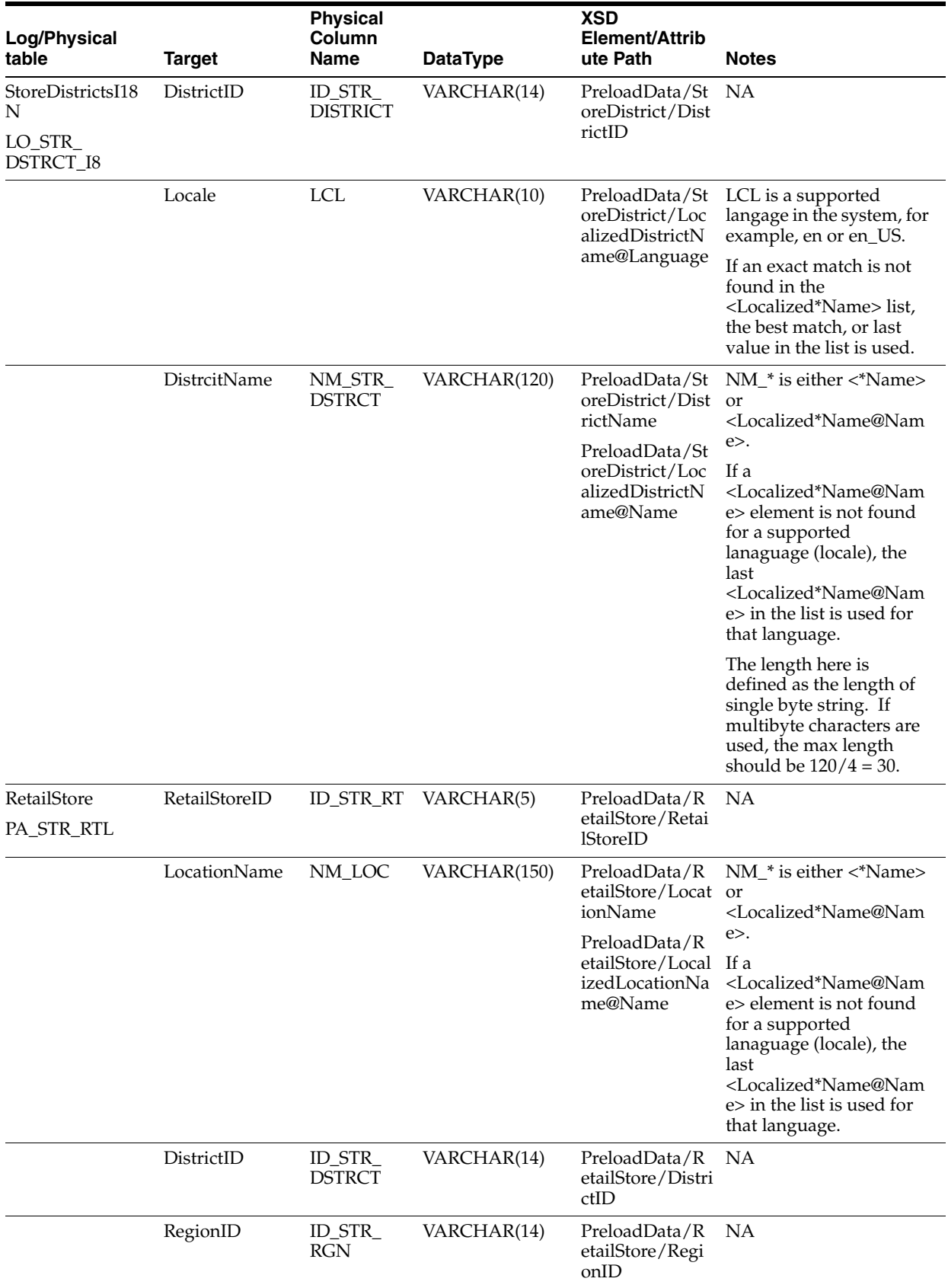

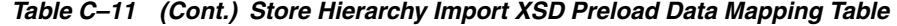

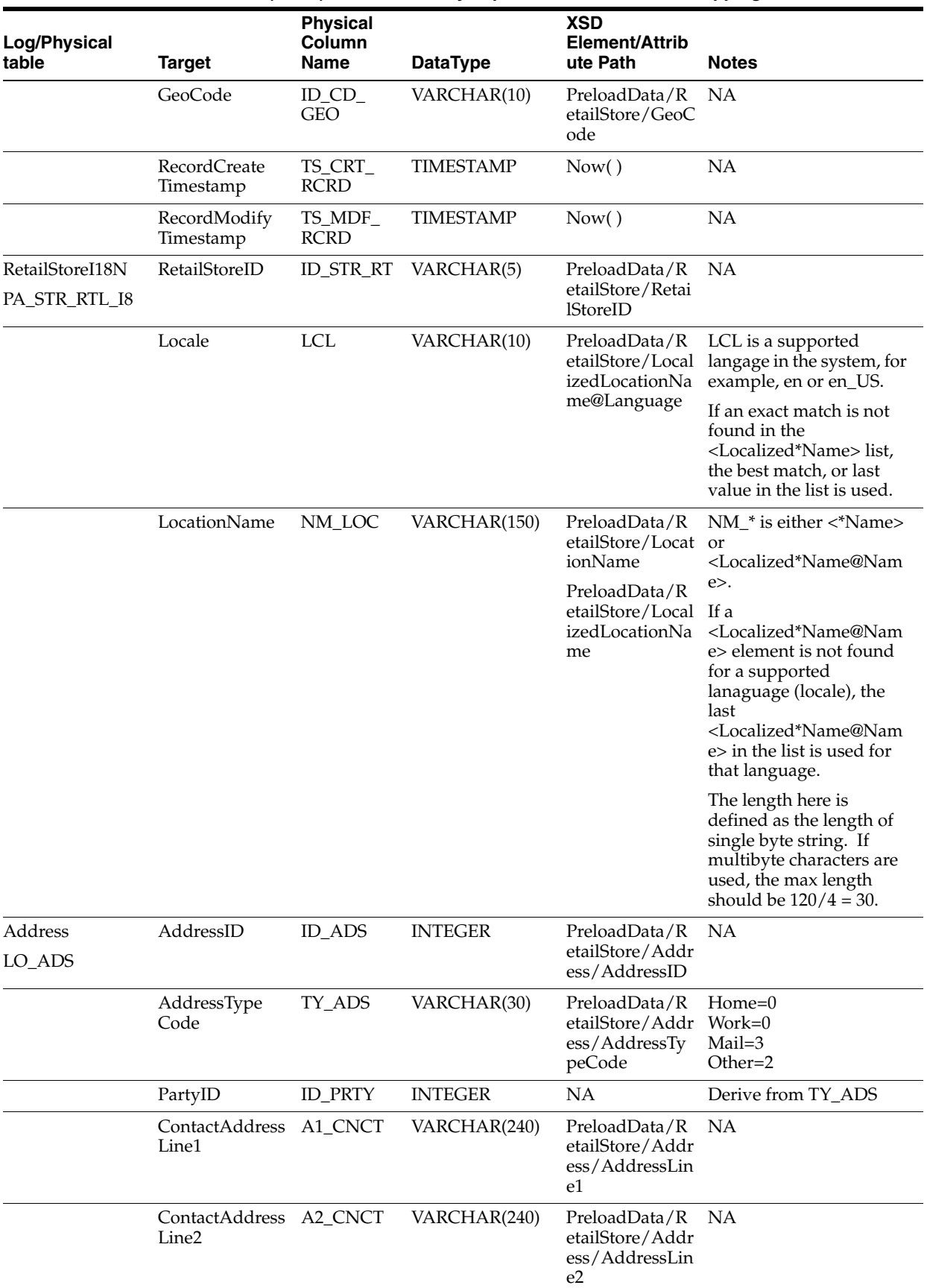

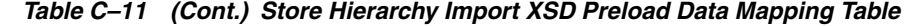

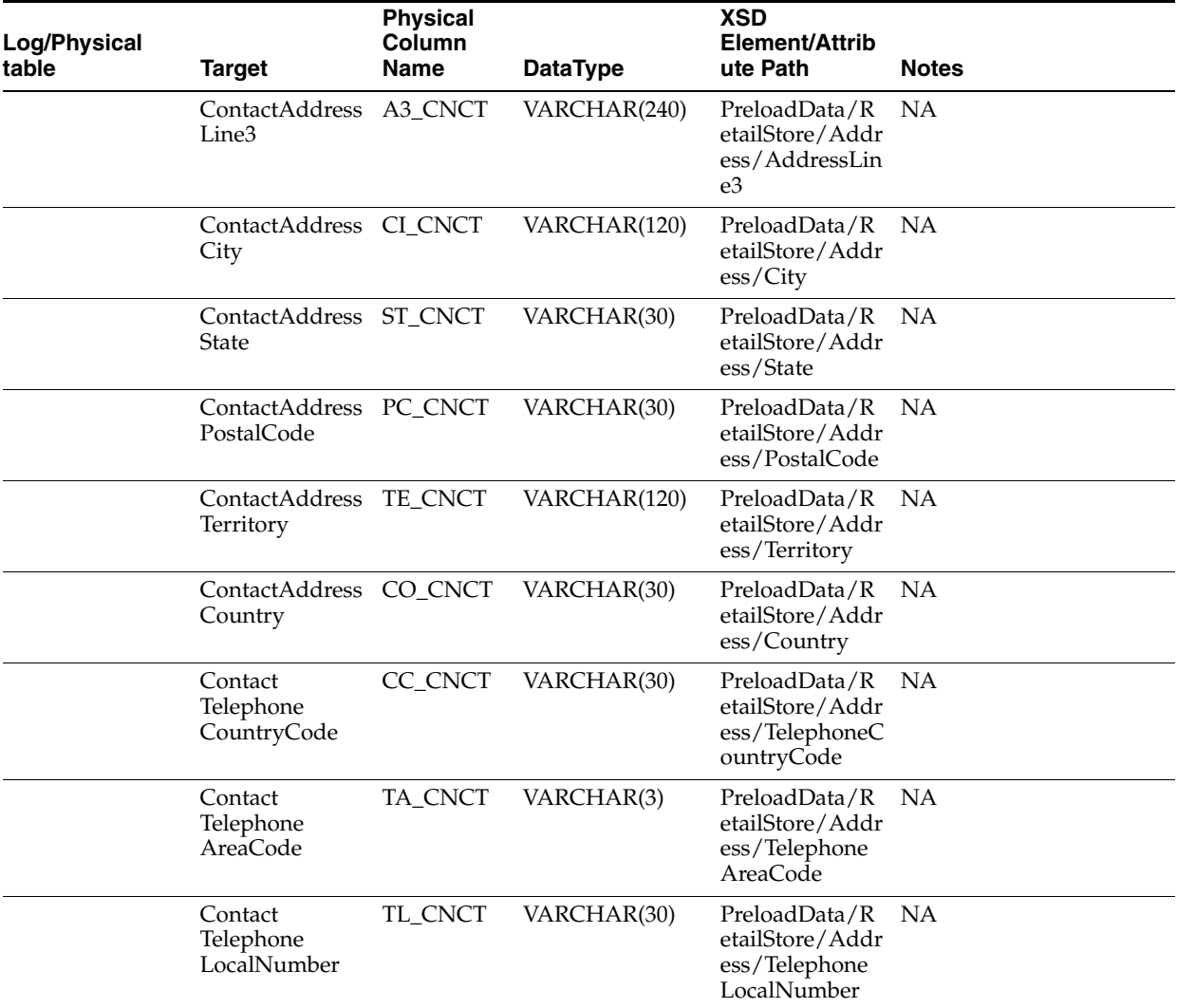

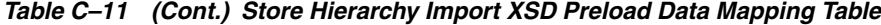

<span id="page-225-0"></span>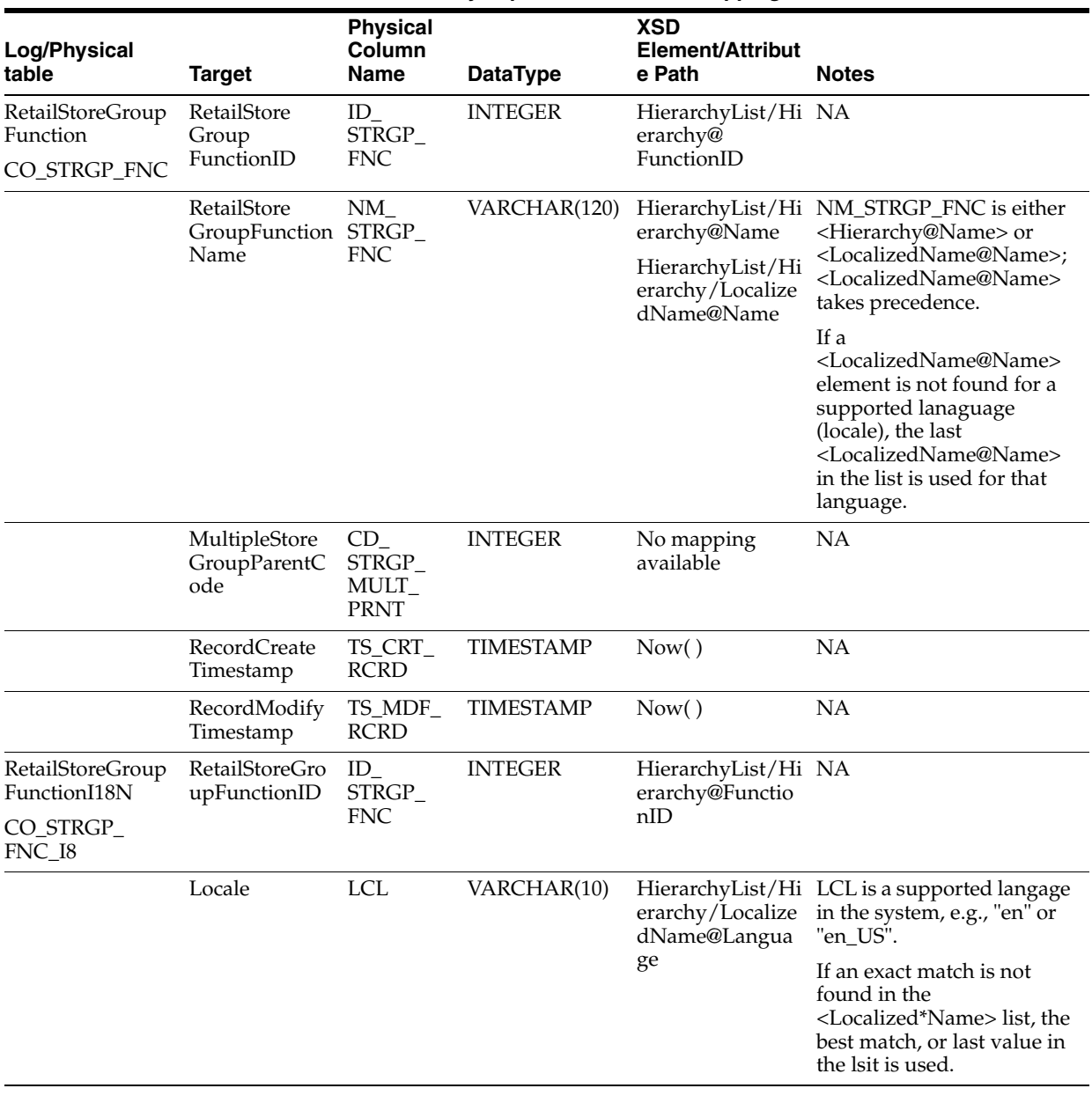

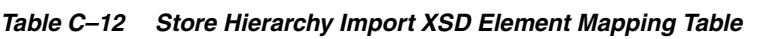

[Table C–12](#page-225-0) identifies the element mapping for the StoreHierarchyImport.xsd file.

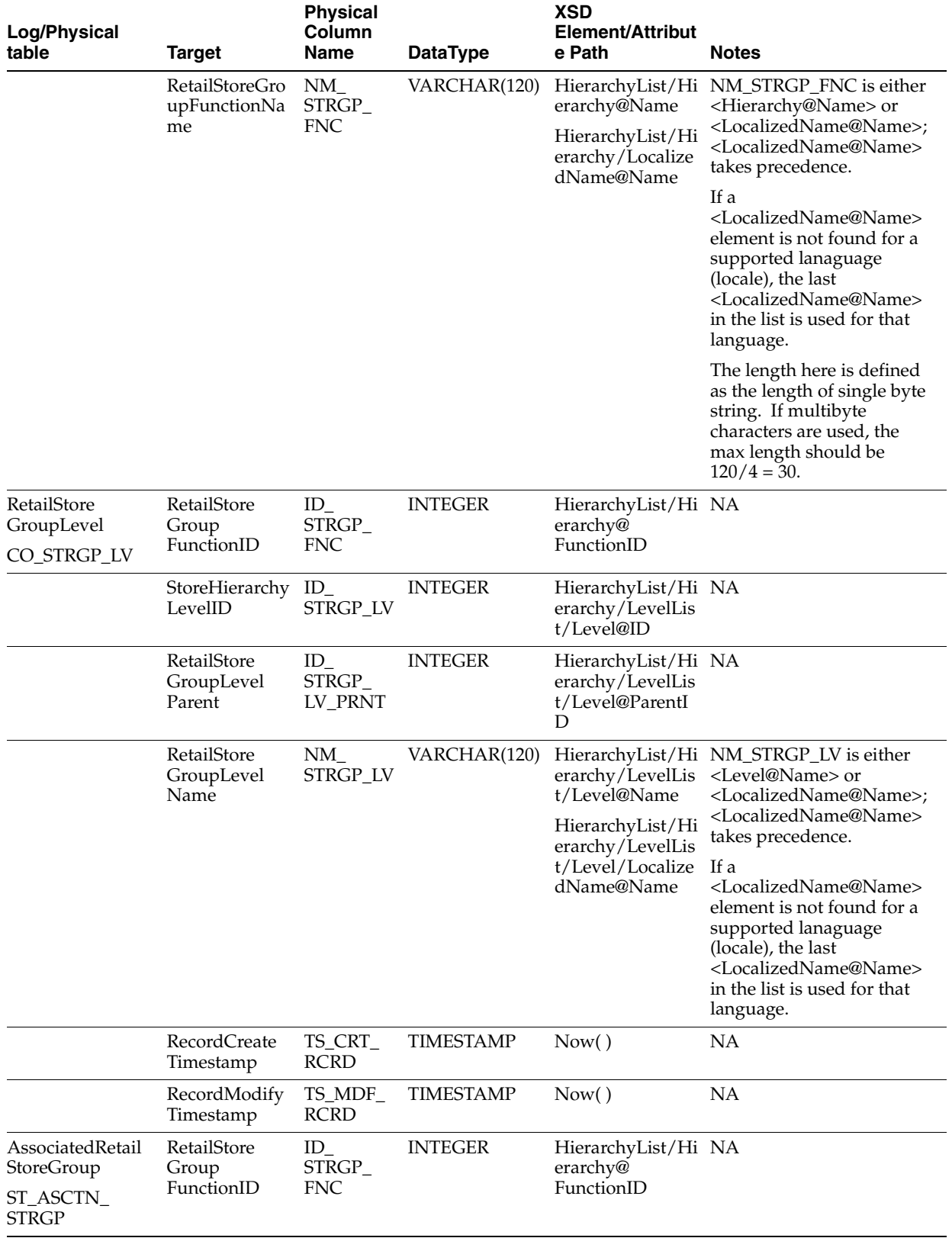

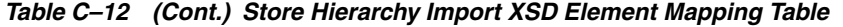

|                                                               |                                     | <b>Physical</b>                |                      | <b>XSD</b>                                                                          |                                                                                                    |
|---------------------------------------------------------------|-------------------------------------|--------------------------------|----------------------|-------------------------------------------------------------------------------------|----------------------------------------------------------------------------------------------------|
| <b>Log/Physical</b><br>table                                  | <b>Target</b>                       | Column<br>Name                 | <b>DataType</b>      | <b>Element/Attribut</b><br>e Path                                                   | <b>Notes</b>                                                                                                    |
|                                                               | RetailStore<br>GroupParentI<br>D    | $ID_$<br>STRGP_<br><b>PRNT</b> | VARCHAR(14)          | HierarchyList/Hi NA<br>erarchy/NodeLis<br>t/Node@Parent<br>NodeID                   |                                                                                                    |
|                                                               | RetailStore<br>GroupChildID         | $ID_$<br>STRGP_<br><b>CHLD</b> | VARCHAR(14)          | HierarchyList/Hi NA<br>erarchy/NodeLis<br>t/Node@ID                                 |                                                                                                    |
|                                                               | RecordCreate<br>Timestamp           | TS_CRT_<br><b>RCRD</b>         | <b>TIMESTAMP</b>     | Now()                                                                               | <b>NA</b>                                                                                                    |
|                                                               | RecordModify<br>Timestamp           | TS_MDF_<br><b>RCRD</b>         | <b>TIMESTAMP</b>     | Now()                                                                               | <b>NA</b>                                                                                                    |
| AssociatedRetail<br>StoreStoreGroup<br>ST_ASCTN_<br>STRGP_STR | RetailStoreID                       | ID_STR_<br>RT                  | VARCHAR(5)           | HierarchyList/Hi NA<br>erarchy/NodeLis<br>t/RetailStoreID                           |                                                                                                    |
|                                                               | RetailStore<br>GroupID              |                                | ID_STRGP VARCHAR(14) | HierarchyList/Hi NA<br>erarchy/NodeLis<br>t/Node@ID                                 |                                                                                                    |
|                                                               | RetailStore<br>Group<br>FunctionID  | $ID_$<br>STRGP_<br><b>FNC</b>  | <b>INTEGER</b>       | HierarchyList/Hi NA<br>erarchy@<br>FunctionID                                       |                                                                                                    |
|                                                               | RecordCreate<br>Timestamp           | TS_CRT_<br><b>RCRD</b>         | <b>TIMESTAMP</b>     | Now()                                                                               | <b>NA</b>                                                                                                    |
|                                                               | RecordModify<br>Timestamp           | TS_MDF_<br><b>RCRD</b>         | <b>TIMESTAMP</b>     | Now()                                                                               | <b>NA</b>                                                                                                    |
| RetailStoreGroup<br>CO_STRGP                                  | RetailStore<br>GroupID              |                                | ID_STRGP VARCHAR(14) | HierarchyList/Hi NA<br>erarchy/NodeLis<br>t/Node@ID                                 |                                                                                                    |
|                                                               | RetailStore<br>Group<br>FunctionID  | $ID_$<br>STRGP_<br><b>FNC</b>  | <b>INTEGER</b>       | HierarchyList/Hi NA<br>erarchy@<br>FunctionID                                       |                                                                                                    |
|                                                               | ParentStore<br>Hierarchy<br>LevelID | $ID_$<br>STRGP_LV              | <b>INTEGER</b>       | HierarchyList/Hi NA<br>erarchy/NodeLis<br>t/Node@LevelID                            |                                                                                                    |
|                                                               | RetailStore<br>GroupName            | $NM_{-}$<br><b>STRGP</b>       | VARCHAR(120)         | erarchy/NodeLis<br>t/Node@Name                                                      | HierarchyList/Hi NM_STRGRP is either<br><node@name> or<br/><localizeddescriptionnam< td=""></localizeddescriptionnam<></node@name>                                                                                                    |
|                                                               |                                     |                                |                      | HierarchyList/Hi<br>erarchy/NodeLis<br>t/Node/Localize<br>dNameDescripti<br>on@Name | e@Name>;<br><localizeddescriptionnam<br>e@Name&gt;takes<br/>precedence.<br/>If a<br/><localizeddescriptionnam<br>e@Name&gt; element is not<br/>found for a supported<br/>lanaguage (locale), the last<br/><localizeddescriptionnam<br>e@Name&gt; in the list is used<br/>for that language.</localizeddescriptionnam<br></localizeddescriptionnam<br></localizeddescriptionnam<br> |

*Table C–12 (Cont.) Store Hierarchy Import XSD Element Mapping Table*

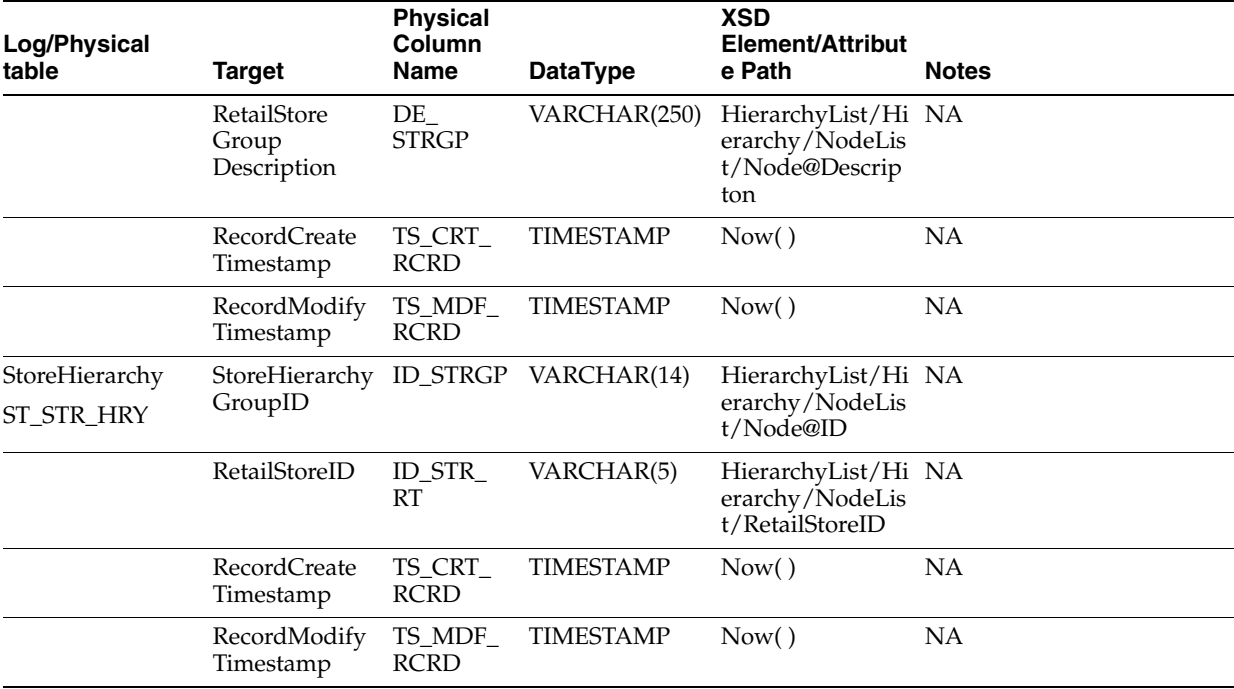

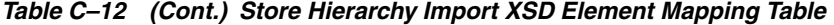

The following is an example Store Hierarchy Import XSD file.

### *Example C–13 StoreHierarchyImport.xsd*

```
<?xml version="1.0" encoding="UTF-8" ?>
<xs:schema xmlns:xs="http://www.w3.org/2001/XMLSchema" 
elementFormDefault="qualified">
<xs:annotation><xs:documentation>
Store Hierarchy Import Schema. Copyright 2008 Oracle Inc. All rights reserved.
Use this schema in conjuction with a Oracle Store Systems Data Dictionary
and the relations between the element and attribute names should be
apparent.
</xs:documentation></xs:annotation>
<xs:include schemaLocation="../common.xsd"/>
<xs:element name="StoreHierarchy">
<xs:annotation><xs:documentation>
Top level element containing the hierarchy and the data that must be
preloaded before the hierarchy.
</xs:documentation></xs:annotation>
<xs:complexType>
<xs:sequence>
<xs:element name="PreloadData" type="PreloadData_type" minOccurs="0" 
maxOccurs="1">
<xs:annotation>
<xs:documentation>
The data that must be preloaded into the datasource
before the actual hierarchy is persisted.
Consists of regions, districts and stores.
</xs:documentation>
</xs:annotation>
```

```
</xs:element>
<xs:element name="HierarchyList" type="HierarchyList_type" minOccurs="0" 
maxOccurs="unbounded">
<xs:annotation>
<xs:documentation>
The actual store hierarchy data being imported. Contains
a grouping (list) of hierarchies.
</xs:documentation>
</xs:annotation>
</xs:element>
</xs:sequence>
<xs:attribute name="FillType" type="FillType_subtype" use="required"/>
<xs:attribute name="CreationDate" type="xs:dateTime"/>
<xs:attribute name="ExpirationDate" type="xs:dateTime"/>
<xs:attribute name="Version" type="xs:string"/>
<xs:attribute name="Priority" type="xs:int"/>
<xs:attribute name="Batch" type="xs:int"/>
</xs:complexType>
</xs:element>
<xs:complexType name="PreloadData_type">
<xs:sequence>
<xs:element name="StoreRegion" type="StoreRegion_type" minOccurs="0" 
maxOccurs="unbounded" />
<xs:element name="StoreDistrict" type="StoreDistrict_type" minOccurs="0" 
maxOccurs="unbounded" />
<xs:element name="RetailStore" type="RetailStore_type" minOccurs="0" 
maxOccurs="unbounded" />
</xs:sequence>
</xs:complexType>
<xs:complexType name="StoreRegion_type">
<xs:sequence>
<xs:element name="ChangeType" type="ChangeType_type" maxOccurs="1" minOccurs="1" 
/>
<xs:element name="RegionID" type="xs:string" maxOccurs="1" minOccurs="1"/>
<xs:choice>
<xs:element name="RegionName" type="xs:string" maxOccurs="1" minOccurs="0"/>
<xs:element name="LocalizedRegionName" type="LocalizedNameDescription_type" 
maxOccurs="unbounded" minOccurs="0"/>
</xs:choice>
</xs:sequence>
</xs:complexType>
<xs:complexType name="StoreDistrict_type">
<xs:sequence>
<xs:element name="ChangeType" type="ChangeType_type" maxOccurs="1" minOccurs="1" 
/>
<xs:element name="DistrictID" type="xs:string" maxOccurs="1" minOccurs="1"/>
<xs:element name="RegionID" type="xs:string" maxOccurs="1" minOccurs="1"/>
<xs:choice>
<xs:element name="DistrictName" type="xs:string" maxOccurs="1" minOccurs="0"/>
<xs:element name="LocalizedDistrictName" type="LocalizedNameDescription_type" 
maxOccurs="unbounded" minOccurs="0"/>
</xs:choice>
</xs:sequence>
</xs:complexType>
<xs:complexType name="RetailStore_type">
```

```
<xs:sequence>
<xs:element name="ChangeType" type="ChangeType_type" maxOccurs="1" minOccurs="1" 
/<xs:element name="RetailStoreID" type="RetailStoreId_type" maxOccurs="1" 
minOccurs="1"/>
<xs:choice>
<xs:element name="LocationName" type="xs:string" maxOccurs="1" minOccurs="0"/>
<xs:element name="LocalizedLocationName" type="LocalizedNameDescription_type" 
maxOccurs="unbounded" minOccurs="0"/>
</xs:choice>
<xs:element name="DistrictID" type="xs:string" maxOccurs="1" minOccurs="0"/>
<xs:element name="RegionID" type="xs:string" maxOccurs="1" minOccurs="0"/>
<xs:element name="GeoCode" type="xs:string" maxOccurs="1" minOccurs="0"/>
<xs:element name="Address" type="Address_type" maxOccurs="1" minOccurs="0" />
</xs:sequence>
</xs:complexType>
<xs:complexType name="Address_type">
<xs:sequence>
<xs:element name="AddressID" type="xs:int" maxOccurs="1" minOccurs="1"/>
<xs:element name="AddressTypeCode" maxOccurs="1" minOccurs="1">
<xs:simpleType>
<xs:restriction base="xs:string">
<xs:enumeration value="Home"></xs:enumeration>
<xs:enumeration value="Work"></xs:enumeration>
<xs:enumeration value="Mail"></xs:enumeration>
<xs:enumeration value="Other"></xs:enumeration>
</xs:restriction>
</xs:simpleType>
</xs:element>
<xs:element name="AddressLine1" type="xs:string" maxOccurs="1" minOccurs="1"/>
<xs:element name="AddressLine2" type="xs:string" maxOccurs="1" minOccurs="0"/>
<xs:element name="AddressLine3" type="xs:string" maxOccurs="1" minOccurs="0"/>
<xs:element name="City" type="xs:string" maxOccurs="1" minOccurs="1"/>
<xs:element name="State" type="xs:string" maxOccurs="1" minOccurs="0"/>
<xs:element name="PostalCode" type="xs:string" maxOccurs="1" minOccurs="1"/>
<xs:element name="Territory" type="xs:string" maxOccurs="1" minOccurs="0"/>
<xs:element name="Country" type="xs:string" maxOccurs="1" minOccurs="0"/>
<xs:element name="TelephoneCountryCode" type="xs:string" maxOccurs="1" 
minOccurs="0"/>
<xs:element name="TelephoneAreaCode" type="xs:string" maxOccurs="1" 
minOccurs="0"/>
<xs:element name="TelephoneLocalNumber" type="xs:string" maxOccurs="1" 
minOccurs="0"/>
</xs:sequence>
</xs:complexType>
<xs:complexType name="HierarchyList_type">
<xs:sequence>
<xs:element name="Hierarchy" type="Hierarchy_type" minOccurs="0" 
maxOccurs="unbounded" />
</xs:sequence>
</xs:complexType>
<xs:complexType name="Hierarchy_type">
<xs:sequence>
   <xs:element name="LocalizedName" type="LocalizedNameDescription_type" 
maxOccurs="unbounded" minOccurs="0"/>
<xs:element name="LevelList" type="LevelList_type" minOccurs="0" maxOccurs="1" />
<xs:element name="NodeList" type="NodeList_type" minOccurs="0" maxOccurs="1" />
```

```
</xs:sequence>
<xs:attribute name="FunctionID" type="xs:int" use="required" />
<xs:attribute name="Name" type="xs:string"/>
</xs:complexType>
<xs:complexType name="LevelList_type">
<xs:sequence>
<xs:element name="Level" type="Level_type" minOccurs="0" maxOccurs="unbounded" />
</xs:sequence>
</xs:complexType>
<xs:complexType name="NodeList_type">
<xs:sequence>
<xs:element name="Node" type="Node_type" minOccurs="0" maxOccurs="unbounded" />
</xs:sequence>
</xs:complexType>
<xs:complexType name="Level_type">
<xs:sequence>
<xs:element name="LocalizedName" type="LocalizedNameDescription_type" 
minOccurs="0" maxOccurs="unbounded" />
</xs:sequence>
<xs:attribute name="ID" type="xs:int" use="required">
< 1 - -===============================================================================
RESTRICTION 1:
The following restriction may be imposed if we want to limit the number of level 
IDs in the store
hierarcy. The enumeration will contain the level IDs starting from zero, and will 
correspond with
the number of levels within the store hierarchy.
===============================================================================
<xs:simpleType>
<xs:restriction base="xs:NMTOKEN">
<xs:enumeration value="0"/>
<xs:enumeration value="1"/>
<xs:enumeration value="2"/>
<xs:enumeration value="3"/>
</xs:restriction>
</xs:simpleType>
-->
</xs:attribute>
<xs:attribute name="Name" type="xs:string">
<! --===============================================================================
RESTRICTION 2:
The following restriction may be imposed if we want to limit the number of levels 
in the store
hierarchy. The enumeration will contain the store hierarchy level names, which 
should have a
corresponding level ID in the attribute, above.
===============================================================================
<xs:simpleType>
<xs:restriction base="xs:NMTOKEN">
<xs:enumeration value="Level1"/>
<xs:enumeration value="Level2"/>
<xs:enumeration value="Level3"/>
<xs:enumeration value="root"/>
</xs:restriction>
</xs:simpleType>
```

```
--&</xs:attribute>
<xs:attribute name="ParentID" type="xs:int">
<xs:annotation><xs:documentation>
If the parent id is missing, this is assumed to be the root.
</xs:documentation></xs:annotation>
<! --
===============================================================================
RESTRICTION 3:
The following restriction may be imposed to tie a specific parent level to the 
current node
within the store hierarchy. Ensure that the IDs defined in RESTRICTION 1 will 
correspond to the
IDs defined in the enumeration of this restriction.
===============================================================================
<xs:simpleType>
<xs:restriction base="xs:NMTOKEN">
<xs:enumeration value="0"/>
<xs:enumeration value="1"/>
<xs:enumeration value="2"/>
</xs:restriction>
</xs:simpleType>
-->
</xs:attribute>
</xs:complexType>
<xs:complexType name="Node_type">
<xs:sequence>
<xs:element name="LocalizedNameDescription" type="LocalizedNameDescription_type" 
minOccurs="0" maxOccurs="unbounded" />
<xs:element name="RetailStoreId" type="RetailStoreId_type" minOccurs="0" 
maxOccurs="unbounded" />
</xs:sequence>
<xs:attribute name="ID" type="xs:int" use="required" />
<xs:attribute name="Name" type="xs:string" />
<xs:attribute name="Description" type="xs:string" />
<xs:attribute name="LevelID" type="xs:int" use="required">
<! --===============================================================================
RESTRICTION 4:
The following restriction may be imposed if we want to limit the number of levels 
within
the store hierarchy. The number of levels should correspond with the number of 
level
IDs imposed by RESTRICTION 1.
===============================================================================
<xs:simpleType>
<xs:restriction base="xs:NMTOKEN">
<xs:enumeration value="0"/>
<xs:enumeration value="1"/>
<xs:enumeration value="2"/>
<xs:enumeration value="3"/>
</xs:restriction>
</xs:simpleType>
-->
</xs:attribute>
<xs:attribute name="ParentNodeID" type="xs:int"/>
</xs:complexType>
<xs:simpleType name="FillType_subtype">
```

```
<xs:restriction base="xs:string">
<xs:enumeration value="KillAndFill"/>
<xs:enumeration value="FullIncremental">
<xs:annotation><xs:documentation>
Usage of FullIncremental with a StoreHierarchyImport is
strictly restricted to the PreloadData elements. This means
only Regions, Districts and Stores can be ADDed, UPDated
or DELeted via FullIncremental. No HierarchyList elements
may be processed in this way.
</xs:documentation></xs:annotation>
</xs:enumeration>
</xs:restriction>
</xs:simpleType>
```

```
</xs:schema>
```
The following is an example Store Hierarchy Import XML file.

#### *Example C–14 StoreHierarchyImport.xml*

```
<?xml version="1.0" encoding="UTF-8"?>
<StoreHierarchy xmlns:xsi="http://www.w3.org/2001/XMLSchema-instance"
xsi:noNamespaceSchemaLocation="StoreHierarchyImport.xsd"
Priority="0"
FillType="KillAndFill"
Version="1.0"
Batch="1"
CreationDate="2001-12-17T09:30:47.0Z"
ExpirationDate="2027-12-17T09:30:47.0Z">
<PreloadData>
<StoreRegion>
<ChangeType>ADD</ChangeType>
<RegionID>00001</RegionID>
<RegionName>Texas</RegionName>
</StoreRegion>
<StoreRegion>
<ChangeType>ADD</ChangeType>
<RegionID>00002</RegionID>
<LocalizedRegionName Name="in zh Florida" Description="in zh Florida desc" 
Language="zh" Country="CH"/>
<LocalizedRegionName Name="in fr Florida" Language="fr" Country="FR"/>
</StoreRegion>
<StoreRegion>
<ChangeType>ADD</ChangeType>
<RegionID>00003</RegionID>
<LocalizedRegionName Name="in en Louisiana" Language="en" Country="US"/>
<LocalizedRegionName Name="in zh Louisiana" Language="zh" Country="CH"/>
<LocalizedRegionName Name="in fr Louisiana" Language="fr" Country="FR"/>
</StoreRegion>
<StoreRegion>
<ChangeType>ADD</ChangeType>
<RegionID>00004</RegionID>
<LocalizedRegionName Name="in en New Mexico" Language="en" Country="US"/>
<LocalizedRegionName Name="in zh New Mexico" Language="zh" Country="CH"/>
<LocalizedRegionName Name="in fr New Mexico" Language="fr" Country="FR"/>
</StoreRegion>
<StoreDistrict>
<ChangeType>ADD</ChangeType>
<DistrictID>00001</DistrictID>
<RegionID>00001</RegionID>
```

```
<DistrictName>Round Rock</DistrictName>
</StoreDistrict>
<StoreDistrict>
<ChangeType>ADD</ChangeType>
<DistrictID>00002</DistrictID>
<RegionID>00001</RegionID>
<LocalizedDistrictName Name="in zh Austin" Description="in zh Austin desc" 
Language="zh" Country="CH"/>
<LocalizedDistrictName Name="in fr Austin" Language="fr" Country="FR"/>
</StoreDistrict>
<StoreDistrict>
<ChangeType>ADD</ChangeType>
<DistrictID>00003</DistrictID>
<RegionID>00001</RegionID>
<LocalizedDistrictName Name="in en Cedar Park" Language="en" Country="US"/>
<LocalizedDistrictName Name="in zh Cedar Park" Language="zh" Country="CH"/>
<LocalizedDistrictName Name="in fr Cedar Park" Language="fr" Country="FR"/>
</StoreDistrict>
<StoreDistrict>
<ChangeType>ADD</ChangeType>
<DistrictID>00004</DistrictID>
<RegionID>00002</RegionID>
<LocalizedDistrictName Name="in en Boca Raton" Language="en" Country="US"/>
<LocalizedDistrictName Name="in zh Boca Raton" Language="zh" Country="CH"/>
<LocalizedDistrictName Name="in fr Boca Raton" Language="fr" Country="FR"/>
</StoreDistrict>
<StoreDistrict>
<ChangeType>ADD</ChangeType>
<DistrictID>00005</DistrictID>
<RegionID>00002</RegionID>
<LocalizedDistrictName Name="in en Boynton Beach" Language="en" Country="US"/>
<LocalizedDistrictName Name="in zh Boynton Beach" Language="zh" Country="CH"/>
<LocalizedDistrictName Name="in fr Boynton Beach" Language="fr" Country="FR"/>
</StoreDistrict>
<StoreDistrict>
<ChangeType>ADD</ChangeType>
<DistrictID>00006</DistrictID>
<RegionID>00004</RegionID>
<LocalizedDistrictName Name="in en Lea" Language="en" Country="US"/>
<LocalizedDistrictName Name="in zh Lea" Language="zh" Country="CH"/>
<LocalizedDistrictName Name="in fr Lea" Language="fr" Country="FR"/>
</StoreDistrict>
<StoreDistrict>
<ChangeType>ADD</ChangeType>
<DistrictID>00007</DistrictID>
<RegionID>00004</RegionID>
<LocalizedDistrictName Name="in en Eddy" Language="en" Country="US"/>
<LocalizedDistrictName Name="in zh Eddy" Language="zh" Country="CH"/>
<LocalizedDistrictName Name="in fr Eddy" Language="fr" Country="FR"/>
</StoreDistrict>
<StoreDistrict>
<ChangeType>ADD</ChangeType>
<DistrictID>00008</DistrictID>
<RegionID>00004</RegionID>
<LocalizedDistrictName Name="in en Chaves" Language="en" Country="US"/>
<LocalizedDistrictName Name="in zh Chaves" Language="zh" Country="CH"/>
<LocalizedDistrictName Name="in fr Chaves" Language="fr" Country="FR"/>
</StoreDistrict>
<RetailStore>
<ChangeType>ADD</ChangeType>
```

```
<RetailStoreID>04241</RetailStoreID>
<LocationName>Lakeline Mall</LocationName>
<DistrictID>00003</DistrictID>
<RegionID>00001</RegionID>
<Address>
<AddressID>0</AddressID>
<AddressTypeCode>Other</AddressTypeCode>
<AddressLine1>8876 Piney Point</AddressLine1>
<AddressLine2>Suite 220A</AddressLine2>
<City>Austin</City>
<State>TX</State>
<PostalCode>78729</PostalCode>
<Country>USA</Country>
</Address>
</RetailStore>
<RetailStore>
<ChangeType>ADD</ChangeType>
<RetailStoreID>04242</RetailStoreID>
<LocalizedLocationName Name="in zh Barton Creek Square Mall" Description="in zh 
BCS Mall desc" Language="zh" Country="CH"/>
<LocalizedLocationName Name="in fr Barton Creek Square Mall" Language="fr" 
Country="FR"/>
<DistrictID>00002</DistrictID>
<RegionID>00001</RegionID>
<Address>
<AddressID>0</AddressID>
<AddressTypeCode>Other</AddressTypeCode>
<AddressLine1>2901 S. Capitol of Texas Hwy</AddressLine1>
<AddressLine2>Suite 60</AddressLine2>
<City>Austin</City>
<State>TX</State>
<PostalCode>78746-8100</PostalCode>
<Country>USA</Country>
</Address>
</RetailStore>
<RetailStore>
<ChangeType>ADD</ChangeType>
<RetailStoreID>01291</RetailStoreID>
<LocalizedLocationName Name="in en Cactus Shopping Emporium" Language="en" 
Country="US"/>
<LocalizedLocationName Name="in zh Cactus Shopping Emporium" Language="zh" 
Country="CH"/>
<LocalizedLocationName Name="in fr Cactus Shopping Emporium" Language="fr" 
Country="FR"/>
<DistrictID>00001</DistrictID>
<RegionID>00001</RegionID>
<Address>
<AddressID>0</AddressID>
<AddressTypeCode>Other</AddressTypeCode>
<AddressLine1>1201 Second Avenue</AddressLine1>
<AddressLine2>Suite 201</AddressLine2>
<City>Notrees</City>
<State>TX</State>
<PostalCode>79759-0002</PostalCode>
<Country>USA</Country>
<TelephoneAreaCode>915</TelephoneAreaCode>
<TelephoneLocalNumber>2701200</TelephoneLocalNumber>
</Address>
</RetailStore>
<RetailStore>
```

```
<ChangeType>ADD</ChangeType>
<RetailStoreID>01232</RetailStoreID>
<LocalizedLocationName Name="in en Rattlesnake Mall" Language="en" Country="US"/>
<LocalizedLocationName Name="in zh Rattlesnake Mall" Language="zh" Country="CH"/>
<LocalizedLocationName Name="in fr Rattlesnake Mall" Language="fr" Country="FR"/>
<DistrictID>00003</DistrictID>
<RegionID>00001</RegionID>
<Address>
<AddressID>0</AddressID>
<AddressTypeCode>Other</AddressTypeCode>
<AddressLine1>1305 Pecos Highway</AddressLine1>
<City>Pyote</City>
<State>TX</State>
<PostalCode>79777-2783</PostalCode>
<Country>USA</Country>
<TelephoneAreaCode>915</TelephoneAreaCode>
<TelephoneLocalNumber>4313501</TelephoneLocalNumber>
</Address>
</RetailStore>
<RetailStore>
<ChangeType>ADD</ChangeType>
<RetailStoreID>01445</RetailStoreID>
<LocalizedLocationName Name="in en Gaines Square Mall" Language="en" 
Country="US"/>
<LocalizedLocationName Name="in zh Gaines Square Mall" Language="zh" 
Country="CH"/>
<LocalizedLocationName Name="in fr Gaines Square Mall" Language="fr" 
Country="FR"/>
<DistrictID>00002</DistrictID>
<RegionID>00001</RegionID>
<Address>
<AddressID>0</AddressID>
<AddressTypeCode>Other</AddressTypeCode>
<AddressLine1>10200 Airline Road</AddressLine1>
<City>Odessa</City>
<State>TX</State>
<PostalCode>79761-0302</PostalCode>
<Country>USA</Country>
<TelephoneAreaCode>915</TelephoneAreaCode>
<TelephoneLocalNumber>2732000</TelephoneLocalNumber>
</Address>
</RetailStore>
<RetailStore>
<ChangeType>ADD</ChangeType>
<RetailStoreID>01502</RetailStoreID>
<LocalizedLocationName Name="in en Horsehead Center" Language="en" Country="US"/>
<LocalizedLocationName Name="in zh Horsehead Center" Language="zh" Country="CH"/>
<LocalizedLocationName Name="in fr Horsehead Center" Language="fr" Country="FR"/>
<DistrictID>00004</DistrictID>
<RegionID>00002</RegionID>
<Address>
<AddressID>0</AddressID>
<AddressTypeCode>Other</AddressTypeCode>
<AddressLine1>1235 Main Street</AddressLine1>
<City>Odessa</City>
<State>TX</State>
<PostalCode>79760-0552</PostalCode>
<Country>USA</Country>
<TelephoneAreaCode>915</TelephoneAreaCode>
<TelephoneLocalNumber>2734100</TelephoneLocalNumber>
```

```
</Address>
</RetailStore>
<RetailStore>
<ChangeType>ADD</ChangeType>
<RetailStoreID>02991</RetailStoreID>
<LocalizedLocationName Name="in en Courthouse Square" Language="en" Country="US"/>
<LocalizedLocationName Name="in zh Courthouse Square" Language="zh" Country="CH"/>
<LocalizedLocationName Name="in fr Courthouse Square" Language="fr" Country="FR"/>
<DistrictID>00001</DistrictID>
<RegionID>00001</RegionID>
<Address>
<AddressID>0</AddressID>
<AddressTypeCode>Other</AddressTypeCode>
<AddressLine1>1207 Avenue B</AddressLine1>
<City>North Zulch</City>
<State>TX</State>
<PostalCode>77872-0001</PostalCode>
<Country>USA</Country>
<TelephoneAreaCode>409</TelephoneAreaCode>
<TelephoneLocalNumber>2990100</TelephoneLocalNumber>
</Address>
</RetailStore>
<RetailStore>
<ChangeType>ADD</ChangeType>
<RetailStoreID>01234</RetailStoreID>
<LocalizedLocationName Name="in en La Frontera" Language="en" Country="US"/>
<LocalizedLocationName Name="in zh La Frontera" Language="zh" Country="CH"/>
<LocalizedLocationName Name="in fr La Frontera" Language="fr" Country="FR"/>
<DistrictID>00001</DistrictID>
<RegionID>00001</RegionID>
<Address>
<AddressID>0</AddressID>
<AddressTypeCode>Other</AddressTypeCode>
<AddressLine1>null</AddressLine1>
<City>null</City>
<State>TX</State>
<PostalCode>null</PostalCode>
</Address>
</RetailStore>
<RetailStore>
<ChangeType>ADD</ChangeType>
<RetailStoreID>01235</RetailStoreID>
<LocalizedLocationName Name="in en Lake Creek Plaza" Language="en" Country="US"/>
<LocalizedLocationName Name="in zh Lake Creek Plaza" Language="zh" Country="CH"/>
<LocalizedLocationName Name="in fr Lake Creek Plaza" Language="fr" Country="FR"/>
<DistrictID>00001</DistrictID>
<RegionID>00001</RegionID>
<Address>
<AddressID>0</AddressID>
<AddressTypeCode>Other</AddressTypeCode>
<AddressLine1>null</AddressLine1>
<City>null</City>
<State>TX</State>
<PostalCode>null</PostalCode>
</Address>
</RetailStore>
<RetailStore>
<ChangeType>ADD</ChangeType>
<RetailStoreID>01236</RetailStoreID>
<LocalizedLocationName Name="in en Gateway Plaza" Language="en" Country="US"/>
```

```
<LocalizedLocationName Name="in zh Gateway Plaza" Language="zh" Country="CH"/>
<LocalizedLocationName Name="in fr Gateway Plaza" Language="fr" Country="FR"/>
<DistrictID>00002</DistrictID>
<RegionID>00001</RegionID>
<Address>
<AddressID>0</AddressID>
<AddressTypeCode>Other</AddressTypeCode>
<AddressLine1>null</AddressLine1>
<City>null</City>
<State>TX</State>
<PostalCode>null</PostalCode>
</Address>
</RetailStore>
<RetailStore>
<ChangeType>ADD</ChangeType>
<RetailStoreID>01237</RetailStoreID>
<LocalizedLocationName Name="in en The Arboretum" Language="en" Country="US"/>
<LocalizedLocationName Name="in zh The Arboretum" Language="zh" Country="CH"/>
<LocalizedLocationName Name="in fr The Arboretum" Language="fr" Country="FR"/>
<DistrictID>00002</DistrictID>
<RegionID>00001</RegionID>
<Address>
<AddressID>0</AddressID>
<AddressTypeCode>Other</AddressTypeCode>
<AddressLine1>null</AddressLine1>
<City>null</City>
<State>TX</State>
<PostalCode>null</PostalCode>
</Address>
</RetailStore>
<RetailStore>
<ChangeType>ADD</ChangeType>
<RetailStoreID>01238</RetailStoreID>
<LocalizedLocationName Name="in en The Crossings" Language="en" Country="US"/>
<LocalizedLocationName Name="in zh The Crossings" Language="zh" Country="CH"/>
<LocalizedLocationName Name="in fr The Crossings" Language="fr" Country="FR"/>
<DistrictID>00002</DistrictID>
<RegionID>00001</RegionID>
<Address>
<AddressID>0</AddressID>
<AddressTypeCode>Other</AddressTypeCode>
<AddressLine1>null</AddressLine1>
<City>null</City>
<State>TX</State>
<PostalCode>null</PostalCode>
</Address>
</RetailStore>
<RetailStore>
<ChangeType>ADD</ChangeType>
<RetailStoreID>02345</RetailStoreID>
<LocalizedLocationName Name="in en Town Centre" Language="en" Country="US"/>
<LocalizedLocationName Name="in zh Town Centre" Language="zh" Country="CH"/>
<LocalizedLocationName Name="in fr Town Centre" Language="fr" Country="FR"/>
<DistrictID>00003</DistrictID>
<RegionID>00001</RegionID>
<Address>
<AddressID>0</AddressID>
<AddressTypeCode>Other</AddressTypeCode>
<AddressLine1>null</AddressLine1>
<City>null</City>
```

```
<State>TX</State>
<PostalCode>null</PostalCode>
</Address>
</RetailStore>
<RetailStore>
<ChangeType>ADD</ChangeType>
<RetailStoreID>02346</RetailStoreID>
<LocalizedLocationName Name="in en Palmetto Mall" Language="en" Country="US"/>
<LocalizedLocationName Name="in zh Palmetto Mall" Language="zh" Country="CH"/>
<LocalizedLocationName Name="in fr Palmetto Mall" Language="fr" Country="FR"/>
<DistrictID>00003</DistrictID>
<RegionID>00001</RegionID>
<Address>
<AddressID>0</AddressID>
<AddressTypeCode>Other</AddressTypeCode>
<AddressLine1>null</AddressLine1>
<City>null</City>
<State>TX</State>
<PostalCode>null</PostalCode>
</Address>
</RetailStore>
<RetailStore>
<ChangeType>ADD</ChangeType>
<RetailStoreID>02347</RetailStoreID>
<LocalizedLocationName Name="in en Boynton Mall" Language="en" Country="US"/>
<LocalizedLocationName Name="in zh Boynton Mall" Language="zh" Country="CH"/>
<LocalizedLocationName Name="in fr Boynton Mall" Language="fr" Country="FR"/>
<DistrictID>00004</DistrictID>
<RegionID>00002</RegionID>
<Address>
<AddressID>0</AddressID>
<AddressTypeCode>Other</AddressTypeCode>
<AddressLine1>null</AddressLine1>
<City>null</City>
<State>FL</State>
<PostalCode>null</PostalCode>
</Address>
</RetailStore>
<RetailStore>
<ChangeType>ADD</ChangeType>
<RetailStoreID>02348</RetailStoreID>
<LocalizedLocationName Name="in en Buena Vista Plaza" Language="en" Country="US"/>
<LocalizedLocationName Name="in zh Buena Vista Plaza" Language="zh" Country="CH"/>
<LocalizedLocationName Name="in fr Buena Vista Plaza" Language="fr" Country="FR"/>
<DistrictID>00004</DistrictID>
<RegionID>00002</RegionID>
<Address>
<AddressID>0</AddressID>
<AddressTypeCode>Other</AddressTypeCode>
<AddressLine1>null</AddressLine1>
<City>null</City>
<State>FL</State>
<PostalCode>null</PostalCode>
</Address>
</RetailStore>
<RetailStore>
<ChangeType>ADD</ChangeType>
<RetailStoreID>04332</RetailStoreID>
<LocalizedLocationName Name="in en Red Crow Center" Language="en" Country="US"/>
<LocalizedLocationName Name="in zh Red Crow Center" Language="zh" Country="CH"/>
```

```
<LocalizedLocationName Name="in fr Red Crow Center" Language="fr" Country="FR"/>
<DistrictID>00006</DistrictID>
<RegionID>00004</RegionID>
<Address>
<AddressID>0</AddressID>
<AddressTypeCode>Other</AddressTypeCode>
<AddressLine1>null</AddressLine1>
<City>null</City>
<State>NM</State>
<PostalCode>null</PostalCode>
</Address>
</RetailStore>
<RetailStore>
<ChangeType>ADD</ChangeType>
<RetailStoreID>04335</RetailStoreID>
<LocalizedLocationName Name="in en Buckeye Mall" Language="en" Country="US"/>
<LocalizedLocationName Name="in zh Buckeye Mall" Language="zh" Country="CH"/>
<LocalizedLocationName Name="in fr Buckeye Mall" Language="fr" Country="FR"/>
<DistrictID>00006</DistrictID>
<RegionID>00004</RegionID>
<Address>
<AddressID>0</AddressID>
<AddressTypeCode>Other</AddressTypeCode>
<AddressLine1>null</AddressLine1>
<City>null</City>
<State>NM</State>
<PostalCode>null</PostalCode>
</Address>
</RetailStore>
<RetailStore>
<ChangeType>ADD</ChangeType>
<RetailStoreID>04337</RetailStoreID>
<LocalizedLocationName Name="in en Monument Center" Language="en" Country="US"/>
<LocalizedLocationName Name="in zh Monument Center" Language="zh" Country="CH"/>
<LocalizedLocationName Name="in fr Monument Center" Language="fr" Country="FR"/>
<DistrictID>00006</DistrictID>
<RegionID>00004</RegionID>
<Address>
<AddressID>0</AddressID>
<AddressTypeCode>Other</AddressTypeCode>
<AddressLine1>null</AddressLine1>
<City>null</City>
<State>NM</State>
<PostalCode>null</PostalCode>
</Address>
</RetailStore>
<RetailStore>
<ChangeType>ADD</ChangeType>
<RetailStoreID>04339</RetailStoreID>
<LocalizedLocationName Name="in en Caverns Center" Language="en" Country="US"/>
<LocalizedLocationName Name="in zh Caverns Center" Language="zh" Country="CH"/>
<LocalizedLocationName Name="in fr Caverns Center" Language="fr" Country="FR"/>
<DistrictID>00007</DistrictID>
<RegionID>00004</RegionID>
<Address>
<AddressID>0</AddressID>
<AddressTypeCode>Other</AddressTypeCode>
<AddressLine1>null</AddressLine1>
<City>null</City>
<State>NM</State>
```

```
<PostalCode>null</PostalCode>
</Address>
</RetailStore>
<RetailStore>
<ChangeType>ADD</ChangeType>
<RetailStoreID>04343</RetailStoreID>
<LocalizedLocationName Name="in en Yucca Crossing" Language="en" Country="US"/>
<LocalizedLocationName Name="in zh Yucca Crossing" Language="zh" Country="CH"/>
<LocalizedLocationName Name="in fr Yucca Crossing" Language="fr" Country="FR"/>
<DistrictID>00007</DistrictID>
<RegionID>00004</RegionID>
<Address>
<AddressID>0</AddressID>
<AddressTypeCode>Other</AddressTypeCode>
<AddressLine1>null</AddressLine1>
<City>null</City>
<State>NM</State>
<PostalCode>null</PostalCode>
</Address>
</RetailStore>
<RetailStore>
<ChangeType>ADD</ChangeType>
<RetailStoreID>04349</RetailStoreID>
<LocalizedLocationName Name="in en Chaparral Mall" Language="en" Country="US"/>
<LocalizedLocationName Name="in zh Chaparral Mall" Language="zh" Country="CH"/>
<LocalizedLocationName Name="in fr Chaparral Mall" Language="fr" Country="FR"/>
<DistrictID>00007</DistrictID>
<RegionID>00004</RegionID>
<Address>
<AddressID>0</AddressID>
<AddressTypeCode>Other</AddressTypeCode>
<AddressLine1>null</AddressLine1>
<City>null</City>
<State>NM</State>
<PostalCode>null</PostalCode>
</Address>
</RetailStore>
<RetailStore>
<ChangeType>ADD</ChangeType>
<RetailStoreID>04350</RetailStoreID>
<LocalizedLocationName Name="in en Coyote Place" Language="en" Country="US"/>
<LocalizedLocationName Name="in zh Coyote Place" Language="zh" Country="CH"/>
<LocalizedLocationName Name="in fr Coyote Place" Language="fr" Country="FR"/>
<DistrictID>00008</DistrictID>
<RegionID>00004</RegionID>
<Address>
<AddressID>0</AddressID>
<AddressTypeCode>Other</AddressTypeCode>
<AddressLine1>null</AddressLine1>
<City>null</City>
<State>NM</State>
<PostalCode>null</PostalCode>
</Address>
</RetailStore>
<RetailStore>
<ChangeType>ADD</ChangeType>
<RetailStoreID>04352</RetailStoreID>
<LocalizedLocationName Name="in en Goddard Mall" Language="en" Country="US"/>
<LocalizedLocationName Name="in zh Goddard Mall" Language="zh" Country="CH"/>
<LocalizedLocationName Name="in fr Goddard Mall" Language="fr" Country="FR"/>
```

```
<DistrictID>00008</DistrictID>
<RegionID>00004</RegionID>
<Address>
<AddressID>0</AddressID>
<AddressTypeCode>Other</AddressTypeCode>
<AddressLine1>null</AddressLine1>
<City>null</City>
<State>NM</State>
<PostalCode>null</PostalCode>
</Address>
</RetailStore>
<RetailStore>
<ChangeType>ADD</ChangeType>
<RetailStoreID>04357</RetailStoreID>
<LocalizedLocationName Name="in en Artesia" Language="en" Country="US"/>
<LocalizedLocationName Name="in zh Artesia" Language="zh" Country="CH"/>
<LocalizedLocationName Name="in fr Artesia" Language="fr" Country="FR"/>
<DistrictID>00008</DistrictID>
<RegionID>00004</RegionID>
<Address>
<AddressID>0</AddressID>
<AddressTypeCode>Other</AddressTypeCode>
<AddressLine1>null</AddressLine1>
<City>null</City>
<State>NM</State>
<PostalCode>null</PostalCode>
</Address>
</RetailStore>
<RetailStore>
<ChangeType>ADD</ChangeType>
<RetailStoreID>03233</RetailStoreID>
<LocalizedLocationName Name="in en NorthCross Mall" Language="en" Country="US"/>
<LocalizedLocationName Name="in zh NorthCross Mall" Language="zh" Country="CH"/>
<LocalizedLocationName Name="in fr NorthCross Mall" Language="fr" Country="FR"/>
<DistrictID>00003</DistrictID>
<RegionID>00001</RegionID>
<Address>
<AddressID>1</AddressID>
<AddressTypeCode>Other</AddressTypeCode>
<AddressLine1>null</AddressLine1>
<City>null</City>
<State>TX</State>
<PostalCode>78729</PostalCode>
</Address>
</RetailStore>
<RetailStore>
<ChangeType>ADD</ChangeType>
<RetailStoreID>03234</RetailStoreID>
<LocalizedLocationName Name="in en Hidden Cove Plaza" Language="en" Country="US"/>
<LocalizedLocationName Name="in zh Hidden Cove Plaza" Language="zh" Country="CH"/>
<LocalizedLocationName Name="in fr Hidden Cove Plaza" Language="fr" Country="FR"/>
<DistrictID>00003</DistrictID>
<RegionID>00001</RegionID>
<Address>
<AddressID>1</AddressID>
<AddressTypeCode>Other</AddressTypeCode>
<AddressLine1>null</AddressLine1>
<City>null</City>
<State>TX</State>
<PostalCode>78729</PostalCode>
```

```
</Address>
</RetailStore>
<RetailStore>
<ChangeType>ADD</ChangeType>
<RetailStoreID>03235</RetailStoreID>
<LocalizedLocationName Name="in en Limestone Court" Language="en" Country="US"/>
<LocalizedLocationName Name="in zh Limestone Court" Language="zh" Country="CH"/>
<LocalizedLocationName Name="in fr Limestone Court" Language="fr" Country="FR"/>
<DistrictID>00003</DistrictID>
<RegionID>00001</RegionID>
<Address>
<AddressID>1</AddressID>
<AddressTypeCode>Other</AddressTypeCode>
<AddressLine1>null</AddressLine1>
<City>null</City>
<State>TX</State>
<PostalCode>78729</PostalCode>
</Address>
</RetailStore>
</PreloadData>
<HierarchyList>
<Hierarchy FunctionID="1" Name="Default Hierarchy Group" >
<LevelList>
<Level ID="0">
<LocalizedName Name="in en root" Description="in en root desc" Language="en" 
Country="US"/>
<LocalizedName Name="in zh root" Language="zh" Country="CH"/>
<LocalizedName Name="in fr root" Language="fr" Country="FR"/>
</Level>
<Level ID="1" Name="Corporate" ParentID="0">
\langleLevel>
<Level ID="2" Name="Region" ParentID="1">
<LocalizedName Name="in en Region" Language="en" Country="US"/>
<LocalizedName Name="in zh Region" Language="zh" Country="CH"/>
<LocalizedName Name="in fr Region" Language="fr" Country="FR"/>
\langleLevel>
<Level ID="3" Name="District" ParentID="2">
<LocalizedName Name="in en District" Language="en" Country="US"/>
<LocalizedName Name="in zh District" Language="zh" Country="CH"/>
<LocalizedName Name="in fr District" Language="fr" Country="FR"/>
</Level>
<Level ID="4" Name="City" ParentID="3">
<LocalizedName Name="in en City" Language="en" Country="US"/>
<LocalizedName Name="in zh City" Language="zh" Country="CH"/>
<LocalizedName Name="in fr City" Language="fr" Country="FR"/>
\langleLevel>
</LevelList>
<NodeList>
<Node ID="1" LevelID="0" Name="360Commerce Hierarchy" Description="360C H desc">
</Node>
<Node ID="2" LevelID="1" Name="360Enterprise" ParentNodeID="1" >
<LocalizedNameDescription Name="in en 360Enterprise" Description="in en 
Description" Language="en" Country="US"/>
<LocalizedNameDescription Name="in zh 360Enterprise" Description="in zh 
Description" Language="zh" Country="CH"/>
<LocalizedNameDescription Name="in fr 360Enterprise" Description="in fr 
Description" Language="fr" Country="FR"/>
</Node>
<Node ID="3" LevelID="2" Name="North" ParentNodeID="2">
<LocalizedNameDescription Name="in en North" Description="in en Description"
```

```
Language="en" Country="US"/>
<LocalizedNameDescription Name="in zh North" Description="in zh Description" 
Language="zh" Country="CH"/>
<LocalizedNameDescription Name="in fr North" Description="in fr Description" 
Language="fr" Country="FR"/>
<RetailStoreId>04242</RetailStoreId>
</Node>
<Node ID="4" LevelID="2" Name="South" ParentNodeID="2" >
<LocalizedNameDescription Name="in en South" Description="in en Description" 
Language="en" Country="US"/>
<LocalizedNameDescription Name="in zh South" Description="in zh Description" 
Language="zh" Country="CH"/>
<LocalizedNameDescription Name="in fr South" Description="in fr Description" 
Language="fr" Country="FR"/>
</Node>
<Node ID="5" LevelID="3" Name="New York" ParentNodeID="3" >
<LocalizedNameDescription Name="in en New York" Description="in en Description" 
Language="en" Country="US"/>
<LocalizedNameDescription Name="in zh New York" Description="in zh Description" 
Language="zh" Country="CH"/>
<LocalizedNameDescription Name="in fr New York" Description="in fr Description" 
Language="fr" Country="FR"/>
</Node>
<Node ID="6" LevelID="3" Name="Texas" ParentNodeID="4" >
<LocalizedNameDescription Name="in en Texas" Description="in en Description" 
Language="en" Country="US"/>
<LocalizedNameDescription Name="in zh Texas" Description="in zh Description" 
Language="zh" Country="CH"/>
<LocalizedNameDescription Name="in fr Texas" Description="in fr Description" 
Language="fr" Country="FR"/>
</Node>
<Node ID="7" LevelID="4" Name="Austin" ParentNodeID="6">
<LocalizedNameDescription Name="in en Austin" Description="in en Description" 
Language="en" Country="US"/>
<LocalizedNameDescription Name="in zh Austin" Description="in zh Description" 
Language="zh" Country="CH"/>
<LocalizedNameDescription Name="in fr Austin" Description="in fr Description" 
Language="fr" Country="FR"/>
<RetailStoreId>04241</RetailStoreId>
</Node>
<Node ID="8" LevelID="4" Name="Dallas" ParentNodeID="6">
<LocalizedNameDescription Name="in en Dallas" Description="in en Description" 
Language="en" Country="US"/>
<LocalizedNameDescription Name="in zh Dallas" Description="in zh Description" 
Language="zh" Country="CH"/>
<LocalizedNameDescription Name="in fr Dallas" Description="in fr Description" 
Language="fr" Country="FR"/>
<RetailStoreId>01291</RetailStoreId>
</Node>
</NodeList>
</Hierarchy>
</HierarchyList>
</StoreHierarchy>
```
# **Tax Import**

[Table C–13](#page-245-0) identifies the element mapping for the TaxImport.xsd file.

<span id="page-245-0"></span>

| Log/Physical<br>table                | <b>Target</b>               | <b>Physical</b><br>Column<br>Name | <b>DataType</b>  | <b>XSD</b><br>Element/Attribute<br>Path                                         | <b>Notes</b>                                                                                                    |
|--------------------------------------|-----------------------------|-----------------------------------|------------------|---------------------------------------------------------------------------------|----------------------------------------------------------------------------------------------------|
| GeoCode<br>CD_GEO                    | GeoCodeID                   | ID_CD_GEO                         | VARCHAR(10)      | GEOCode/GeoCo<br>deID                                                           | <b>NA</b>                                                                                                    |
|                                      | TaxJurisdiction<br>Name     | NM_TX_JUR                         | VARCHAR(120)     | GEOCode/TaxJuri<br>sdiction<br>Name                                             | The length here is<br>defined as the<br>length of single<br>byte string. If<br>multibyte<br>characters are<br>used, the max<br>length should be<br>$120/4 = 30.$ |
| GeoTax<br>Jurisdiction<br>GEO_TX_JUR | GeoCodeID                   | ID_CD_GEO                         | VARCHAR(10)      | <b>GEOTax</b><br>Jurisdiction/GeoC<br>odeID                                     | <b>NA</b>                                                                                                    |
|                                      | PostalCode                  | TS_CRT_PW                         | VARCHAR(30)      | <b>GEOTax</b><br>Jurisdiction/Postal<br>Code                                    | NA                                                                                                    |
| TaxAuthority<br>PA_ATHY_TX           | TaxAuthorityID              | ID_ATHY_TX                        | <b>INTEGER</b>   | TaxAuthority/Tax<br>AuthorityID                                                 | Maximum field<br>size for INTEGER<br>is typically<br>NUMBER(10) to<br>support Java INT<br>datatype in<br>application.                                            |
|                                      | PartyRole<br>TypeCode       | TY_RO_PRTY                        | VARCHAR(20)      | <null></null>                                                                   | could be CITY,<br>STATE, VAT                                                                                                    |
|                                      | PartyID                     | <b>ID_PRTY</b>                    | <b>INTEGER</b>   | select<br>ID_CNT_GEN<br>from<br>CO_ID_GEN<br>where<br>$NM_CNT_CEN =$<br>PA_PRTY | <b>NA</b>                                                                                                    |
|                                      | TaxAuthorityName NM_ATHY_   | TХ                                | VARCHAR(120)     | TaxAuthority/Tax<br>AuthorityName                                               | The length here is<br>defined as the<br>length of single<br>byte string. If<br>multibyte<br>characters are<br>used, the max<br>length should be<br>$120/4 = 30.$ |
|                                      | RoundingCode                | <b>SC_RND</b>                     | <b>INTEGER</b>   | TaxAuthority/Rou<br>ndingCode                                                   | NA                                                                                                    |
|                                      | RoundingDigits<br>Quantity  | QU_DGT_<br><b>RND</b>             | DECIMAL(9,3)     | TaxAuthority/Rou NA<br>ndingDigits<br>Quantity                                  |                                                                                                    |
|                                      | RecordCreation<br>Timestamp | TS_CRT_<br><b>RCRD</b>            | <b>TIMESTAMP</b> | NOW()                                                                           | NA                                                                                                    |

*Table C–13 Tax Import XSD Element Mapping Table*

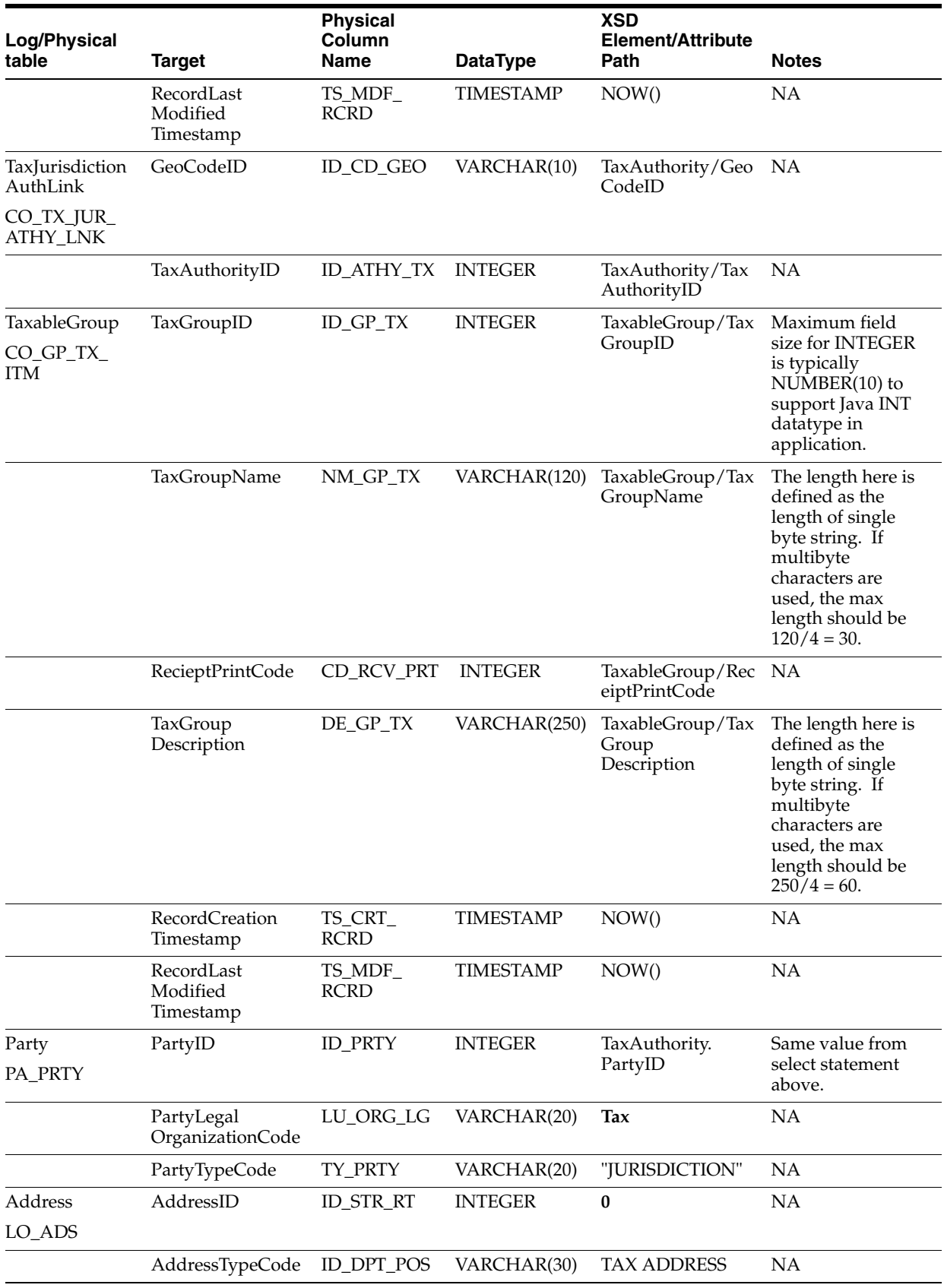

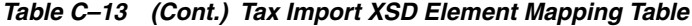

| Log/Physical<br>table    | <b>Target</b>                  | <b>Physical</b><br>Column<br><b>Name</b> | <b>DataType</b> | <b>XSD</b><br>Element/Attribute<br>Path         | <b>Notes</b>                                                                                                    |
|--------------------------|--------------------------------|------------------------------------------|-----------------|-------------------------------------------------|----------------------------------------------------------------------------------------------------|
|                          | PartyID                        | <b>ID_PRTY</b>                           | <b>INTEGER</b>  | TaxAuthority.<br>PartyID                        | Same value from<br>select statement<br>above.                                                                                                    |
|                          | AddressLine1                   | A1_CNCT                                  | VARCHAR(240)    | TaxAuthority/Add NA<br>ressLine                 |                                                                                                    |
|                          | AddressLine2                   | A2_CNCT                                  | VARCHAR(240)    | No mapping<br>available                         | <b>NA</b>                                                                                                    |
|                          | AddressLine3                   | A3_CNCT                                  | VARCHAR(240)    | No mapping<br>available                         | NA                                                                                                    |
|                          | City                           | <b>CI_CNCT</b>                           | VARCHAR(30)     | TaxAuthority/City                               | NA                                                                                                    |
|                          | <b>State</b>                   | ST_CNCT                                  | VARCHAR(30)     | TaxAuthority/Stat NA<br>e                       |                                                                                                    |
|                          | PostalCode                     | PC_CNCT                                  | VARCHAR(30)     | TaxAuthority/Post NA<br>alCode                  |                                                                                                    |
|                          | Country                        | CO_CNCT                                  | VARCHAR(30)     | TaxAuthority/Cou NA<br>ntryCode                 |                                                                                                    |
| TaxType<br>PA_TY_TX      | TaxTypeID                      | TY_TX                                    | <b>INTEGER</b>  | TaxGroupRule/Tax NA<br>TypeID                   |                                                                                                    |
|                          | TaxTypeName                    | NM_TY_TX                                 | VARCHAR(30)     | TaxGroupRule/Tax NA<br>TypeName                 |                                                                                                    |
| TaxGroupRule<br>RU_TX_GP | TaxAuthorityID                 | ID_ATHY_TX                               | <b>INTEGER</b>  | TaxGroupRule/Tax NA<br>AuthorityID              |                                                                                                    |
|                          | TaxGroupID                     | <b>ID_GP_TX</b>                          | <b>INTEGER</b>  | TaxGroupRule/Tax NA<br>GroupID                  |                                                                                                    |
|                          | TaxType                        | TY_TX                                    | <b>INTEGER</b>  | TaxGroupRule/Tax NA<br>TypeID                   |                                                                                                    |
|                          | TaxHolidayFlag                 | FLG_TX_HDY CHAR(1)                       |                 | TaxGroupRule/Tax false=0, true=1<br>HolidayFlag |                                                                                                    |
|                          | TaxRuleName                    | NM RU_TX                                 | VARCHAR(120)    | TaxGroupRule/Tax<br>RuleName                    | The length here is<br>defined as the<br>length of single<br>byte string. If<br>multibyte<br>characters are<br>used, the max<br>length should be<br>$120/4 = 30.$ |
|                          | TaxRule<br>Description         | DE_RU_TX                                 | VARCHAR(250)    | TaxGroupRule/Tax<br>Rule<br>Description         | The length here is<br>defined as the<br>length of single<br>byte string. If<br>multibyte<br>characters are<br>used, the max<br>length should be<br>$250/4 = 60.$ |
|                          | Compound<br>Sequence<br>Number | AI_CMPND                                 | <b>SMALLINT</b> | TaxGroupRule/Co<br>mpoundRate<br>SequenceNumber | NA                                                                                                    |

*Table C–13 (Cont.) Tax Import XSD Element Mapping Table*

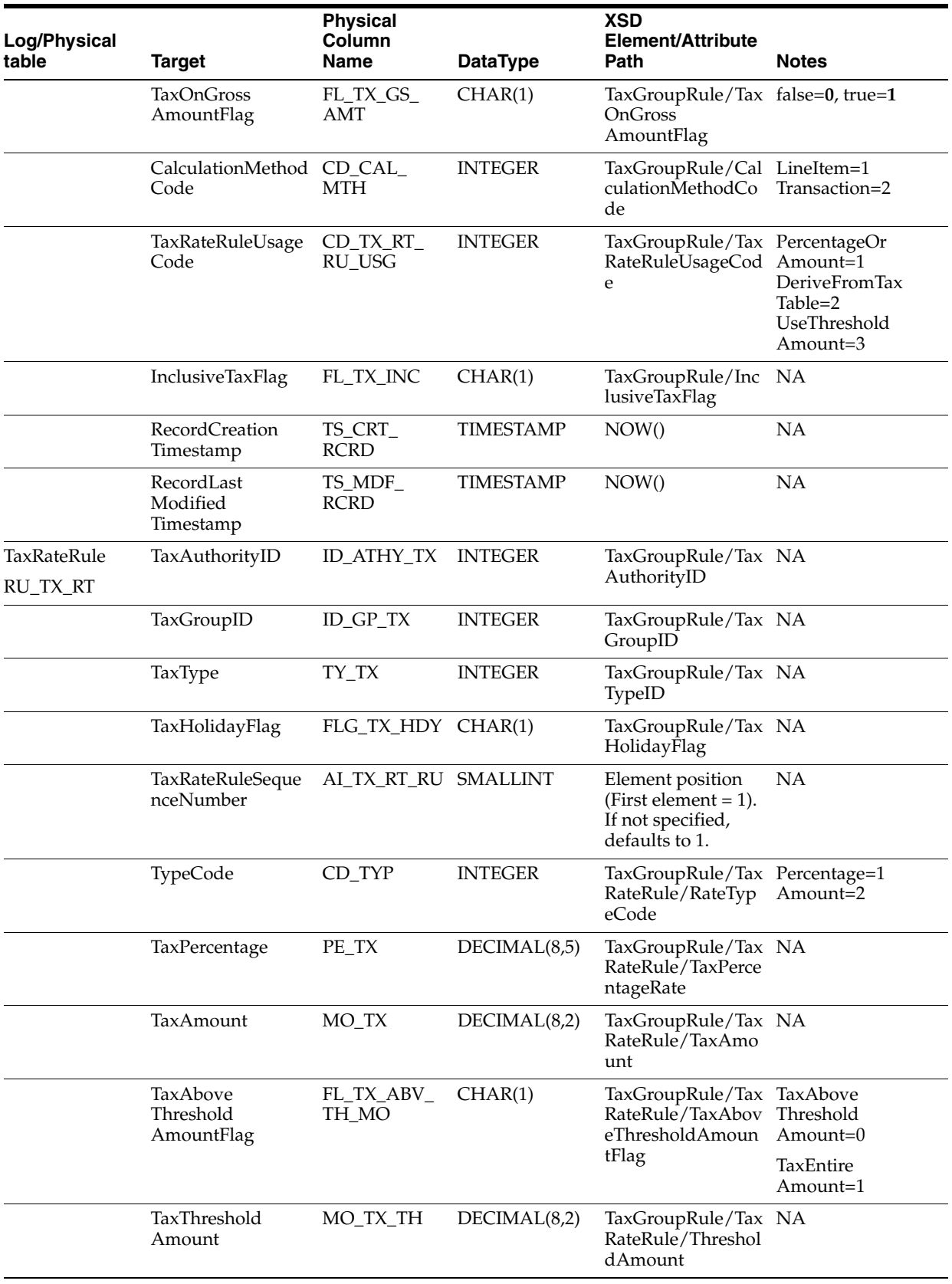

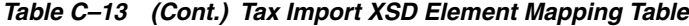

| Log/Physical<br>table | <b>Target</b>                       | <b>Physical</b><br>Column<br><b>Name</b> | <b>DataType</b>  | <b>XSD</b><br>Element/Attribute<br><b>Path</b>                      | <b>Notes</b> |
|-----------------------|-------------------------------------|------------------------------------------|------------------|---------------------------------------------------------------------|--------------|
|                       | Minimum<br>Taxable<br>Amount        | MO_TXBL_<br><b>MIN</b>                   | DECIMAL(8,2)     | TaxGroupRule/Tax NA<br>RateRule/Minimu<br>m<br><b>TaxableAmount</b> |              |
|                       | MaximumTaxable<br>Amount            | MO_TXBL_<br>MAX                          | DECIMAL(8,2)     | TaxGroupRule/Tax NA<br>RateRule/Maximu<br>mTaxableAmount            |              |
|                       | TaxRateEffectiveTi<br>mestamp       | TS RT TX EF                              | <b>TIMESTAMP</b> | TaxGroupRule/Tax NA<br>RateRule/TaxRate<br>EffectiveTimestam<br>p   |              |
|                       | TaxRateExpiration<br>Timestamp      | TS_RT_TX_EP                              | <b>TIMESTAMP</b> | TaxGroupRule/Tax NA<br>RateRule/TaxRate<br>ExpirationTimesta<br>mp  |              |
|                       | RecordCreation<br>Timestamp         | TS_CRT_<br><b>RCRD</b>                   | <b>TIMESTAMP</b> | NOW()                                                               | <b>NA</b>    |
|                       | RecordLast<br>Modified<br>Timestamp | TS_MDF_<br><b>RCRD</b>                   | <b>TIMESTAMP</b> | NOW()                                                               | <b>NA</b>    |

*Table C–13 (Cont.) Tax Import XSD Element Mapping Table*

The following is an example Tax Import XSD file.

### *Example C–15 TaxImport.xsd*

```
<?xml version="1.0" encoding="UTF-8"?>
<xs:schema xmlns:xs="http://www.w3.org/2001/XMLSchema">
<xs:include schemaLocation="../common.xsd"></xs:include>
<xs:element name="TaxImport" type="TaxImport_type">
<xs:annotation><xs:documentation>
 Copyright (c) 2006, 2010, Oracle and/or its affiliates. All rights reserved. 
XML Schema for data import of Tax Information. For Oracle Retail Store and 
Enterprise Applications.
Contains Tax Authorities, Taxable Groups, Tax Rules and Rates data.
</xs:documentation></xs:annotation>
</xs:element>
<xs:complexType name="TaxImport_type">
<xs:sequence>
<xs:element name="GEOCode" type="GEOCode_type" minOccurs="0" 
maxOccurs="unbounded"/>
<xs:element name="GEOTaxJurisdiction" type="GEOTaxJurisdiction_type" minOccurs="0" 
maxOccurs="unbounded"/>
<xs:element name="TaxAuthority" type="TaxAuthority_type" minOccurs="0" 
maxOccurs="unbounded"/>
<xs:element name="TaxableGroup" type="TaxableGroup_type" minOccurs="0" 
maxOccurs="unbounded"/>
<xs:element name="TaxGroupRule" type="TaxGroupRule_type" minOccurs="0" 
maxOccurs="unbounded"/>
</xs:sequence>
<xs:attribute name="FillType" type="FillType_subtype" use="required" 
fixed="KillAndFill"/>
<xs:attribute name="CreationDate" type="xs:dateTime"/>
```

```
<xs:attribute name="ExpirationDate" type="xs:dateTime"/>
<xs:attribute name="Version" type="xs:string"/>
<xs:attribute name="Priority" type="xs:int"/>
<xs:attribute name="Batch" type="xs:int"/>
</xs:complexType>
<xs:complexType name="TaxAuthority_type">
<xs:sequence>
<xs:element name="TaxAuthorityID" type="xs:integer"/>
<xs:element name="TaxAuthorityName" type="xs:string"/>
<xs:element name="RoundingCode">
<xs:simpleType>
<xs:restriction base="xs:integer">
<xs:minInclusive value="1"/>
</xs:restriction>
</xs:simpleType>
</xs:element>
<xs:element name="RoundingDigitsQuantity" type="xs:integer" minOccurs="0"/>
<xs:element name="AddressLine" type="xs:string"/>
<xs:element name="City" type="xs:string"/>
<xs:element name="State" type="xs:string"/>
<xs:element name="PostalCode" type="xs:string"/>
<xs:element name="CountryCode" type="xs:string"/>
<xs:element name="GeoCodeID" type="xs:string" maxOccurs="unbounded"/>
<xs:element name="JurisdictionTypeCode" type="xs:string">
         <xs:annotation><xs:documentation>
             When a store is set up to use US Sales Tax and the Oracle 
Merchandising 
             Application, JurisdictionTypeCode with be sent to ReSA as the TaxCode. 
         </xs:documentation></xs:annotation>
</xs:element>
</xs:sequence>
</xs:complexType>
<xs:complexType name="TaxableGroup_type">
<xs:sequence>
<xs:element name="TaxGroupID" type="xs:integer"/>
<xs:element name="TaxGroupName" type="xs:string" minOccurs="1" maxOccurs="1"/>
<xs:element name="TaxGroupDescription" type="xs:string"/>
<xs:element name="ReceiptPrintCode" type="xs:integer" minOccurs="0"/>
<xs:element name="LocalizedTaxGroupNameDescription" 
type="LocalizedNameDescription_type" minOccurs="0" maxOccurs="unbounded" />
</xs:sequence>
</xs:complexType>
<xs:complexType name="TaxGroupRule_type">
<xs:sequence>
<xs:element name="TaxAuthorityID" type="xs:integer"/>
<xs:element name="TaxGroupID" type="xs:string"/>
<xs:element name="TaxTypeID" type="xs:integer"/>
<xs:element name="TaxTypeName" type="xs:string" minOccurs="0">
         <xs:annotation><xs:documentation>
             When a store is set up to use VAT and the Oracle Merchandising 
             Application, TaxTypeName with be sent to ReSA as the TaxCode. 
         </xs:documentation></xs:annotation>
</xs:element>
<xs:element name="TaxHolidayFlag" type="xs:boolean"/>
<xs:element name="TaxRuleName" type="xs:string"/>
<xs:element name="TaxRuleDescription" type="xs:string"/>
<xs:element name="CompoundRateSequenceNumber" type="xs:integer" minOccurs="0"/>
```

```
<xs:element name="TaxOnGrossAmountFlag" type="xs:boolean" minOccurs="0"/>
<xs:element name="CalculationMethodCode" minOccurs="0">
<xs:simpleType>
<xs:restriction base="xs:NMTOKEN">
<xs:enumeration value="LineItem"/>
<xs:enumeration value="Transaction"/>
</xs:restriction>
</xs:simpleType>
</xs:element>
<xs:element name="TaxRateRuleUsageCode">
<xs:simpleType>
<xs:restriction base="xs:NMTOKEN">
<xs:enumeration value="PercentageOrAmount"/>
<xs:enumeration value="DeriveFromTaxTable"/>
<xs:enumeration value="UseThresholdAmount"/>
</xs:restriction>
</xs:simpleType>
</xs:element>
<xs:element name="InclusiveTaxFlag" type="xs:boolean"/>
<xs:element name="TaxRateRule" type="TaxRateRule_type" maxOccurs="unbounded"/>
</xs:sequence>
</xs:complexType>
<xs:complexType name="TaxRateRule_type">
<xs:sequence>
<xs:element name="RateTypeCode" minOccurs="0">
<xs:simpleType>
<xs:restriction base="xs:NMTOKEN">
<xs:enumeration value="Percentage"/>
<xs:enumeration value="Amount"/>
</xs:restriction>
</xs:simpleType>
</xs:element>
<xs:choice>
<xs:element name="TaxAmount" type="Amount_type"/>
<xs:element name="TaxPercentageRate">
<xs:simpleType>
<xs:restriction base="xs:decimal">
<xs:fractionDigits value="5"/>
</xs:restriction>
</xs:simpleType>
</xs:element>
</xs:choice>
<xs:element name="TaxAboveThresholdAmountFlag" minOccurs="0">
<xs:simpleType>
<xs:restriction base="xs:NMTOKEN">
<xs:enumeration value="TaxAboveThresholdAmount"/>
<xs:enumeration value="TaxEntireAmount"/>
</xs:restriction>
</xs:simpleType>
</xs:element>
<xs:element name="ThresholdAmount" type="Amount_type" minOccurs="0"/>
<xs:element name="TaxRateEffectiveTimestamp" type="xs:dateTime" minOccurs="0"/>
<xs:element name="TaxRateExpirationTimestamp" type="xs:dateTime" minOccurs="0"/>
<xs:element name="MinimumTaxableAmount" type="Amount_type" minOccurs="0"/>
<xs:element name="MaximumTaxableAmount" minOccurs="0">
<xs:simpleType>
<xs:restriction base="xs:decimal">
<xs:fractionDigits value="2"/>
</xs:restriction>
```
```
</xs:simpleType>
</xs:element>
</xs:sequence>
</xs:complexType>
<xs:complexType name="GEOCode_type">
<xs:sequence>
<xs:element name="GeoCodeID" type="xs:string"/>
<xs:element name="TaxJurisdictionName" type="xs:string"/>
</xs:sequence>
</xs:complexType>
<xs:complexType name="GEOTaxJurisdiction_type">
<xs:sequence>
<xs:element name="GeoCodeID" type="xs:string"/>
<xs:element name="PostalCode" type="xs:string"/>
</xs:sequence>
</xs:complexType>
<xs:simpleType name="FillType_subtype">
<xs:restriction base="xs:string">
<xs:enumeration value="KillAndFill"/>
</xs:restriction>
</xs:simpleType>
</xs:schema>
```
The following is an example Tax Import XML file.

#### *Example C–16 TaxImport.xml*

```
<?xml version="1.0" encoding="UTF-8"?>
<TaxImport
     xmlns:xsi="http://www.w3.org/2001/XMLSchema-instance" 
     xsi:noNamespaceSchemaLocation="TaxImport.xsd"
Priority="0"
FillType="KillAndFill"
Version="1.0"
Batch="1"
CreationDate="2001-12-17T09:30:47.0Z"
ExpirationDate="2027-12-17T09:30:47.0Z">
     <GEOCode>
         <GeoCodeID>0015</GeoCodeID>
         <TaxJurisdictionName>Austin Tax Jurisdiction</TaxJurisdictionName>
     </GEOCode>
     <GEOTaxJurisdiction>
         <GeoCodeID>0015</GeoCodeID>
         <PostalCode>78759</PostalCode>
```
</GEOTaxJurisdiction>

#### <TaxAuthority>

```
 <TaxAuthorityID>4440</TaxAuthorityID>
 <TaxAuthorityName>Updated Bubba's Tax Authority</TaxAuthorityName>
 <RoundingCode>4</RoundingCode>
 <RoundingDigitsQuantity>3</RoundingDigitsQuantity>
 <AddressLine>Updated 2538 Elm St.</AddressLine>
 <City>Updated Houston</City>
 <State>Updated Texas</State>
 <PostalCode>78777</PostalCode>
```

```
 <CountryCode>USA</CountryCode>
     <GeoCodeID>0015</GeoCodeID>
     <JurisdictionTypeCode>CITY</JurisdictionTypeCode>
 </TaxAuthority>
 <TaxableGroup>
    <TaxGroupID>444</TaxGroupID>
     <TaxGroupName/>
     <TaxGroupDescription>Tax Group 444 description</TaxGroupDescription>
 </TaxableGroup>
 <!-- Sample Tax Group Rule using Tax Percentage Rate -->
 <TaxGroupRule>
     <TaxAuthorityID>4440</TaxAuthorityID>
     <TaxGroupID>444</TaxGroupID>
    <TaxTypeID>111</TaxTypeID>
     <TaxTypeName>Tax Type 111</TaxTypeName>
     <TaxHolidayFlag>false</TaxHolidayFlag>
     <TaxRuleName>Updated Cigarette Tax Rule</TaxRuleName>
     <TaxRuleDescription>Updated Cigarette Tax Rule</TaxRuleDescription>
     <CompoundRateSequenceNumber>0</CompoundRateSequenceNumber>
     <TaxOnGrossAmountFlag>false</TaxOnGrossAmountFlag>
     <CalculationMethodCode>LineItem</CalculationMethodCode>
     <TaxRateRuleUsageCode>PercentageOrAmount</TaxRateRuleUsageCode>
     <InclusiveTaxFlag>true</InclusiveTaxFlag>
     <TaxRateRule> 
         <RateTypeCode>Percentage</RateTypeCode>
         <TaxPercentageRate>10.99</TaxPercentageRate>
     </TaxRateRule> 
 </TaxGroupRule>
```

```
</TaxImport>
```
## **Appendix: Default Tax Handling**

The following process is the order in which Point-of-Service gets the tax rule information. Once Point-of-Service finds one or more tax rules, it stops looking:

- **1.** Retrieves tax rules as defined by the Tax Group ID associated with Item, and Tax Authority IDs associated with sale location (usually the store).
- **2.** Retrieves tax rules as defined by the Tax Group ID associated with Item's Department, and Tax Authority ID associated with sale location (usually the store).
- **3.** Retrieves tax rule as defined by the Default Tax Group ID parameter and the Default Tax Authority ID parameter.
- **4.** Creates tax rule based on the Default Tax Rate Parameter

The defaults for the Tax Group ID and Tax Authority ID are:

- DefaultTaxAuthorityID = 111111111
- $Default TaxGroupID = -1$

The application uses these two parameters to read the default tax rule from the database. This works offline because the Derby database (which resides on the client) contains the tax rules.

## **The Default Tax Rate**

The first choice for the default tax rate now resides in the Tax Rate Rule Table (RU\_TX\_ RT). When you query this table (where Auth ID = 111111111), you receive the following:

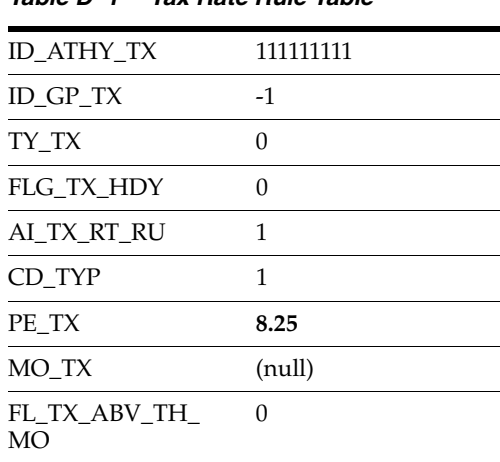

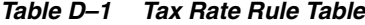

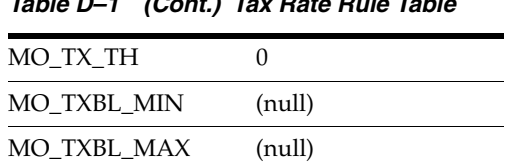

*Table D–1 (Cont.) Tax Rate Rule Table*

The tax rate in this file is 8.25 percent.

## **The Default Tax Type Indicator (VAT)**

For VAT, the tax type comes from the Tax Rule Group Table (RU\_TX\_GP) and resides in the Tax Rule Name (NM\_RU\_TX) column. When you query this table (where Auth ID = 111111111), you receive the following:

*Table D–2 Tax Rule Group Table*

| 111111111   |
|-------------|
| -1          |
| 0           |
| 0           |
| т           |
| Default Tax |
| 0           |
| 0           |
| 1           |
| -1          |
| 1           |
|             |

The default tax type indicator for VAT items is **T**.

# **Glossary**

#### **Batch**

A collection of data operations that are processed during import at one time. The size is determined by a configurable parameter.

#### **Bundle**

A collection of import files, one file per data type, stored as a compressed archive containing a manifest. It is expected that the retailer or implementation team is responsible for delivering to the Store the bundle along with manifest for all data feeds to the Store. MOM applications can package the bundle but do not provide delivery functions.

#### **Corporate**

Used interchangeably with *enterprise*. The enterprise environment of the retailer where enterprise applications are deployed. Oracle Retail Central Office is deployed in the enterprise.

#### **Data Access Object (DAO)**

A Java class that can retrieve and persist data to and from a data source. DAO is well-known JEE development pattern.

#### **Data Distribution Infrastructure (DDI)**

The infrastructure and application components that are responsible for distributing seed data from enterprise applications to Store applications, ODS at Corporate (or enterprise), and Store Database at the stores.

#### **Data Transfer Object (DTO)**

A class that contains data records from a received payload. The DTO's attributes are populated with the parsed data.

#### **DIMP**

Data Import

#### **Incremental**

There are two types of update operation, full incremental and delta incremental. Full incremental assumes that all the fields for a data type are supplied in the XML. A delta incremental import contains only the fields that are being changed.

#### **ISP**

In-Store-Processor

#### **JEE/J2EE**

Java Enterprise Edition (formerly Java 2 Enterprise Edition) is a set of APIs designed to support tier 1 type business models.

#### **Java Database Connectivity (JDBC)**

An API used to communicate with relational databases.

#### **Kill And Fill**

Kill And Fill refers to a data operation where all the existing data in a table is deleted (kill) and then replaced with new data (fill).

#### **Limit (discount rule)**

The maximum price allowed for a source or target to be part of a deal. Used most often when the source or target is a classification or department where many different priced items exist.

#### **Manifest**

A file within a bundle that lists the data files in the bundle and their interdependencies.

#### **Minimum Data**

Minimum Data is defined as the minimum set of data necessary to support the deployment of Stores applications only.

If the user attempts to select any function or log in, an error may occur in the application without Sample Data loaded. See [Sample Data](#page-257-0).

#### **Operational Data Store (ODS)**

The corporate data repository that services Oracle Retail Central Office.

#### **POS Suite**

The Oracle Retail business unit that assumes responsibility for applications running in the Store environment.

#### <span id="page-257-0"></span>**Sample Data**

A set of data used to demonstrate application features.

#### **Store Applications**

Oracle Retail applications that run in the store environment. This includes:

- Oracle Retail Back Office
- Oracle Retail Point-of-Service
- Oracle Retail Labels and Tags
- Oracle Retail Central Office
- Oracle Retail Returns Management.

It must be noted that even though Oracle Retail Central Office runs in the corporate environment, it is classified as a store application.

#### **Store Database (SDB)**

The data repository for store applications.

### **Threshold (discount rule)**

The minimum price allowed for a source or target to be part of a deal. Used most often when the source or target is a classification or department where many different priced items exist.

## **Index**

### **A**

archive file [format, 3-5](#page-54-0)

#### **C**

[capacity planning, 4-1](#page-62-0) [customization, 5-1](#page-64-0)

#### **D**

data import [dependencies, 1-5](#page-24-0) [dimplogger.properties, 3-5](#page-54-1) [error handling, 2-3](#page-36-0) [exception flow, 2-5](#page-38-0) [extension points and development, 5-1](#page-64-1) [import adapter and translator, 5-3](#page-66-0) [ImportControllerIfc, 5-6](#page-69-0) [manually editing generated code, 5-3](#page-66-1) [metadata, 5-5](#page-68-0) [SAXParserGenerator, 5-3](#page-66-2) [feed methods, 1-4](#page-23-0) [field width maximums, 7-5](#page-88-0) [generic data import flow, 1-3](#page-22-0) [import status logging, 2-4](#page-37-0) [logic, 2-4](#page-37-1) [reprocessing a bundle, 2-5](#page-38-1) [logging, 2-7](#page-40-0) [Oracle Retail Merchandising System and Oracle](#page-20-0)  Retail Price Management, 1-1 [spring configuration, 3-1](#page-50-0) [spring.properties, 3-4](#page-53-0) [discount rules, A-1,](#page-98-0) [B-1](#page-100-0)

### **F**

[functionality gaps, 7-1](#page-84-0) [Oracle Retail Merchandising System, 7-4](#page-87-0) [Oracle Retail Price Management, 7-1](#page-84-1)

#### **I**

[implementation configuration, 3-1](#page-50-1) [integration architecture, 2-1](#page-34-0) [data import, 2-2](#page-35-0)

[POS Suite to Oracle Retail Sales Audit, 2-1](#page-34-1) integration overview [merchandising system to Oracle Retail POS](#page-26-0)  Suite, 1-7 [Oracle Retail POS Suite to Oracle Retail Sales](#page-28-0)  Audit, 1-9 [preconditions, 1-11](#page-30-0) [system flow description, 1-12](#page-31-0) [Oracle Retail Price Management to Oracle Retail](#page-25-0)  POS Suite, 1-6

## **K**

[known integration gaps, 7-8](#page-91-0) [known issues, 6-1](#page-80-0) [authorized for sale, 6-1](#page-80-1) [bank deposit details, 7-9](#page-92-0) [branded debit card transactions, 7-9](#page-92-1) [catchweight Item in RTLog, 7-9](#page-92-2) [character restrictions for UOMs, 7-9](#page-92-3) [clearance pricing, 6-1](#page-80-2) [CTILL records in the RTLog, 7-9](#page-92-4) [currency.xml import restart, 6-1](#page-80-3) [data import, 6-1](#page-80-4) [data import field width maximums, 6-1](#page-80-5) [data mismatches in data import, 7-9](#page-92-5) [DepartmentDefaultTaxGroup, 7-11](#page-94-0) [discountable attribute from Oracle Retail](#page-94-1)  Merchandising System, 7-11 [empty item classes lists for DIMP, 7-11](#page-94-2) [geocode tag missing for store, 7-11](#page-94-3) [gift card error, 7-11](#page-94-4) [hardcoded attributes consumed from Oracle Retail](#page-81-0)  Merchandising System, 6-2 [IGTAX records in RTLog, 7-11](#page-94-5) [item cost attribute consumed from Oracle Retail](#page-81-1)  Merchandising System, 6-2 [jar extract, 6-2](#page-81-2) [layaway deletion fee, 7-12](#page-95-0) [missing encryption key for Saencrypt.pc, 7-12](#page-95-1) [multiple regular price, 6-3](#page-82-0) [need to escape special characters in XML file, 6-3](#page-82-1) [NM ITEM codes in Oracle Retail Sales](#page-95-2)  Audit, 7-12 [Oracle Retail Price Management price promotion](#page-82-2)  [endDateTime in Pricing Import XSD, 6-3](#page-82-2)

[postal code, 7-12](#page-95-3) [predefined store ID, 7-13](#page-96-0) [preload section of ItemImport, 6-3](#page-82-3) [price changes and price promotions, 7-13](#page-96-1) [pricing group ID data mismatch, 7-13](#page-96-2) [reason codes for discount rules, 7-13](#page-96-3) [reason codes for price discount, 6-3](#page-82-4) [registryEligible field, 6-3](#page-82-5) [retail price field size limitation, 6-3](#page-82-6) [special order eligible coupons, 6-4](#page-83-0) [start date and end date mismatch, 7-13](#page-96-4) [store ID datatype mismatch, 7-13](#page-96-5) [store ID maximum length, 6-4](#page-83-1) [third-party tax and employee information, 7-14](#page-97-0) [till opening and closing, 7-14](#page-97-1) [total ID in the RTLog, 7-14](#page-97-2) [transaction-level items, 6-4](#page-83-2) [UTF-8, 7-14](#page-97-3) [VATCode datatype mismatch, 7-12](#page-95-4)

## **O**

Oracle Retail Merchandising System [configuration, 3-9](#page-58-0) Oracle Retail Price Management [configuration, 3-10](#page-59-0) [overview, 1-1](#page-20-1) [Oracle Retail POS Suite, 1-9](#page-28-1) [Oracle Retail Sales Audit, 1-10](#page-29-0)

#### **P**

POS Suite to Oracle Retail Sales Audit [configuration, 5-12](#page-75-0) [entity reader configuration file, 5-14](#page-77-0) [export format configuration file, 5-13](#page-76-0) [mapping configuration file, 5-14](#page-77-1) [store server conduit file, 5-12](#page-75-1) [development and testing tools, 5-15](#page-78-0) [classes, 5-15](#page-78-1) [executables in the bin directory, 5-16](#page-79-0) [extension points and development, 5-6](#page-69-1) [adding data elements to the RTLog format, 5-6](#page-69-2) [creating a new fixed length export record](#page-71-0)  format, 5-8 [exporting a non-fixed-length record](#page-72-0)  format, 5-9 [object factories, 5-9](#page-72-1) [DomainObjectFactory, 5-10](#page-73-0) [EntityMappingObjectFactory, 5-11](#page-74-0) [ExtractorObjectFactory, 5-10](#page-73-1) [RecordFormatObjectFactory, 5-12](#page-75-2) [RTLogMappingConfig.xml, 5-11](#page-74-1) [StoreServerConduit.xml, 5-9](#page-72-2)

## **R**

RTLog [adding data elements to the RTLog format, 5-6](#page-69-2) [mapping and translation, 2-7](#page-40-1) [Oracle Retail POS Suite RTLog Files, 1-9](#page-28-2)

[RTLog batch generator, 2-2](#page-35-1) [maximum interactions, 2-2](#page-35-2) [Oracle Retail Sales Audit, 2-2](#page-35-3) [sleep interval, 2-2](#page-35-4)

## **T**

[transport middleware, 1-10](#page-29-1) [troubleshooting, 6-1](#page-80-0)

## **X**

[XSD files and data element definition tables, C-1](#page-108-0) [currency import, C-2](#page-109-0) [customer import, C-6](#page-113-0) [employee import, C-17](#page-124-0) [item import, C-23](#page-130-0) [merchandise hierarchy import, C-53](#page-160-0) [pricing import, C-82](#page-189-0) [store hierarchy import, C-113](#page-220-0) [tax import, C-138](#page-245-0)